# **UNIVERSIDADE FEDERAL DE ITAJUBÁ**

### **CURSO DE PÓS-GRADUAÇÃO EM ENGENHARIA MECÂNICA**

# **DISSERTAÇÃO DE MESTRADO**

# **APLICAÇÃO DO MÉTODO DOS VOLUMES FINITOS EM ESCOAMENTOS INTERNOS DE FLUIDOS COM TRANSFERÊNCIA DE CALOR**

### **ANTONIO SANTORO**

## **ORIENTADORES: MANUEL DA SILVA VALENTE DE ALMEIDA GENÉSIO JOSÉ MENON**

Dissertação Apresentada ao Curso de Pós-graduação em Engenharia Mecânica como Parte dos Requisitos para a Obtenção do Título de Mestre em Ciências em Engenharia Mecânica na Área de Concentração em Conversão de Energia.

# **ITAJUBÁ – MG 2002**

### 536.24(043.2)

#### S237a

Santoro, Antonio

 Aplicação do Método dos Volumes Finitos em Escoamentos Internos de Fluidos com Transferência de Calor: aplicações em engenharia mecânica / por Antonio Santoro;

 orientado por Genésio José Menon e Manuel da Silva Valente de Almeida. -- Itajubá, MG: [s.n.], 2002.

157 p.: il.

 Dissertação (mestrado em Engenharia Mecânica) – Universidade Federal de Itajubá.

1 – Método de Volumes Finitos. 2 – Transferência de calor.

3 – Convecção Forçada. 4 – Convecção Natural. 5 – Convecção

Mista. I. Menon, Genésio José e Almeida, Manuel da Silva V.,

orient. II. Universidade Federal de Itajubá. III. Título.

# **UNIVERSIDADE FEDERAL DE ITAJUBÁ**

### **CURSO DE PÓS-GRADUAÇÃO EM ENGENHARIA MECÂNICA**

# **DISSERTAÇÃO DE MESTRADO**

# **APLICAÇÃO DO MÉTODO DOS VOLUMES FINITOS EM ESCOAMENTOS INTERNOS DE FLUIDOS COM TRANSFERÊNCIA DE CALOR**

**ANTONIO SANTORO** 

# **Membros da Banca Examinadora**

- 1 Prof. Dr. Dênio Lemos Panissi INPE/LIT
- 2 Prof. Dr. Osvaldo José Venturini UNIFEI
- 3 Prof. Ms. Manuel da Silva Valente de Almeida Orientador UNIFEI
- 4 Prof. Dr. Dr. Genésio José Menon Orientador UNIFEI

**ITAJUBÁ – MG 2002** 

### **AGRADECIMENTOS**

 Ao Professor Manuel da Silva Valente de Almeida pela dedicação e compreensão na orientação do presente trabalho.

Ao Professor Genésio José Menon pela atenção e orientação na realização deste trabalho.

 À minha esposa Vera

> Aos meus filhos Marco e Rodrigo

#### **RESUMO**

 No presente trabalho é desenvolvido um código de cálculo para a solução dos problemas de transferência de calor com escoamento laminar e convecção forçada, natural e mista.

 É utilizado o Método dos Volumes Finitos com discretização temporal através do método Sola e com dois esquemas de discretização espacial: Quick e Upwind, para os termos convectivos.

 O trabalho foi desenvolvido para fluido newtoniano em escoamento laminar, não permanente, bidimensional, em coordenadas retangulares e cilíndricas.

Foram desenvolvidos gráficos de distribuição da função corrente e temperatura. A convergência dos valores foi mostrada também em gráficos apropriados, bem como os números de Nusselt médios.

 A validade do código computacional foi verificada no escoamento de Poiseuille (entre placas planas) e em tubos para a convecção forçada, bem como em cavidades quadradas para se obter resultados relacionados com as convecções natural e mista.

 Os resultados deste trabalho na aplicação do método dos volumes finitos nos processos de transferência de calor são apresentados para convecção natural e mista em cavidades retangulares com razões de aspecto iguais a 0,5 e 2, bem como em cilindro vertical com razão de aspecto igual a 2 e disco central inferior aquecido, utilizando o sistema de coordenadas cilíndricas.

 Palavras-chaves: 1 – Método de Volumes Finitos 2 – Transferência de calor 3 – Convecção Forçada 4 – Convecção Natural

5 - Convecção Mista

#### **ABSTRACT**

 In this work a code has been developed to solve the convection heat transfer problems with laminar flow and forced, natural and mixed convection.

 The Volume Finite Method has been used with Semi-Implicity Sola method to make the time discretization and two convective schemes are used: Upwind and Quick.

 The work has been developed to newtonian fluid in laminar flow, transient, twodimensional with rectangular and cylindrical coordinates.

 Graphics was developed of the distribution of the stream functions and temperature. The approach of values also was indicated in grhafics. The Nusselt number are determined in natural and mixed convection.

For the validation of the developed computer program, some tests were carried out for the flow of Poiseuille (between plain plates), tubes and in rectangular cavity to obtain results for the for the forced, natural an mixed convection.

The results of this work are showed to natural and mixed convection in rectangular cavity with aspect ratio 0,5 and 2 and vertical tubes with aspect ratio 2 and hot central disc in the botton.

 Key Words: 1 - Volume Finite Method2 - Heat Transfer 3 – Forced Convection 4 – Natural Convection 5 – Mixed Convection

# **SUMÁRIO**

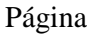

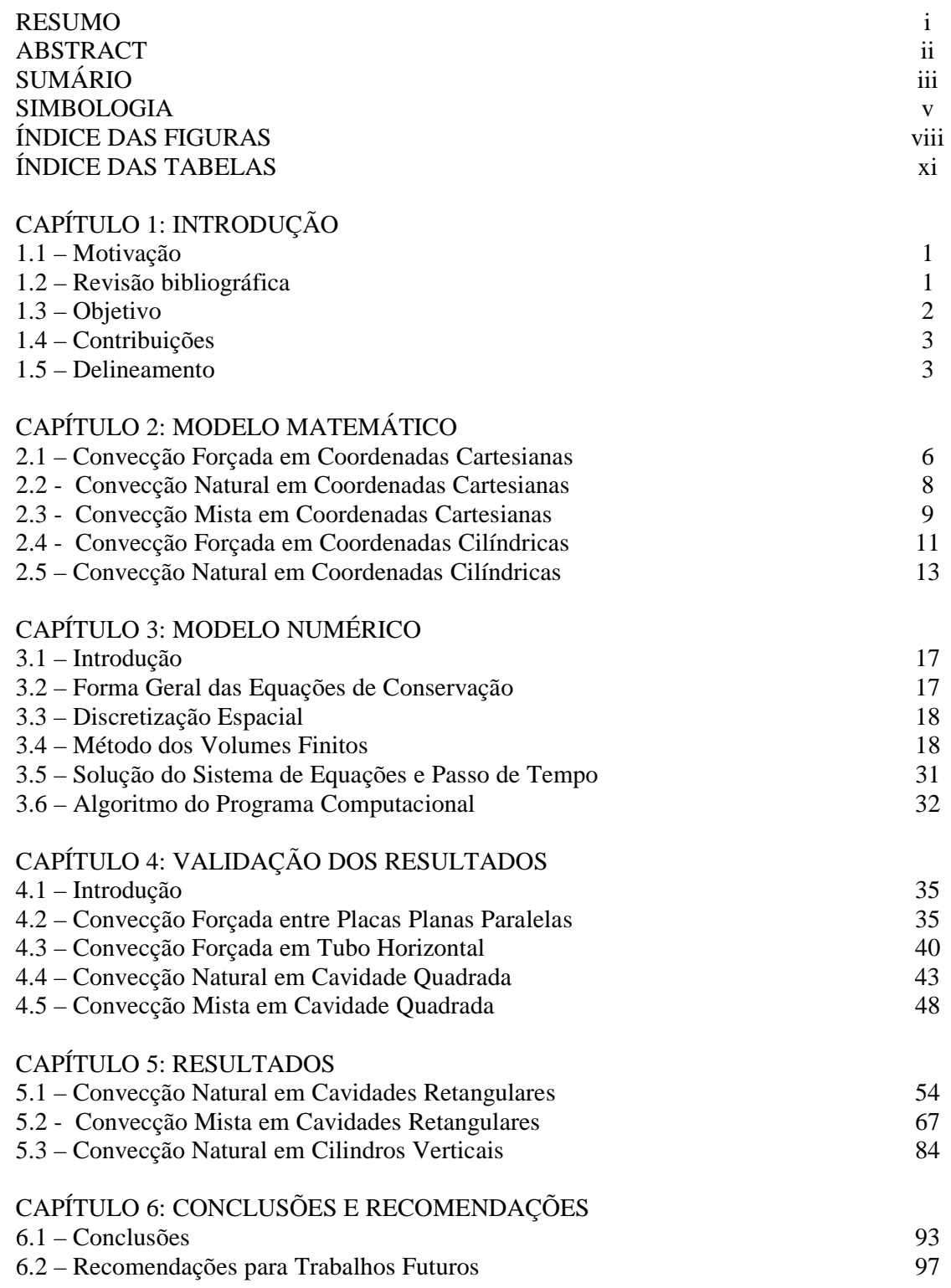

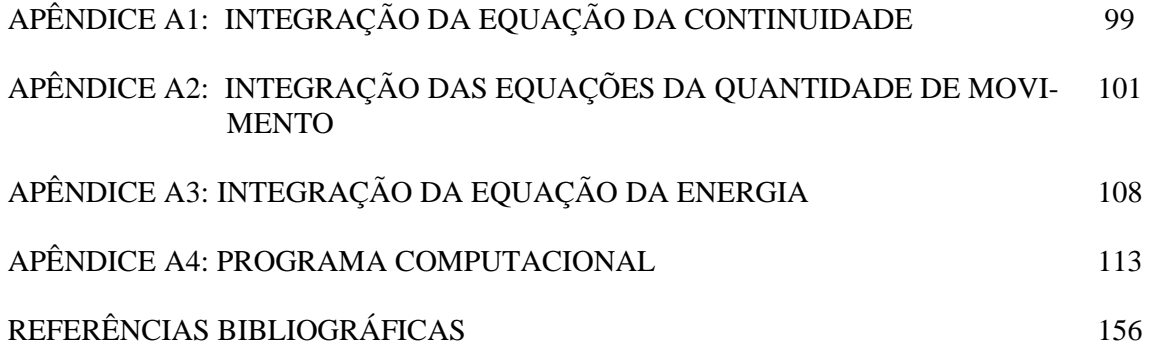

# **SIMBOLOGIA**

Símbolo Designação

### CARACTERES LATINOS

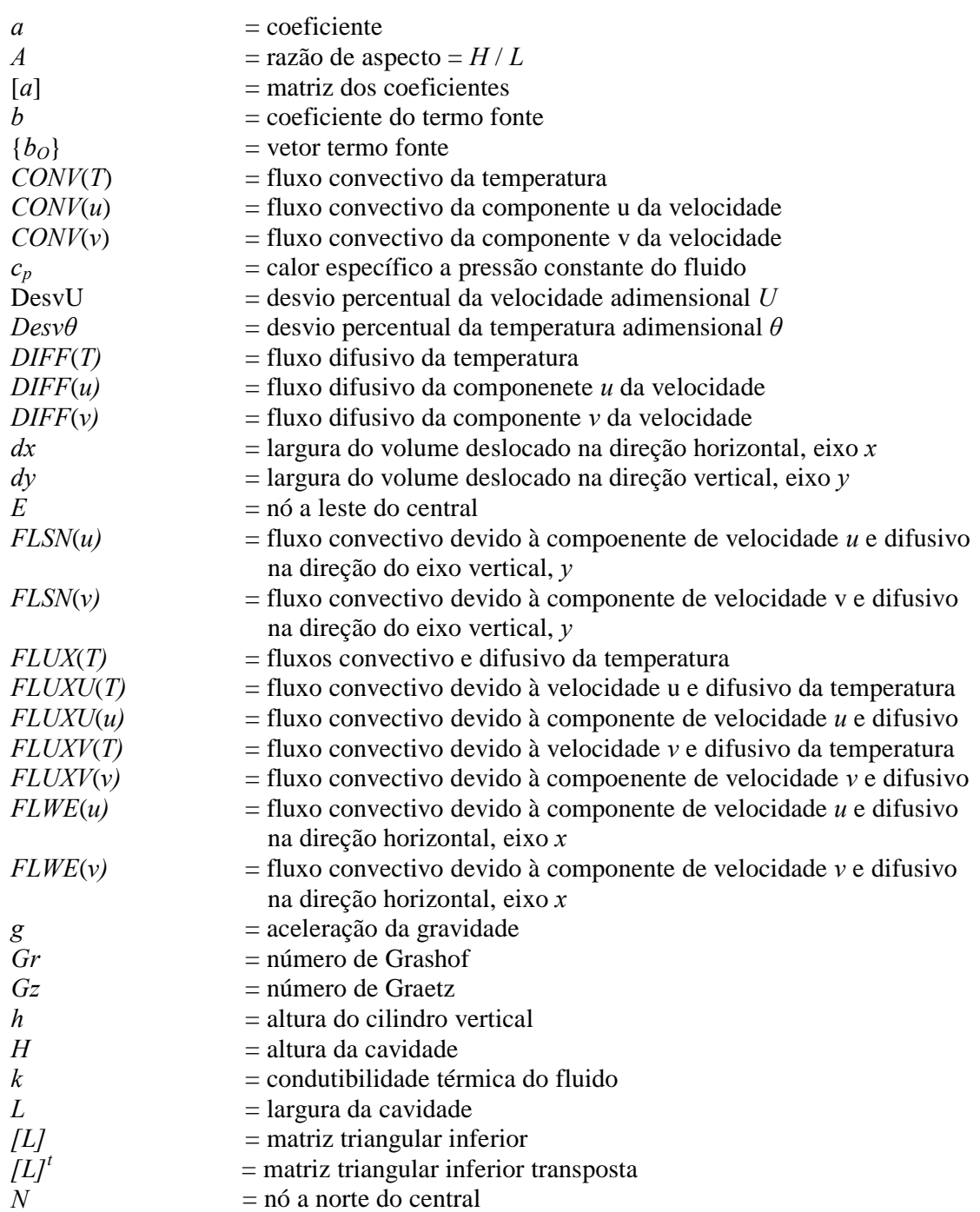

### Símbolo Designação

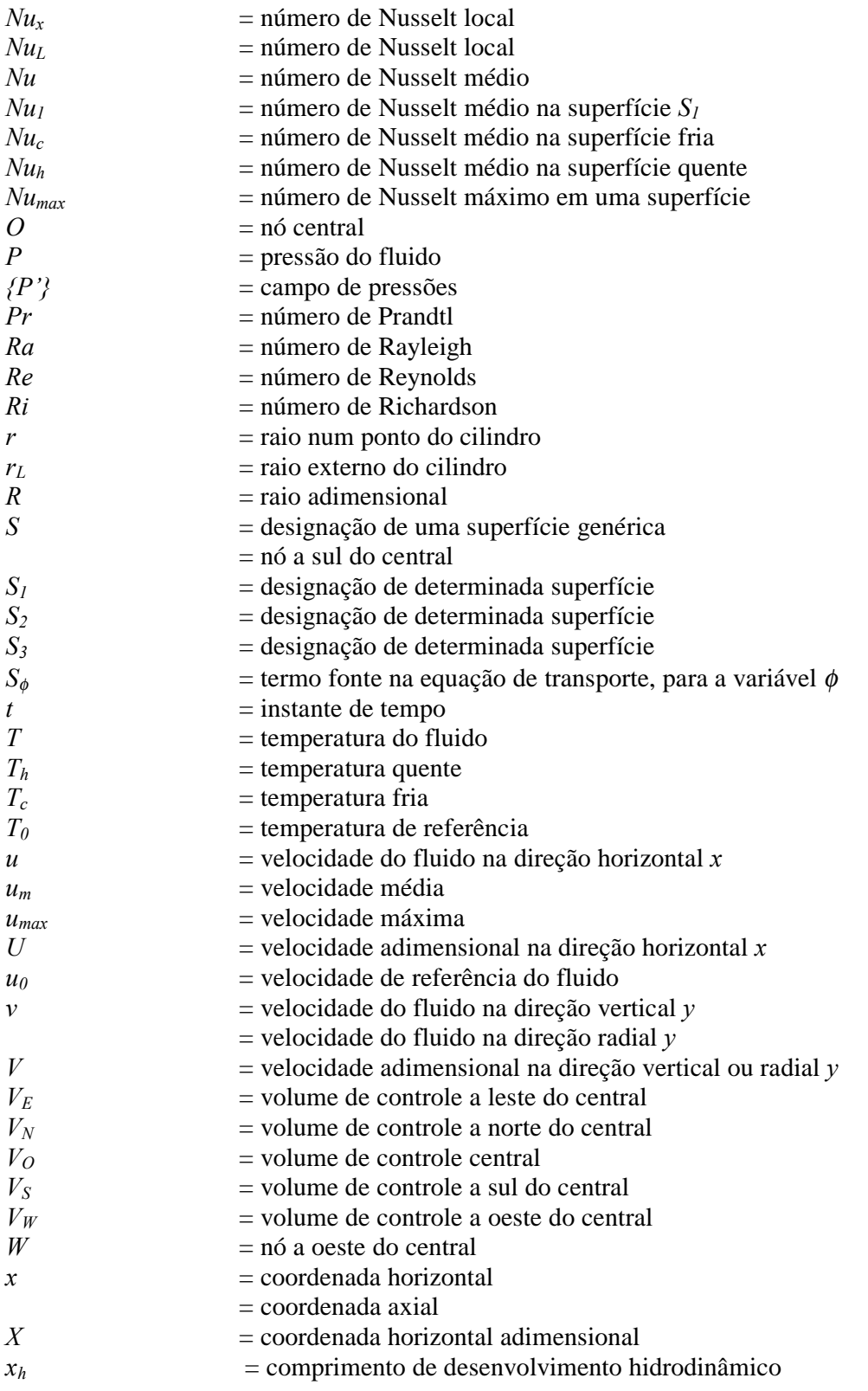

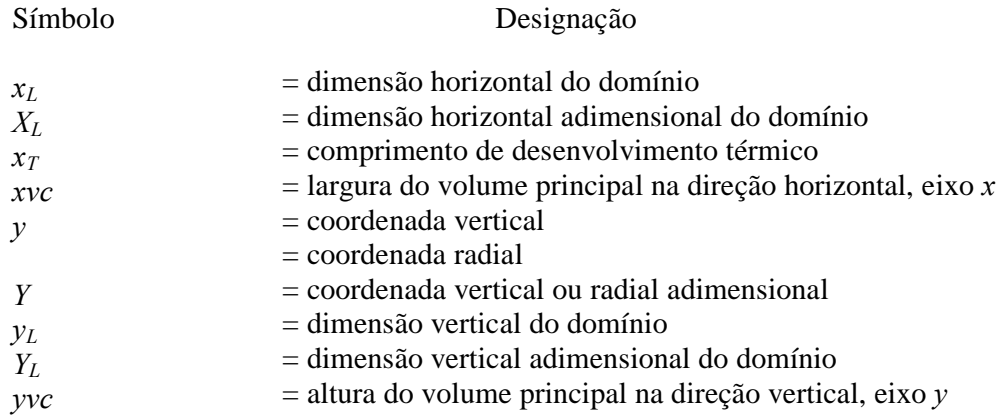

### CARACTERES GREGOS

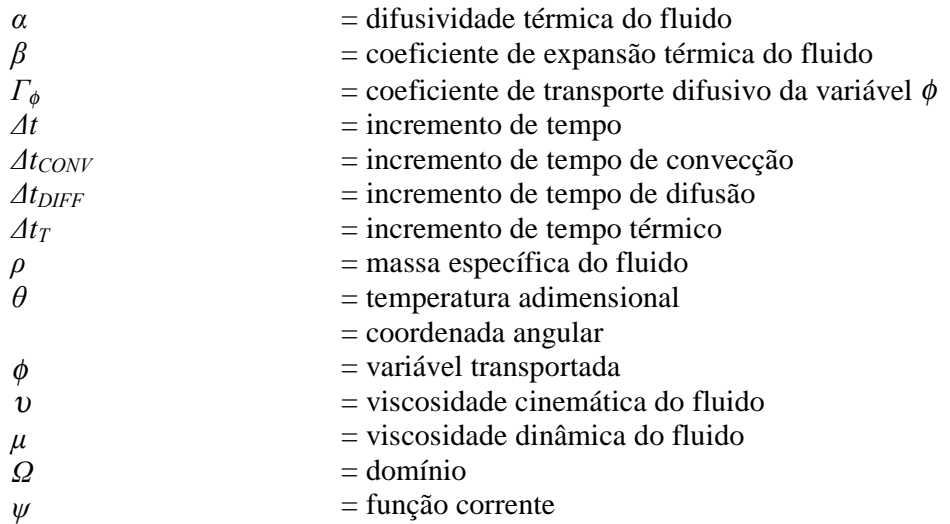

### ÍNDICES

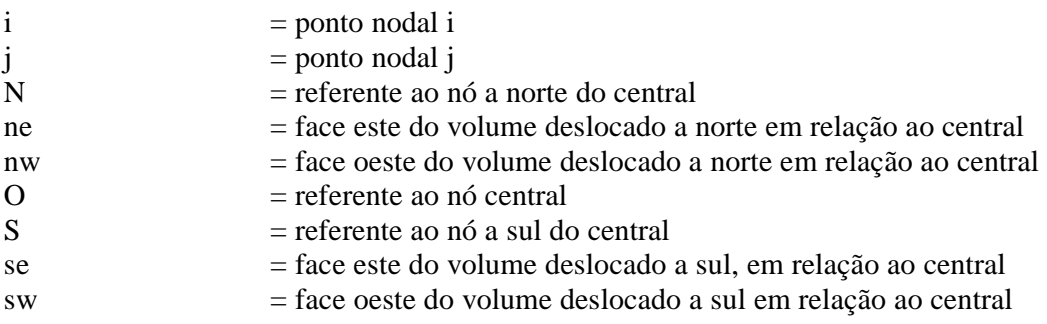

# **ÍNDICE DAS FIGURAS**

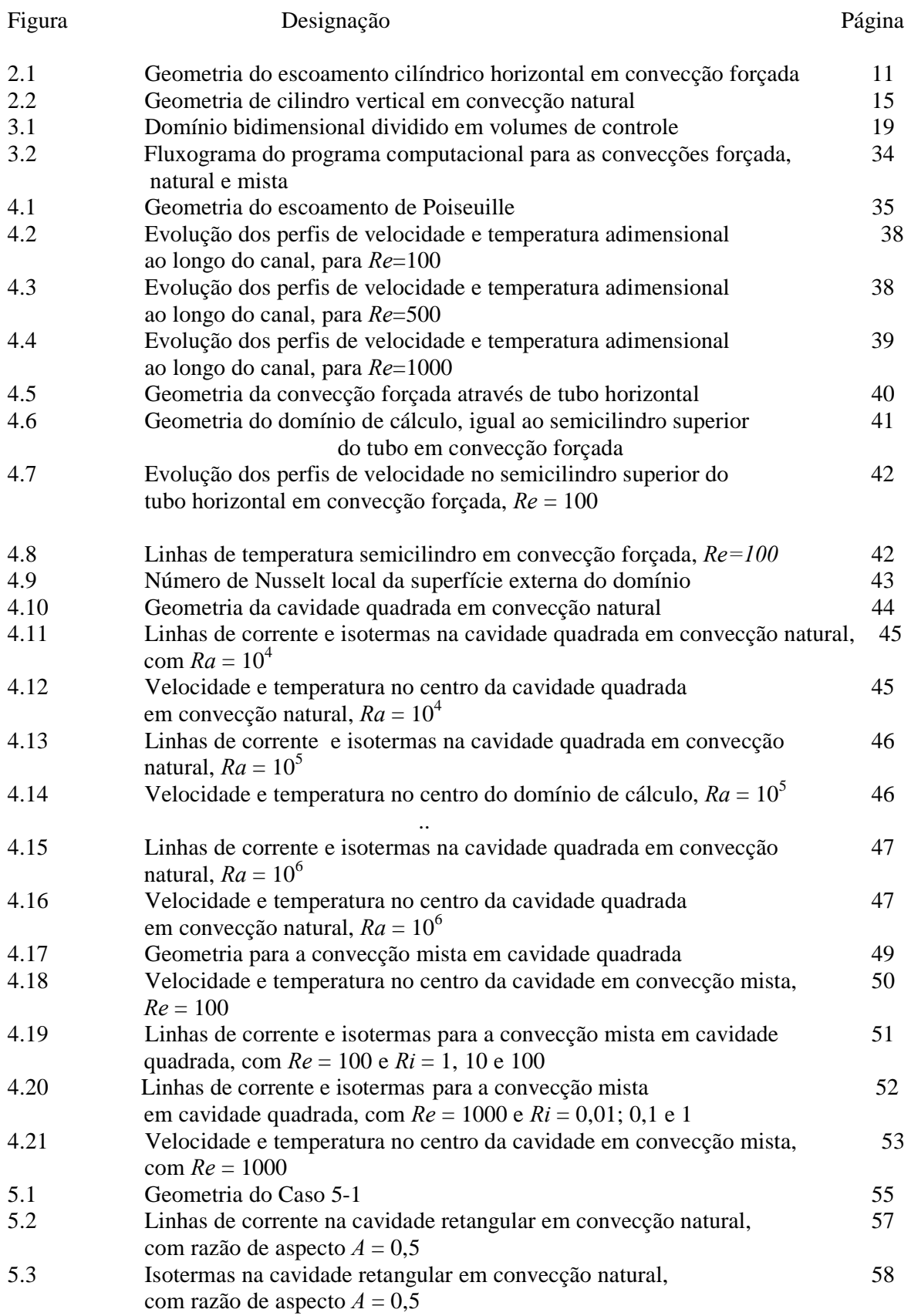

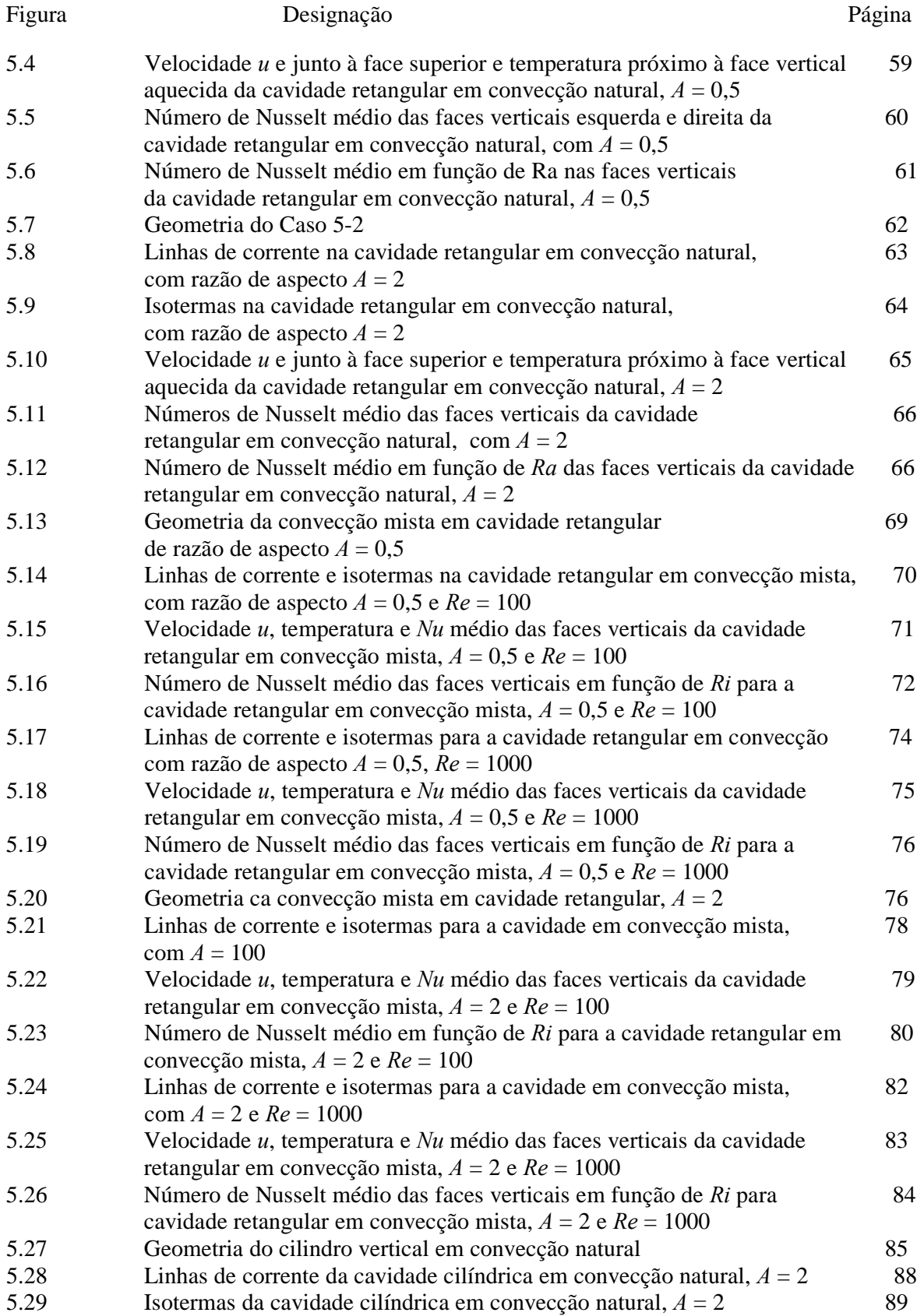

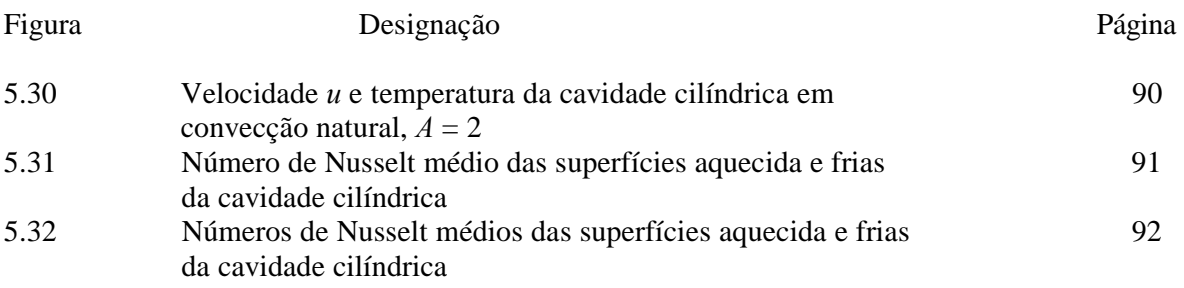

# **ÍNDICE DAS TABELAS**

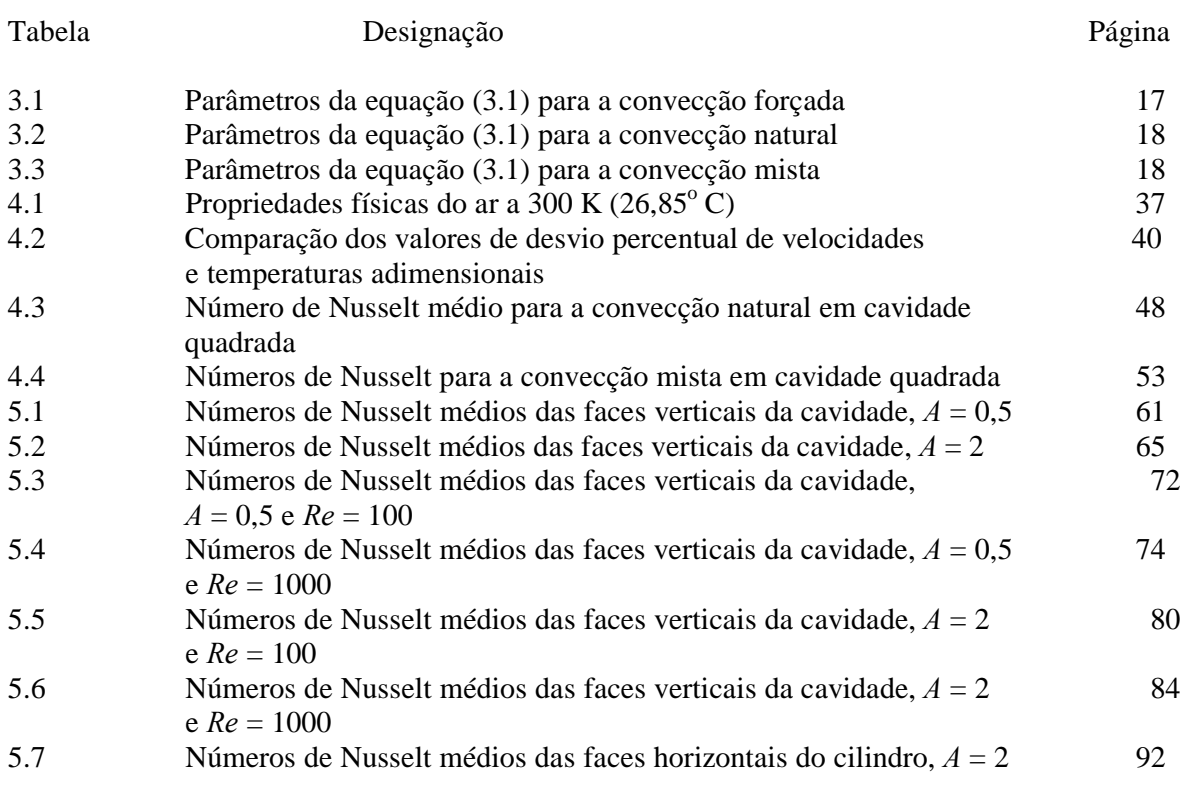

# **CAPÍTULO 1**

## **INTRODUÇÃO**

#### **1.1 – Motivação**

A análise hidrodinâmica e térmica do escoamento dos fluidos através de métodos numéricos tem encontrado grande aplicação no desenvolvimento de equipamentos industriais, comerciais e residenciais. A contribuição da dinâmica do escoamento é responsável pelo atual estágio de desenvolvimento da engenharia destes equipamentos.

No presente trabalho é implementado um código computacional do método dos volumes finitos para a solução dos problemas relacionados com as convecções forçada, natural e mista.

Os problemas envolvendo a convecção forçada entre placas planas paralelas horizontais e verticais têm sido objeto de muitos trabalhos encontrados na literatura. Como aplicações deste estudo, destacam-se os sistemas de ar condicionado, trocadores de calor, no resfriamento de componentes eletrônicos e muitos outros de utilização industrial.

A convecção forçada é analisada numericamente neste trabalho, considerando-se como validação do método utilizado o exemplo do escoamento de ar entre duas placas planas horizontais (escoamento de Poiseuille), bem como em tubo horizontal.

O fenômeno da convecção natural caracteriza-se por inúmeras aplicações na engenharia, como aquecimento ou resfriamento de produtos alimentícios ou químicos, aquecimento residencial e industrial, resfriamento de reatores nucleares e de componentes eletrônicos, sistemas de energia solar e outros. Este trabalho apresenta como validação o problema da convecção natural em cavidade quadrada, sendo as faces superior e inferior termicamente isolada e as laterais a temperaturas diferentes e uniformes. Os resultados da análise hidrodinâmica e térmica da convecção natural em tubo vertical são abordados, sendo a parede cilíndrica termicamente isolada, um disco central da face inferior é mantido aquecido a uma determinada temperatura uniforme e a superfície restante desta face e a superior são mantidas frias em temperatura também uniforme.

O estudo da convecção mista no interior de cavidades encontra vasta aplicação em resfriamento de centrais termoelétricas, tanques de armazenamento de fluidos, resfriamento de componentes eletrônicos e também nos problemas relacionados com o clima e o meio-ambiente. Neste trabalho, é apresentado como validação a análise do escoamento em cavidade quadrada com a face superior movendo-se a velocidade uniforme, a face inferior termicamente isolada e as faces laterais a temperaturas diferenciadas. São apresentados também os resultados da análise de duas cavidades retangulares, com razão de aspecto iguais a 0,5 e 2, com a face superior movendo-se a diferentes velocidades.

Em todos os casos são mostradas as linhas de corrente e isotermas, bem como a análise dos números de Nusselt em algumas superfícies dos respectivos domínios.

Para a solução dos problemas propostos de convecção forçada, natural e mista foram desenvolvido programas em linguagem FORTRAN, utilizando-se o método dos Volumes Finitos (Patankar, 1980) para a discretização espacial das equações resultantes da integração das equações diferenciais parciais da quantidade de movimento e da energia. Para a discretização temporal, foi utilizado o método SOLA (Hirt et al., 1975).

#### **1.2 – Revisão Bibliográfica**

Na pesquisa bibliográfica realizada, foram encontradas muitas referências na área de transferência de calor, envolvendo convecção forçada, natural e mista.

Grande parte dos trabalhos sobre convecção forçada abordam o escoamento de fluidos entre placas planas verticais e horizontais. Foram pesquisados trabalhos numéricos, experimentais e analíticos.

 No caso da convecção forçada Mercer et al. (1967) realizaram trabalho numérico e experimental de convecção forçada laminar, sobre o escoamento simultaneamente em desenvolvimento, entre placas planas paralelas. Na obtenção da solução numérica, foi utilizado o método das diferenças finitas para se resolver as equações de conservação na forma bidimensional e no regime permanente. A investigação experimental foi realizada utilizando-se um interferômetro de Mach-Zehnder. Foram conduzidas experiências nas faixas:  $300 \leq Re \leq 1500$  e  $0.1 \leq Pr \leq 10$ .

Brito (1999) analisou a convecção forçada entre placas planas com obstáculos, utilizando-se o método dos elementos finitos, com bons resultados.

 Pirani (1996) obteve resultados numéricos na solução do escoamento em tubos, usando o Método dos Volumes Finitos.

A solução clássica do escoamento no interior de cavidade quadrada foi idealizada por Burggraf (1966), utilizando-se um método modificado de relaxação. A parede superior move-se com velocidade uniforme e temperatura especificada e as demais são mantidas fixas a uma temperatura menor que a da parede móvel. São apresentados resultados para 0 ≈ *Re* ≤ 400.

Pan e Acrivos (1967) apresentaram soluções para cavidades de razão de aspecto variando de 0,25 a 5,0 e Re  $\approx$  0.

Davis e Jones (1983) apresentaram diversas soluções para o problema da convecção natural em cavidade quadrada com paredes horizontais adiabáticas e verticais a diferentes temperaturas.

Ostrach (1988) apresentou uma revisão detalhada da literatura sobre convecção natural em espaços confinados.

 Valencia e Frederik (1989) realizaram um estudo numérico de convecção natural em uma cavidade quadrada fechada. Uma parte de cada superfície vertical foi mantida em temperatura constante e a outra parte foi isolada termicamente. As superfícies horizontais foram consideradas isoladas termicamente. As partes das superfícies verticais com temperatura especificada foram variadas e 5 casos foram obtidos e estudados no trabalho. As equações de conservação, bidimensionais e no regime permanente foram resolvidas pelo método SIMPLEC. Os resultados foram obtidos para Rayleigh na faixa de  $10^3$  a  $10^7$  e  $Pr = 0.71$ .

 Fernandes (1991) encontrou resultados da convecção natural em cavidade retangular inclinada, contendo partições parciais diatérmicas.

Franco (1993) obteve resultados numéricos para os problemas de convecção forçada entre placas planas paralelas e horizontais, escoamento hidrodinâmico em cavidade fechada com razão de aspecto 0,5; 1 e 2 e *Re* ≤ 1000, convecção mista em cavidade quadrada fechada com *Re* ≤ 1000 e  $Ra \le 10^6$  e convecção natural em cavidade quadrada fechada, com  $Ra \le 10^6$ .

 Assato (1997) estudou a aplicação de métodos numéricos em cavidades anulares de cilindros concêntricos verticais, sujeitos a convecção natural.

#### **1.3 – Objetivo**

 O presente trabalho tem por objetivo aprender e implementar o método numérico dos volumes finitos, com o desenvolvimento de um código computacional para a solução das convecções forçada, natural e mista, considerando o escoamento laminar e bidimensional em regime permanente e não permanente. Os resultados apresentados são as distribuições da função corrente e temperaturas.

 São obtidos também os números de Nusselt médio em função dos diversos parâmetros geométricos e térmicos.

#### **1.4 – Contribuições**

 O desenvolvimento sistemático das equações na forma geral de conservação para aplicação do método dos volumes finitos caracteriza uma contribuição importante deste trabalho. As equações matriciais e lineares obtidas pela aplicação do método dos volumes finitos possibilitam o estudo hidrodinâmico e de transferência de calor para a convecção forçada, natural e mista. Foi possível a análise de geometrias bidimensionais retangulares e cilíndricas, com diversos tipos de condições de contorno.

 Através do presente trabalho é possível visualizar as distribuições de temperatura e o escoamento do fluido no interior de cavidades fechadas.

 No estudo da convecção forçada foram apresentados os perfis de velocidade e temperatura ao longo de diversas seções do escoamento, mostrando a evolução para o regime plenamente desenvolvido, tanto para placas planas paralelas como em tubos horizontais.

 Na convecção natural foram apresentadas as distribuições da função corrente e de temperatura no interior de cavidades quadradas e retangulares, bem como em cilindro vertical.

 Finalmente, no caso da convecção mista, foi analisada a influência da velocidade da superfície superior na distribuição da função corrente e de temperaturas em cavidade quadrada e retangular. Foram determinados também os números de Nusselt médios nas superfícies quente e fria das cavidades.

#### **1.5 – Delineamento**

Os capítulos seguintes deste trabalho se resumem conforme descrito a seguir.

Capítulo 2 – Modelo Matemático

 São apresentadas as equações de conservação para as convecções forçada, natural e mista. Algumas grandezas adimensionais estão estabelecidas, como os números de Reynolds *Re*, Prandtl *Pr*, Rayleigh *Ra*, Richardson *Ri*, bem como a temperatura adimensional *θ* e a função corrente *ψ*.

 Em seguida são apresentadas expressões para o cálculo dos números de Nusselt local e médio nas convecções forçada, natural e mista.

Capítulo 3 – Modelo Numérico

 Neste capítulo é apresentado o método dos volumes finitos para a solução numérica das equações para os problemas de convecção forçada, natural e mista. Foram utilizados os esquemas Upwind e Quick para interpolação dos termos convectivos e o método das diferenças centradas para o termo difusivo das equações discretizadas. A discretização temporal baseia-se no método SOLA para a determinação do passo de tempo.

 São obtidas equações discretizadas de transporte para se determinar o campo de velocidades, função corrente e temperatura nos diversos domínios abordados.

 Por último são descritos os programas computacionais desenvolvidos e utilizados para a solução dos sistemas de equações hidrodinâmicas e térmica para a convecção forçada, natural e mista, obtendo-se as distribuições de velocidades, função corrente e temperaturas, obtendo-se também os números de Nusselt médio.

#### Capítulo 4 – Validação dos Resultados

 Neste capítulo é apresentada a validação dos resultados obtidos pelo programa em linguagem FORTRAN, nos quais se utilizou o Método dos Volumes Finitos para o escoamento em regime laminar de convecção forçada, natural e mista, utilizando-se das equações de conservação.

São mostrados em forma gráfica as distribuições da velocidade, função corrente, temperatura, bem como os valores dos números de Nusselt nas superfícies de interesse.

Inicialmente realizaram-se simulações computacionais para geometrias clássicas, visando a validação do método empregado.

 Com o objetivo de validação para a convecção forçada foram encontrados resultados para o escoamento de Poiseuille e comparados com os dados da literatura, com a análise da evolução dos perfis de velocidade e temperatura para números de Reynolds iguais a 100, 500 e 1000. É abordado também o problema da convecção forçada em tubo horizontal para *Re* igual a 100, incluindo análise do número de Nusselt e sua comparação com os valores de literatura.

 Para a validação da convecção natural, foram encontrados resultados para a cavidade quadrada, com as distribuições da função corrente e temperatura para números de Ra iguais a 10<sup>4</sup>, 10<sup>5</sup> e 10<sup>6</sup>, sendo apresentados os gráficos de convergência dos valores obtidos no programa computacional. São analisados também os números de Nusselt e comparados com a literatura.

 No caso da validação da convecção mista também foi selecionada cavidade quadrada e as distribuições da função corrente e temperatura foram obtidas para número de *Re* igual a 100 e *Ri* igual a 1, 10 e 100; *Re* igual a 1000 e *Ri* igual a 0,01; 0,1 e 1,0. Será mostrada também a convergência dos valores obtidos, bem como os números de Nusselt e sua comparação com os dados de literatura.

#### Capítulo 5 - Resultados

Através da adaptação das rotinas de dados do programa, foram obtidos os resultados para as geometrias do presente trabalho. Inicialmente é apresentado o escoamento em convecção natural em cavidade retangular, com razões de aspecto iguais a 0,5 e 2, com números de *Ra* iguais a  $10^4$ ,  $2 \times 10^4$ ,  $10^5$ ,  $2 \times 10^5$  e  $10^6$ .

Finalmente é abordada a convecção natural em geometria cilíndrica vertical, com parede lateral termicamente isolada e face inferior com círculo central em temperatura elevada e anel externo com temperatura baixa, com razões de aspecto iguais a 0,5 e 2 e números de *Ra* iguais a  $10^4$ ,  $2 \times 10^4$ ,  $10^5$ ,  $2 \times 10^5$  e  $10^6$ .

Capítulo 6 – Conclusões e Recomendações

 Neste capítulo são apresentadas as conclusões resultantes deste trabalho, para cada caso estudado.

 São relacionadas também algumas recomendações para trabalhos futuros, com o objetivo de se estender as análises aqui efetuadas.

#### Apêndices

 No Apêndice A1 é desenvolvida a integração da equação da continuidade em um volume genérico, no âmbito do método dos volumes finitos.

 No Apêndice A2 são desenvolvidas as integrações da equação da quantidade de movimento.

 No Apêndice A3 é desenvolvida a integração da equação da energia em função das temperaturas.

 No Apêndice A4 é apresentada a listagem do programa computacional em FORTRAN, desenvolvido neste trabalho.

 Por fim, são citadas as referências bibliográficas consultadas para a elaboração do presente trabalho.

# **CAPÍTULO 2**

### **MODELO MATEMÁTICO**

 As equações locais instantâneas são deduzidas a partir dos princípios fundamentais da conservação da massa, quantidade de movimento e energia. Através de um balanço de massa , de momento e energia em um volume de controle diferencial as equações de conservação são obtidas. São introduzidas a sequir as variáveis adimensionais necessárias para a caracterização dos fenômenos de transferência de calor e finalmente é abordada a determinação do número de Nusselt. São representadas a convecção forçada, natural e mista em coordenadas cartesianas e cilíndricas.

#### **2.1 Convecção Forçada em Coordenadas Cartesianas**

#### **2.1.1 Equações de Conservação**

As equações de conservação para a convecção forçada foram desenvolvidas, com base nas hipóteses abaixo:

- $\triangleright$  escoamento laminar, não permanente e bidimensional;
- $\triangleright$  sistema de coordenadas cartesianas;
- $\triangleright$  fluido newtoniano;
- $\triangleright$  escoamento incompressível;
- !"propriedades físicas constantes (massa específica, viscosidade, condutibilidade térmica e calor específico);
- $\triangleright$  dissipação viscosa e trabalho de compressão desprezíveis na equação da energia;
- !"força da gravidade atuando na direção vertical (eixo *y*);
- $\triangleright$  sem geração interna de calor.

Com base nas hipóteses acima, as equações de conservação são:

#### **a) Equação da Continuidade**

A equação da continuidade em coordenadas cartesianas é:

$$
\frac{\partial u}{\partial x} + \frac{\partial v}{\partial y} = 0.
$$
 (2.1)

#### **b) Equação da Quantidade de Movimento**

A equação para a componente horizontal da velocidade, *u* é:

$$
\rho \left( \frac{\partial u}{\partial t} + u \frac{\partial u}{\partial x} + v \frac{\partial u}{\partial y} \right) = -\frac{\partial P}{\partial x} + \mu \left( \frac{\partial^2 u}{\partial x^2} + \frac{\partial^2 u}{\partial y^2} \right).
$$
 (2.2)

A equação para a componente vertical da velocidade, *v* é:

$$
\rho \left( \frac{\partial v}{\partial t} + u \frac{\partial v}{\partial x} + v \frac{\partial v}{\partial y} \right) = -\frac{\partial P}{\partial y} + \mu \left( \frac{\partial^2 v}{\partial x^2} + \frac{\partial^2 v}{\partial y^2} \right) - \rho g \tag{2.3}
$$

#### **c) Equação da Energia**

 A equação da energia em coordenadas cartesianas e considerando-se as hipóteses acima será:

$$
\frac{\partial T}{\partial t} + u \frac{\partial T}{\partial x} + v \frac{\partial T}{\partial y} = \alpha \left( \frac{\partial^2 T}{\partial x^2} + \frac{\partial^2 T}{\partial y^2} \right).
$$
 (2.4)

#### **2.1.2 Grandezas Adimensionais**

 Visando generalizar a análise, as variáveis abaixo relacionadas serão apresentadas na forma adimensional:

$$
U = \frac{u}{u_0}, \quad V = \frac{v}{u_0}, \quad X = \frac{x}{y_L}, \quad Y = \frac{y}{y_L}, \quad \theta = \frac{T - T_c}{T_h - T_c}, \tag{2.5}
$$

onde *U* e *V* são, respectivamente, as velocidades adimensionais nas direções  $x \in y$ ,  $u_0 \notin$  a velocidade na entrada do escoamento (velocidade de referência), *xL* é a dimensão horizontal do domínio,  $y_L$  sua dimensão vertical,  $\theta$  é a temperatura adimensional e  $T_h$  e  $T_c$  são, respectivamente, as temperaturas das superfícies quente e fria.

O número de Reynolds é definido como:

$$
R_e = \frac{u_0 V_L}{v},\tag{2.6}
$$

onde *Re* é o número de Reynolds e υ a viscosidade cinemática do fluido.

O número de Prandtl é definido da seguinte forma:

$$
P_r = \frac{v}{\alpha},\tag{2.7}
$$

sendo:

$$
\alpha = \frac{k}{\rho \, c_p},\tag{2.8}
$$

onde *α* é a difusividade térmica , *k* a condutibilidade térmica, *ρ* é a massa específica e *cp* o calor específico a pressão constante do fluido.

#### **2.2 Convecção Natural em Coordenadas Cartesianas**

#### **2.2.1 Equações de Conservação**

As equações de conservação serão desenvolvidas, com base nas hipóteses abaixo:

- $\triangleright$  escoamento laminar, não permanente e bidimensional;
- $\triangleright$  sistema de coordenadas cartesianas;
- $\blacktriangleright$  fluido newtoniano;
- $\triangleright$  efeitos de compressibilidade desprezados;
- $\triangleright$  propriedades físicas constantes (massa específica, viscosidade, condutibilidade térmica e calor específico), exceto a massa específica nos termos de empuxo;
- $\triangleright$  dissipação viscosa e trabalho de compressão desprezíveis na equação da energia;
- !"força da gravidade atuando na direção do eixo cartesiano *y*;
- $\triangleright$  sem geração interna de calor;
- $\triangleright$  validade da aproximação de Boussinesq.

#### **a) Equação da Continuidade**

A equação da continuidade em coordenadas cartesianas é:

$$
\frac{\partial u}{\partial x} + \frac{\partial v}{\partial y} = 0 \tag{2.9}
$$

#### **b) Equações da Quantidade de Movimento**

A equação para a componente horizontal da velocidade, *u* é:

$$
\rho \left( \frac{\partial u}{\partial t} + u \frac{\partial u}{\partial x} + v \frac{\partial u}{\partial y} \right) = -\frac{\partial P}{\partial x} + \mu \left( \frac{\partial^2 u}{\partial x^2} + \frac{\partial^2 u}{\partial y^2} \right).
$$
 (2.10)

A equação para a componente vertical da velocidade, *v* é:

$$
\rho \left( \frac{\partial v}{\partial t} + u \frac{\partial v}{\partial x} + v \frac{\partial v}{\partial y} \right) = -\frac{\partial P}{\partial y} + \mu \left( \frac{\partial^2 v}{\partial x^2} + \frac{\partial^2 v}{\partial y^2} \right) - \rho g \beta (T - T_0), \tag{2.11}
$$

sendo *P* a pressão, ρ a massa específica, β o coeficiente de expansão térmica, *T* a temperatura e *T0* a temperatura de referência.

#### **c) Equação da Energia**

 A equação da energia em coordenadas cartesianas e com base nas hipóteses acima relacionadas se reduz a:

$$
\frac{\partial T}{\partial t} + u \frac{\partial T}{\partial x} + v \frac{\partial T}{\partial y} = \alpha \left( \frac{\partial^2 T}{\partial x^2} + \frac{\partial^2 T}{\partial y^2} \right).
$$
 (2.12)

#### **2.2.2 Grandezas Adimensionais**

 Visando generalizar a análise, as variáveis abaixo relacionadas serão apresentadas na forma adimensional:

$$
U = u \frac{L}{v}, \quad V = v \frac{L}{v}, \quad X = \frac{x}{L}, \quad Y = \frac{y}{L}, \quad \theta = \frac{T - T_c}{T_h - T_h},
$$
 (2.13)

onde *Th* e *Tc* representam, respectivamente, as temperaturas das superfícies quente e fria da cavidade.

 Os números de Grashof *Gr*, Rayleigh *Ra* e Prandtl *Pr* são definidos, respectivamente, como:

$$
Gr = \frac{g\beta (Th - Tc)(L)^3}{v^2},\tag{2.14}
$$

$$
Ra = Gr Pr, \tag{2.15}
$$

$$
P_r = \frac{v}{\alpha}.\tag{2.16}
$$

A função corrente é definida da seguinte forma:

$$
U = \frac{\partial \psi}{\partial Y} \quad \text{e} \quad V = -\frac{\partial \psi}{\partial X} \,. \tag{2.17}
$$

#### **2.2.3 Número de Nusselt Local e Médio**

As relações de definição dos números de Nusselt local e médio são:

a) Número de Nusselt local para uma superfície vertical *S*:

$$
Nu_x = \frac{\partial \theta}{\partial X}\bigg|_S,\tag{2.18}
$$

b) Número de Nusselt médio de uma superfície vertical *S*:

$$
Nu = \frac{1}{S} \int_{S} Nu_x \vert_s dS \,. \tag{2.19}
$$

#### **2.3 Convecção Mista em Coordenadas Cartesianas**

#### **2.3.1 Equações de Conservação**

As equações de conservação serão desenvolvidas, com base nas hipóteses abaixo:

- $\triangleright$  escoamento laminar, não permanente e bidimensional;
- $\triangleright$  sistema de coordenadas cartesianas;
- > fluido newtoniano:
- $\triangleright$  efeitos de compressibilidade desprezados;
- !"propriedades físicas constantes (massa específica, viscosidade, condutibilidade térmica e calor específico), exceto a massa específica nos termos de empuxo;
- $\triangleright$  dissipação viscosa e trabalho de compressão desprezíveis na equação da energia;
- !"força da gravidade atuando na direção do eixo cartesiano *y*;

 $\triangleright$  validade da aproximação de Boussinesq.

#### **a) Equação da Continuidade**

A equação da continuidade em coordenadas cartesianas é:

$$
\frac{\partial u}{\partial x} + \frac{\partial v}{\partial y} = 0.
$$
 (2.20)

#### **b) Equação da Quantidade de Movimento**

A equação para a componente horizontal da velocidade, *u* é:

$$
\rho \left( \frac{\partial u}{\partial t} + u \frac{\partial u}{\partial x} + v \frac{\partial u}{\partial y} \right) = -\frac{\partial P}{\partial x} + \mu \left( \frac{\partial^2 u}{\partial x^2} + \frac{\partial^2 u}{\partial y^2} \right).
$$
 (2.21)

A equação para a componente vertical da velocidade, *v* é:

$$
\rho \left( \frac{\partial v}{\partial t} + u \frac{\partial v}{\partial x} + v \frac{\partial v}{\partial y} \right) = -\frac{\partial P}{\partial y} + \mu \left( \frac{\partial^2 v}{\partial x^2} + \frac{\partial^2 v}{\partial y^2} \right) - \rho g \beta (T - T_0).
$$
\n(2.22)

#### **c) Equação da Energia**

A equação da energia em coordenadas cartesianas e com base nas hipótetes acima será:

$$
\frac{\partial T}{\partial t} + u \frac{\partial T}{\partial x} + v \frac{\partial T}{\partial y} = \alpha \left( \frac{\partial^2 T}{\partial x^2} + \frac{\partial^2 T}{\partial y^2} \right)
$$
(2.23)

#### **2.3.2 Grandezas Adimensionais**

 Visando generalizar a análise, as variáveis abaixo relacionadas serão apresentadas na forma adimensional:

$$
U = \frac{u}{u_0}, \quad V = \frac{v}{u_0}, \qquad X = \frac{x}{L}, \quad Y = \frac{y}{L}, \quad \theta = \frac{T - T_c}{T_h - T_c} \tag{2.24}
$$

sendo *u0* a velocidade de referência.

 Os número de Reynolds *Re*, Grashof *Gr*, Rayleigh *Ra* e Prandtl *Pr* são definidos, respectivamente, da seguinte forma:

$$
Re = \frac{u_0 L}{v},\tag{2.25}
$$

$$
Gr = \frac{g\beta (T_h - T_c)(L)^3}{v^2},\qquad(2.26)
$$

$$
Ra = GrPr, \tag{2.27}
$$

$$
P_r = \frac{\upsilon}{\alpha}.\tag{2.28}
$$

A função corrente é definida da seguinte forma:

$$
U = \frac{\partial \psi}{\partial Y} \text{ e } V = -\frac{\partial \psi}{\partial X} \tag{2.29}
$$

#### **2.3.3 Número de Nusselt Local e Médio**

As relações de definição dos números de Nusselt local e médio são:

a) Número de Nusselt local para uma superfície vertical *S*:

$$
Nu_x = \frac{\partial \theta}{\partial X}\bigg|_S, \tag{2.30}
$$

b) Número de Nusselt médio de uma superfície *S*:

$$
Nu = \frac{1}{S} \int_{S} Nu_x \vert_s dS \,. \tag{2.31}
$$

#### **2.4 Convecção Forçada em Coordenadas Cilíndricas**

 A Figura 2.1 apresenta a geometria que será analisada para a convecção forçada em tubos horizontais.

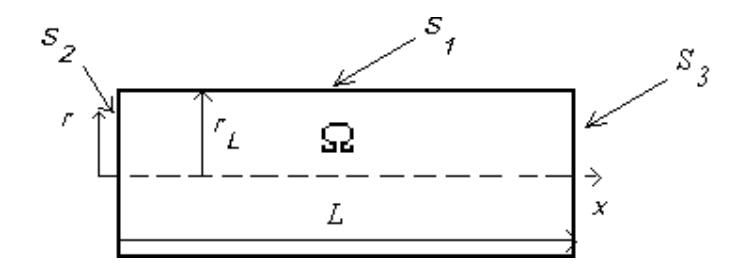

Figura 2.1 - Geometria do escoamento cilíndrico horizontal em convecção forçada

#### **2.4.1 Equações de Conservação**

As equações de conservação serão desenvolvidas, com base nas hipóteses abaixo:

- !"escoamento laminar, não permanente e assissimétrico;
- $\triangleright$  sistema de coordenadas cilíndricas;
- $\triangleright$  fluido newtoniano;
- $\triangleright$  escoamento incompressível;
- $\triangleright$  propriedades físicas constantes (massa específica, viscosidade, condutibilidade térmica e calor específico);
- $\triangleright$  dissipação viscosa e trabalho de compressão desprezíveis na equação da energia;
- $\triangleright$  efeitos da gravidade desprezíveis, cilindro com eixo axial x horizontal;
- $\triangleright$  sem geração interna de calor.

#### **a) Equação da Continuidade**

A equação da continuidade em coordenadas cilíndricas é:

$$
\frac{\partial v}{\partial r} + \frac{v}{r} + \frac{\partial u}{\partial x} = 0.
$$
 (2.32)

#### **b) Equações da Quantidade de Movimento**

A equação para a componente axial da velocidade, *u*, será:

$$
\frac{\partial u}{\partial t} + \frac{1}{r} \frac{\partial}{\partial r} (r v u - r v \frac{\partial u}{\partial r}) + \frac{\partial}{\partial x} \left( u u - v \frac{\partial u}{\partial x} \right) = -\frac{1}{\rho} \frac{\partial P}{\partial x} + \frac{\partial}{\partial x} \left( v \frac{\partial u}{\partial x} \right) + \frac{1}{r} \frac{\partial}{\partial r} \left( r v \frac{\partial v}{\partial x} \right). \tag{2.33}
$$

A equação para a componente radial da velocidade, *v*, será:

$$
\frac{\partial v}{\partial t} + \frac{\partial}{\partial x} \left( uv - v \frac{\partial v}{\partial x} \right) + \frac{1}{r} \frac{\partial}{\partial r} \left( rv - rv \frac{\partial v}{\partial r} \right) = -\frac{1}{\rho} \frac{\partial P}{\partial r} + \frac{\partial}{\partial x} \left( v \frac{\partial u}{\partial r} \right) + \frac{1}{r} \frac{\partial}{\partial r} \left( rv \frac{\partial v}{\partial r} \right) - \frac{2v v}{r^2}.
$$
 (2.34)

#### **c) Equação da Energia**

A equação da energia em coordenadas cilíndricas e com base nas hipótetes acima será:

$$
\frac{\partial T}{\partial t} + \frac{1}{r} \frac{\partial}{\partial r} \left( r v T - \alpha r \frac{\partial T}{\partial r} \right) + \frac{\partial}{\partial x} \left( u T - \alpha \frac{\partial T}{\partial x} \right) = 0.
$$
\n(2.35)

#### **2.4.2 Grandezas Adimensionais**

 Tendo em vista a axissimetria do escoamento, será analisada apenas a porção superior do cilindro, acima do eixo de simetria.

Visando generalizar a análise, as variáveis abaixo relacionadas serão apresentadas na forma adimensional:

$$
X = \frac{x}{L}
$$
,  $R = \frac{r}{L}$ ,  $U = \frac{L}{v}u$ ,  $V = \frac{L}{v}v$ ,  $\theta = \frac{T - T_0}{T_h - T_0}$ , (2.36)

sendo *T0* a temperatura de referência.

O número de Reynolds é definido como:

$$
Re = \frac{2u_0r_L}{v},\tag{2.37}
$$

sendo *u0* a velocidade uniforme na entrada do cilindro.

O número de Prandtl é definido da seguinte forma:

$$
Pr = \frac{v}{\alpha},\tag{2.38}
$$

sendo:

$$
\alpha = \frac{k}{\rho c_p},\tag{2.39}
$$

onde *α* é a difusividade térmica, *k* é a condutibilidade térmica, *ρ* é a massa específica e  $c_p$  é o calor específico a pressão constante.

A função corrente é definida da seguinte forma:

$$
U = \frac{1}{R} \frac{\partial \psi}{\partial R} \quad \text{e} \qquad V = -\frac{1}{R} \frac{\partial \psi}{\partial X}.
$$
 (2.40)

#### **2.4.3 Número de Nusselt Local e Médio**

As equações (2.32), (2.33), (2.34) e (2.35) juntas constituem um sistema de equações diferenciais parciais não lineares e acopladas. Este sistema será resolvido, utilizando-se o método dos volumes finitos, onde se obtêm as distribuições de velocidades e temperaturas nas formas primitivas (*u*, *v* e *T*), e posteriormente a função corrente (*ψ*) e as temperaturas adimensionais (*θ*), conforme equações (2.36) e (2.40). Com a distribuição de temperaturas *θ*, é possível calcular os números de Nusselt local e médio, em função dos parâmetros geométricos e térmicos do problema.

 As equações para a determinação dos números de Nusselt local e médio, apresentadas por (Assato, 1997) são:

i-) Número de Nusselt local na superfície  $S_1$ :

$$
Nu_L\big|_{S_1} = \frac{1}{2} \sqrt{\left(\frac{\partial \theta}{\partial R}\right)^2 + \left(\frac{\partial \theta}{\partial X}\right)^2}\big|_{S_1}
$$
 (2.41)

ii-) Número de Nusselt médio na superfície  $S_1$ :

$$
Nu_{1} = \frac{1}{S_{1}} \int Nu_{L}|_{S_{1}} dS_{1}
$$
\n(2.42)

#### **2.5 Convecção Natural em Coordenadas Cilíndricas**

#### **2.5.1 Equações de Conservação**

As equações de conservação serão desenvolvidas, com base nas hipóteses abaixo:

- !"escoamento laminar, não permanente e axissimétrico;
- $\triangleright$  sistema de coordenadas cilíndricas;
- $\blacktriangleright$  fluido newtoniano;
- $\triangleright$  efeitos de compressibilidade desprezados;
- $\triangleright$  propriedades físicas constantes (massa específica, viscosidade, condutibilidade térmica e calor específico), exceto a massa específica nos termos de empuxo;
- $\triangleright$  dissipação viscosa e trabalho de compressão desprezíveis na equação da energia;
- !"força da gravidade atuando na direção do eixo *y*, (cilindro vertical);
- $\triangleright$  sem geração interna de calor;
- $\triangleright$  validade da aproximação de Boussinesq.

#### **a) Equação da Continuidade**

$$
\frac{\partial v}{\partial y} + \frac{u}{r} + \frac{\partial u}{\partial r} = 0
$$
\n(2.43)

#### **b) Equações da Quantidade de Movimento**

A equação para a componente axial (vertical) da velocidade, *v* é a seguinte:

$$
\frac{\partial v}{\partial t} + \frac{1}{r} \frac{\partial}{\partial r} (rvu - rv \frac{\partial v}{\partial r}) + \frac{\partial}{\partial y} \left( vv - v \frac{\partial v}{\partial y} \right) = -\frac{1}{\rho} \frac{\partial P}{\partial y} + \frac{\partial}{\partial y} \left( v \frac{\partial v}{\partial y} \right) + \frac{1}{r} \frac{\partial}{\partial r} \left( rv \frac{\partial v}{\partial y} \right) - \rho g \beta (T - T_0)
$$
\n(2.44)

A equação para a componente radial da velocidade, *u*, é a seguinte:

$$
\frac{\partial u}{\partial t} + \frac{\partial}{\partial y} \left( uv - v \frac{\partial u}{\partial y} \right) + \frac{1}{r} \frac{\partial}{\partial r} \left( r u u - r v \frac{\partial u}{\partial r} \right) = -\frac{1}{\rho} \frac{\partial P}{\partial r} + \frac{\partial}{\partial y} \left( v \frac{\partial v}{\partial r} \right) + \frac{1}{r} \frac{\partial}{\partial r} \left( r v \frac{\partial u}{\partial r} \right) - \frac{2v u}{r^2}
$$
(2.45)

#### **c) Equação da Energia**

$$
\frac{\partial T}{\partial t} + \frac{1}{r} \frac{\partial}{\partial r} \left( r u T - \alpha r \frac{\partial T}{\partial r} \right) + \frac{\partial}{\partial y} \left( v T - \alpha \frac{\partial T}{\partial y} \right) = 0 \tag{2.46}
$$

 A Figura 2.2 apresenta a geometria de um cilindro vertical em convecção natural. A superfície vertical do cilindro é termicamente isolada, o disco central de sua face inferior é mantido aquecido a uma temperatura constante  $T<sub>h</sub>$  e a coroa circular inferior, bem como a face superior são mantidas frias à temperatura *Tc*, também constante.

As condições iniciais e de contorno desta configuração, são:

a) Condições iniciais:

Para  $t = 0$ ,

$$
u = v = 0,\tag{2.47a}
$$

$$
T = T_0 \tag{2.47b}
$$

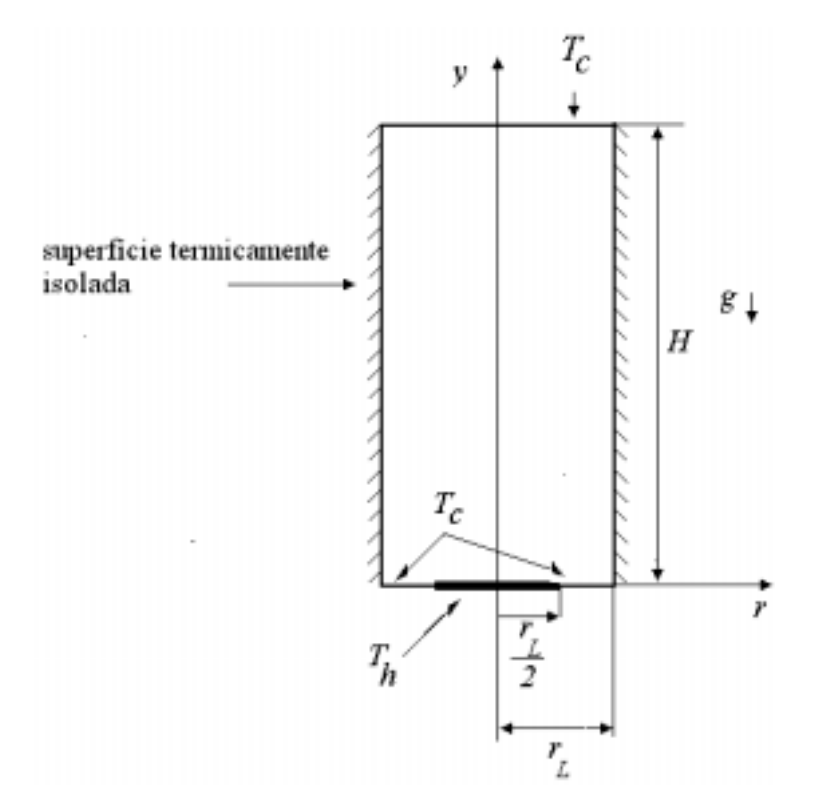

Figura 2.2 - Geometria de cilindro vertical em convecção natural

b) Condições de contorno Para  $t > 0$ :

$$
T = T_h \qquad \qquad \left(0 \langle r \langle \frac{r_L}{2}, \, y = 0 \right) \quad (2.48a)
$$

 $T = T_c$  (face superior) (2.48b)

$$
\left. \frac{\partial T}{\partial r} \right|_{r=R} = 0
$$
 (superfície vertical) (2.48c)

#### **2.5.2 Grandezas Adimensionais**

 Visando generalizar a análise, as variáveis abaixo relacionadas serão apresentadas na forma adimensional:

$$
U = \frac{u r_L}{v}, \quad V = \frac{v r_L}{v}, \qquad R = \frac{r}{r_L}, \quad Y = \frac{r}{r_L}, \quad \theta = \frac{T - T_0}{T_h - T_0}
$$
(2.49)

Número de Grashof:

$$
Gr = \frac{g\beta (Th - T_c)(r_L)^3}{v^2} \tag{2.50}
$$

Número de Rayleigh:

$$
Ra = Gr \ Pr \tag{2.51}
$$

Número de Prandtl:

$$
Pr = \frac{v}{\alpha} \tag{2.52}
$$

Função corrente:

$$
U = \frac{1}{R} \frac{\partial \psi}{\partial Y} \text{ e} \quad V = -\frac{1}{R} \frac{\partial \psi}{\partial X}
$$
 (2.53)

#### **2.5.3 Número de Nusselt Local e Médio**

As relações de definição dos números de Nusselt local e médio são:

Número de Nusselt local numa superfície *S* pertencente aos discos inferior e superior:

$$
Nu_r = \frac{\partial \theta}{\partial Y}\bigg|_S \tag{2.54}
$$

Número de Nusselt médio de uma superfície *S*:

$$
Nu = \frac{1}{S} \int_{S} Nu_r \vert_{S} dS \tag{2.55}
$$

# **CAPÍTULO 3**

## **MODELO NUMÉRICO**

#### **3.1 – Introdução**

As equações diferenciais de transporte serão aqui tratadas numericamente. Para tanto, será empregado o Método dos Volumes Finitos (Patankar, 1980) para a discretização espacial das equações integradas de transporte. É utilizado o princípio da malha deslocada, isto é, as pressões e temperaturas são avaliadas nos volumes de controle principais, enquanto que velocidades são avaliadas nos volumes de controle deslocados da malha, correspondendo às faces dos volumes principais. A discretização temporal das equações será desenvolvida, utilizando-se o método SOLA (Hirt et al., 1975).

#### **3.2 – Forma Geral das Equações de Conservação**

As equações: (2.2), (2.3) e (2.4) para a convecção forçada, (2.10), (2.11) e (2.12) para a convecção natural e (2.21), (2.22) e (2.23) para a convecção mista, apresentadas no capítulo 2 podem ser escritas na forma geral como:

$$
\frac{\delta \rho \phi}{\delta t} + \nabla \bullet (\rho u \phi) = \nabla \bullet \Gamma_{\phi} + \rho S_{\phi}
$$
\n(3.1)

sendo:

δ*t*  $\frac{\delta \rho \phi}{\delta}$ : termo transitório da variável φ,

 $\nabla \bullet (\rho u \phi)$ : transporte convectivo da variável  $\phi$ , através da velocidade *u*,

 $\nabla \cdot \Gamma_{\phi}$ : transporte difusivo da variável  $\phi$  e

 $\rho S_{\phi}$ : termo fonte.

 Os parâmetros da equação (3.1) para as convecções forçada, natural e mista são apresentados nas tabelas 3.1, 3.2 e 3.3, respectivamente.

Tabela 3.1 – Parâmetros da equação (3.1) para a convecção forçada

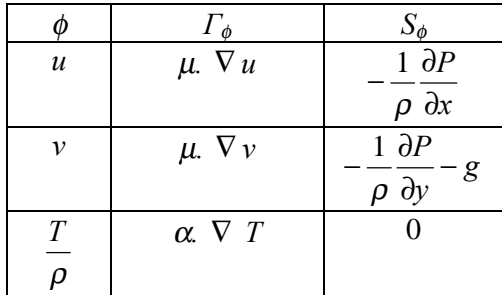

| $\boldsymbol{u}$ | $\mu$ . $\nabla u$     | $1 \frac{\partial P}{\partial x}$                                  |
|------------------|------------------------|--------------------------------------------------------------------|
|                  |                        | $\rho \partial x$                                                  |
|                  | $\mu$ . $\nabla$ $\nu$ | $\frac{1}{\rho} \frac{\partial P}{\partial y} - g \beta (T - T_o)$ |
| T                | $\alpha$ , $\nabla T$  |                                                                    |
|                  |                        |                                                                    |

Tabela 3.2 – Parâmetros da equação (3.1) para a convecção natural

Tabela 3.3 – Parâmetros da equação (3.1) para a convecção mista

| $\mathcal{U}$ | $\mu$ . $\nabla u$  | $1 \frac{\partial P}{\partial x}$                                                                                     |
|---------------|---------------------|----------------------------------------------------------------------------------------------------|
|               |                     | $\rho \partial x$                                                                                                    |
| $\mathcal{V}$ | $\mu$ . $\nabla v$  | $1 \frac{\partial P}{\partial x}$<br>$-g \beta (T - T_o)$<br>$\frac{\overline{ }}{\rho }\frac{\partial }{\partial y}$ |
|               | $\alpha$ $\nabla T$ |                                                                                                    |
|               |                     |                                                                                                    |

#### **3.3 - Discretização espacial**

A discretização espacial consiste em estabelecer uma certa malha, na qual o espaço contínuo é substituído por um número finito de pontos, nos quais a variável φ é avaliada. Quanto maior o número de pontos utilizados, melhor é a aproximação obtida pelo fato de estarmos aproximando a malha de um espaço contínuo. Entretanto um elevado número de pontos pode introduzir erros numéricos os quais devem ser evitados. A discretização no espaço das variáveis dependentes transforma a equação diferencial em um sistema algébrico de equações. A discretização pode ser resumida como a transformação das equações diferenciais ou integrais em equações algébricas envolvendo o valor das variáveis nos pontos da malha.

#### **3.4 – Método dos Volumes Finitos**

 O método dos Volumes Finitos (Patankar, 1980) consiste na divisão do domínio de cálculo em um número finito de volumes de controle não sobrepostos. Cada volume de controle possui em seu interior um único ponto da malha, chamado ponto nodal, como mostrado na figura 3.1.

 A integração das equações diferenciais é realizada em cada volume de controle, assumindo-se um perfil para expressar a variação de φ entre os pontos da malha e avaliar a integral. A vantagem é que as variáveis transportadas são sempre conservadas sobre qualquer número de volumes de controle e deste modo sobre todo o domínio de cálculo. O método garante a conservação das quantidades como massa, momento e energia tanto localmente como globalmente.

 O princípio da malha deslocada ("staggered grid") é utilizado para manter as características reais do problema (Patankar, 1980). As grandezas escalares, como pressão e temperatura são avaliadas no centro dos volumes de controle, enquanto que as grandezas vetoriais, como as velocidades são determinadas nas suas faces. Este procedimento propicia melhor estimativa dos fluxos convectivos. A figura 3.1 mostra os volumes de controle principais para as grandezas escalares e secundários para as velocidades.

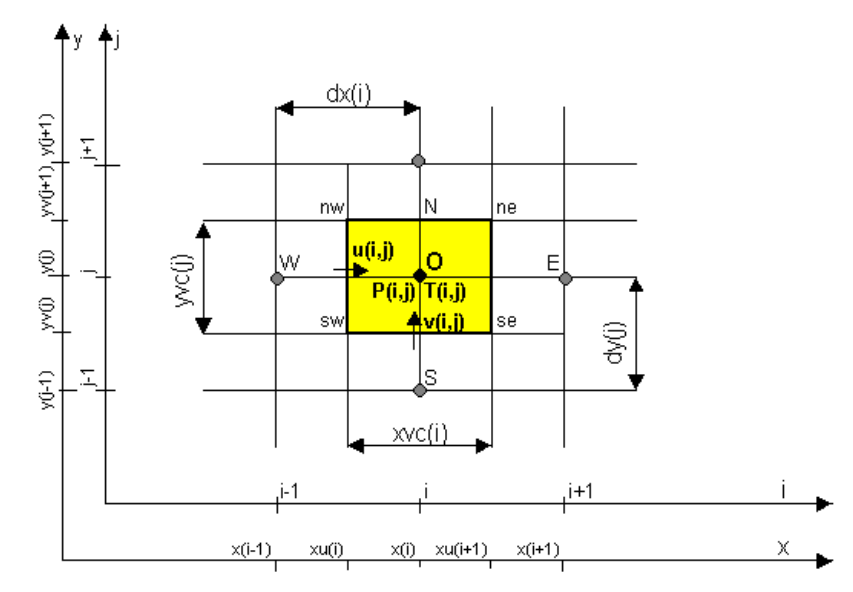

Figura 3.1 – Domínio bidimensional dividido em volumes de controle

A integral de volume da equação de conservação é aproximada, assumindo-se um perfil para a variável φ. Será utilizado um perfil linear contínuo por partes para as aproximações. Assim, as equações da continuidade, da quantidade demovimento e da energia são integradas num volume de controle genérico do domínio, obtendo-se um conjunto de equações algébricas para cada volume de controle.

#### **3.4.1 Integração das Equações de transporte para a convecção forçada**

a) Equações hidrodinâmicas

 A equação (2.1) da continuidade para a convecção forçada é integrada no volume principal *VO*, conforme Apêndice A1, resultando na seguinte expressão:

$$
[u(i+1, j) - u(i, j)]\mathbf{y}vc(j) + [v(i, j+1) - v(i, j)]\mathbf{x}vc(i) = 0
$$
\n(3.2)

 A equação da quantidade de movimento discretizada para a componente de velocidade *u* (2.2), integrada no volume deslocado a oeste do volume principal, *Vw* , conforme Apêndice A2 resulta em:

$$
\frac{yvc(j)dx(i)}{\Delta t}\Big[u(i,j)^{t+\Delta t}-u(i,j)\Big]+FLUXU(u)_{W}=-\frac{1}{\rho}yvc(j)\Big(P_0^{t+\Delta t}-P_W^{t+\Delta t}\Big) \tag{3.3}
$$

 A equação da quantidade de movimento discretizada para a componente de velocidade *v* (2.3), integrada no volume deslocado a sul do volume principal, *Vs* , confome Apêndice A2 resulta em:

$$
\frac{xvc(i)dy(j)}{\Delta t}[v(i,j)^{t+\Delta t}-v(i,j)]+FLUXV(v)_{S}=-\frac{1}{\rho}xvc(i)[P_{O}^{t+\Delta t}-P_{S}^{t+\Delta t}], \qquad (3.4)
$$

sendo:

$$
FLUXU(u)W = yvc(j) [FLWE(u)O - FLWE(u)W] + dx(i) [FLSN(u)nw - FLSN(u)sw];
$$
(3.5)

$$
FLUXV(v)S = XVC(i) [FLSN(v)O - FLSN(v)S] + dy(j) [FLWE(v)se - FLWE(v)sw],
$$
(3.6)

onde:

 $FLWE(u)$ : soma dos fluxos convectivo e difusivo devido à componente *u* de velocidade na face *O* (direita) do volume deslocado  $V_W$ ;

 $FLWE(u)_{W}$ : soma dos fluxos convectivo e difusivo devido à componente *u* de velocidade na face *W* (esquerda) do volume deslocado  $V_W$ ;

*FLSN(u)nw*: soma dos fluxos convectivo e difusivo devido à componente *u* de velocidade na face *nw* (superior) do volume deslocado  $V_W$ ;

*FLSN(u)sw*: soma dos fluxos convectivo e difusivo devido à componente *u* de velocidade na face *sw* (inferior) do volume deslocado  $V_W$ ;

 $FLSN(v)<sub>O</sub>$ : soma dos fluxos convectivo e difusivo devido à componente *v* de velocidade na face  $O$  (superior) do volume deslocado  $V_S$ ;

 $FLSN(v)_S$ : soma dos fluxos convectivo e difusivo devido à componente *v* de velocidade na face *S* (inferior) do volume deslocado  $V_s$ ;

*FLWE(v)se*: soma dos fluxos convectivo e difusivo devido à componente *v* de velocidade na face *se* (direita) do volume deslocado  $V_s$ ;

*FLWE(v)sw*: soma dos fluxos convectivo e difusivo devido à componente *v* de velocidade na face *sw* (esquerda) do volume deslocado *VS*.

 As equações (3.3) e (3.4) são reescritas, isolando-se as correspondentes componentes *u* e *v* da velocidade, avaliadas no tempo *t+Δt*, resultando em:

$$
u(i,j)^{t+\Delta t} = u(i,j) - \frac{\Delta t}{yvc(j) dx(i)} FLUXU(u)_{w} - \frac{1}{\rho} \frac{\Delta t}{dx(i)} (P_o^{t+\Delta t} - P_{w}^{t+\Delta t});
$$
\n(3.7)

$$
v(i,j)^{t+\Delta t} = v(i,j) - \frac{\Delta t}{xvc(i) \, dy(j)} FLUXV(v)_s - \frac{1}{\rho} \frac{\Delta t}{dy(j)} \Big( P_0^{t+\Delta t} - P_s^{t+\Delta t} \Big). \tag{3.8}
$$

Considerando-se o volume principal  $V<sub>O</sub>$ , as equações acima se referem, respectivamente às velocidades nas faces *w* (oeste) e *s* (sul). Baseado nas mesmas equações, pode-se escrever as expressões para as velocidades nas faces *e* (leste) e *n* (norte do volume  $V<sub>O</sub>$  encontrando:

$$
u(i+1,j)^{i+\Delta t} = u(i+1,j) - \frac{\Delta t}{yvc(j)\,dx(i+1)}FLUXU(u)_E - \frac{1}{\rho}\frac{\Delta t}{dx(i+1)}\Big(P_E^{i+\Delta t} - P_O^{i+\Delta t}\Big); \tag{3.9}
$$

$$
v(i, j+1)^{t+\Delta t} = v(i, j+1) - \frac{\Delta t}{xvc(i) \, dy(j+1)} FLUXV(v)_{N} - \frac{1}{\rho} \frac{\Delta t}{dy(j+1)} \Big( P_{N}^{t+\Delta t} - P_{O}^{t+\Delta t} \Big) \tag{3.10}
$$

 Substituindo-se as equações (3.5) a (3.8) na equação da continuidade (3.2), obtém-se uma equação em função das pressões para cada um dos volumes de controle do domínio de cálculo, do tipo:

$$
a_0 P_0 - a_W P_W - a_E P_E - a_S P_S - a_N P_N = b_0 , \qquad (3.11)
$$
sendo que os coeficientes das pressões são:

$$
a_O = a_W + a_E + a_S + a_N \qquad , \qquad (3.12)
$$

$$
a_W = \frac{yvc(j)}{dx(i)}
$$
(3.13)

$$
a_E = \frac{yvc(j)}{dx(i+1)}
$$
(3.14)

$$
a_s = \frac{xvc(i)}{dy(j)}\tag{3.15}
$$

$$
a_N = \frac{xvc(i)}{dy(j+1)}
$$
(3.16)

$$
b_{o} = \frac{\rho}{\Delta t} [u(i, j) y v c(j) - u(i+1, j) y v c(j) + v(i, j) x v c(i) - v(i, j+1) x v c(i)] +
$$
  

$$
-\frac{\rho}{dx(i)} FLUXU(u)_{W} + \frac{\rho}{dx(i+1)} FLUXU(u)_{E} - \frac{\rho}{dy(j)} FLUXV(v)_{S} + \frac{\rho}{dy(j+1)} FLUXV(v)_{N}
$$
(3.17)

b) Equação da Energia

A integração da equação da energia (2.4) no volume de controle principal  $V<sub>O</sub>$ , conforme Apêndice A3, resulta na seguinte expressão, discretizada para a temperatura no centro do volume:

$$
T_{0}^{t+\Delta t} = T_{0} - FLUX(T)_{0} \frac{\Delta t}{xvc(i)yc(j)},
$$
\n(3.18),

sendo:

$$
FLUX(T)0 = FLUXU(T)0+FLUXV(T)0.
$$
\n(3.19)

e:

$$
FLUXU(T)_0 = yvc(j) \left[ FLWE(T)_e - FLWE(T)_w \right]. \tag{3.20}
$$

$$
FLUXV(T)_0 = xvc(i) \left[ FLSN(T)_n - FLSN(T)_s \right],\tag{3.21}
$$

$$
\begin{aligned}\nFLWE(T)_e &= CONV(T)_e + DIFF(T)_e; \\
FLWE(T)_w &= CONV(T)_w + DIFF(T)_w, \\
FLSN(T)_n &= CONV(T)_n + DIFF(T)_n; \\
FLSN(T)_s &= CONV(T)_s + DIFF(T)_s.\n\end{aligned} \tag{3.22}
$$

 Os termos convectivos são determinados através dos esquemas UPWIND ou QUICK. Os termos difusivos são determinados através do método das diferenças centradas.

 Em cada instante de tempo as temperaturas são calculadas em todos os volumes de controle do domínio, aplicando-se a Equação (3.18).

## **3.4.2 Integração das Equações de transporte para a convecção natural**

a) Equações hidrodinâmicas

 A equação (2.9) da continuidade para a convecção natural é integrada no volume principal *VO*, conforme Apêndice A1, resultando na seguinte expressão:

$$
[u(i+1,j) - u(i,j)]\mathit{yvc}(j) + [v(i,j+1) - v(i,j)]\mathit{xvc}(i) = 0
$$
\n(3.23)

 A equação da quantidade de movimento discretizada para a componente de velocidade *u* (2.10), integrada no volume deslocado a oeste do volume principal, *Vw* ,conforme Apêndice A2, resulta em:

$$
\frac{yvc(j) dx(i)}{\Delta t} \Big[ u(i,j)^{t+\Delta t} - u(i,j) \Big] + FLUXU(u)_W = -\frac{1}{\rho} yvc(j) \Big( P_0^{t+\Delta t} - P_W^{t+\Delta t} \Big)
$$
\n(3.24)

 A equação da quantidade de movimento discretizada para a componente de velocidade *v* (2.11), integrada no volume deslocado a sul do volume principal, *Vs* , conforme Apêndice A2, resulta em:

$$
\frac{xvc(i) dy(j)}{\Delta t} \Big[ v(i,j)^{t+\Delta t} - v(i,j) \Big] + FLUXV(v)_S = -\frac{1}{\rho} xvc(i) \Big( P_O^{t+\Delta t} - P_S^{t+\Delta t} \Big) +
$$
\n
$$
- g\beta xvc(i) dy(j) \Big[ T(i,j) - T_0 \Big]
$$
\n(3.25)

sendo:

*ρ* : massa específica do fluido na temperatura de referência *T0 T0* : temperatura de referência do fluido.

$$
FLUXU(u)W = yvc(j) [FLWE(u)O - FLWE(u)W] + dx(i) [FLSN(u)nw - FLSN(u)sw];
$$
\n(3.26)

$$
FLUXV(v)S = XVC(i) [FLSN(v)O - FLSN(v)S] + dy(j) [FLWE(v)se - FLWE(v)sw],
$$
\n(3.27),

onde:

 $FLWE(u)$ : soma dos fluxos convectivo e difusivo devido à componente *u* de velocidade na face  $O$  (direita) do volume deslocado  $V_W$ ;

 $FLWE(u)<sub>W</sub>$ : soma dos fluxos convectivo e difusivo devido à componente *u* de velocidade na face *W* (esquerda) do volume deslocado  $V_W$ ;

*FLSN(u)nw*: soma dos fluxos convectivo e difusivo devido à componente *u* de velocidade na face *nw* (superior) do volume deslocado  $V_W$ ;

*FLSN(u)sw*: soma dos fluxos convectivo e difusivo devido à componente *u* de velocidade na face *sw* (inferior) do volume deslocado  $V_W$ ;

 $FLSN(v)<sub>O</sub>$ : soma dos fluxos convectivo e difusivo devido à componente *v* de velocidade na face  $O$  (superior) do volume deslocado  $V<sub>S</sub>$ ;

 $FLSN(v)_{\rm S}$ : soma dos fluxos convectivo e difusivo devido à componente *v* de velocidade na face *S* (inferior) do volume deslocado  $V<sub>S</sub>$ ;

*FLWE(v)se*: soma dos fluxos convectivo e difusivo devido à componente *v* de velocidade na face *se* (direita) do volume deslocado  $V_s$ ;

*FLWE(v)<sub>sw</sub>*: soma dos fluxos convectivo e difusivo devido à componente *v* de velocidade na face *sw* (esquerda) do volume deslocado *VS*.

 As equações (3.24) e (3.25) são reescritas, isolando-se as correspondentes componentes *u* e *v* da velocidade, avaliadas no tempo *t+Δt*, resultando em:

$$
u(i,j)^{t+\Delta t} = u(i,j) - \frac{\Delta t}{\text{yvc}(j)\,dx(i)} FLUXU(u)_{W} - \frac{1}{\rho} \frac{\Delta t}{dx(i)} \Big( P_0^{t+\Delta t} - P_W^{t+\Delta t} \Big);
$$
\n(3.28)

$$
v(i,j)^{i+\Delta t} = v(i,j) - \frac{\Delta t}{xvc(i) \, dy(j)} FLUXV(v)_s - \frac{1}{\rho} \frac{\Delta t}{dy(j)} \left( P_o^{i+\Delta t} - P_s^{i+\Delta t} \right) +
$$
  
- g\beta xvc(i) dy(j) [T(i,j) - T<sub>0</sub>] (3.29)

Considerando-se o volume principal  $V<sub>O</sub>$ , as equações acima se referem, respectivamente às velocidades nas faces *w* (oeste) e *s* (sul). Baseado nas mesmas equações, pode-se escrever as expressões para as velocidades nas faces *e* (leste) e *n* (norte do volume  $V<sub>O</sub>$  encontrando:

$$
u(i+1,j)^{t+\Delta t} = u(i+1,j) - \frac{\Delta t}{yvc(j)\,dx(i+1)}FLUXU(u)_E - \frac{1}{\rho}\frac{\Delta t}{dx(i+1)}\Big(P_E^{t+\Delta t} - P_O^{t+\Delta t}\Big);
$$
\n(3.30)

$$
v(i, j+1)^{t+\Delta t} = v(i, j+1) - \frac{\Delta t}{xvc(i) dy (j+1)} FLUXV(v)_{N} - \frac{1}{\rho} \frac{\Delta t}{dy (j+1)} \Big( P_{N}^{t+\Delta t} - P_{O}^{t+\Delta t} \Big) +
$$
  
- g\beta xvc(i) dy(j) [T(i, j+1) - T<sub>0</sub>] (3.31)

Substituindo-se as equações (3.28) a (3.31) na equação da continuidade (3.23), obtém-se uma equação em função das pressões para cada um dos volumes de controle do domínio de cálculo, do tipo:

$$
a_0P_0 - a_WP_W - a_EP_E - a_SP_S - a_NP_N = b_0,
$$
\n(3.32),

sendo que os coeficientes das pressões são:

$$
a_O = a_W + a_E + a_S + a_N \tag{3.33}
$$

$$
a_W = \frac{yvc(j)}{dx(i)}
$$
(3.34)

$$
a_E = \frac{yvc(j)}{dx(i+1)}
$$
(3.35)

$$
a_s = \frac{xvc(i)}{dy(j)}\tag{3.36}
$$

$$
a_N = \frac{xvc(i)}{dy(j+1)}
$$
(3.37)

$$
b_{O} = \frac{\rho}{\Delta t} [u(i, j) yvc(j) - u(i+1, j) yvc(j) + v(i, j) xvc(i) - v(i, j+1) xvc(i)] +
$$
  

$$
-\frac{\rho}{dx(i)} FLUXU(u)_{W} + \frac{\rho}{dx(i+1)} FLUXU(u)_{E} - \frac{\rho}{dy(j)} FLUXV(v)_{S} + \frac{\rho}{dy(j+1)} FLUXV(v)_{N} + (3.38)
$$
  

$$
- g\beta xvc(i) dy(j) [T(i, j) - T_{0}]
$$

b) Equação da Energia

A integração da equação da energia  $(2.12)$  no volume de controle principal  $V<sub>O</sub>$ , conforme Apêndice A3, resulta na seguinte expressão, discretizada para a temperatura no centro do volume:

$$
T_{0}^{t+\Delta t} = T_{0} - FLUX(T)_{0} \frac{\Delta t}{xvc(i)wc(j)} , \qquad (3.39)
$$

sendo:

$$
FLUX(T)_0 = FLUXU(T)_0 + FLUXV(T)_0
$$
\n(3.40)

e:

$$
FLUXU(T)_0 = yvc(j) \left[ FLWE(T)_e - FLWE(T)_w \right] \tag{3.41}
$$

$$
FLUXV(T)_0 = xvc(i) \left[ FLSN(T)_n - FLSN(T)_s \right] \tag{3.42}
$$

$$
\begin{aligned}\nFLWE(T)_e = CONV(T)_e + DIFF(T)_e; \\
FLWE(T)_w = CONV(T)_w + DIFF(T)_w; \\
FLSN(T)_n = CONV(T)_n + DIFF(T)_n; \\
FLSN(T)_s = CONV(T)_s + DIFF(T)_s\n\end{aligned} \tag{3.43}
$$

 Os termos convectivos são determinados através dos esquemas UPWIND ou QUICK. Os termos difusivos são determinados através do método das diferenças centradas.

 Em cada instante de tempo as temperaturas são calculadas em todos os volumes de controle do domínio, aplicando-se a Equação (3.39).

### **3.4.3 Integração das Equações de transporte para a convecção mista**

a) Equações hidrodinâmicas

 A equação (2.20) da continuidade para a convecção mista é integrada no volume principal *VO*, conforme Apêndice A1, resultando na seguinte expressão:

$$
[u(i+1,j) - u(i,j)]\text{yvc}(j) + [v(i,j+1) - v(i,j)]\text{xvc}(i) = 0
$$
\n(3.44)

 A equação da quantidade de movimento discretizada para a componente de velocidade *u* (2.21), integrada no volume deslocado a oeste do volume principal, *Vw* , conforme Apêndice A2, resulta em:

$$
\frac{yvc(j) dx(i)}{\Delta t} [u(i,j)^{t+\Delta t} - u(i,j)] + FLUXU(u)_{W} = -\frac{1}{\rho} yvc(j) (P_0^{t+\Delta t} - P_W^{t+\Delta t})
$$
\n(3.45)

 A equação da quantidade de movimento discretizada para a componente de velocidade *v* (2.22), integrada no volume deslocado a sul do volume principal, *Vs* , conforme Apêndice A2 resulta em:

$$
\frac{xvc(i)*dy(j)}{\Delta t}[v(i,j)^{t+\Delta t} - v(i,j)] + FLUXV(v)_s = -\frac{1}{\rho}xvc(i)[P_0^{t+\Delta t} - P_s^{t+\Delta t}] +
$$
  
\n
$$
-g\beta xvc(i)dy(j)[T(i,j) - T_0]
$$
\n(3.46)

sendo:

*ρ* : massa específica do fluido na temperatura de referência *T0*

*T0* : temperatura de referência do fluido.

$$
FLUXU(u)W = yvc(j) [FLWE(u)O - FLWE(u)W] + dx(i) [FLSN(u)nw - FLSN(u)sw];
$$
\n(3.47)

$$
FLUXV(v)S = XVC(i) [FLSN(v)O - FLSN(v)S] + dy(j) [FLWE(v)se - FLWE(v)sw],
$$
\n(3.48)

onde:

- $FLWE(u)<sub>O</sub>$ : soma dos fluxos convectivo devido à componente *u* de velocidade e difusivo na face  $O$  (direita) do volume deslocado  $V_W$ ;
- $FLWE(u)_{W}$ : soma dos fluxos convectivo devido à componente *u* de velocidade e difusivo na face *W* (esquerda) do volume deslocado  $V_W$ ;
- *FLSN(u)nw*: soma dos fluxos convectivo devido à componente *u* de velocidade e difusivo na face *nw* (superior) do volume deslocado  $V_W$ ;
- *FLSN(u)sw*: soma dos fluxos convectivo devido à componente *u* de velocidade e difusivo na face *sw* (inferior) do volume deslocado  $V_W$ ;
- $FLSN(v)<sub>O</sub>$ : soma dos fluxos convectivo devido à componente *v* de velocidade e difusivo na face  $O$  (superior) do volume deslocado  $V_S$ ;
- $FLSN(v)_S$ : soma dos fluxos convectivo devido à componente *v* de velocidade e difusivo na face *S* (inferior) do volume deslocado  $V<sub>S</sub>$ ;
- *FLWE(v)se*: soma dos fluxos convectivo devido à componente *v* de velocidade e difusivo na face *se* (direita) do volume deslocado  $V_s$ ;
- *FLWE(v)sw*: soma dos fluxos convectivo devido à componente *v* de velocidade e difusivo na face *sw* (esquerda) do volume deslocado *VS*.

 As equações (3.45) e (3.46) são reescritas, isolando-se as correspondentes componentes *u* e *v* da velocidade, avaliadas no tempo *t+Δt*, resultando em:

$$
u(i,j)^{t+\Delta t} = u(i,j) - \frac{\Delta t}{yvc(j)dx(i)}FLUXU(u)_{W} - \frac{1}{\rho} \frac{\Delta t}{dx(i)} \Big( P_o^{t+\Delta t} - P_W^{t+\Delta t} \Big);
$$
\n(3.49)

$$
v(i,j)^{t+\Delta t} = v(i,j) - \frac{\Delta t}{xvc(i)dy(j)}FLUXV(v)_s - \frac{1}{\rho} \frac{\Delta t}{dy(j)} \left( P_o^{t+\Delta t} - P_s^{t+\Delta t} \right) +
$$
  
- g\beta xvc(i)dy(j) [T(i,j) - T<sub>0</sub>] (3.50)

Considerando-se o volume principal  $V<sub>O</sub>$ , as equações acima se referem, respectivamente às velocidades nas faces *w* (oeste) e *s* (sul). Baseado nas mesmas equações, pode-se escrever as expressões para as velocidades nas faces  $e$  (leste) e  $n$  (norte do volume  $V<sub>O</sub>$  encontrando:

$$
u(i+1,j)^{i+\Delta t} = u(i+1,j) - \frac{\Delta t}{yvc(j)dx(i+1)}FLUXU(u)_E - \frac{1}{\rho} \frac{\Delta t}{dx(i+1)} \Big( P_E^{i+\Delta t} - P_O^{i+\Delta t} \Big);
$$
\n(3.51)

$$
v(i, j+1)^{i+\Delta t} = v(i, j+1) - \frac{\Delta t}{xvc(i)\,dy(j+1)} FLUXV(v)_{N} - \frac{1}{\rho} \frac{\Delta t}{dy(j+1)} \left( P_{N}^{i+\Delta t} - P_{O}^{i+\Delta t} \right) +
$$
  
-  $g\beta xvc(i)\,dy(j)\left[ T(i, j+1) - T_{0} \right]$  (3.52)

Substituindo-se as equações (3.47) a (3.50) na equação da continuidade (3.42), obtém-se uma equação em função das pressões para cada um dos volumes de controle do domínio de cálculo, do tipo:

$$
a_O P_O - a_W P_W - a_E P_E - a_S P_S - a_N P_N = b_O \tag{3.53}
$$

sendo que os coeficientes das pressões são:

$$
a_O = a_W + a_E + a_S + a_N, \t\t(3.54)
$$

$$
a_W = \frac{yvc(j)}{dx(i)} \quad , \tag{3.55}
$$

$$
a_E = \frac{yvc(j)}{dx(i+1)},\tag{3.56}
$$

$$
a_s = \frac{xvc(i)}{dy(j)},\tag{3.57}
$$

$$
a_N = \frac{xvc(i)}{dy(j+1)}
$$
(3.58)

$$
b_{o} = \frac{\rho}{\Delta t} \left[ u(i,j) yvc(j) - u(i+1,j) yvc(j) + v(i,j) xvc(i) - v(i,j+1) xvc(i) \right] - \frac{\rho}{dx(i)} FLUXU(u)_{w} +
$$
  
+ 
$$
\frac{\rho}{dx(i+1)} FLUXU(u)_{E} - \frac{\rho}{dy(j)} FLUXV(v)_{S} + \frac{\rho}{dy(j+1)} FLUXV(v)_{N} +
$$
  
- 
$$
g\beta xvc(i) dy(j) \left[ T(i,j) - T_{0} \right]
$$
 (3.59)

b) Equação da Energia

A integração da equação da energia (2.23) no volume de controle principal  $V<sub>O</sub>$ , conforme Apêndice A3 resulta na seguinte expressão, discretizada para a temperatura no centro do volume:

$$
T_{0}^{t+\Delta t} = T_{0} - FLUX(T)_{0} \frac{\Delta t}{xvc(i)yc(j)}, \qquad (3.60),
$$

sendo:

$$
FLUX(T)_0 = FLUXU(T)_0 + FLUXV(T)_0,
$$
\n(3.61)

$$
FLUXU(T)_0 = yvc(j) \left[ FLWE(T)_e - FLWE(T)_w \right],\tag{3.62}
$$

$$
FLUXV(T)_0 = xvc(i) \left[ FLSN(T)_n - FLSN(T)_s \right], \tag{3.63}
$$

$$
\begin{aligned}\nFLWE(T)_e = CONV(T)_e + DIFF(T)_e; \\
FLWE(T)_w = CONV(T)_w + DIFF(T)_w; \\
FLSN(T)_n = CONV(T)_n + DIFF(T)_n; \\
FLSN(T)_s = CONV(T)_s + DIFF(T)_s\n\end{aligned} \tag{3.64}
$$

 Os termos convectivos são determinados através dos esquemas UPWIND ou QUICK. Os termos difusivos são determinados através do método das diferenças centradas.

 Em cada instante de tempo as temperaturas são calculadas em todos os volumes de controle do domínio, aplicando-se a Equação (3.58).

#### **3.4.4 Integração das Equações de transporte para a convecção forçada em cilindro horizontal**

 Neste caso é utilizado o sistema de coordenadas cilíndricas. Considerando-se as hipóteses estabelecidas no item 2.4 para este caso, as equações da continuidade (2.32), quantidade de movimento para a componente axial da velocidade, *u*, (2.33), quantidade de movimento para a componente radial da velocidade, *v*, (2.34) e da energia (2.35) são integradas e escritas como:

a) Equações hidrodinâmicas

- Continuidade:

$$
[u(i+1, j) - u(i, j)]v(j)wc(j) + [v(i, j+1) - v(i, j)]xvc(i) = 0
$$
\n(3.65)

- Quantidade de movimento para a componente axial da velocidade, *u*:

$$
\frac{r(j)yvc(j) dx(i)}{\Delta t} [u(i,j)^{t+\Delta t} - u(i,j)] + FLUXU(u)_{W} = -\frac{1}{\rho} r(j)yvc(j)(P_{O}^{t+\Delta t} - P_{W}^{t+\Delta t}),
$$
\n(3.66)

- Quantidade de movimento para a componente radial da velocidade, *v*:

$$
\frac{r(j) \, xvc(i) \, dy(j)}{\Delta t} \Big[ v(i,j)^{t+\Delta t} - v(i,j) \Big] + FLUXV(v)_s = -\frac{1}{\rho} xvc(i) \Big( P_0^{t+\Delta t} - P_s^{t+\Delta t} \Big), \tag{3.67}
$$

sendo:

*r(j)*: raio médio no volume principal,

$$
FLUXU(u)W = r(j) yvc(j) [FLWE(u)0 - FLWE(u)W] + dx(i) [FLSN(u)nw - FLSN(u)sw], (3.68)
$$

$$
FLUXV(v)S = XVC(i) [FLSN(v)O - FLSN(v)S] + r(j) dy(j) [FLWE(v)se - FLWE(v)sw], (3.69)
$$

 As equações (3.66) e (3.67) são reescritas, isolando-se as correspondentes componentes *u* e *v* da velocidade, avaliadas no tempo *t+Δt*, resultando em:

$$
u(i,j)^{t+\Delta t} = u(i,j) - \frac{\Delta t}{r(j)\text{yvc}(j)dx(i)} FLUXU(u)_W - \frac{1}{\rho} \frac{\Delta t}{dx(i)} \Big( P_0^{t+\Delta t} - P_W^{t+\Delta t} \Big),\tag{3.70}
$$

$$
v(i,j)^{t+\Delta t} = v(i,j) - \frac{\Delta t}{r(j)xvc(i)dy(j)}FLUXV(v)_s - \frac{1}{\rho} \frac{\Delta t}{r(j)dy(j)} \Big( P_o^{t+\Delta t} - P_s^{t+\Delta t} \Big). \tag{3.71}
$$

Considerando-se o volume principal  $V<sub>O</sub>$ , as equações acima se referem, respectivamente às velocidades nas faces *w* (oeste) e *s* (sul). Baseado nas mesmas equações, pode-se escrever as expressões para as velocidades nas faces *e* (leste) e *n* (norte do volume  $V<sub>O</sub>$  encontrando:

$$
u(i+1,j)^{i+\Delta t} = u(i+1,j) - \frac{\Delta t}{r(j)\,yvc(j)\,dx(i+1)}FLUXU(u)_{E} - \frac{1}{\rho}\frac{\Delta t}{dx(i+1)}\Big(P_{E}^{i+\Delta t} - P_{O}^{i+\Delta t}\Big), (3.72)
$$

$$
v(i, j+1)^{i+\Delta t} = v(i, j+1) - \frac{\Delta t}{xvc(i) r(j+1) dy(j+1)} FLUXV(v)_N +
$$
  

$$
-\frac{1}{\rho} \frac{\Delta t}{r(j+1) dy(j+1)} (P_N^{i+\Delta t} - P_O^{i+\Delta t})
$$
(3.73)

 Substituindo-se as equações (3.70) a (3.73) na equação da continuidade (3.65), obtém-se uma equação em função das pressões para cada um dos volumes de controle do domínio de cálculo, do tipo:

$$
a_0 P_0 - a_W P_W - a_E P_E - a_S P_S - a_N P_N = b_0 , \qquad (3.74)
$$

sendo que os coeficientes das pressões são:

$$
a_0 = a_W + a_E + a_S + a_N \t\t(3.75)
$$

$$
a_W = \frac{r(j) yvc(j)}{dx(i)} , \qquad (3.76)
$$

$$
a_E = \frac{r(j) \, yvc(j)}{dx(i+1)} \tag{3.77}
$$

$$
a_s = \frac{xvc(i)}{r(j)dy(j)} \quad , \tag{3.78}
$$

$$
a_N = \frac{xvc(i)}{r(j)dy(j+1)} , \qquad (3.79)
$$

$$
b_{O} = \frac{\rho}{\Delta t} [u(i, j)r(j) yvc(j) - u(i+1, j)r(j) yvc(j) + v(i, j) xvc(i) - v(i, j+1) xvc(i)] +
$$
  

$$
-\frac{\rho}{dx(i)} FLUXU(u)_{W} + \frac{\rho}{dx(i+1)} FLUXU(u)_{E} - \frac{\rho}{r(j) dy(j)} FLUXV(v)_{S} +
$$
  

$$
+\frac{\rho}{r(j+1) dy(j+1)} FLUXV(v)_{N}
$$
(3.80)

# b) Equação da energia

A integração da equação da energia (2.35) no volume de controle principal  $V<sub>O</sub>$ , resulta na seguinte expressão, discretizada para a temperatura no centro do volume:

$$
T_{0}^{t+\Delta t} = T_{0} - FLUX(T)_{0} \frac{\Delta t}{r(j) \, xvc(i) \, yvc(j)},
$$
\n(3.81),

sendo:

$$
FLUX(T)_0 = FLUXU(T)_0 + FLUXV(T)_0,
$$
\n(3.82)

$$
FLUXU(T)_0 = r(j) \text{ } yvc(j) \text{ } [FLWE(T)_e - FLWE(T)_w] \text{ }, \qquad (3.83)
$$

$$
FLUXV(T)_0 = xvc(i) \left[ FLSN(T)_n - FLSN(T)_s \right], \tag{3.84}
$$

$$
\begin{aligned}\nFLWE(T)_e = CONV(T)_e + DIFF(T)_e, \\
FLWE(T)_w = CONV(T)_w + DIFF(T)_w, \\
FLSN(T)_n = CONV(T)_n + DIFF(T)_n, \\
FLSN(T)_s = CONV(T)_s + DIFF(T)_s.\n\end{aligned} \tag{3.85}
$$

 Os termos convectivos são determinados através dos esquemas UPWIND ou QUICK. Os termos difusivos são determinados através do método das diferenças centradas.

 Em cada instante de tempo as temperaturas são calculadas em todos os volumes de controle do domínio, aplicando-se a Equação (3.81).

## **3.4.5 Integração das Equações de transporte para a convecção natural em cilindro vertical**

 Neste caso é utilizado também o sistema de coordenadas cilíndricas, cujo eixo vertical é *y*. Considerando-se as hipóteses estabelecidas no item 2.5 para este caso, as equações da continuidade (2.47), quantidade de movimento para a componente axial da velocidade, *v*, (2.48), quantidade de movimento para a componente radial da velocidade, *u*, (2.49) e da energia (2.50) são integradas e escritas como:

a) Equações hidrodinâmicas

Continuidade:

$$
[u(i+1,j)-u(i,j)]\text{yvc}(j)+[v(i,j+1)-v(i,j)]r(i)\text{xvc}(i)=0.
$$
 (3.86)

- Quantidade de movimento para a componente axial da velocidade, *v*:

$$
\frac{r(i) yvc(j)dx(i)}{\Delta t} \Big[ v(i,j)^{t+\Delta t} - v(i,j) \Big] + FLUXV(v)_{S} = -\frac{1}{\rho} r(i) yvc(j) \Big( P_O^{t+\Delta t} - P_S^{t+\Delta t} \Big) +
$$
  
\n
$$
-g \beta r(i) yvc(j) dx(i) [T(i,j) - T_O]
$$
\n(3.87)

- Quantidade de movimento para a componente radial da velocidade, *u*:

$$
\frac{r(i) \, xvc(i) \, dy(j)}{\Delta t} \left[ u(i,j)^{t+\Delta t} - u(i,j) \right] + FLUXU(u)_{W} = -\frac{1}{\rho} xvc(i) \left( P_0^{t+\Delta t} - P_W^{t+\Delta t} \right), \tag{3.88}
$$

sendo:

*r(i)*: raio médio no volume principal,

$$
FLUXU(u)_W = r(j) yvc(j) [FLWE(u)_O - FLWE(u)_W] + dx(i) [FLSN(u)_{nw} - FLSN(u)_{sw}],
$$
 (3.89)  

$$
FLUXV(v)_S = XVC(i) [FLSN(v)_O - FLSN(v)_S] + r(j) dy(j) [FLWE(v)_{se} - FLWE(v)_{sw}],
$$
 (3.90)

 As equações (3.87) e (3.88) são reescritas, isolando-se as correspondentes componentes *u* e *v* da velocidade, avaliadas no tempo *t+Δt*, resultando em:

$$
v(i,j)^{t+\Delta t} = v(i,j) - \frac{\Delta t}{r(i)yvc(j)\Delta x(i)} FLUXV(v)_S - \frac{1}{\rho} \frac{\Delta t}{dx(i)} \Big( P_0^{t+\Delta t} - P_S^{t+\Delta t} \Big) +
$$
  
\n
$$
- g\beta r(i)yvc(j)\Delta x(i) \Big[ T(i,j) - T_0 \Big]
$$
\n(3.91)

$$
u(i,j)^{t+\Delta t} = u(i,j) - \frac{\Delta t}{r(i)xvc(i)dy(j)}FLUXU(u)_{w} - \frac{1}{\rho} \frac{\Delta t}{r(i)dy(j)} \Big( P_0^{t+\Delta t} - P_{w}^{t+\Delta t} \Big). \tag{3.92}
$$

Considerando-se o volume principal  $V<sub>O</sub>$ , as equações acima se referem, respectivamente às velocidades nas faces *w* (oeste) e *s* (sul). Baseado nas mesmas equações, pode-se escrever as expressões para as velocidades nas faces  $n$  (norte)  $e$  (leste) e do volume  $V_{O}$  encontrando, respectivamente:

$$
v(i, j+1)^{t+\Delta t} = v(i, j) - \frac{\Delta t}{r(i) yvc(j+1) dx(i)} FLUXV(v)_{N} - \frac{1}{\rho} \frac{\Delta t}{dx(i)} (P_{N}^{t+\Delta t} - P_{O}^{t+\Delta t}) +
$$
  
\n
$$
-g\beta r(i) yvc(j) dx(i) [T(i, j+1) - T_{0}]
$$

$$
u(i+1,j)^{t+\Delta t} = u(i,j) - \frac{\Delta t}{r(i+1)xvc(i+1)dy(j)} FLUXU(u)_E - \frac{1}{\rho} \frac{\Delta t}{r(i+1)dy(j)} \left( P_E^{t+\Delta t} - P_O^{t+\Delta t} \right)
$$
\n(3.94)

 Analogamente aos casos anteriores, substituindo-se as equações (3.87) a (3.90) na equação da continuidade (3.82), obtém-se uma equação em função das pressões para cada um dos volumes de controle do domínio de cálculo, do tipo:

$$
a_O P_O - a_W P_W - a_E P_E - a_S P_S - a_N P_N = b_O , \qquad (3.95)
$$

sendo os coeficientes *ai* definidos da mesma forma que nos casos anteriores.

#### c) Equação da energia

A integração da equação da energia (2.35) no volume de controle principal  $V<sub>O</sub>$ , resulta na seguinte expressão, discretizada para a temperatura no centro do volume:

$$
T_{0}^{t+At} = T_{0} - FLUX(T)_{0} \frac{\Delta t}{r(i) \, xvc(i) \, yvc(j)} \tag{3.96}
$$

sendo:

$$
FLUX(T)_0 = FLUXU(T)_0 + FLUXV(T)_0,
$$
\n(3.97)

$$
FLUXU(T)_0 = yvc(j) \left[ FLWE(T)_e - FLWE(T)_w \right] \qquad , \qquad (3.98)
$$

$$
FLUXV(T)_0 = r(i) \ xvc(i) \ [FLSN(T)_n - FLSN(T)_s], \tag{3.99}
$$

$$
\begin{aligned}\nFLWE(T)_e = CONV(T)_e + DIFF(T)_e, \\
FLWE(T)_w = CONV(T)_w + DIFF(T)_w, \\
FLSN(T)_n = CONV(T)_n + DIFF(T)_n, \\
FLSN(T)_s = CONV(T)_s + DIFF(T)_s.\n\end{aligned} \tag{3.100}
$$

 $\sim$ 

 Os termos convectivos são determinados através dos esquemas UPWIND ou QUICK. Os termos difusivos são determinados através do método das diferenças centradas.

 Em cada instante de tempo as temperaturas são calculadas em todos os volumes de controle do domínio, aplicando-se a Equação (3.96).

#### **3.5 Solução do Sistema de Equações e Passo de Tempo**

Observa-se que os coeficientes *ai* (*i=E,W,S,N*) das equações (3.11), (3.32), (3.53), (3.74) e (3.95) dependem apenas de parâmetros geométricos, enquanto que o termo  $b<sub>O</sub>$ , no lado direito das equações depende do campo de velocidades e temperaturas no tempo anterior e do passo de tempo de cálculo.

 Desta forma, em cada caso obtém-se uma equação linear para cada nó do domínio de cálculo. O sistema de equações resultante gera uma matriz que é calculada de uma só vez, pois depende apenas de parâmetros geométricos da malha, enquanto o vetor  $b<sub>O</sub>$  tem que ser calculado a cada passo de tempo, por depender do campo de velocidades e temperaturas anterior.

 A matriz de coeficientes formada pelo sistema linear de equações possui banda simétrica definida positiva. Para sua solução, foi utilizado o método Choleski (Brebbia, 1978).

O método Cholesky calcula uma matriz triangular inferior, de modo que:

$$
[a] \{P'\} = \{b_O\} \quad , \tag{3.101}
$$

 A matriz dos coeficientes de pressão [*a*] é decomposta uma só vez, pois seus elementos dependem apenas de grandezas geométricas da malha, que são independentes do tempo:

$$
[a] = [L] [L]^{t} \quad , \tag{3.102}
$$

onde:

[*L*] é a matriz triangular inferior e

 $[L]$ <sup>t</sup> é a sua transposta.

Substituindo a equação (3.102) em (3.101), tem-se:

$$
[L] [L]^{t} \{ P' \} = \{ b_{O} \}
$$
 (3.103)

 Como [*L*] e {*bO*} são conhecidos em cada passo de tempo, determina-se {*P'*} onde {*P'*} é o campo de pressões *Pij*.

 Os termos convectivos e difusivos das equações da quantidade de movimento são estimados de maneira explícita, resultando numa limitação do passo de tempo de cálculo, para que haja estabilidade do método numérico. Foi adotado neste trabalho o passo recomendado por (Viland, 1986), por ter sido satisfatório em referências pesquisadas por (Martinelli, 1999) e (Carvalho, 1993). A seguir é apresentada a metodologia adotada:

Condição de convecção:

$$
\Delta t_{conv} = \frac{1}{\frac{u}{\Delta x} + \frac{v}{\Delta y}}
$$
(3.104)

- Condição de difusão:

$$
\Delta t_{\text{DIFF}} = \frac{1}{2v\left(\frac{u}{\Delta x^2} + \frac{v}{\Delta y^2}\right)}
$$
(3.105)

O passo de tempo considerando ambos os fenômenos será:

$$
\Delta t = \frac{1}{\frac{1}{\Delta t_{conv}} + \frac{1}{\Delta t_{DIFF}}} \tag{3.106}
$$

A formulação acima é aplicada em todo o domínio de cálculo e em cada passo de tempo é adotado o menor valor obtido de *Δt*.

 A metodologia utilizada para a determinação do passo de tempo térmico é semelhante à utilizada para o passo de tempo hidrodinâmico, diferindo-se apenas na difusão.

- Condição de convecção:

$$
\Delta t_{conv} = \frac{1}{\frac{u}{\Delta x} + \frac{v}{\Delta y}}
$$
(3.107)

- Condição de difusão:

$$
\Delta t_{\text{DIFF}} = \frac{1}{2\alpha \left(\frac{1}{\Delta x^2} + \frac{1}{\Delta y^2}\right)}
$$
(3.108)

O passo de tempo térmico, considerando ambos os fenômenos será:

$$
\Delta t_{T} = \frac{1}{\frac{1}{\Delta t_{conv}} + \frac{1}{\Delta t_{DIFF}}} \tag{3.109}
$$

 A formulação acima é aplicada em todo o domínio de cálculo e em cada passo de tempo é adotado o menor valor obtido de *ΔtT*.

 O passo de tempo final de cálculo será o menor valor obtido entre o hidrodinâmico e o térmico.

## **3.6 Algoritmo do Programa Computacional**

A Figura 3.2 apresenta o fluxograma das etapas do programa desenvolvido na linguagem FORTRAN, nas versões para convecções forçada, natural e mista, o qual foi dividido em etapas para melhor clareza na apresentação. A seguir, é apresentada uma breve descrição de cada etapa do programa que se encontra listado integralmente no Apêndice 4.

Na primeira etapa, são lidos os dados do exemplo a ser calculado, como as características geométricas do domínio, do fluido, esquema convectivo, tipo de coordenadas, número total de iterações e grandezas adimensionais da convecção. É também gerada a malha do domínio de cálculo.

Na segunda etapa é formada a matriz de rigidez, com a determinação de seus respectivos coeficientes, os quais dependem exclusivamente de parâmetros geométricos do problema.

Na terceira etapa é realizada a decomposição da matriz simétrica em matriz triangular superior.

Na quarta etapa inicia-se o processo iterativo do programa, com a determinação dos passo de tempo hidrodinâmico e térmico, os quais são calculados a cada iteração.

Na quinta etapa são determinados para cada volume os fluxos hidrodinâmicos convectivos e difusivos.

Na sexta etapa são determinados os termos-fonte das equações da quantidade de movimento.

Na sétima etapa é montada a matriz e determinado o vetor solução para as pressões dos volumes de controle.

Na oitava Etapa são determinadas as componentes horizontal e vertical das velocidades em função das pressões, aplicando-se as equações da quantidade de movimento discretizadas nos volumes do domínio.

Na nona etapa são determinados os perfis de temperatura para cada volume de controle do domínio.

Na décima etapa são definidas as condições de contorno do domínio para cada iteração, encerrando-se o processo iterativo do programa.

Na décima primeira etapa são definidas as grandezas adimensionais no tempo final de cálculo do programa.

Na décima segunda etapa são impressos os dados nos arquivos de saída, permitindo a geração dos gráficos do problema.

Para a apresentação dos gráficos é utilizado o programa Tecplot para as linhas de corrente e isotermas e o programa Grafer para os demais.

Os programas deste trabalho foram executados num microcomputador PC Pentium III 450 MHz, com 64 Mb de memória RAM, utilizando-se o compilador FORTRAN Power Station 4.0.

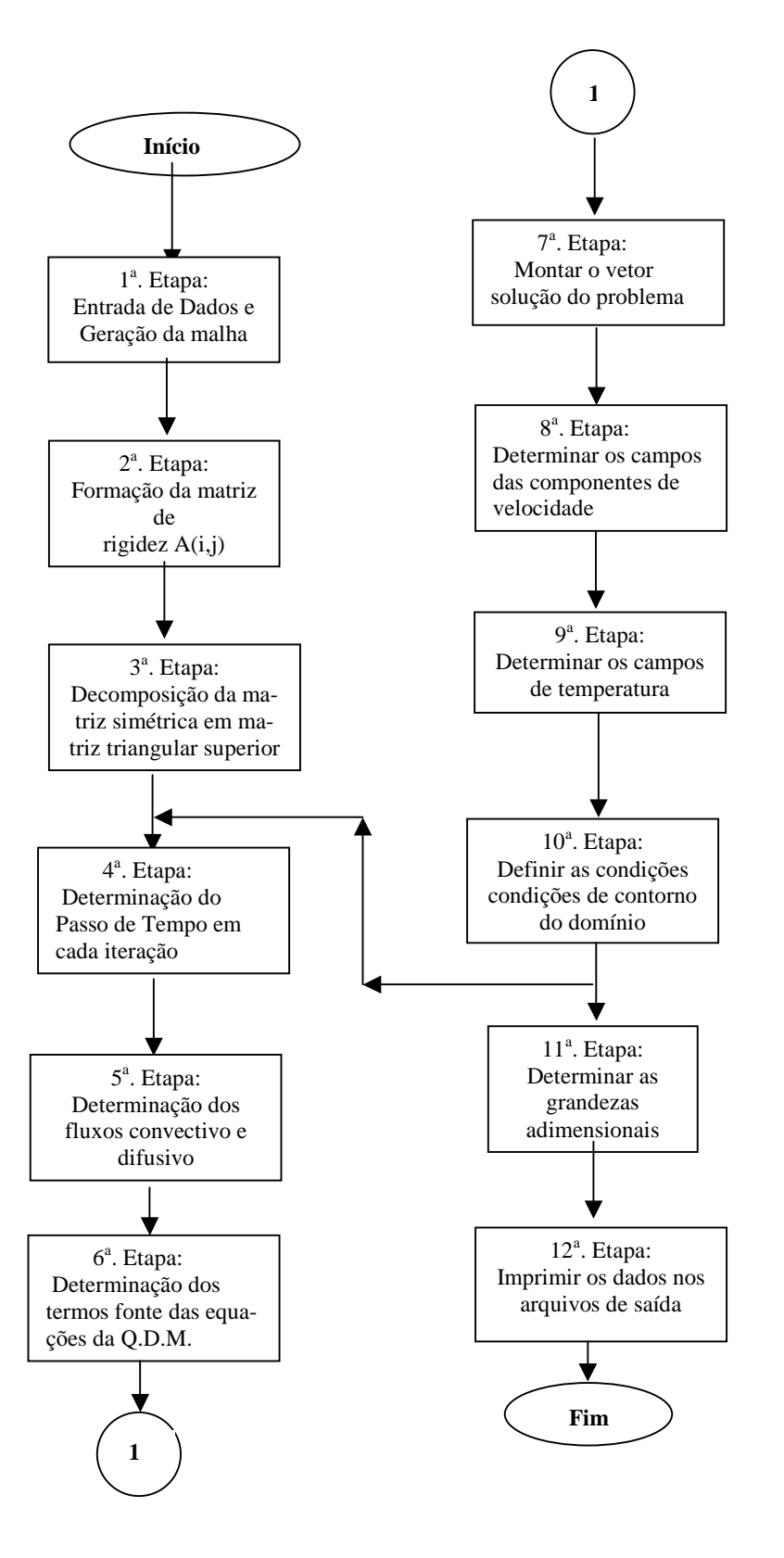

Figura 3.2 - Fluxograma do programa computacional para as convecções forçada, natural e mista

# **CAPÍTULO 4**

# **VALIDAÇÃO DOS RESULTADOS**

#### **4.1 Introdução**

Neste capítulo são comparados os resultados obtidos através da execução do programa em linguagem FORTRAN nos quais se utilizou o Método dos Volumes Finitos para o escoamento em regime laminar de convecção forçada, natural e mista, utilizando-se das equações de conservação com os dados disponíveis na literatura.

São mostrados em forma gráfica as distribuições da velocidade, função corrente, temperatura, bem como os valores dos números de Nusselt nas superfícies de interesse.

Inicialmente realizaram-se simulações computacionais para geometrias clássicas, visando a validação do método empregado. Posteriormente, no Capítulo 5 – Resultados, através da adaptação das rotinas de dados do programa, foram obtidos os resultados para as geometrias do presente trabalho.

#### **4.2 Convecção Forçada entre Placas Planas Paralelas**

A convecção forçada é representada com o caso do escoamento de Poiseuille, conforme ilustrado na figura 4.1. Consiste no escoamento laminar de um fluido entre duas placas planas paralelas. As camadas limites hidrodinâmica e térmica desenvolvem-se a partir da região de entrada e avançam para o centro do canal à medida que o escoamento avança longitudinalmente. Quando as camadas limites encontram-se no centro do canal, o escoamento torna-se desenvolvido.

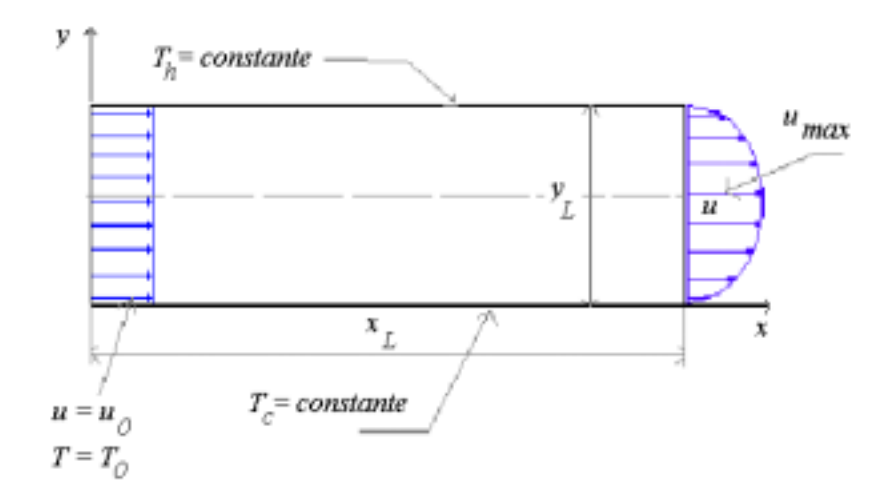

Figura 4.1 - Geometria do escoamento de Poiseuille

As condições iniciais para a configuração acima são:

$$
u = v = 0 \text{ em todo o domínio};\tag{4.1a}
$$

$$
T = T_0 \text{ em todo o domínio.} \tag{4.1b}
$$

As condições de contorno são:

$$
T = T_h \text{ na placa superior}; \qquad (4.2a)
$$

$$
T = T_c \text{ na placa inferior}; \tag{4.2b}
$$

$$
u = v = 0
$$
nas placas superior e inferior; (4.2c)

$$
u = u_0
$$
perfil uniforme na entrada do escoamento; (4.2d)

$$
T=T_0
$$
na entrada do escoamento (4.2e)

$$
v = 0
$$
 na entrada e saída do escoamento. (4.2f)

$$
\frac{\partial u}{\partial x} = \frac{\partial v}{\partial x} = \frac{\partial T}{\partial x} = 0
$$
 na entrada e saída do escoamento (4.2g)

A solução analítica das equações da quantidade de movimento e da energia para o escoamento completamente desenvolvido é dada por (Burmeister, 1983):

a) Perfis de velocidades:

$$
u = \frac{3}{2} u_m \left( 1 - \frac{\left( y - \frac{y_L}{2} \right)^2}{\left( \frac{y_L}{2} \right)^2} \right),
$$
\n(4.3)

onde *u* é a velocidade em uma posição vertical *y*, *um* a velocidade média em uma seção transversal e *yL* é a distância entre as placas.

b) Perfis de Temperaturas:

$$
T = T_c + \left(T_h - T_c\right) \frac{y}{y_L} \tag{4.4}
$$

onde *T* é a temperatura em uma posição *y*,  $T_h$  a temperatura da parede superior  $(T_h > T_c)$  e  $T_c$  é a temperatura da parede inferior.

O número de Reynolds do escoamento é definido como:

$$
Re = \frac{u_m y_L}{v} \tag{4.5}
$$

 Os comprimentos de desenvolvimento hidrodinâmico e térmico são, respectivamente (Burmeister, 1983):

$$
\frac{x_h}{y_L} \approx 0.05 \, Re \tag{4.6}
$$

e

$$
\frac{x_t}{y_L} \approx 0.05 \, Re \, Pr \tag{4.7}
$$

Os valores de  $x_h$  e  $x_t$  correspondem aos comprimentos de entrada mínimos para se obter os perfis hidrodinâmico e térmico completamente desenvolvidos.

As velocidades e temperaturas adimensionais são, respectivamente:

$$
U = 6\left(Y - Y^2\right)e\tag{4.8}
$$

$$
\theta = \frac{y}{y_L} = Y \,, \tag{4.9}
$$

onde:

$$
Y = \frac{y}{y_L} \tag{4.10}
$$

$$
U = \frac{u}{u_m} \tag{4.11}
$$

$$
\theta = \frac{T - T_c}{T_h - T_c} \tag{4.12}
$$

 Os valores obtidos no programa computacional são comparados com os correspondentes analíticos obtidos pelas equações (4.8) e (4.9). São apresentados os perfis de velocidade e temperatura adimensional em várias seções do escoamento. As simulações foram desenvolvidas para números de Reynolds iguais a 100, 500 e 1000.

 Para a simulação, foram utilizadas as seguintes propriedades do ar à temperatura de 350K:

Tabela 4.1 - Propriedades físicas do ar a  $300 \text{ K}$  (26,85 $^{\circ}$  C)

| Propriedade                             | Símbolo                              | <b>Unidade</b>                  | <b>Valor</b>    |
|-----------------------------------------|--------------------------------------|---------------------------------|-----------------|
| Densidade                               | $\rho$                               | kg<br>m <sup>3</sup>            | 0,9950          |
| Viscosidade cinemática                  | $\mathcal{V}$                        | m <sup>2</sup><br>$\mathcal{S}$ | $20,92x10^{-6}$ |
| Condutividade térmica                   | $\boldsymbol{k}$                     | W<br>mK                         | $30,0x10^{-3}$  |
| Calor específico a pressão<br>constante | $c_n$                                | J<br>kg.K                       | 1009            |
| Difusividade térmica                    | $\kappa$<br>$\alpha =$<br>$\rho c_p$ | m <sup>2</sup><br>$\mathcal{S}$ | $29,9x10^{-6}$  |
| Número de Prandt                        | Pr                                   |                                 | 0,700           |
| Aceleração local da<br>gravidade        | g                                    | m<br>$s^2$                      | 9,81            |

#### **4.2.1 Caso 4-1**

O caso 4-1 foi desenvolvido, considerando *Re* = 100, canal de 6,0 m x 0,10 m, coordenadas cartesianas, esquema convectivo Upwind, 25 000 iterações e malha regular de 30x50 volumes.

A figura 4.2 apresenta os perfis de velocidades e temperaturas adimensionais ao longo do canal.

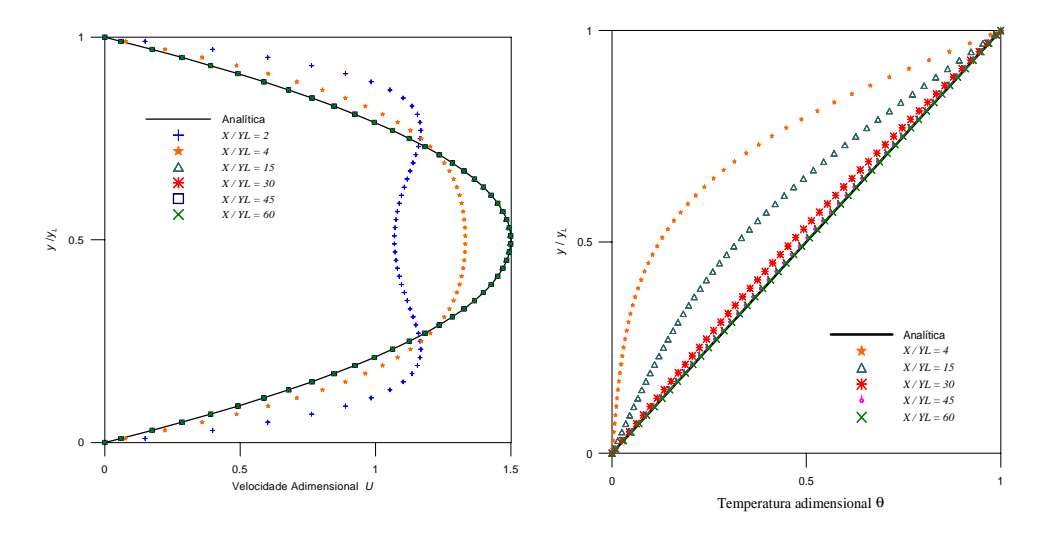

Figura 4.2 - Evolução dos perfis de velocidade e temperatura adimensional ao longo do canal, para *Re* = 100

Nota-se que para valores de *x* /  $y_L$  maiores que 15, os perfis praticamente coincidem, obtendo-se o escoamento completamente desenvolvido. No caso dos perfis de temperatura, conforme figura 4.3, para *x* / *yL* maior que 45, há razoável aproximação dos perfis, aproximando-se da solução analítica para escoamento termicamente desenvolvido.

#### **4.2.2 Caso 4-2**

 O caso 4-2 foi desenvolvido para *Re* = 500, canal de 15,0 m x 0,05 m, coordenadas cartesianas, esquema convectivo Upwind, 25 000 iterações e malha regular de 30 x 45 volumes. A figuras 4.3 apresenta os perfis de velocidades e temperaturas adimensionais ao longo do canal para o caso 4-2.

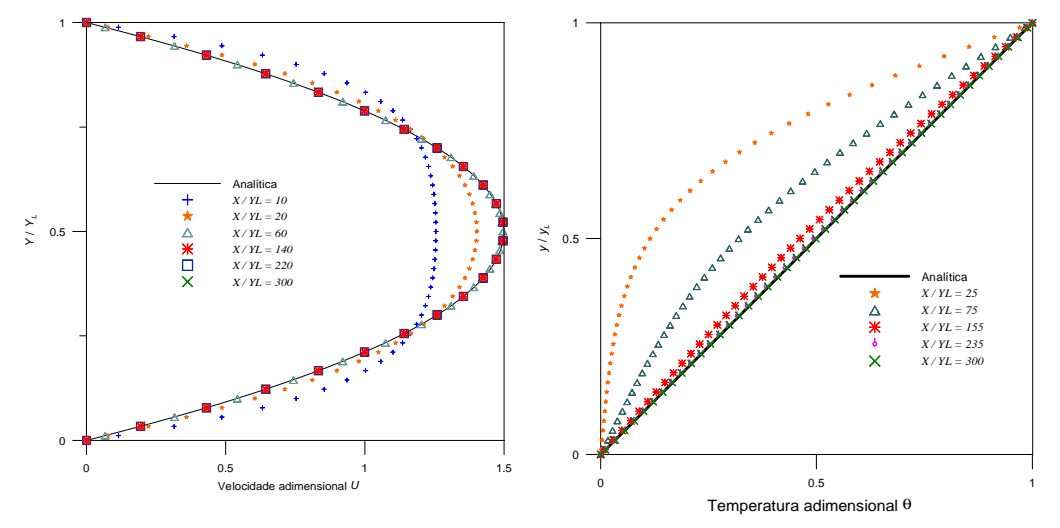

Figura 4.3 - Evolução dos perfis de velocidade e temperatura adimensional ao longo do canal, para *Re* = 500

 Como o número de Reynolds é maior, os perfis de velocidade e de temperatura se desenvolvem completamente em um comprimento maior do canal.

#### **4.2.3 Caso 4-3**

 O caso 4-3 foi desenvolvido para *Re* = 1000, canal de 30,0 m x 0,05 m, coordenadas cartesianas, esquema convectivo Upwind, 25 000 iterações e malha regular de 30 x 45 volumes.

 A figura 4.4 apresenta os perfis de velocidades e temperaturas adimensionais ao longo do canal.

 Neste caso, para *Re* = 1000,0, os perfis se desenvolvem em comprimentos bem maiores que para *Re* = 500, confirmando então a aproximação do método numérico com as referências bibliográficas que relacionam os comprimentos desenvolvidos com o número de Reynolds.

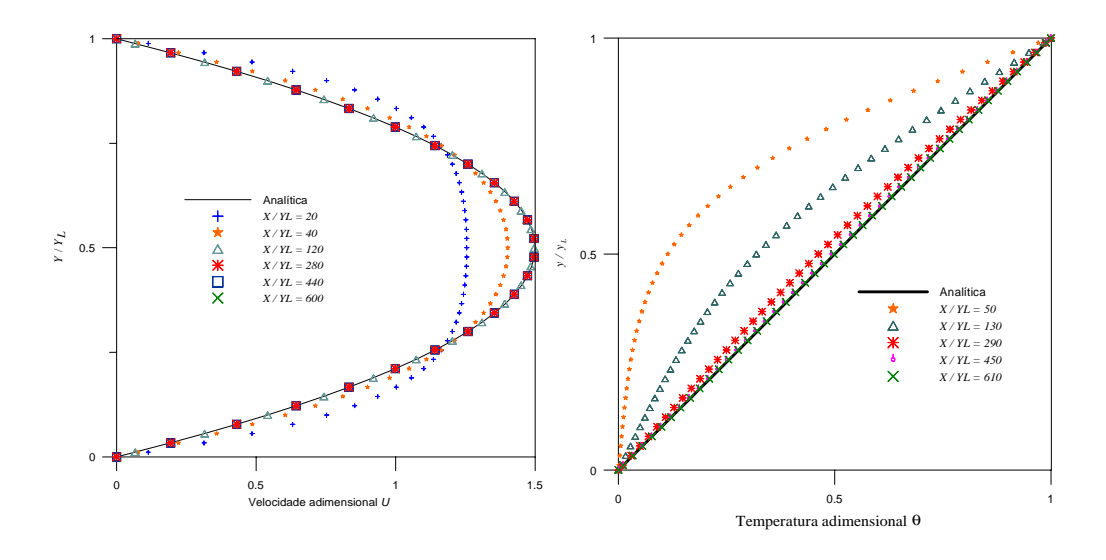

Figura 4.4 - Evolução dos perfis de velocidade e temperatura adimensional ao longo do canal, para *Re* = 1000

#### **4.2.4 Desvio Percentual**

Os desvios de valores obtidos através da aplicação do método numérico deste trabalho e aqueles encontrados na literatura para o escoamento completamente desenvolvido foram calculados e a seguir apresentados.

A expressão utilizada para o cálculo do desvio percentual é:

 $\triangleright$  para a velocidade adimensional:

$$
DesvU = \frac{U_{\text{numérico}} - U_{\text{teórico}}}{U_{\text{teórico}}} \times 100\%
$$
\n(4.13)

 $\triangleright$  para a temperatura adimensional:

$$
Desv\theta = \frac{\theta_{\text{numérico}} - \theta_{\text{teórico}}}{\theta_{\text{teórico}}} \times 100\%
$$
\n(4.14)

 Os valores dos desvios foram calculados na seção de saída do escoamento, ao longo de sua altura. Para a determinação dos desvios foi selecionado o centro da seção. A Tabela 4.2 apresenta os resultados calculados e os correspondentes valores encontrados na literatura (Franco, 1993):

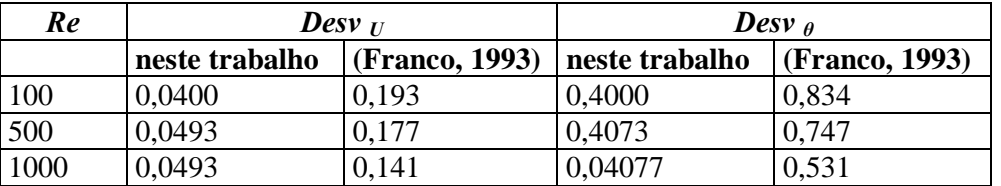

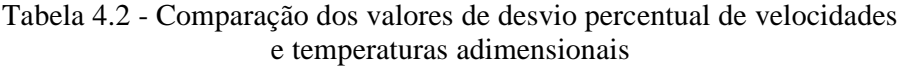

 Conclui-se, então que os valores estão bastante coerentes e apresentando desvios inferiores aos resultados da literatura pesquisada.

## **4.3 Convecção Forçada em Tubo Horizontal**

A convecção forçada é analisada em um tubo por onde passa o ar que é aquecido pelas paredes do mesmo, conforme figura 4.5:

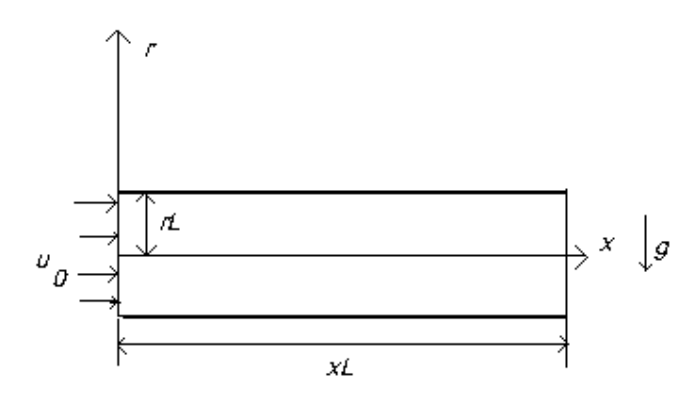

Figura 4.5 - Geometria da convecção forçada através de tubo horizontal

As condições iniciais para a configuração acima são:

 $u = v = 0$  em todo o domínio; (4.15a)

$$
T = T_0 \qquad \qquad \text{em todo o domínio.} \tag{4.15b}
$$

As condições de contorno são:

$$
T = T_h \qquad \qquad \text{na parede do tubo;} \qquad \qquad (4.16a)
$$

$$
u = v = 0
$$
 na parede do tubo; (4.16b)

- perfil uniforme de velocidade e temperatura na entrada do escoamento:

$$
u = u_0; \tag{4.16c}
$$

$$
T = T_0 < T_h \text{ na entrada do escoamento}; \tag{4.16d}
$$

$$
v = 0
$$
 na entrada e saída do escoamento (4.16e)

$$
\frac{\partial u}{\partial x} = \frac{\partial v}{\partial x} = \frac{\partial T}{\partial x} = 0
$$
 na entrada e saída do escoamento (4.16f)

 Para efeito da simulação numérica e sendo o escoamento axissimétrico, o domínio considerado foi o semicilindro superior do tubo, sendo representativo da distribuição de velocidades e temperaturas de todo o tubo, conforme figura 4.6.

A solução analítica da distribuição de velocidade na direção horizontal, para o escoamento completamente desenvolvido em coordenadas cilíndricas é:

$$
u = 2 u_m \left( 1 - \frac{r^2}{r_L^2} \right), \tag{4.17}
$$

onde *u* é a velocidade na direção axial (horizontal, neste caso), *um* a velocidade média na seção,  $r$  o raio e r<sub>L</sub> é o raio máximo.

A velocidade adimensional na direção axial (horizontal) será:

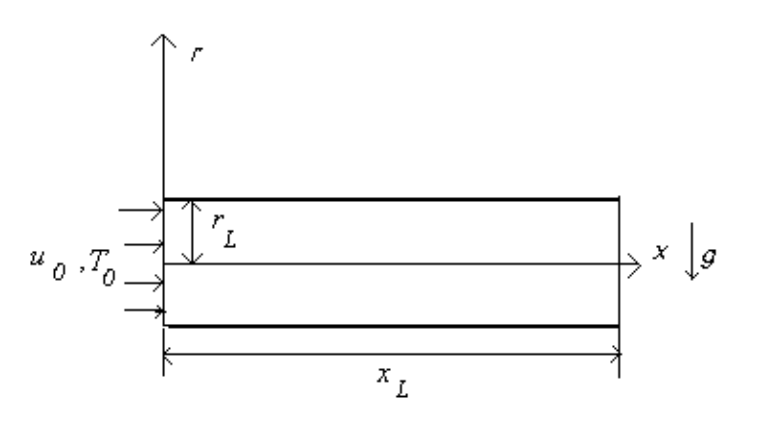

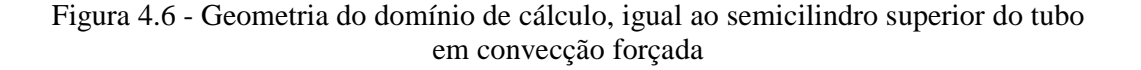

$$
U = 2\left(\mathbf{I} - R^2\right),\tag{4.18}
$$

onde:

$$
R = \frac{r}{r_L} \qquad \qquad e \qquad U = \frac{u}{u_m} \tag{4.19}
$$

Os valores de velocidade obtidos no programa computacional são comparados com os analíticos obtidos pela equação (4.18). São apresentados os perfis de velocidade adimensional em várias seções do escoamento. As simulações foram desenvolvidas para número de Reynolds igual a 100.

Para a simulação, foram utilizadas as propriedades do ar, conforme Tabela 4.1.

#### **Caso 4-4**

 O caso 4-4 foi desenvolvido para tubo horizontal de 2,0 m de comprimento e 8 cm de diâmetro interno, esquema convectivo Upwind, malha regular de 80 x 20 volumes, coordenadas cilíndricas, 10 000 iterações, número de Reynolds *Re* = 100, temperatura da superfície do tubo igual a 100 $^{\circ}$  C, temperatura do fluido na entrada do tubo igual a 50 $^{\circ}$  C e temperatura inicial do fluido no interior do tubo,  $50^{\circ}$  C.

A evolução dos perfis de velocidade axial é apresentada na figura 4.7.

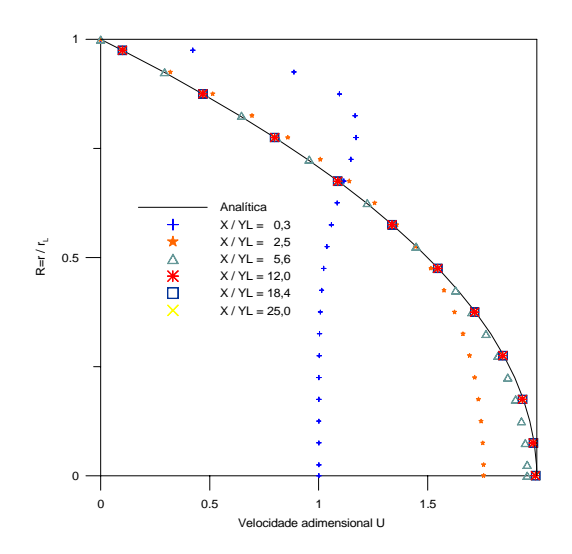

Figura 4.7 - Evolução dos perfis de velocidade no semicilindro superior do tubo horizontal em convecção forçada, *Re* = 100

Os perfis de temperatura foram determinados da mesma forma. Seus resultados foram utilizados para a determinação do número de Nusselt local e médio da superfície externa do domínio. A Figura 4.8 apresenta a distribuição de temperaturas.

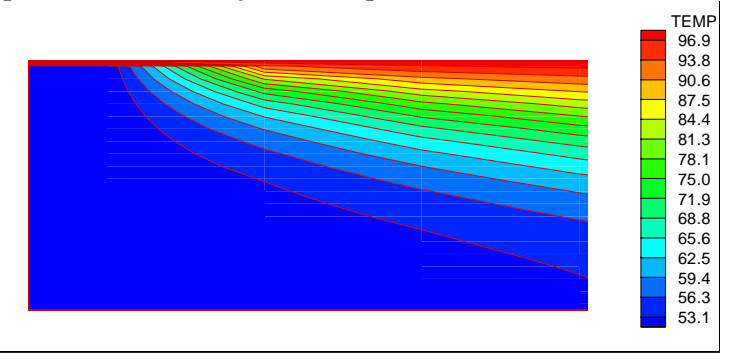

Figura 4.8 - Linhas de temperatura no semicilindro em convecção forçada, *Re=100* 

Os números de Nusselt médios para escoamento laminar em tubos com temperatura uniforme de parede foram calculados analiticamente por vários pesquisadores e seus resultados apresentados por (Kreith, 1977) e também (Incropera, 1988). Seus estudos baseiam-se no número de Graetz, *Gz*, definido como:

$$
Gz = Re_D Pr \frac{2r_L}{x_L} , \qquad (4.20)
$$

onde *Gz* é o número de Graetz, *ReD* o número de Reynolds em relação ao diâmetro do tubo, *Pr* o número de Prandtl, *rL* o raio externo do domínio e *xL* o comprimento do tubo.

O número de Nusselt local na superfície cilíndrica é determinado pela seguinte expressão:

$$
Nu_x = \frac{\partial \theta}{\partial R}\bigg|_{R=1},\tag{4.21}
$$

onde θ*<sup>0</sup>* é a temperatura de referência, neste caso igual à temperatura do fluido na entrada do tubo.

 Quando a temperatura é uniforme, o número de Nusselt aproxima-se de 3,66 em tubos longos, com número de *Gz* pequenos. No presente exemplo, *Gz* = 2,8 e os números de Nusselt obtidos na análise encontram-se na figura 4.9.

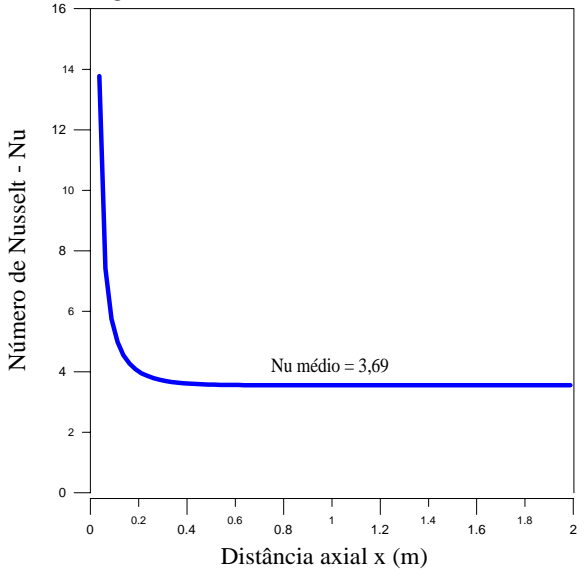

Figura 4-9 - Número de Nusselt local da superfície externa do domínio

Desta forma , o valor encontrado para o número de Nusselt médio da superfície externa do domínio apresenta um desvio de 0,82% em relação ao valor encontrado na literatura pesquisada.

#### **4.4 Convecção Natural em cavidade quadrada**

A convecção natural é analisada numa cavidade quadrada, onde são consideradas as propriedades físicas do ar. A figura 4.10 mostra a geometria da cavidade considerada para esta situação.

 A superfície vertical esquerda é mantida a uma temperatura elevada uniforme, Th , determinada em função de determinado número de *Ra*, ao passo que a direita está à temperatura baixa uniforme, T<sub>c</sub>. As superfícies horizontais são termicamente isoladas.

As propriedades físicas adotadas são as indicadas na Tabela 4.1.

As propriedades do ar foram consideradas a  $300 \text{ K}$  (26,85 $^{\circ}$  C). As condições iniciais são:

$$
T = 20^{\circ} \text{ C} \qquad \text{em toda a cavidade.} \tag{4.22}
$$

As condições de contorno são:

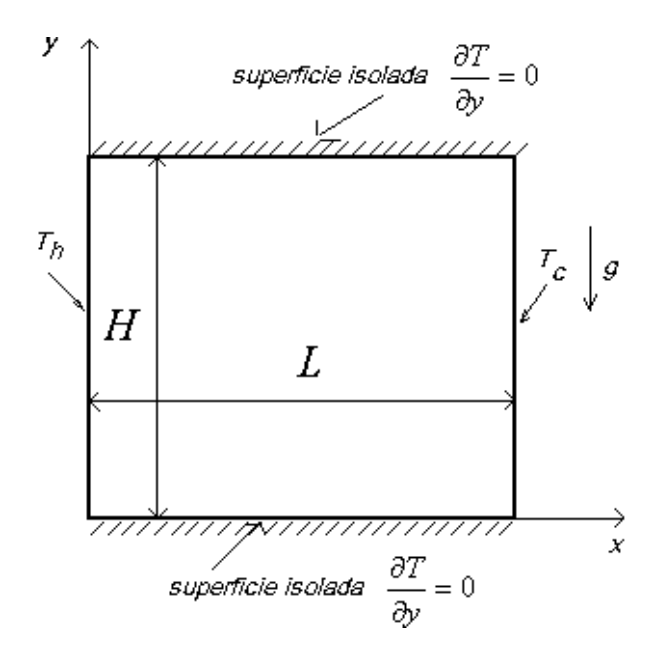

Figura 4.10 - Geometria da cavidade quadrada em convecção natural

 $u = v = 0$  nas placas verticais esquerda e direita,  $(4.23 a)$  $T_c = 20^{\circ}$  C uniforme, na placa da direita, (4.23b)

$$
T_h = T_c + \frac{Rav^2}{Pr L^3 g \beta},
$$
 uniforme na face esquerda (4.23c)

$$
\frac{\partial T}{\partial y} = 0 \text{ nas faces superior e inferior} \tag{4.23d}
$$

 A seguir são apresentadas linhas de corrente e isotermas, considerando-se três exemplos, com variação do número de *Ra*. Os resultados são comparados com (Franco, 1993).

## **4.4.1 Caso 4-5**

O caso 4-5 foi desenvolvido, considerando-se  $Ra = 10^4$ , esquema convectivo Quick, cavidade de 0,02 x 0,02 m, malha regular de 50 x 50 volumes e 25 000 iterações.

A figura 4.11 apresenta as linhas de corrente e isotermas para esta situação.

Estes gráficos mostram o escoamento formado por uma única célula de circulação e as formas das linhas são boas, comparáveis com os gráficos da literatura analisada (Franco, 1993).

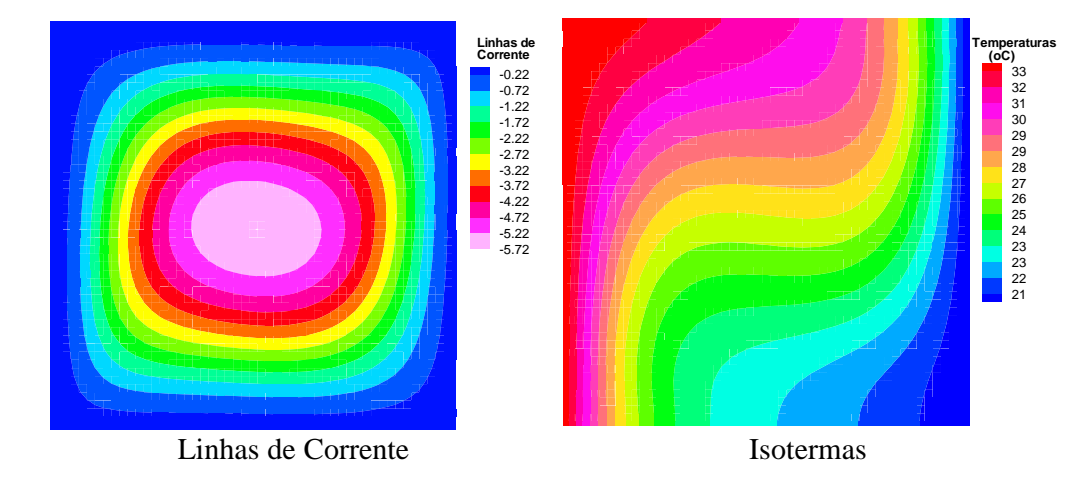

Figura 4.11 - Linhas de corrente e isotermas na cavidade quadrada em convecção natural, com  $Ra = 10^4$ 

O programa foi executado até 25 000 iterações, porém os valores de velocidade e temperatura convergiram antes de se atingir 15 mil iterações, conforme mostrado na figura 4.12.

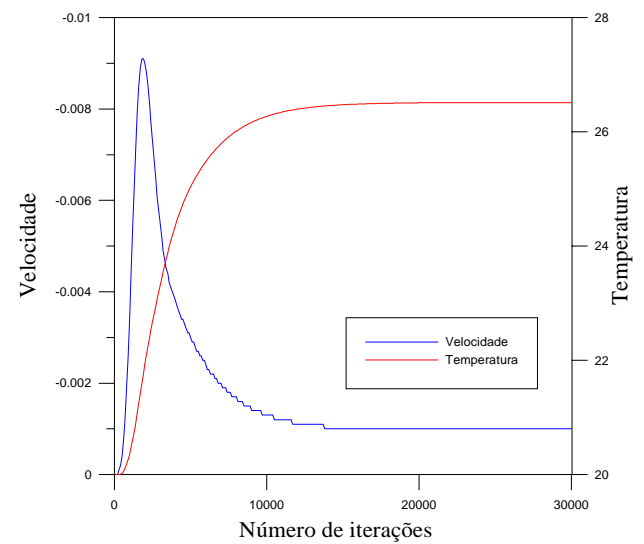

Figura 4.12 - Velocidade e temperatura no centro da cavidade quadrada em convecção natural,  $Ra = 10^4$ 

# **4.4.2 Caso 4-6**

O caso 4-6 foi desenvolvido para  $Ra = 10^5$ , esquema convectivo Quick, cavidade de 0,05 x 0,05 m, malha regular de 50 x 50 volumes e 30 000 iterações.

A figura 4.13 apresenta as linhas de corrente e isotermas para esta situação.

Neste caso, com  $Ra = 10^5$ , nota-se que começam a surgir células de recirculação. A velocidade próxima das paredes é alta e baixa na região central da cavidade.

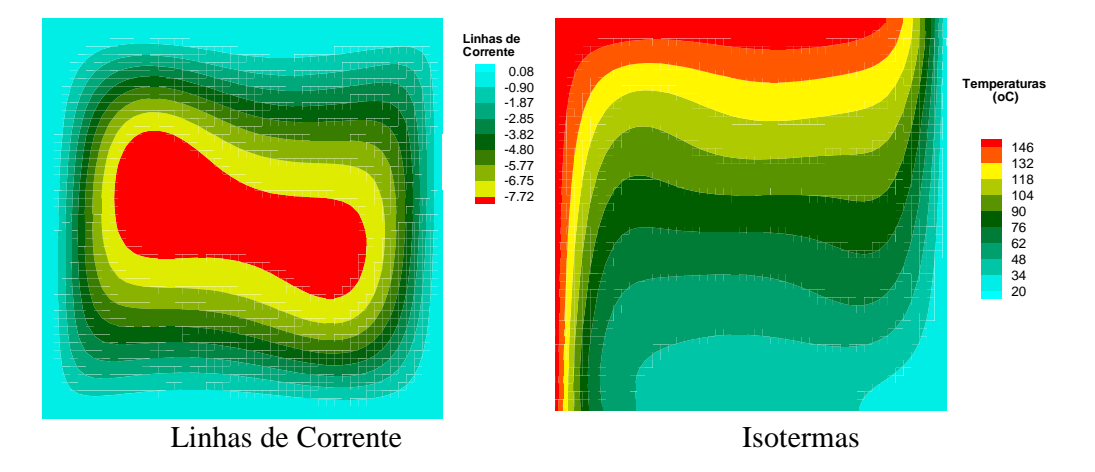

Figura 4.13 - Linhas de corrente e isotermas na cavidade quadrada em convecção natural,  $Ra = 10^5$ 

Os valores de velocidade e temperatura convergiram antes de se atingir 15 mil iterações, conforme mostrado na figura 4.14.

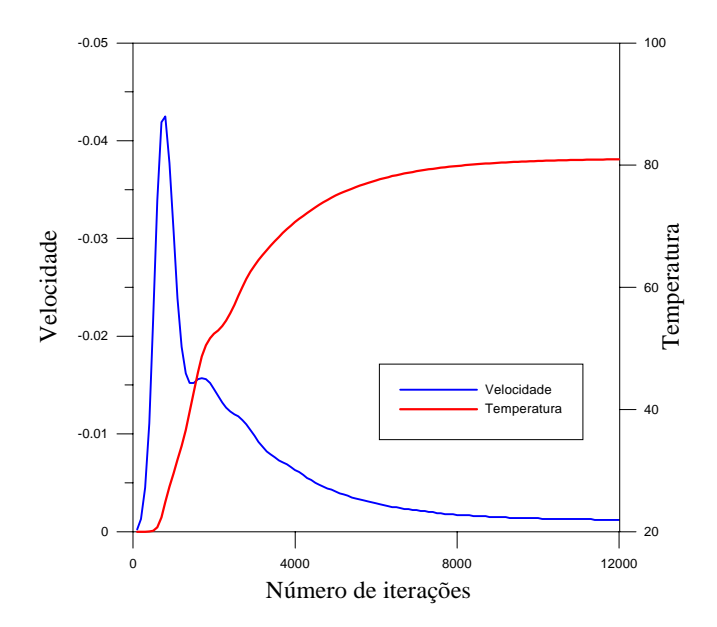

Figura 4.14 - Velocidade e temperatura no centro do domínio de cálculo,  $Ra = 10^5$ 

## **4.4.3 Caso 4-7**

O caso 4-7 foi desenvolvido na condição de  $Ra = 10^6$ , esquema convectivo Quick, cavidade de 0,05 x 0,05 m, malha regular de 60 x 60 volumes e 20 000 iterações.

A figura 4.15 apresenta as linhas de corrente e isotermas para esta situação.

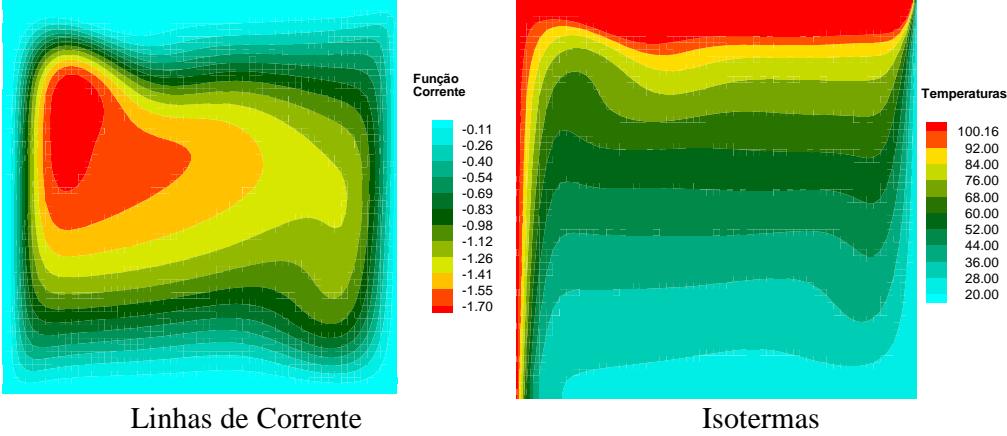

Figura 4.15- Linhas de corrente e isotermas na cavidade quadrada em convecção natural,  $Ra = 10^6$ 

Para o caso de  $Ra = 10^6$ , nota-se aumento do gradiente de temperaturas próximo das paredes, em consequência do aumento de *Ra*. As regiões de recirculação também aumentam.

Os valores de velocidade e temperatura convergiram antes de se atingir 12 mil iterações, conforme mostrado na figura 4.16.

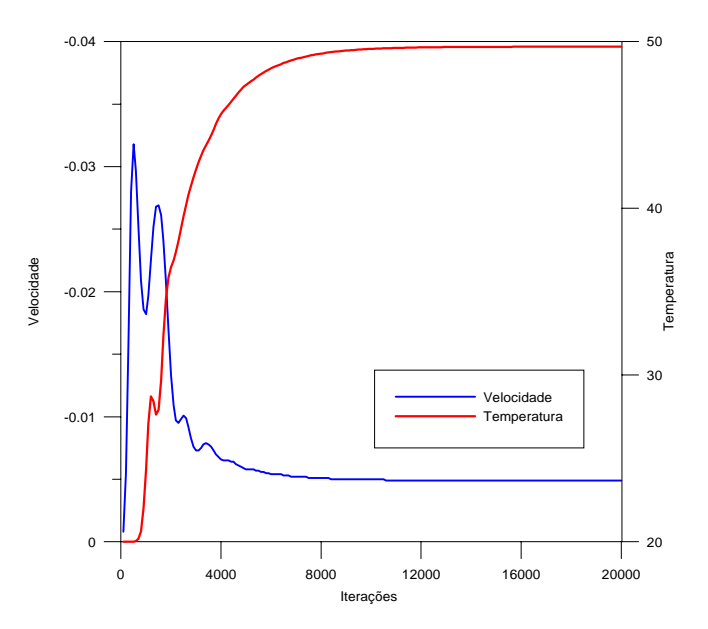

Figura 4.16 - Velocidade e temperatura no centro da cavidade quadrada em convecção natural,  $Ra = 10^6$ 

## **4.4.4 Número de Nusselt**

O número de Nusselt local em uma superfície vertical é determinado através da seguinte expressão:

$$
Nu_x = \frac{\partial \theta}{\partial X} \tag{4-24}
$$

O número de Nusselt médio ao longo da superfície é determinado através de:

$$
Nu_{m\acute{e}dio} = \frac{1}{y_L} \int Nu_x dy
$$
 (4-25)

Na Tabela 4.3 é apresentado o número de Nusselt médio para a parede vertical direita da cavidade, em função dos números de *Ra*, bem como os valores encontrados na literatura (Davis, 1983), incluindo também os correspondentes desvios percentuais entre ambos.

|                 | $Nu_{m\acute{e}d}$ | <b>Desvio</b> |            |
|-----------------|--------------------|---------------|------------|
| Ra              | <b>Presente</b>    | <b>Davis</b>  | Percentual |
|                 | <b>Trabalho</b>    | (1983)        | $(\%)$     |
| $10^4\,$        | 2,2150             | 2,2473        | 1,44       |
| 10 <sup>5</sup> | 4,5910             | 4,5559        | 0,78       |
|                 | 9.3975             | 8,8682        | 5.97       |

Tabela 4.3 - Número de Nusselt médio para a convecção natural em cavidade quadrada

Verifica-se que os valores obtidos são bons, quando comparados com a literatura pesquisada.

 Nota-se a coerência dos resultados, que com o aumento do número de *Ra*, em consequência de maiores gradientes de temperatura, aumenta-se também a taxa de transferência de calor.

# **4.5 Convecção Mista em Cavidade Quadrada**

A convecção mista ocorre em inúmeros problemas de engenharia e meio ambiente.

Neste trabalho é analisada numa cavidade quadrada, onde são consideradas as propriedades físicas do ar. A parede superior move-se com velocidade constante e entre as paredes verticais é interposto um gradiente de temperatura.

O número de Richardson (*Ri*) é empregado para servir como indicador da importância do empuxo induzindo o escoamento. É definido como:

$$
Ri = \frac{Gr}{Re^2},\tag{4.26}
$$

sendo que o número de Grashof é definido conforme Equação (2.26) e o número de Reynolds (*Re*), conforme Equação (2.7), sendo calculado em função da velocidade da parede superior.

 No caso em que *Ri* <1, há predominância das forças inerciais e quando *Ri* >>1, as forças de empuxo são predominantes no escoamento.

A figura 4.17 mostra a geometria da cavidade considerada para esta situação.

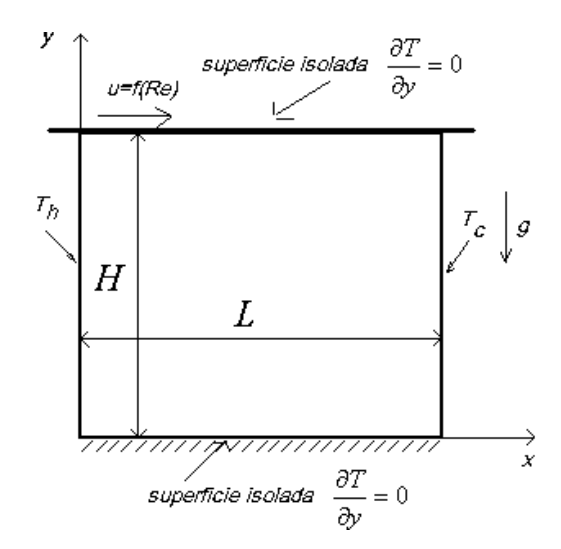

Figura 4.17 - Geometria para a convecção mista em cavidade quadrada

As propriedades físicas adotadas são as mesmas indicadas na Tabela 4.3, sendo consideradas a  $300 \text{ K} (26,85^{\circ} \text{ C}).$ 

As condições iniciais são:

- $\triangleright$  Temperatura inicial uniforme, igual a 20 $\degree$  C em todo o domínio de cálculo;
- !"Componentes horizontal e vertical da velocidade nulas em todo o domínio de cálculo; As condições de contorno são:
- $\triangleright$  Placa direita da cavidade à temperatura constante *Tc*= 20<sup>°</sup> C (temperatura fria);
- !"Placa esquerda à temperatura constante *Th* (quente), determinada em função de número de *Ra*:

$$
T_h = T_c + \frac{Ra\alpha v}{g\beta (L)^3}
$$
\n(4.27),

onde:

$$
Ra = Ri Re2 Pr \t\t(4.28)
$$

- $\triangleright$  Faces inferior e superior da cavidade termicamente isoladas;
- > Face inferior impermeável e não deslizante;
- !"Face superior impermeável e deslocando-se a velocidade uniforme, em função do número de Reynolds:

$$
u_0 = \frac{Re \cdot v}{L} \tag{4.29}
$$

#### **4.5 1 Caso 4-8**

O caso 4-8 foi desenvolvido, fazendo-se *Re* = 100 e *Ri* = 1, 10 e 100. O esquema convectivo adotado foi o Quick, com cavidade de 0,05 x 0,05 m, malha regular de 50 x 50 volumes, 20 000 iterações.

O tempo de processamento do programa foi de 1 837segundos.

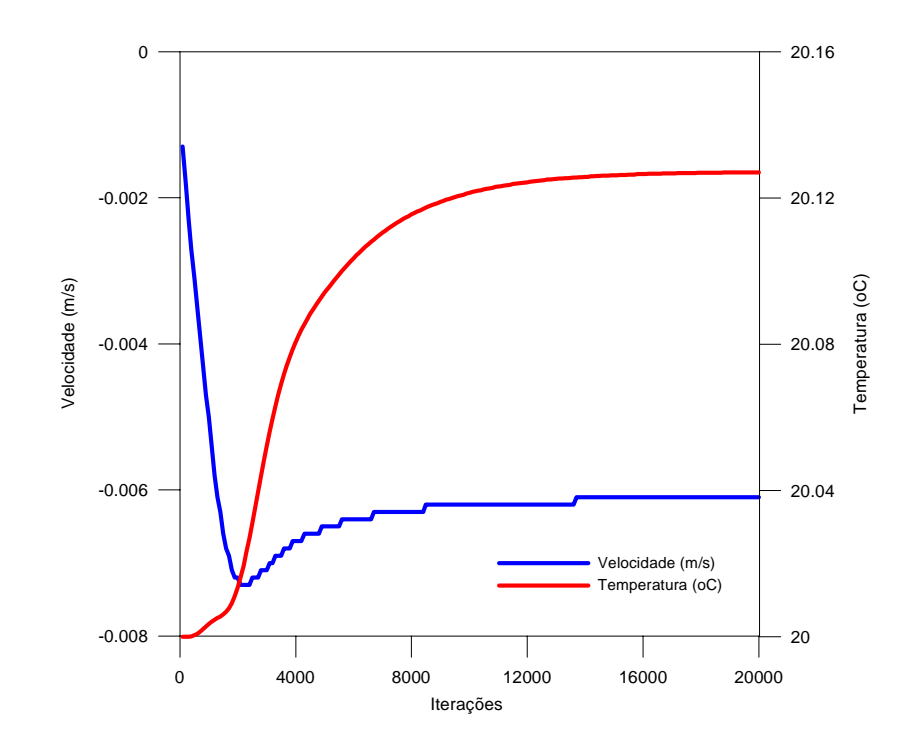

Os valores de velocidade e temperatura deste caso convergiram satisfatoriamente antes de 15 000 iterações, como pode ser observado na Figura 4.18.

Figura 4.18 - Velocidade e temperatura no centro da cavidade em convecção mista, *Re* = 100

A figura 4.19 apresenta as linhas de corrente e isotermas resultantes, para *Re*=100 e números de Richardson, iguais a 1, 10 e 100.

 Nota-se a deformação das isotermas na parte superior da cavidade, devido à atuação da placa em movimento.

Quando o número de Richardson é igual a 10, observa-se maior deformação das isotermas próximo à placa superior, e o gradiente de temperatura se acentuando próximo às paredes verticais, aproximando-se da convecção natural.

Observando-se as linhas de corrente para *Ri* = 100, nota-se grande semelhança com as mesmas curvas para a convecção natural. Ainda persiste pequena deformação das mesmas próximo à placa superior. O gradiente de temperaturas é acentuado, principalmente no canto inferior esquerdo e superior direito da cavidade. Estes gráficos guardam grande similaridade com os apresentados por (Franco, 1993), para a convecção mista. Ao se aumentar significativamente o número de Reynolds, para 1000, a configuração do escoamento é alterada significativamente, como pode ser observado no caso 4-9.

A análise do número de Nusselt é apresentada no item 4.5.3.

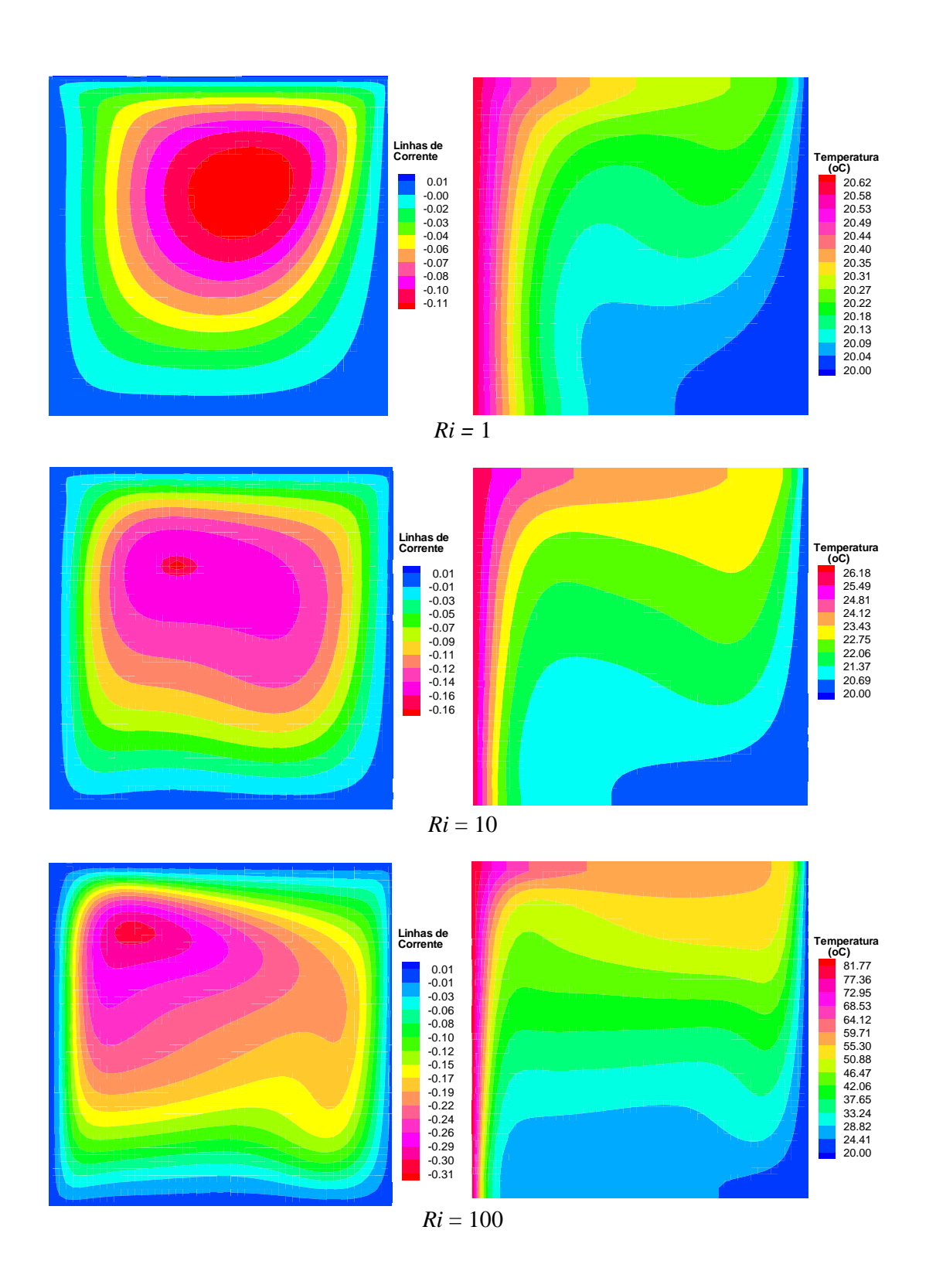

Figura 4.19 - Linhas de corrente e isotermas para a convecção mista em cavidade quadrada, com *Re* = 100 e *Ri* = 1, 10 e 100

#### **4.5.2 Caso 4-9**

O caso 4-9 foi desenvolvido para *Re* = 1000 e *Ri* iguais a 0,01; 0,1 e 1,0. O esquema convectivo é o Quick, com cavidade de 0,05 x 0,05 m, malha regular de 60 x 60 volumes e um total de 35 000 iterações.

O tempo de processamento do programa, neste caso, foi de 4 580 segundos.

A Figura 4-20 apresenta as linhas de corrente e isotermas para número de Reynolds igual a 1000.

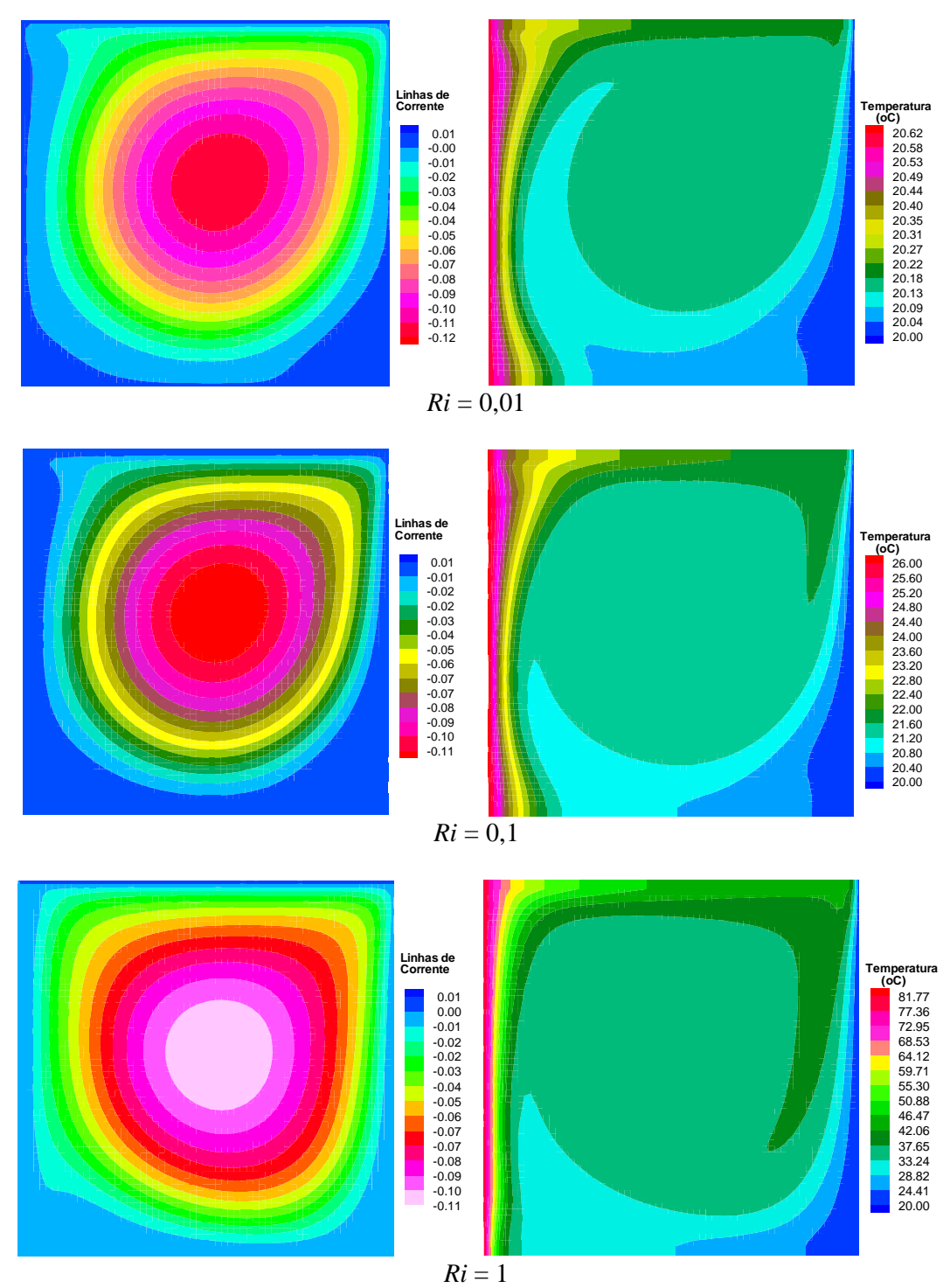

Figura 4.20 - Linhas de corrente e isotermas para a convecção mista em cavidade quadrada, com *Re* = 1000 e *Ri* = 0,01; 0,1 e 1.

Nota-se que todo o interior da cavidade mantém-se praticamente à mesma temperatura. Entretanto, as forças de empuxo começam a deformar as isotermas e linhas de corrente. Percebe-se o aumento do gradiente de temperaturas nos cantos inferior esquerdo e superior direito com o aumento do número de Richardson e consequentemente no número de *Ra*.

Os valores de velocidade e temperatura deste caso convergiram satisfatoriamente antes de 25 000iterações, como pode ser observado na Figura 4.21.

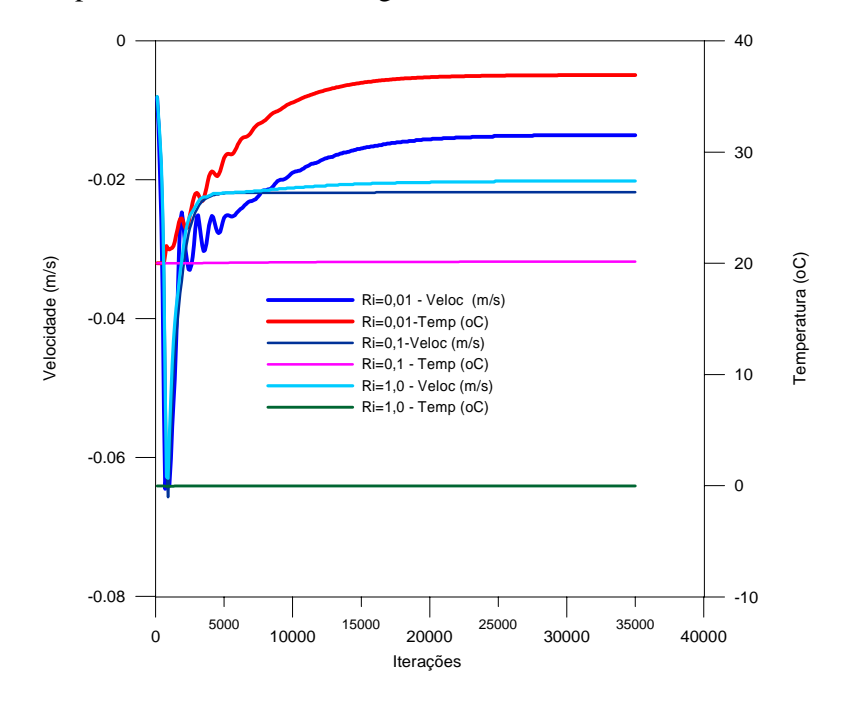

Figura 4.21 - Velocidade e temperatura no centro da cavidade em convecção mista, com *Re* = 1000

## **4.5.3 Número de Nusselt**

Com a distribuição de temperaturas, através do programa de computador, foram determinados os números de Nusselt local máximo (*Numax* ) e médio (*Nu*) da superfície vertical quente (da esquerda da cavidade). Os resultados são comparados com (Franco, 1993), sendo os desvios calculados e apresentados na Tabela 4.4:

|      |                    | $Nu_{max}$ |          |        | Nu      |          |        |
|------|--------------------|------------|----------|--------|---------|----------|--------|
| Re   | $\boldsymbol{R}$ i | Franco     | presente | Desvio | Franco  | presente | Desvio |
|      |                    | (1993)     | trabalho | $(\%)$ | (1993)  | trabalho | $(\%)$ |
| 100  |                    | 4,2741     | 4,4031   | 3,02   | 3,4260  | 3,6105   | 5,38   |
|      | 10                 | 9,1820     | 8,6335   | 5,97   | 5,4703  | 5,5601   | 1,64   |
|      | 100                | 21,1356    | 20,5956  | 2,55   | 9,8917  | 10,4514  | 5,66   |
| 1000 | 0,01               | 12,8962    | 11,9906  | 7,02   | 8,7267  | 7,9065   | 9,40   |
|      | 0.10               | 12,9155    | 12,2422  | 5,21   | 9,0364  | 8,3044   | 8,10   |
|      | 1,00               | 18,6193    | 17,3892  | 6,61   | 10,7236 | 10,6989  | 2,30   |

Tabela 4.4 - Números de Nusselt para a convecção mista em cavidade quadrada

Pela análise da tabela, conclui-se que o desvio máximo encontrado foi de 7,02% para o número de Nusselt máximo e 9,4% para Nusselt médio, portanto, os resultados são razoáveis, com boa precisão para os números de Nusselt.

# **CAPÍTULO 5**

# **RESULTADOS**

Neste capítulo são apresentados os resultados numéricos de transferência de calor para a convecção natural e mista em cavidades retangulares e convecção natural em cavidades cilíndricas com eixo vertical.

O programa computacional se apresentou satisfatório tanto para geometrias retangulares quanto cilíndricas.

### **5.1 Convecção Natural em Cavidades Retangulares**

São apresentados os resultados da transferência de calor por convecção natural em duas cavidades retangulares, com razões de aspecto  $A = 0.5$  e  $A = 2$ . A razão de aspecto é definida por:

$$
A = \frac{H}{L},\tag{5.1}
$$

sendo *A* a razão de aspecto, *H* a altura da cavidade e *L* sua largura.

A face esquerda das cavidades é mantida a uma temperatura  $T<sub>h</sub>$ , alta, enquanto que a direita é mantida a uma temperatura  $T_c$ , baixa. As superfícies horizontais são termicamente isoladas.

 As equações de conservação para a convecção natural (2.9), (2.10), (2.11) e (2.12) são a seguir reapresentadas:

### **a) Equação da Continuidade**

$$
\frac{\partial u}{\partial x} + \frac{\partial v}{\partial y} = 0\tag{5.2}
$$

# **b) Equações da Quantidade de Movimento**

- componente horizontal da velocidade, *u* :

$$
\rho \left( \frac{\partial u}{\partial t} + u \frac{\partial u}{\partial x} + v \frac{\partial u}{\partial y} \right) = -\frac{\partial P}{\partial x} + \mu \left( \frac{\partial^2 u}{\partial x^2} + \frac{\partial^2 u}{\partial y^2} \right).
$$
 (5.3)

- componente vertical da velocidade, *v*:

$$
\rho \left( \frac{\partial v}{\partial t} + u \frac{\partial v}{\partial x} + v \frac{\partial v}{\partial y} \right) = -\frac{\partial P}{\partial y} + \mu \left( \frac{\partial^2 v}{\partial x^2} + \frac{\partial^2 v}{\partial y^2} \right) - \rho g \beta (T - T_0). \tag{5.4}
$$

#### **c) Equação da Energia**

$$
\frac{\partial T}{\partial t} + u \frac{\partial T}{\partial x} + v \frac{\partial T}{\partial y} = \alpha \left( \frac{\partial^2 T}{\partial x^2} + \frac{\partial^2 T}{\partial y^2} \right).
$$
 (5.5)

 Os números de Grashof *Gr*, Rayleigh *Ra* e Prandtl *Pr* definidos no Capítulo 2 são, respectivamente:

$$
Gr = \frac{g\beta (Th - Tc)(L)^3}{v^2},\tag{5.6}
$$

$$
Ra = Gr.Pr, \tag{5.7}
$$

$$
P_r = \frac{v}{\alpha}.
$$

 O número de Nusselt local para um ponto de uma superfície vertical *S*, conforme (2.18) é:

$$
Nu_x = \frac{\partial \theta}{\partial X}\bigg|_S, \tag{5.9}
$$

O número de Nusselt médio em uma superfície vertical *S*, conforme (2.19) é:

$$
Nu = \frac{1}{S} \int_{S} Nu_x \vert_s dS \,. \tag{5.10}
$$

 Na análise da convecção natural, são adotadas as propriedades físicas do ar atmosférico, conforme tabela 4.1.

São abordados dois casos, um com razão de aspecto  $A = 0.5$  e o outro com  $A = 2$ .

#### **5.1.1 Caso 5-1**

O caso 5-1 consiste em cavidade retangular em convecção natural, com razão de aspecto  $A = 0.5$  e números de Rayleigh iguais a  $10^4$ ,  $2 \times 10^4$ ,  $10^5$ ,  $2 \times 10^5$  e  $10^6$ . A temperatura da superfície aquecida é determinada em função de *Ra*, conforme equação (5.12d).

A figura 5.1 apresenta a geometria para o caso 5-1.

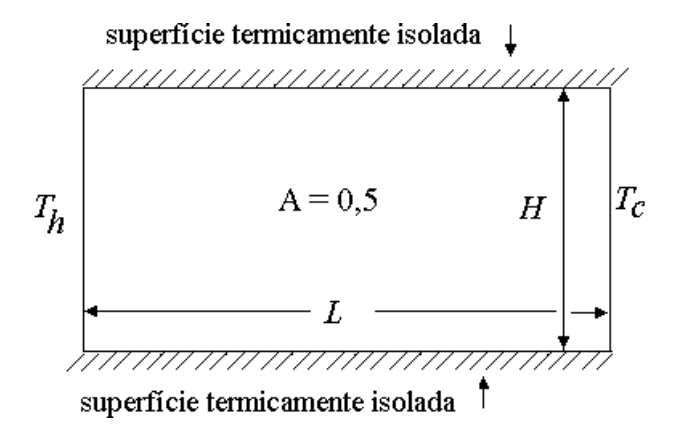

Figura 5.1 - Geometria do Caso 5-1

56

As condições iniciais do Caso 5-1 são as seguintes:

$$
u = v = 0,\tag{5.11a}
$$

$$
T = T_0 = 20^{\circ} \text{ C} \tag{5.11b}
$$

As condições de contorno são as seguintes:

Faces superior e inferior:

$$
u = v = 0,\tag{5.12a}
$$

$$
\frac{\partial T}{\partial y} = 0. \tag{5.12b}
$$

Face esquerda:

$$
u = v = 0,\tag{5.12c}
$$

$$
T_h = T_c + \frac{R a v^2}{Pr L^3 g \beta}
$$
 (superfície quente) (5.12d)

Face direita:

$$
u = v = 0,\tag{5.12e}
$$

$$
T = T_c = T_0
$$
 (superfície fria). (5.12f)

O programa computacional foi desenvolvido para se obter as distribuições de velocidades e temperaturas, bem como para se determinar os números de Nusselt das superfícies quente e fria da cavidade.

O Método dos Volumes Finitos foi empregado, adotando-se o esquema convectivo Quick.

Nas figuras 5.2 e 5.3 são apresentadas, respectivamente, as linhas de corrente e isotermas para cada valor de número de *Ra*.

Nota-se pela figura 5.2 que para *Ra* menor que 2 x 10<sup>4</sup>, aparece uma única célula de recirculação. Para valores maiores de número de *Ra*, nota-se a presença de mais de uma célula.

A análise da figura 5.3 permite concluir que à medida que o número de *Ra* aumenta, o gradiente de temperaturas próximo às paredes verticais se acentua.
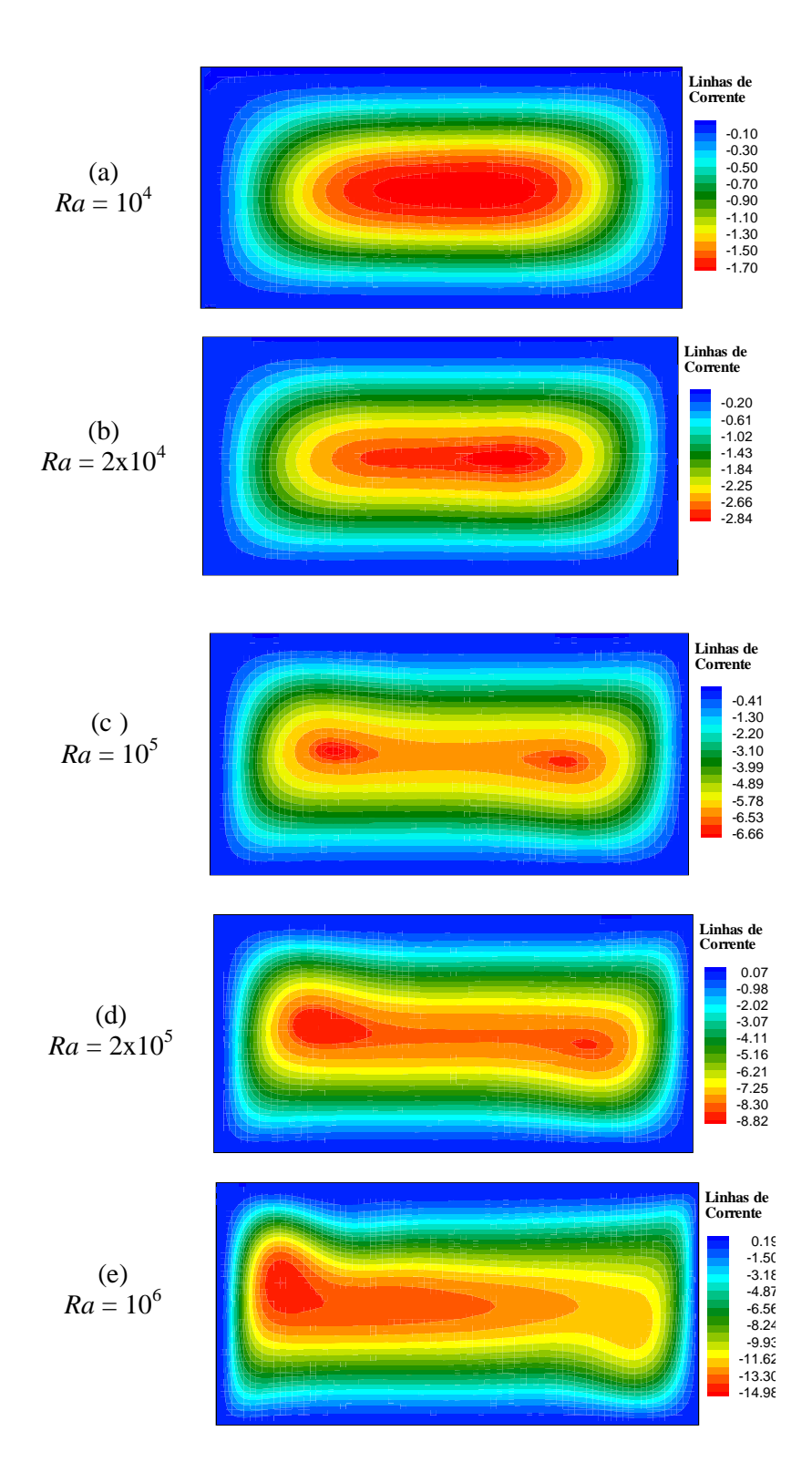

Figura 5.2 – Linhas de corrente na cavidade retangular em convecção natural, com razão de aspecto  $A = 0,5$ 

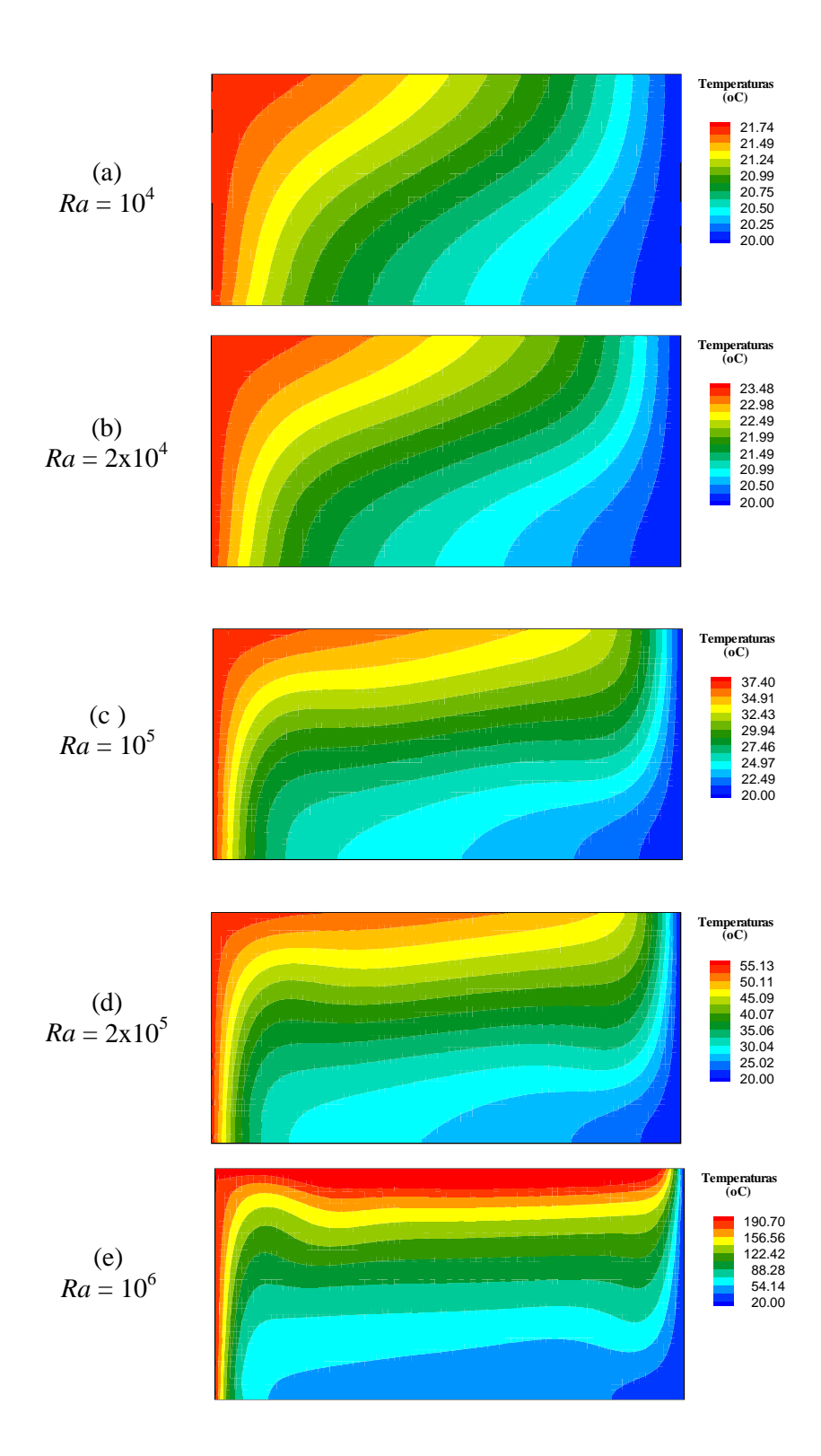

Figura 5.3 – Isotermas na cavidade retangular em convecção natural, com razão de aspecto *A* = 0,5

A Figura 5.4 mostra a evolução da velocidade e da temperatura em função do tempo. Os dados foram obtidos a cada 100 iterações, num total de 50 000. Nota-se a convergência das variáveis à medida que o escoamento se aproxima do regime permanente. Foram selecionadas a componente horizontal da velocidade próximo à parede superior e a temperatura próxima à parede vertical aquecida da cavidade retangular.

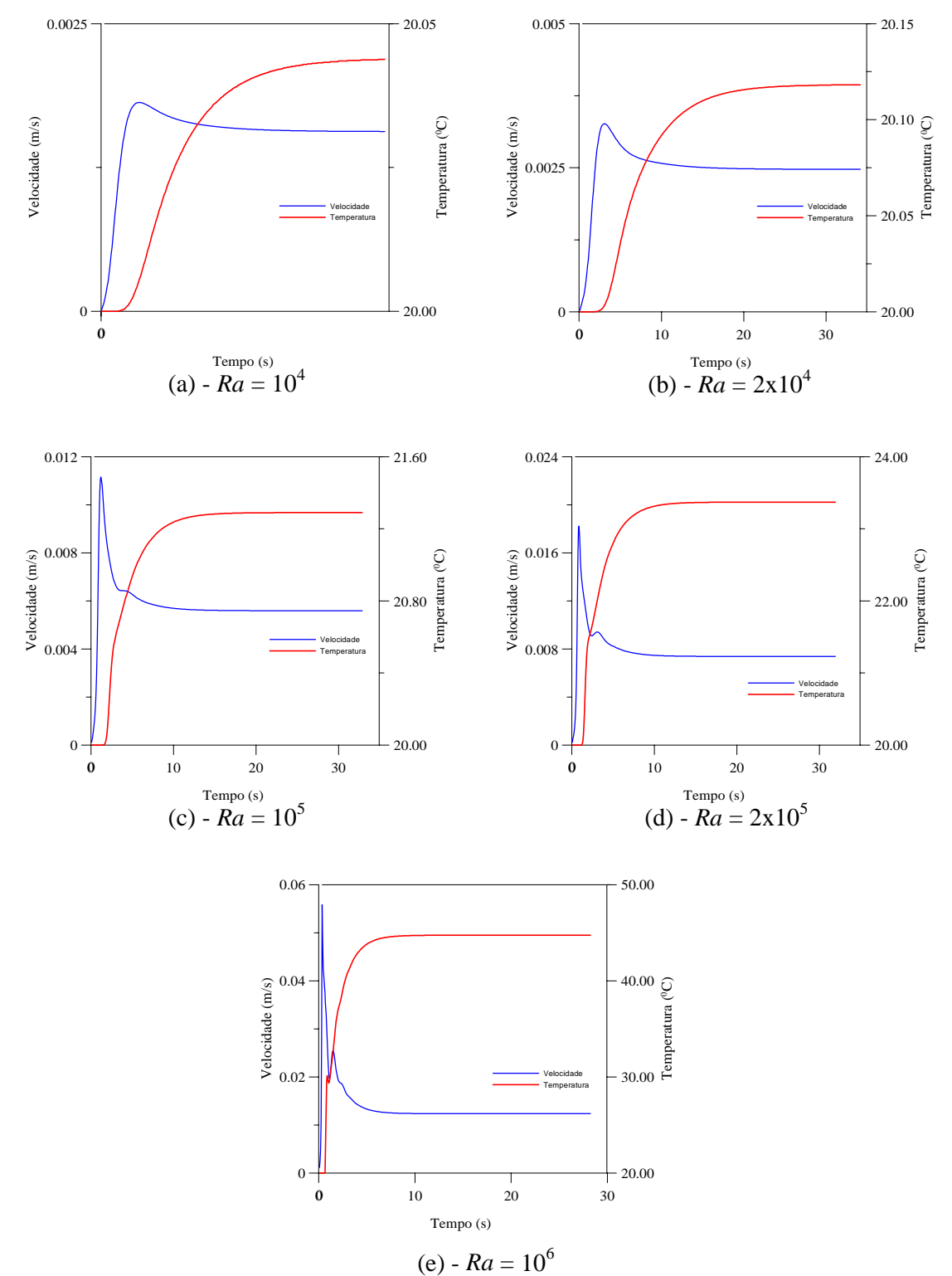

Figura 5.4 – Velocidade *u* junto à face superior e temperatura próximo da face vertical aquecida da cavidade retangular em convecção natural, *A* = 0,5

A evolução do número de Nusselt médio das faces verticais esquerda (aquecida) e direita (fria) da cavidade é apresentada na figura 5.5. Nota-se a tendência à convergência dos valores à medida que se aproxima do regime permanente.

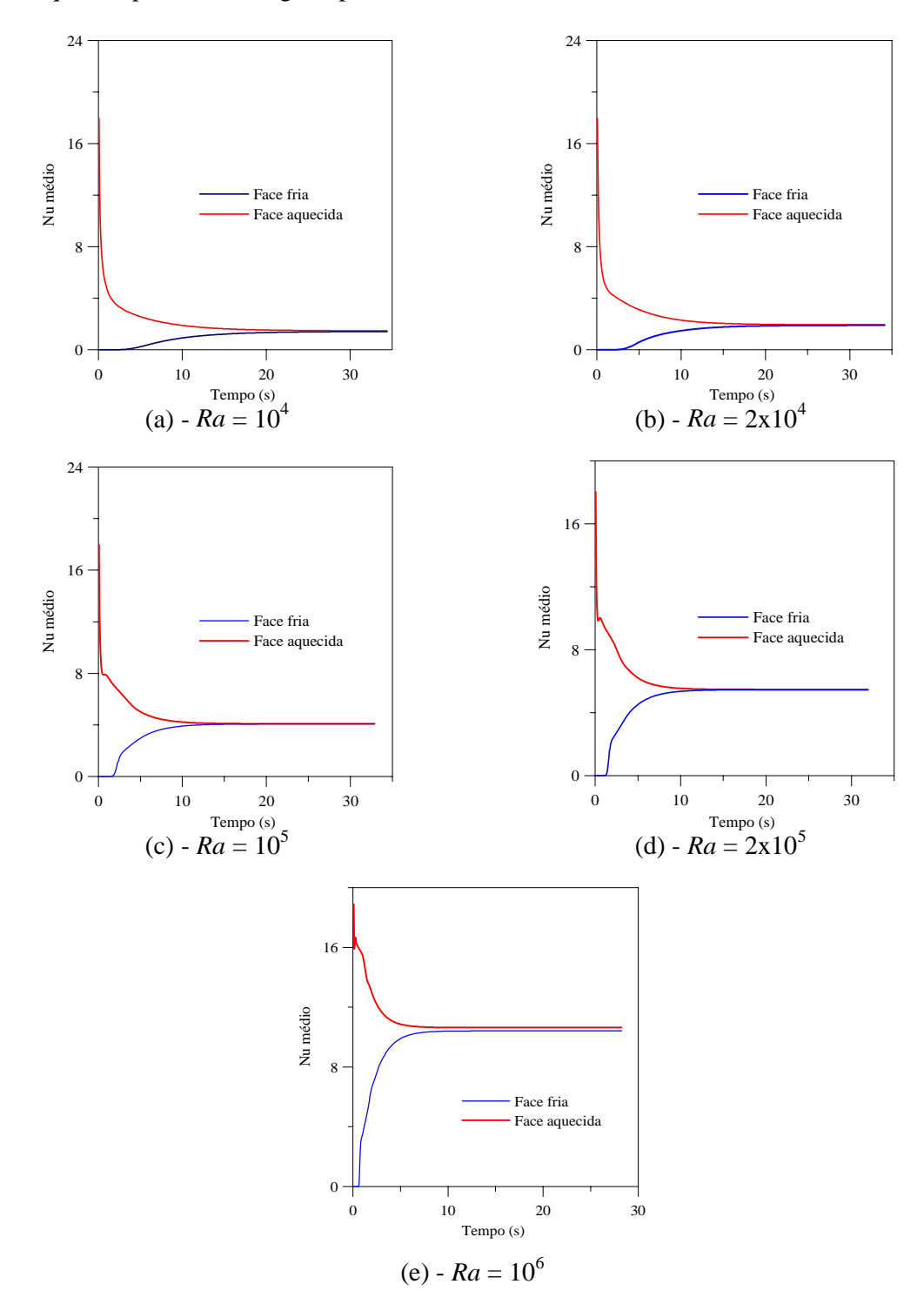

Figura 5-5 – Número de Nusselt médio das faces verticais esquerda e direita da cavidade retangular em convecção natural, com *A* = 0,5

Os valores de *Nu* médio no regime permanente em função de *Ra* são apresentados na figura 5.6. Nota-se um aumento do número de Nusselt, à medida que aumenta o número de Rayleigh.

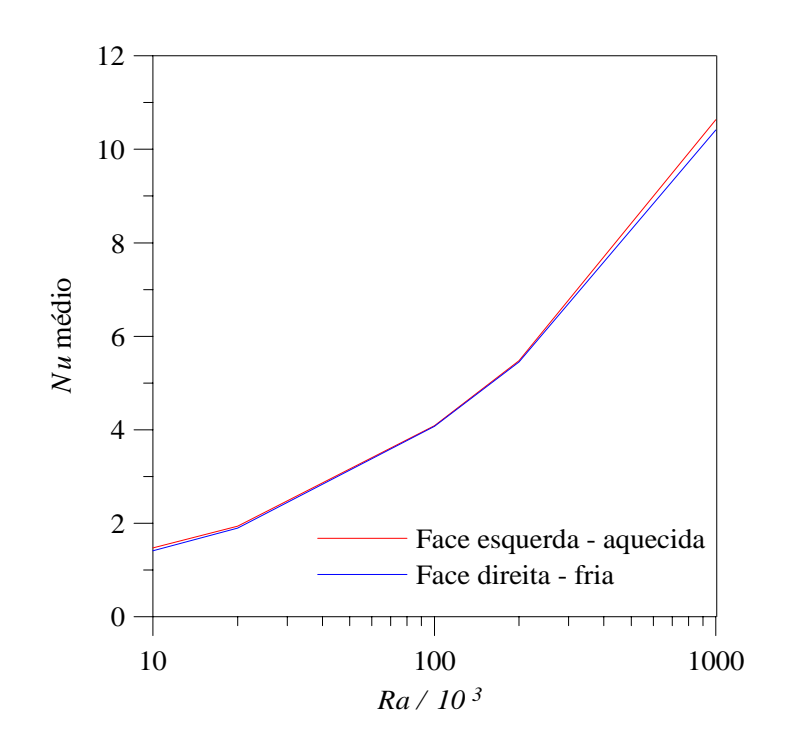

Figura 5.6 – Número de Nusselt médio em função de *Ra* nas faces verticais da cavidade retangular em convecção natural, *A* = 0,5

A Tabela 5.1 apresenta os valores encontrados de *Nu* médio nas faces verticais da cavidade.

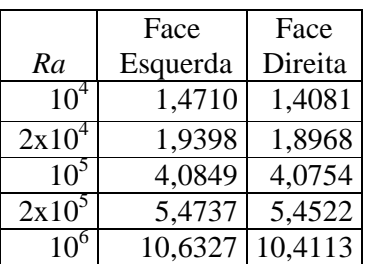

Tabela 5.1 – Números de Nusselt médios das faces verticais da cavidade, *A* = 0,5

O tempo para o processamento, utilizando-se o equipamento descrito no Capítulo 2, para cada situação do Caso 1, com 50 000 iterações foi de 64 minutos e 53 segundos, resultando em cerca de 13 iterações por segundo, com malha de 80 x 40 volumes.

#### **5.1.2 Caso 5-2**

O caso 5-2 consiste em cavidade retangular em convecção natural, com razão de aspecto  $A = 2$  e números de Rayleigh iguais a  $10^4$ ,  $2x10^4$ ,  $10^5$  e  $2x10^5$ .

A figura 5.7 apresenta a geometria para o caso 5-2.

As condições iniciais do caso 5-2 são as seguintes:

$$
u = v = 0,\tag{5.13a}
$$

$$
T = T_0 = 20^{\circ} \text{ C.}
$$
 (5.13b)

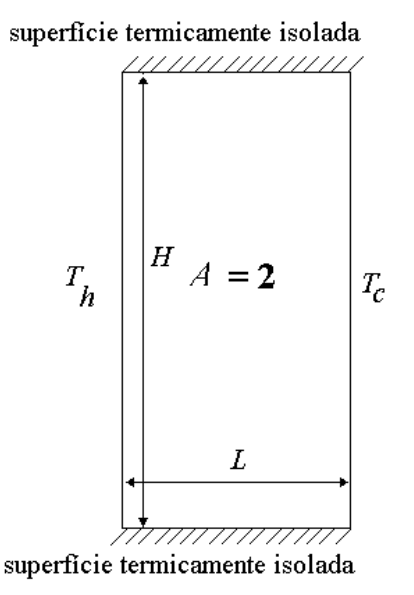

Figura 5.7 - Geometria do caso 5.2

As condições de contorno são as seguintes:

Faces superior e inferior:

 $u = v = 0$ , (5.14a)

$$
\frac{\partial T}{\partial y} = 0. \tag{5.14b}
$$

Face esquerda:

$$
u = v = 0,\tag{5.14c}
$$

$$
T_h = T_c + \frac{R a v^2}{Pr L^3 g \beta}
$$
 (superfície quente). (5.14d)

Face direita:

$$
u = v = 0,\t\t(5.14e)
$$

$$
T = T_c = T_0
$$
 (superfície fria). (5.14f)

O programa computacional foi desenvolvido para se obter as distribuições de velocidades, temperaturas bem como para se determinar os números de Nusselt das superfícies quente e fria da cavidade.

Foram obtidos resultados para 4 valores de *Ra*:  $10^4$ ,  $2x10^4$ ,  $10^5$  e  $2x10^5$ . O Método dos Volumes Finitos foi empregado, adotando-se o esquema convectivo Quick.

Será utilizada malha regular de 40x80 volumes e 50 000 iterações, a qual se mostrou satisfatória, com boa convergência de velocidades e temperaturas, como pode ser observado na figura 5.10.

Nas figuras 5.8 e 5.9 são apresentadas, respectivamente, as linhas de corrente e isotermas para cada valor de número de *Ra*.

Analisando-se a figura 5.8, nota-se, a exemplo do caso 5-1, que para *Ra* até 2 x 10<sup>4</sup> aparece uma única célula de recirculação. Para valores maiores de *Ra*, constata-se a presença de mais de uma célula.

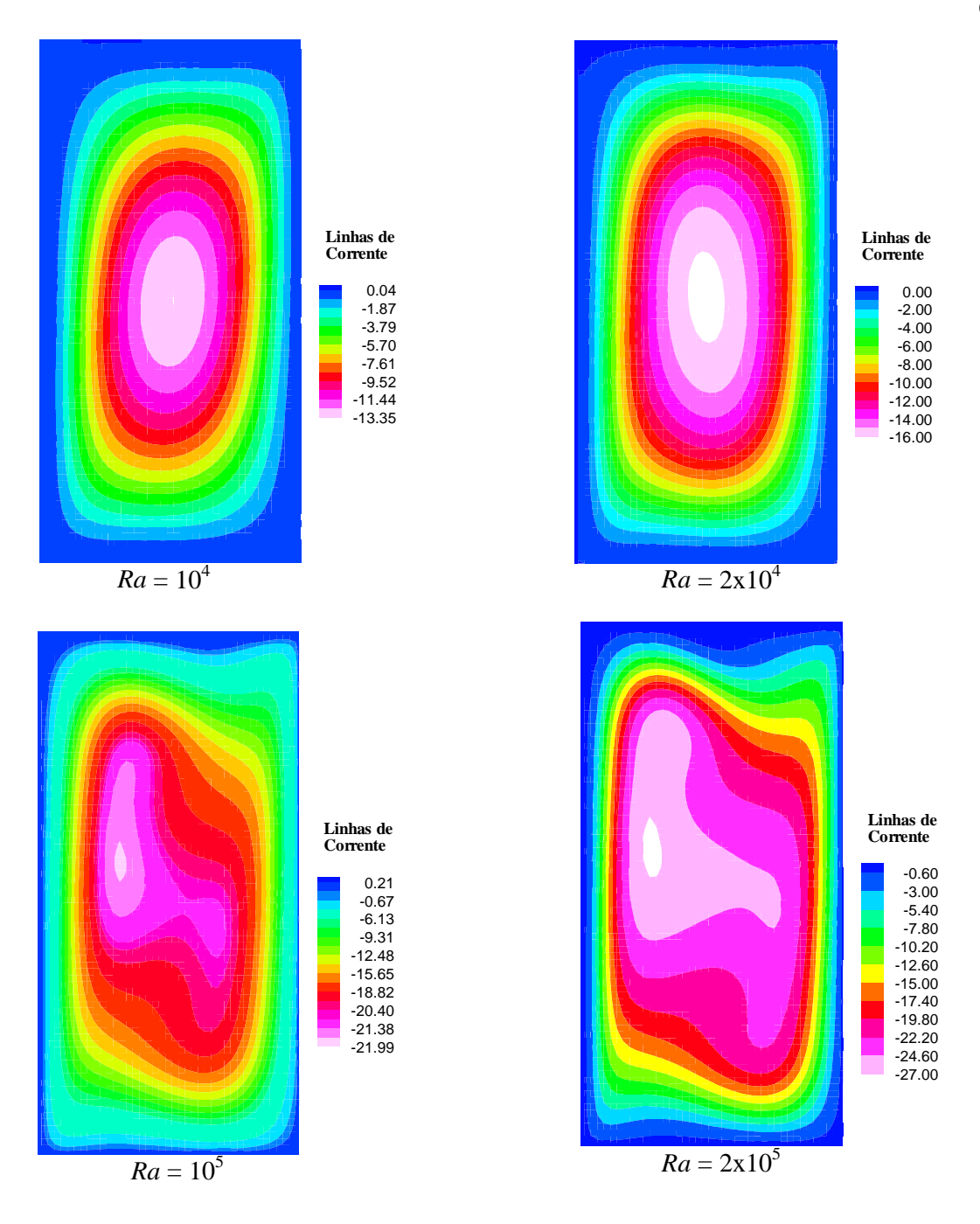

Figura 5.8 – Linhas de corrente na cavidade retangular em convecção natural, com razão de aspecto *A* = 2

A análise da figura 5.9 permite concluir que à medida que *Ra* aumenta, o gradiente de temperaturas próximo às paredes verticais se acentua. Verifica-se também uma deformação do gradiente junto à face superior da cavidade, principalmente para maiores números de *Ra*, sugerindo a necessidade de maior refinamento da malha.

 O tempo médio de processamento, utilizando-se o equipamento descrito no Capítulo 2, para cada caso do Caso 5.2, com 50 000 iterações foi de 2528 segundos, resultando em cerca de 20 iterações por segundo, com malha de 40 x 80 volumes.

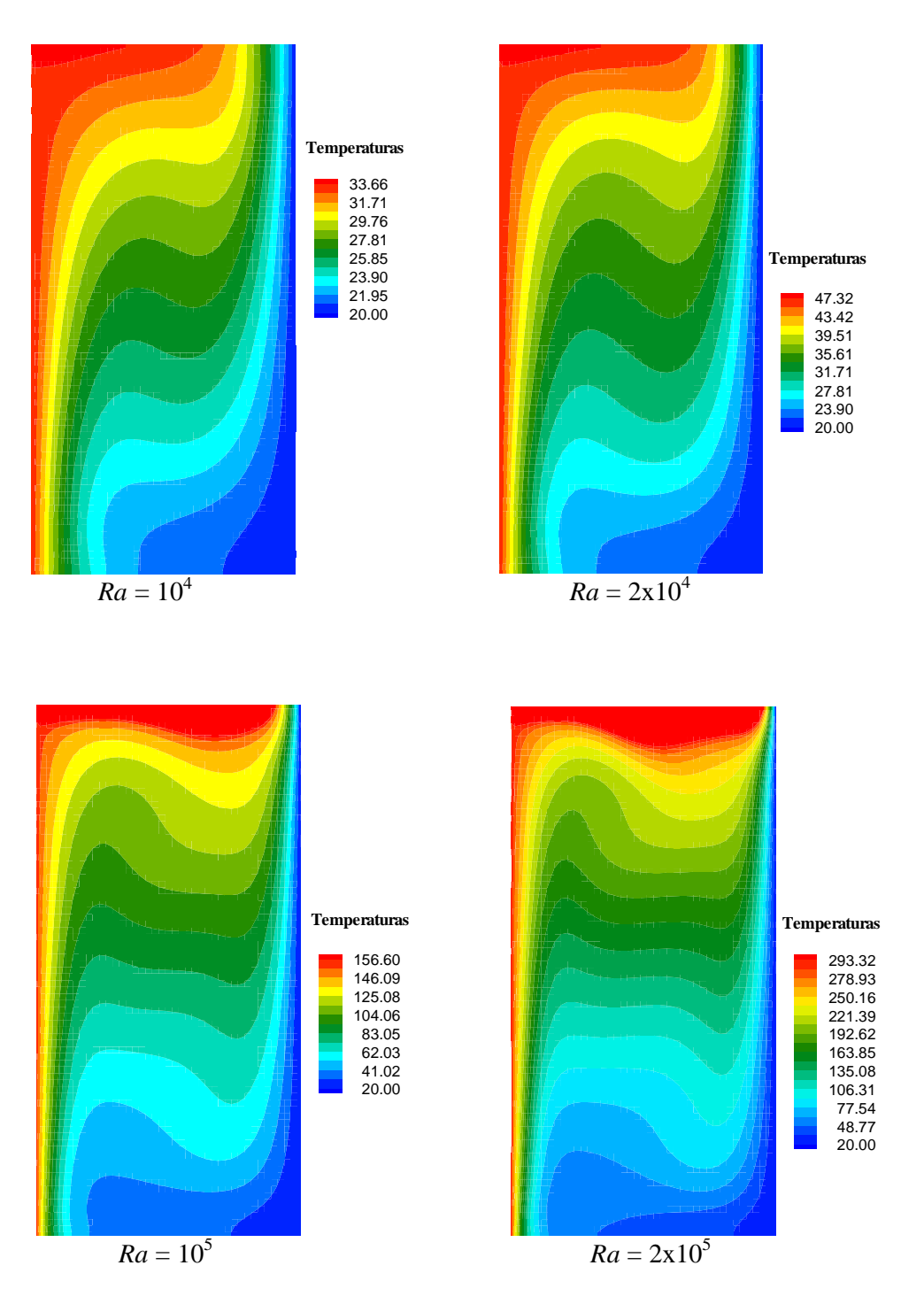

Figura 5.9 – Isotermas na cavidade retangular em convecção natural, com razão de aspecto *A* = 2

A Figura 5.10 mostra a evolução da velocidade e da temperatura em função do tempo. Os dados também foram obtidos a cada 100 iterações, num total de 50 000. Nota-se a convergência das variáveis à medida que o escoamento se aproxima do regime permanente. Foram selecionadas a componente horizontal da velocidade junto à face superior e temperatura próxima da face aquecida da cavidade retangular.

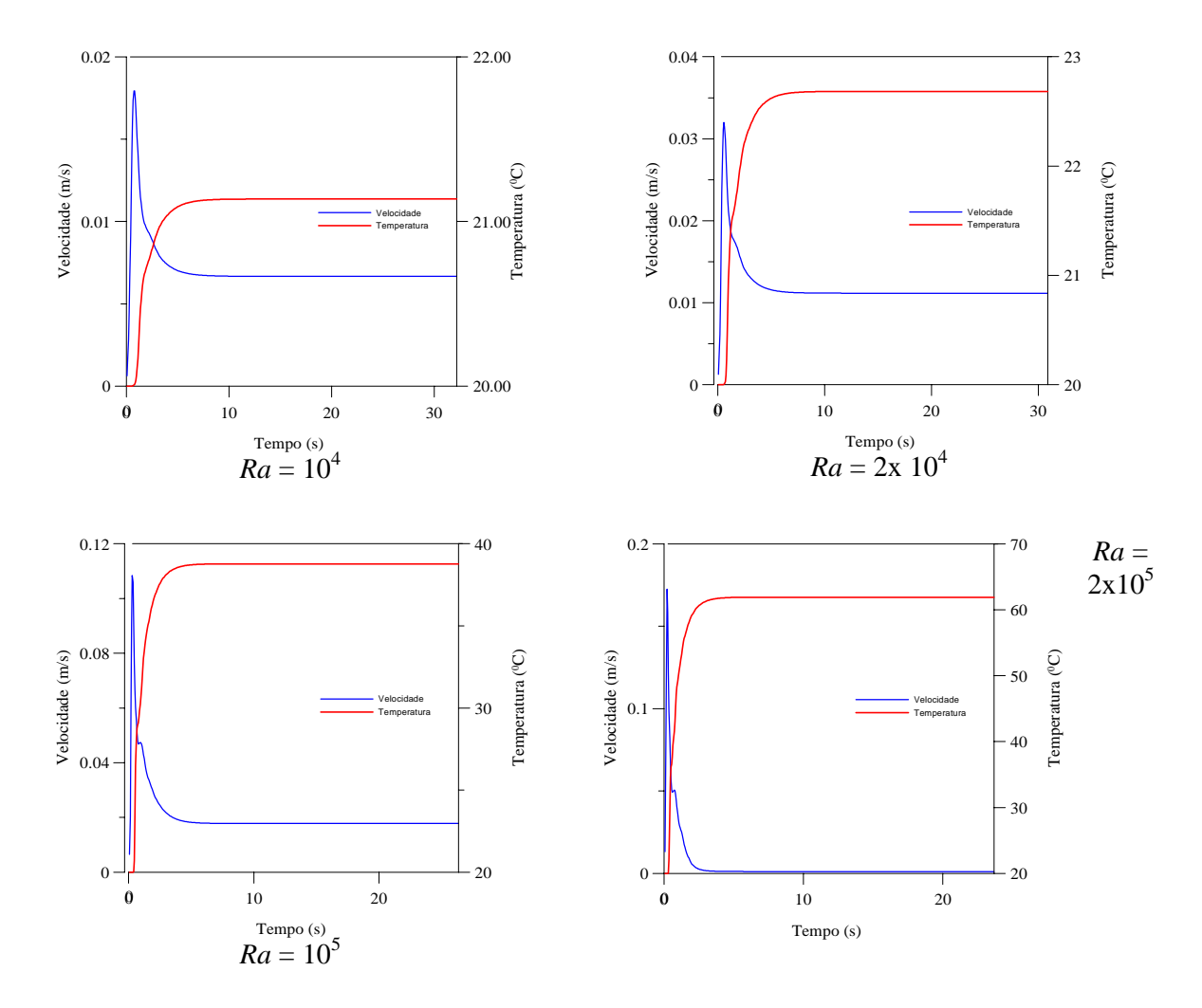

Figura 5-10 - Velocidade *u* e junto à face superior e temperatura próximo à face vertical aquecida da cavidade retangular em convecção natural, *A* = 2

A evolução do número de Nusselt médio das faces verticais esquerda (aquecida) e direita (fria) da cavidade em função do tempo é apresentada na figura 5.11. Nota-se a tendência à convergência dos valores à medida que se aproxima do regime permanente.

Foram calculados os números de Nusselt das superfícies verticais esquerda (aquecida) e direita (fria). Os valores de *Nu* médio destas regiões em função de *Ra* são apresentados na figura 5.12. Nota-se um aumento do número de Nusselt, à medida que aumenta o número de Rayleigh. A Tabela 5.2 apresenta os valores encontrados de *Nu*, no regime permanente.

Tabela 5.2 – Números de Nusselt médios das faces verticais da cavidade, *A* = 2

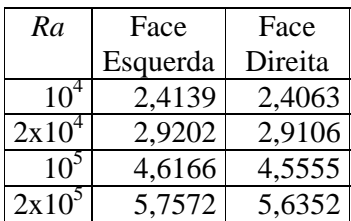

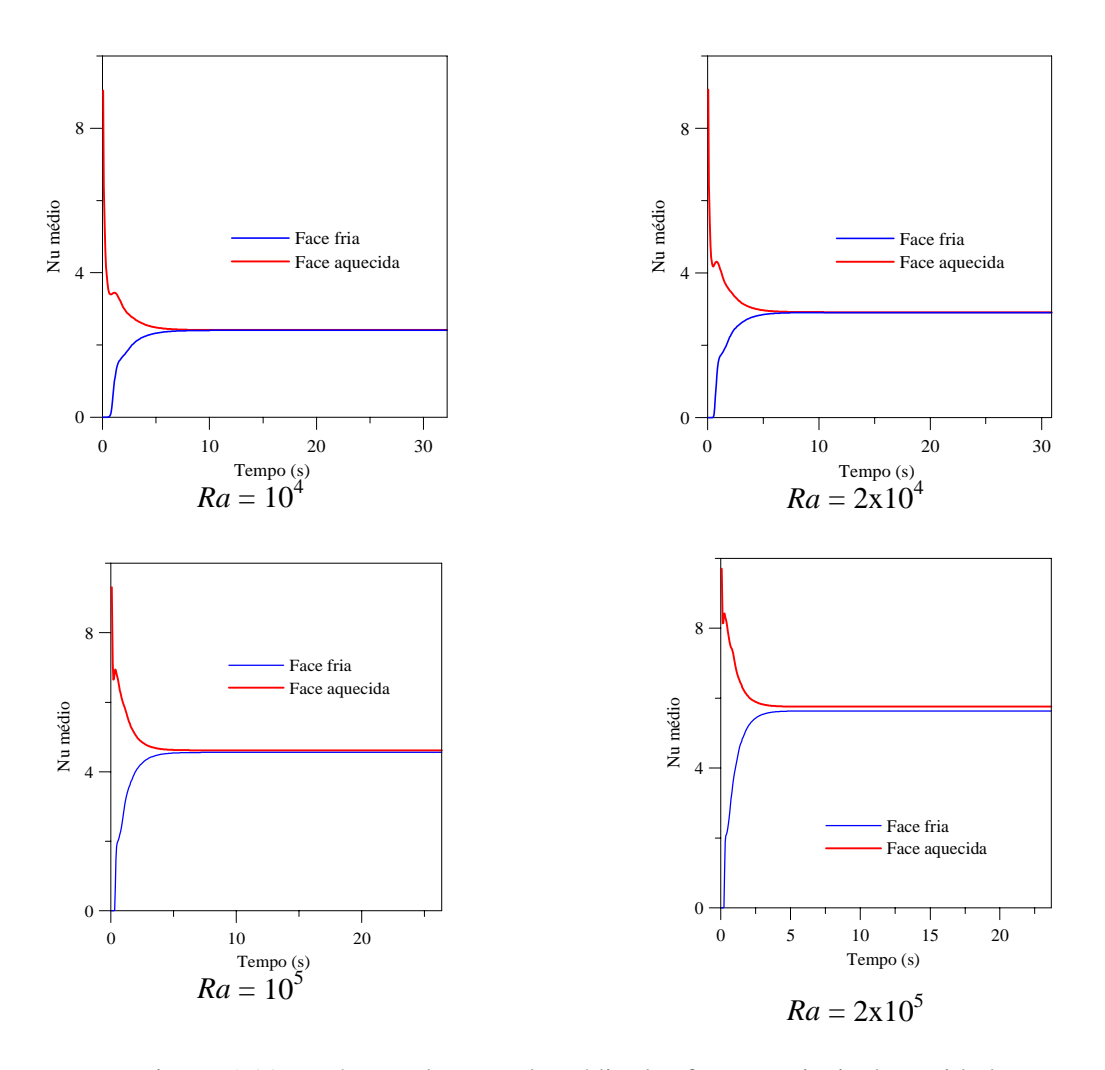

Figura 5-11 – Número de Nusselt médio das faces verticais da cavidade retangular em convecção natural, com *A* = 2,0

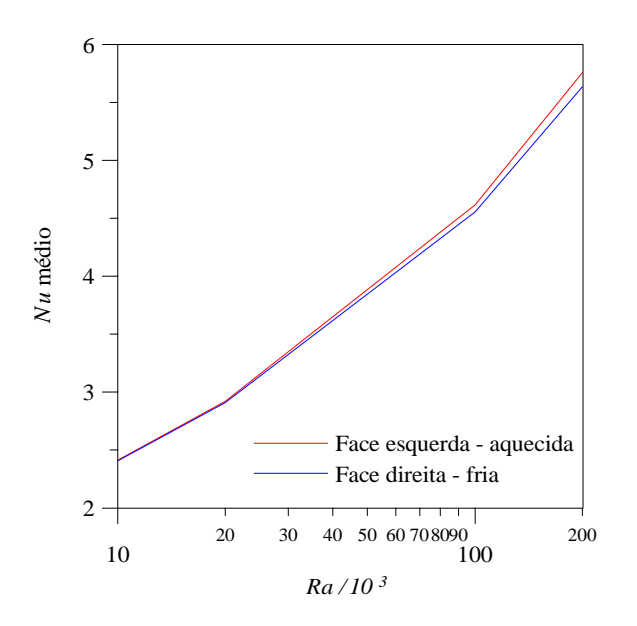

Figura 5.12 – Número de Nusselt médio em função de *Ra* das faces verticais da cavidade retangular em convecção natural, *A* = 2,0

### **5.2 Convecção mista em cavidades retangulares**

São apresentados os resultados da transferência de calor por convecção mista em duas cavidades retangulares, com razões de aspecto *A* = 0,5 e *A* = 2. A razão de aspecto foi definida pela equação (5.1), sendo aqui reproduzida:

$$
A = \frac{H}{L},\tag{5.15}
$$

sendo *A* a razão de aspecto, *H* a altura da cavidade e *L* sua largura.

A face esquerda da cavidade é mantida aquecida a uma temperatura  $T_h$ , enquanto que a direita é mantida fria a uma temperatura *Tc*. As superfícies horizontais são termicamente isoladas.

O número de Richardson (*Ri*) é empregado para servir como indicador da importância do empuxo induzindo o escoamento. É definido conforme a equação (4.25) como:

$$
Ri = \frac{Gr}{Re^2},\tag{5.16}
$$

sendo que *Gr* é o número de Grashof, definido conforme Equação (2.26) e reproduzido abaixo:

$$
Gr = \frac{g\beta (Th - T_c)(L)^3}{v^2},
$$
\n(5.17)

e o número de Reynolds (*Re*), conforme Equação (2.6), é definido em função da velocidade da parede superior:

$$
R_e = \frac{u_0 L}{v},\tag{5.18}
$$

onde *u0* é a velocidade da face superior da cavidade. Nos casos que se seguem são definidos números de Reynolds *Re* iguais a 100 e 1000 e em seguida é calculada a velocidade  $u_0$  correspondente.

No caso em que *Ri* <1, há predominância das forças inerciais e quando *Ri* >1, as forças de empuxo são predominantes no escoamento.

 As equações de conservação para a convecção mista (2.20), (2.21), (2.22) e (2.23) são a seguir reapresentadas:

a) Equação da Continuidade

$$
\frac{\partial u}{\partial x} + \frac{\partial v}{\partial y} = 0 \tag{5.19}
$$

b) Equações da Quantidade de Movimento

- componente horizontal da velocidade, *u* :

$$
\rho \left( \frac{\partial u}{\partial t} + u \frac{\partial u}{\partial x} + v \frac{\partial u}{\partial y} \right) = -\frac{\partial P}{\partial x} + \mu \left( \frac{\partial^2 u}{\partial x^2} + \frac{\partial^2 u}{\partial y^2} \right).
$$
(5.20)

- componente vertical da velocidade, *v*:

$$
\rho \left( \frac{\partial v}{\partial t} + u \frac{\partial v}{\partial x} + v \frac{\partial v}{\partial y} \right) = -\frac{\partial P}{\partial y} + \mu \left( \frac{\partial^2 v}{\partial x^2} + \frac{\partial^2 v}{\partial y^2} \right) - \rho g \beta (T - T_0). \tag{5.21}
$$

c) Equação da Energia

$$
\frac{\partial T}{\partial t} + u \frac{\partial T}{\partial x} + v \frac{\partial T}{\partial y} = \alpha \left( \frac{\partial^2 T}{\partial x^2} + \frac{\partial^2 T}{\partial y^2} \right).
$$
 (5.22)

 O número de Grashof *Gr* foi definido em (5.17) e os de Rayleigh *Ra* e Prandtl *Pr* definidos no Capítulo 2 são, respectivamente:

$$
Ra = Gr.Pr, \tag{5.23}
$$

$$
P_r = \frac{v}{\alpha} \tag{5.24}
$$

 O número de Nusselt local para um ponto de uma superfície vertical *S*, conforme (2.18) é:

$$
Nu_x = \frac{\partial \theta}{\partial X}\bigg|_S, \tag{5.25}
$$

O número de Nusselt médio em uma superfície vertical *S*, conforme (2.19) é:

$$
Nu = \frac{1}{S} \int_{S} Nu_{x} |_{S} dS .
$$
 (5.26)

 Na análise da convecção mista são abordados dois casos, um com razão de aspecto  $A = 0.5$  e o outro com  $A = 2$ .

### **5.2.1 Caso 5-3**

O caso 5-3 consiste em cavidade retangular em convecção mista, com razão de aspecto *A* = 0,5, número de Reynolds *Re* igual a 100 e números de Richardson *Ri* iguais a 1, 10 e 100.

A figura 5.13 apresenta a geometria para o caso 5-3. As condições iniciais do Caso 5-3 são as seguintes:

$$
u = v = 0,\tag{5.27a}
$$

$$
T = T_0 = 20^{\circ} \text{ C.} \tag{5.27b}
$$

As condições de contorno são as seguintes: Face inferior:

$$
u = v = 0,\tag{5.28a}
$$

$$
\frac{\partial T}{\partial y} = 0. \tag{5.28b}
$$

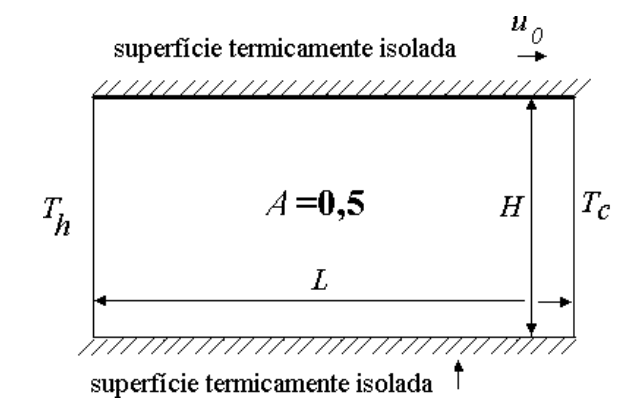

Figura 5.13 - Geometria da convecção mista em cavidade retangular de razão de aspecto  $A = 0.5$ 

Face superior:

$$
u = u_0 = \frac{Re\,\upsilon}{L} \,,\tag{5.29 a}
$$

$$
v = 0,\tag{5.29b}
$$

$$
\frac{\partial T}{\partial y} = 0. \tag{5.29c}
$$

Face esquerda:

$$
u = v = 0,\tag{5.30a}
$$

$$
T = T_h + \frac{Ri Re^2 \ P r \alpha \upsilon}{g \beta L^3}
$$
 (superfície quente). (5.30b)

Face direita:

$$
u = v = 0,\tag{5.31a}
$$

$$
T = T_c = T_0 \quad \text{(superficie fria)}.\tag{5.31b}
$$

O programa computacional foi desenvolvido para se obter as distribuições de velocidades e temperaturas, bem como determinar os números de Nusselt das superfícies quente e fria da cavidade.

Foram obtidos resultados para *Ri* iguais a 1, 10 e 100. O Método dos Volumes Finitos foi empregado, adotando-se o esquema convectivo Quick.

Foi utilizada malha de 80x40 volumes, e 40 000 iterações.

Na figura 5.14 são apresentadas as linhas de corrente e isotermas para cada valor de número de *Ri*. Nota-se que à medida que o número de Richardson *Ri* aumenta, nas linhas de corente a célula de recirculação se aproxima da face esquerda, aquecida, configurando-se a influência das forças de empuxo sobre o escoamento. A análise das isotermas permite concluir que para

 $Ri = 1$  as mesmas se deformam significativamente junto à face superior da cavidade, denotando a influência dos efeitos inerciais. Para *Ri* maiores, nota-se acentuado gradiente de temperatura junto às faces verticais, o que indica maior influência dos efeitos de empuxo, aproximando-se, com elevados números de Richardson, da convecção natural.

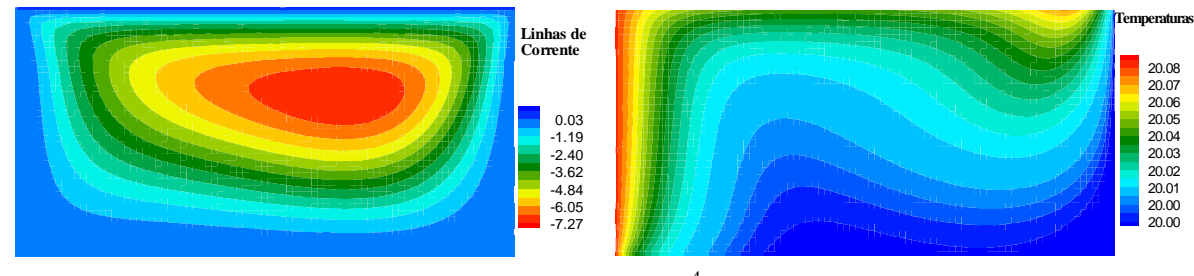

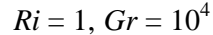

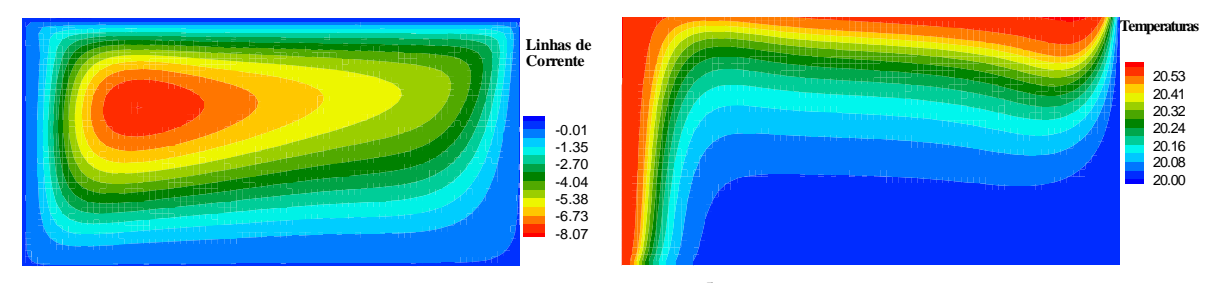

 $Ri = 10$ ,  $Gr = 10^5$ 

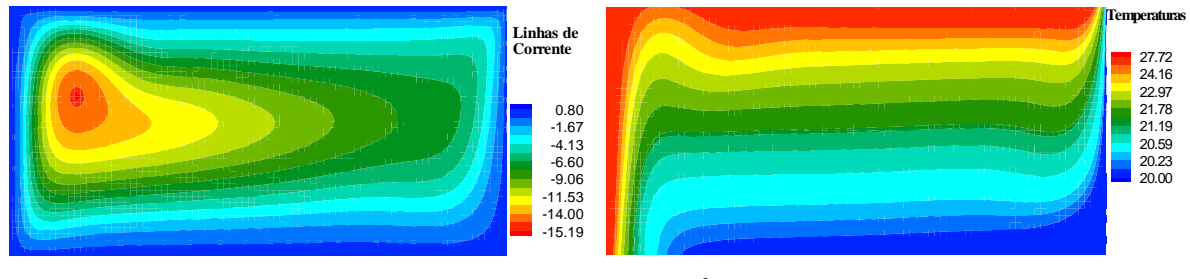

$$
Ri = 100
$$
,  $Gr = 10^6$ 

Figura 5.14 – Linhas de corrente e isotermas para a cavidade em convecção mista,  $com A = 0.5 e Re = 100$ 

O tempo para o processamento, utilizando-se o equipamento descrito no Capítulo 2, para cada situação do caso 5.3, com 40 000 iterações e malha de 80x40 volumes foi de 3312 segundos, resultando em cerca de 12 iterações por segundo.

 A Figura 5.15 mostra a componente horizontal da velocidade junto à face superior da cavidade, a temperatura junto à superfície aquecida e também o número de Nusselt médio das superfícies verticais em função do tempo. Os dados foram obtidos a cada 100 iterações, num total de 40 000. Nota-se a convergência das variáveis à medida que o escoamento evolui para o regime permanente.

 Foram calculados os números de Nusselt das superfícies verticais esquerda (aquecida) e direita (fria). Os valores de *Nu* médio em função de *Ri* são apresentados na figura 5.16. Notase um aumento do número de Nusselt, à medida que aumenta o número de Richardson. A Tabela 5.3 apresenta os valores encontrados de *Nu*.

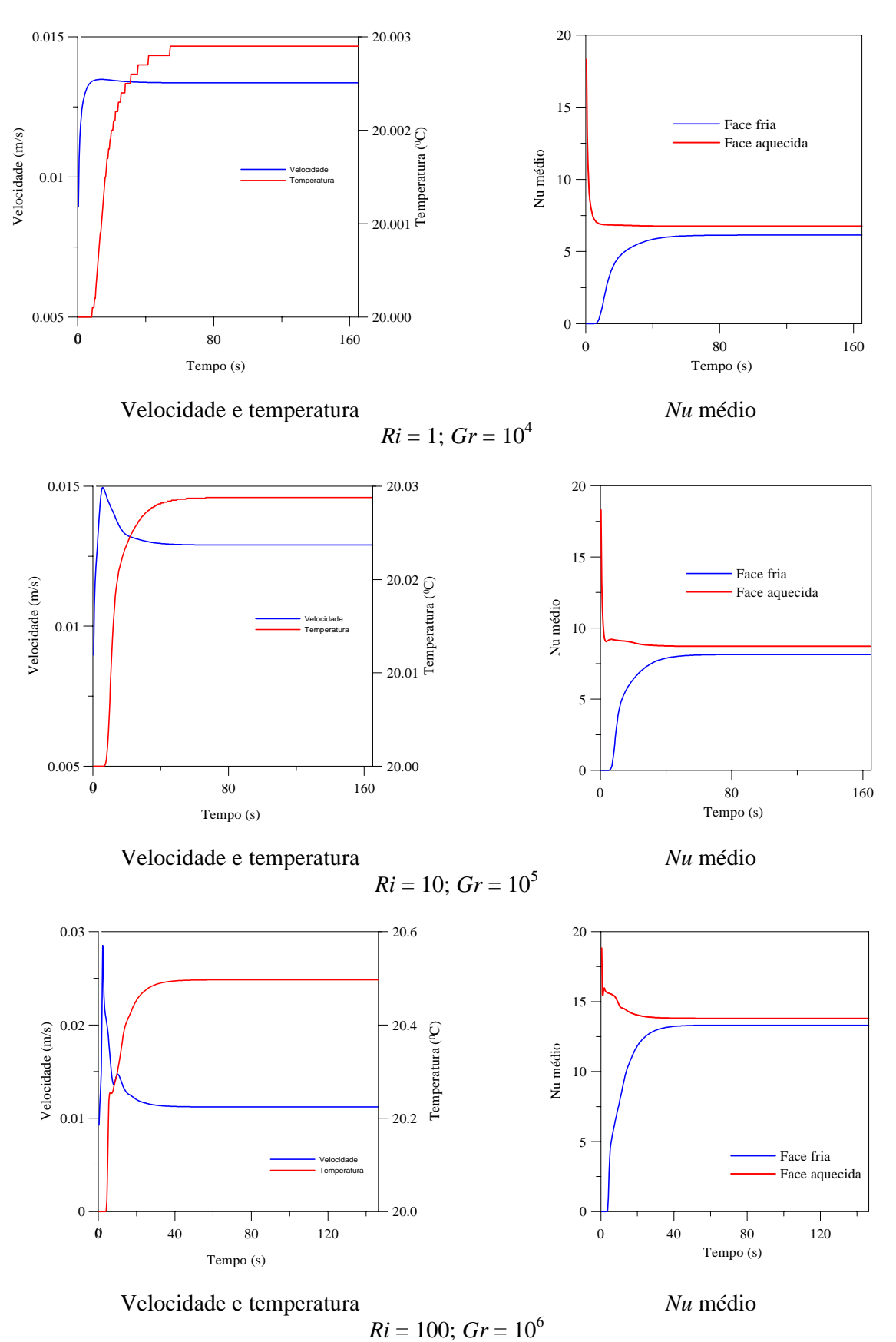

Figura 5.15 - Velocidade *u* , temperatura e *Nu* médio das faces verticais da cavidade retangular em convecção mista, *A* = 0,5 e *Re* = 100

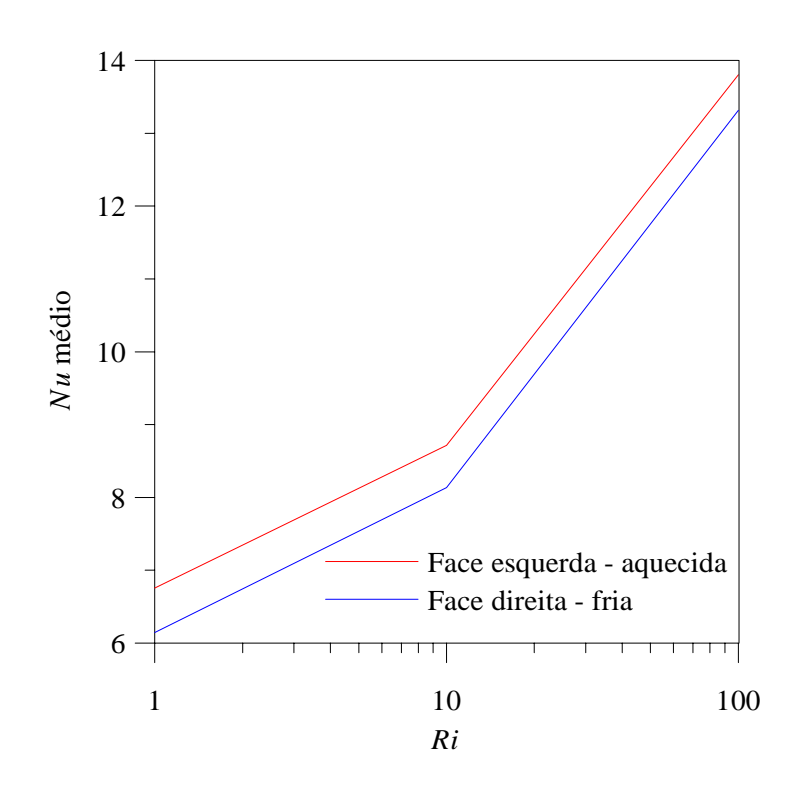

Figura 5.16 – Número de Nusselt médio das faces verticais em função de *Ri* para a cavidade retangular em convecção mista, *A* = 0,5 e *Re* = 100

Tabela 5.3 – Números de Nusselt médios das faces verticais da cavidade,  $A = 0.5$  e  $Re = 100$ 

|     | Face     | Face    |
|-----|----------|---------|
| Ri  | Esquerda | Direita |
|     | 6,7543   | 6,1420  |
| 10  | 8,7140   | 8,1370  |
| 100 | 13,8060  | 13,3177 |

#### **5.2.2 Caso 5-4**

O caso 5-4 consiste em cavidade retangular em convecção mista, com razão de aspecto *A* = 0,5, número de Reynolds *Re* igual a 1000 e números de Richardson *Ri* iguais a 0,01; 0,1 e 1. A geometria para o caso 5-4 é a mesma apresentada na figura 5-13. As condições iniciais do Caso 5-4 são as seguintes:

conterges functions do caso 
$$
\sigma + \sin \theta
$$
 as beginning.

$$
u = v = 0,\tag{5.32a}
$$

$$
T = T_0 = 20^{\circ}\text{C}.\tag{5.32b}
$$

As condições de contorno são as seguintes:

Face inferior:

$$
u = v = 0,\tag{5.33a}
$$

73

$$
\frac{\partial T}{\partial y} = 0. \tag{5.33b}
$$

Face superior:

$$
u = u_0 = \frac{Re\,v}{L},\tag{5.34 a}
$$

$$
v = 0, \tag{5.34b}
$$

$$
\frac{\partial T}{\partial y} = 0. \tag{5.34c}
$$

Face esquerda:

$$
u = v = 0,\tag{5.35a}
$$

$$
T = T_h + \frac{Ri Re^2 Pr \alpha v}{g \beta L^3}
$$
 (superfície quente). (5.35b)

Face direita:

$$
u = v = 0,\tag{5.36a}
$$

$$
T = T_c
$$
 (superfície fria). (5.36b)

O programa computacional foi desenvolvido para se obter as distribuições de velocidades e temperaturas, bem como determinar os números de Nusselt das superfícies quente e fria da cavidade.

Foram obtidos resultados para *Ri* iguais a 0,01; 0,1 e 1. O Método dos Volumes Finitos foi empregado, adotando-se o esquema convectivo Quick.

Foi utilizada malha de 80 x 40 volumes, e 40 000 iterações.

Na figura 5.17 são apresentadas as linhas de corrente e isotermas para cada valor de número de *Ri*. Observando-se as linhas de corrente da figura, nota-se que à medida que o número de Richardson *Ri* aumenta, a célula de recirculação se aproxima da face esquerda, aquecida, configurando-se a influência das forças de empuxo sobre o escoamento. A análise das isotermas permite concluir que à medida que *Ri* aumenta, aproximando-se da unidade, acentua-se o gradiente de temperaturas junto às faces verticais da cavidade, denotando a influência dos efeitos de empuxo cada vez maiores.

O tempo para o processamento, como no caso anterior, utilizando-se o equipamento descrito no Capítulo 2, para cada situação do caso 5-4, com 40 000 iterações e malha de 80 x 40 volumes foi de 3002 segundos, resultando em cerca de 13 iterações por segundo.

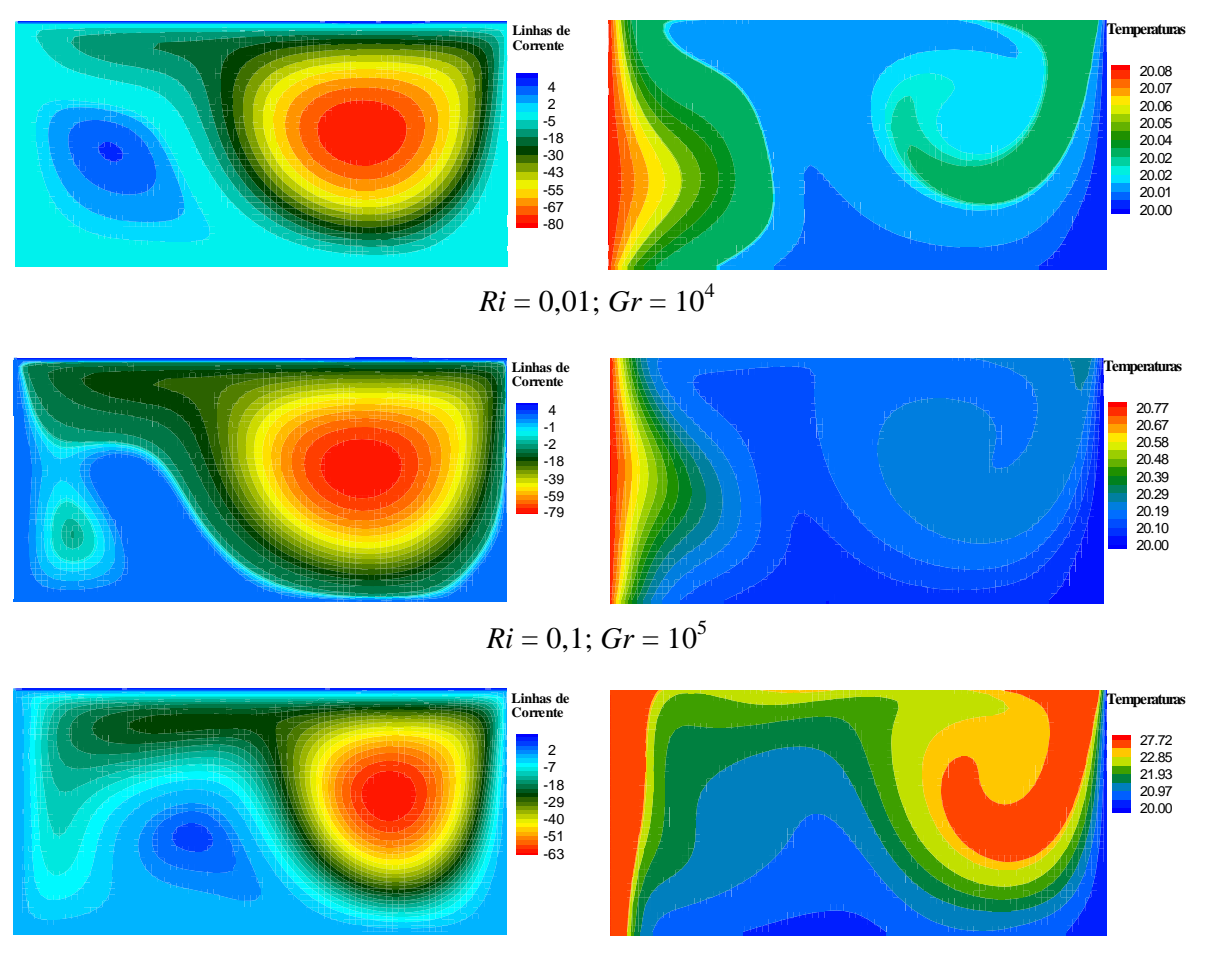

$$
Ri = 1
$$
;  $Gr = 10^6$ 

Figura 5.17 – Linhas de corrente e isotermas para a cavidade em convecção mista, com  $A = 0.5$  e  $Re = 1000$ 

A Figura 5.18 mostra a componente horizontal da velocidade junto à face superior da cavidade, a temperatura junto à superfície aquecida e também o número de Nusselt médio das superfícies verticais em função do tempo. Os dados foram obtidos a cada 100 iterações, num total de 40 000. Novamente configura-se a convergência das variáveis à medida que o escoamento evolui para o regime permanente.

Foram calculados os números de Nusselt das superfícies verticais esquerda (aquecida) e direita (fria). Os valores de *Nu* médio em função de *Ri* são apresentados na figura 5.19. Nota-se, a exemplo do caso anterior, um aumento do número de Nusselt médio, à medida que aumenta o número de Richardson.

A Tabela 5.4 apresenta os valores encontrados de *Nu*.

Tabela 5.4 – Números de Nusselt médios das faces verticais da cavidade, *A* = 0,5 e *Re* = 1000

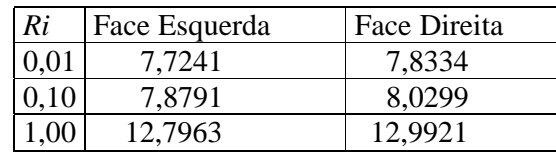

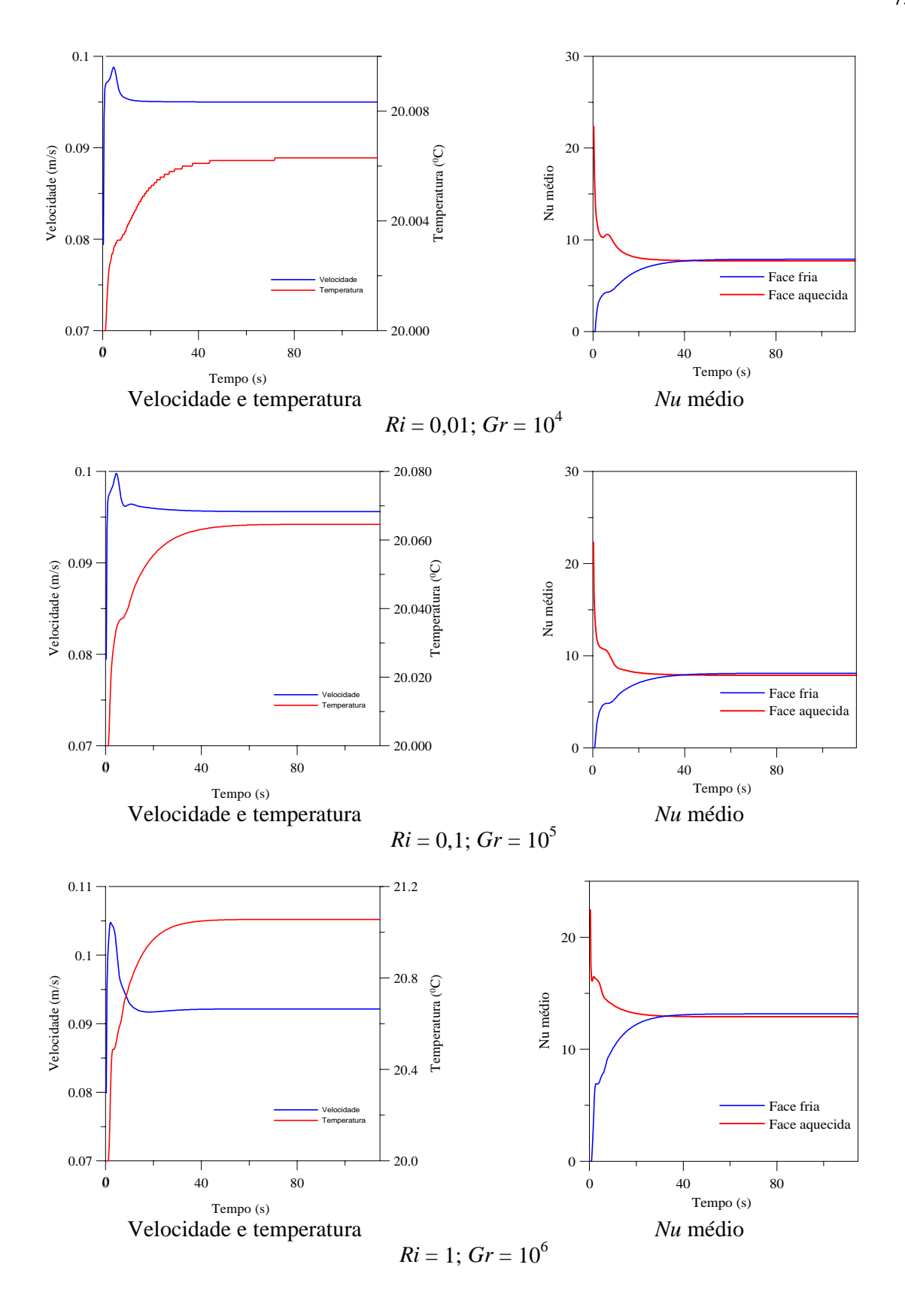

Figura 5.18 - Velocidade *u* , temperatura e *Nu* médio das faces verticais da cavidade retangular em convecção mista, *A* = 0,5 e *Re* = 1000

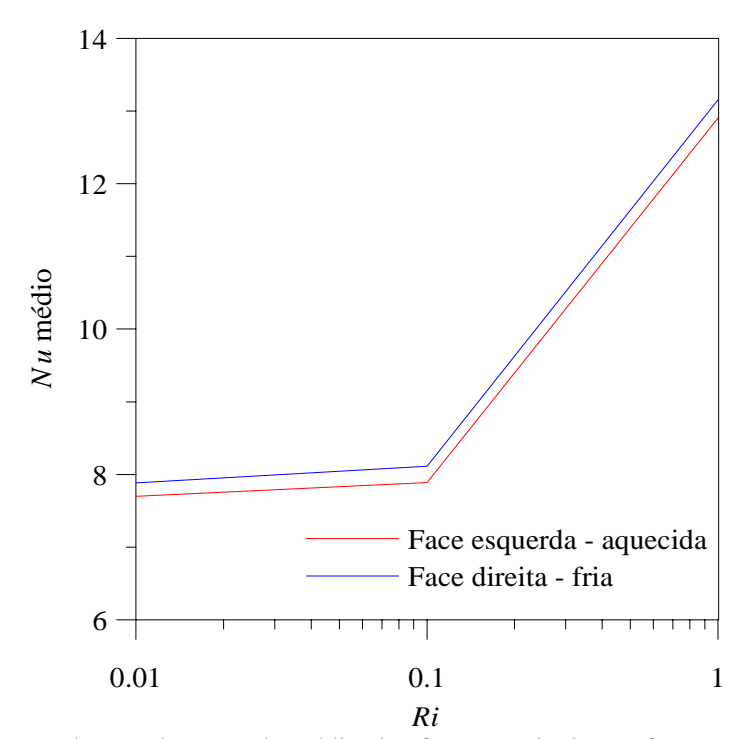

Figura 5.19 – Número de Nusselt médio das faces verticais em função de *Ri* para a cavidade retangular em convecção mista, *A* = 0,5 e *Re* = 1000

### **5.2.3 Caso 5-5**

O caso 5-5 consiste em cavidade retangular em convecção mista, com razão de aspecto *A* = 2, número de Reynolds *Re* igual a 100 e números de Richardson *Ri* iguais a 1, 10 e 100.

A figura 5.20 apresenta a geometria para o caso 5-5.

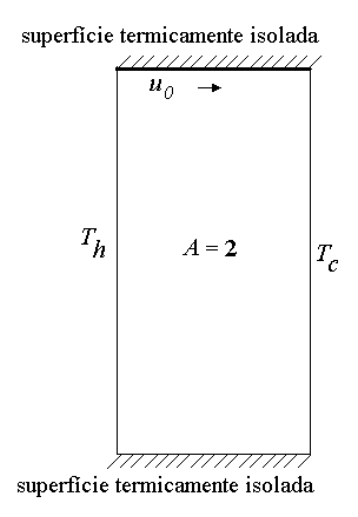

Figura 5.20 - Geometria da convecção mista em cavidade retangular, *A* = 2

As condições iniciais do Caso 5-5 são as seguintes:

$$
u = v = 0,\tag{5.37a}
$$

$$
T = T_0 = 20^{\circ}\text{C}.\tag{5.37b}
$$

77

As condições de contorno são as seguintes:

Face inferior:

$$
u = v = 0,\tag{5.38a}
$$

$$
\frac{\partial T}{\partial y} = 0. \tag{5.38b}
$$

Face superior:

$$
u = u_0 = \frac{Re v}{L}
$$
 (5.39 a)

$$
v = 0 \tag{5.39b}
$$

$$
\frac{\partial T}{\partial y} = 0\tag{5.39c}
$$

Face esquerda:

$$
u = v = 0,\t\t(5.40a)
$$

$$
T_h = T_c + \frac{Ri\,Re^2\,Pr\,\alpha\,v}{g\,\beta\,L^3}.
$$
 (superfície quente). (5.40b)

Face direita:

$$
u = v = 0,\tag{5.41a}
$$

$$
T = T_c = T_0
$$
 (superfície fria). (5.41b)

Foram obtidos resultados para *Ri* iguais a 1; 10 e 100. O Método dos Volumes Finitos foi empregado, adotando-se o esquema convectivo Quick.

Foi utilizada malha de 40 x 80 volumes, e 40 000 iterações.

Na figura 5.21 representam-se as linhas de corrente e isotermas para cada valor de número de *Ri*. Observando-se as linhas de corrente, nota-se que para número de Richardson *Ri* = 1, existe uma única célula de recirculação. Para *Ri* = 10, há uma deformação da célula e maior aproximação da face aquecida da cavidade, denotando maior influência das forças de empuxo sobre o escoamento. Para *Ri* = 100, surge nova célula de recirculação sobre a face aquecida (esquerda), configurando forte influência do empuxo. A análise das isotermas permite concluir que para *Ri* = 1 as elas se deformam significativamente junto à face superior da cavidade, denotando a influência dos efeitos inerciais. Para *Ri* maiores, nota-se acentuado gradiente de temperatura junto às faces verticais, o que indica maior influência dos efeitos de empuxo, aproximando-se, com elevados números de Richardson, da convecção natural.

O tempo para o processamento, utilizando-se o equipamento descrito no Capítulo 2, para cada situação do Caso 5-5, com 40 000 iterações e malha de 40 x 80 volumes foi de aproximadamente 1963 segundos, resultando em cerca de 20 iterações por segundo.

A Figura 5.22 mostra a componente horizontal da velocidade junto à face superior da cavidade, a temperatura junto à superfície aquecida e também o número de Nusselt médio das superfícies verticais em função do tempo. Os dados foram obtidos a cada 100 iterações, num total de 40 000. Novamente configura-se a convergência das variáveis à medida que o escoamento evolui para o regime permanente.

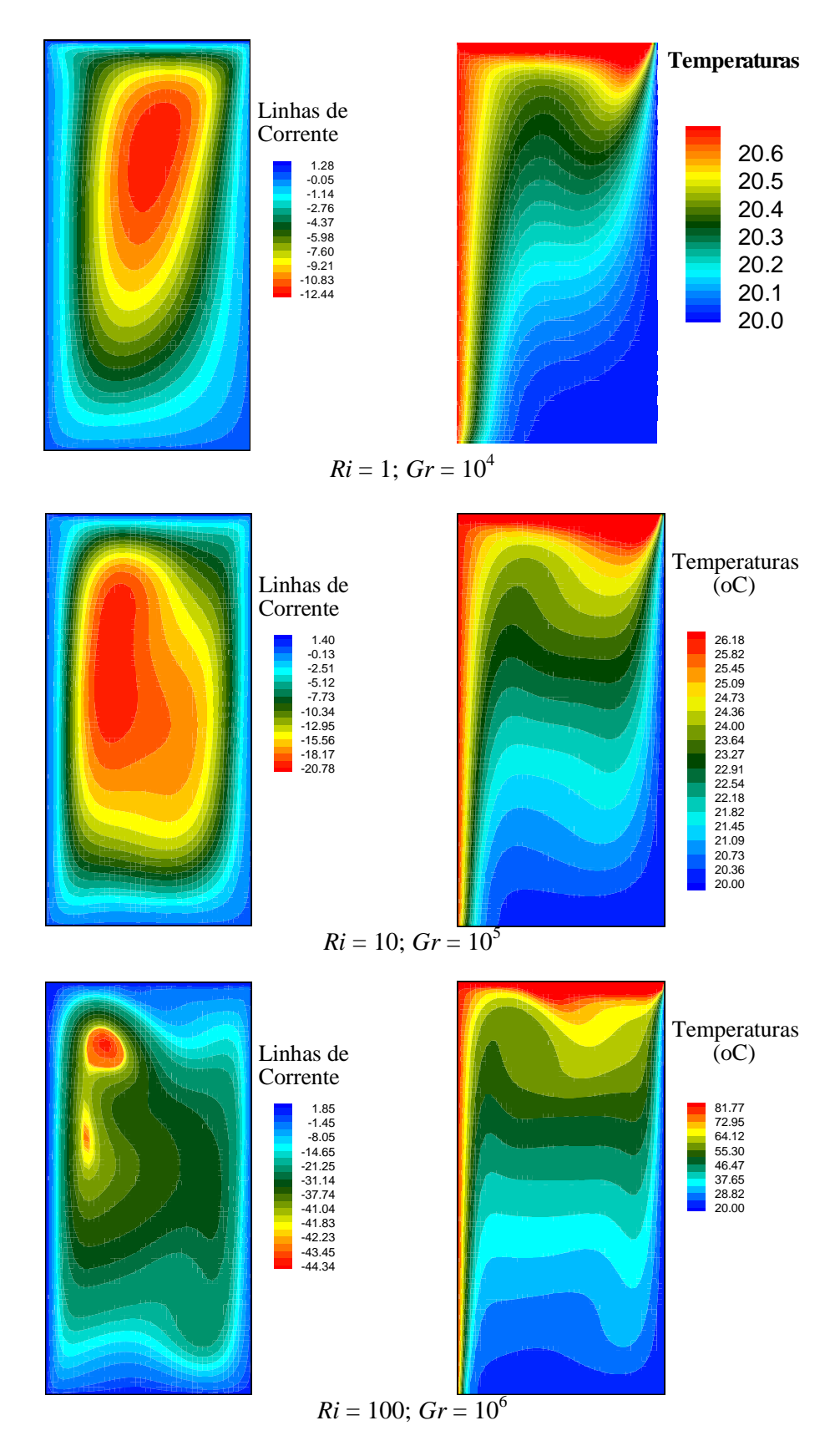

Figura 5.21 – Linhas de corrente e isotermas para a cavidade em convecção mista, com *A* = 2 e *Re* = 100

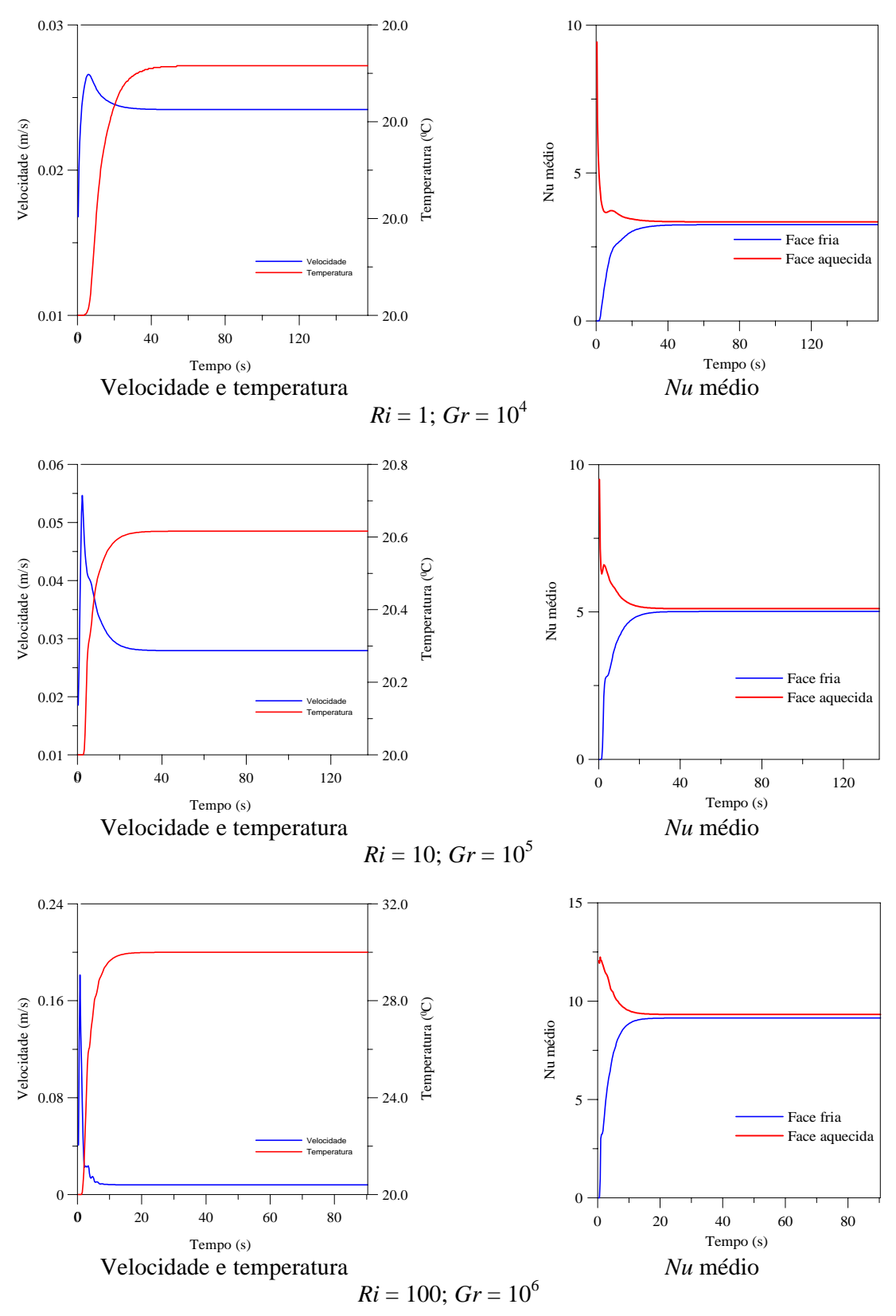

Figura 5.22 - Velocidade *u* , temperatura e *Nu* médio das faces verticais da cavidade retangular em convecção mista, *A* = 2 e *Re* = 100

 Foram calculados os números de Nusselt das superfícies verticais esquerda (aquecida) e direita (fria). Os valores de *Nu* mínimo, máximo e médio destas regiões em função de *Ri* são apresentados na figura 5.23.

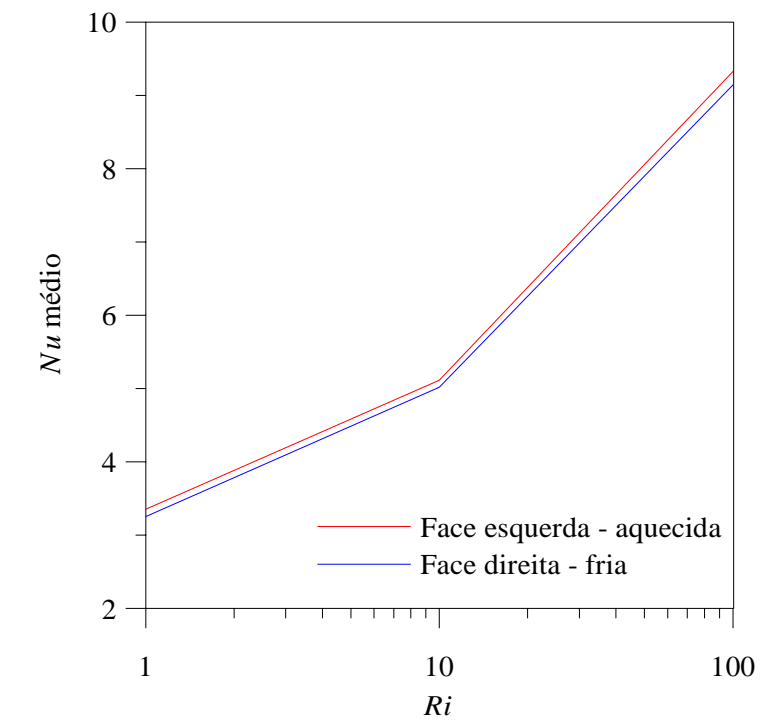

Figura 5.23 – Número de Nusselt médio em função de *Ri* para a cavidade retangular em convecção mista, *A* = 2 e *Re* = 100

 Nota-se também um aumento do número de Nusselt médio, à medida que aumenta o número de Richardson. A Tabela 5.5 apresenta os valores encontrados de *Nu*.

| Ri | Face Esquerda   Face Direita |        |
|----|------------------------------|--------|
|    | 3,3505                       | 3,2511 |
| 10 | 5,1108                       | 5,0146 |
|    | 9.3247                       | 9 1409 |

Tabela 5.5 – Números de Nusselt médios das faces verticais da cavidade,  $A = 2 e$  *Re* = 100

# **5.2.4 Caso 5-6**

O caso 5-6 consiste em cavidade retangular em convecção mista, com razão de aspecto *A* = 2, número de Reynolds *Re* igual a 1000 e números de Richardson *Ri* iguais a 0,01; 0,1 e 1. A geometria do caso 5-6 é representada na figura 5.20. As condições iniciais do caso 5-6 são as seguintes:

$$
u = v = 0,\tag{5.42a}
$$

$$
T = T_0 = 20^{\circ}\text{C}.\tag{5.42b}
$$

81

As condições de contorno são as seguintes:

Face inferior:

$$
u = v = 0,\tag{5.43a}
$$

$$
\frac{\partial T}{\partial y} = 0. \tag{5.43b}
$$

Face superior:

$$
u = u_0 = \frac{Re\,v}{L},\tag{5.44 a}
$$

$$
v = 0,\tag{5.44b}
$$

$$
\frac{\partial T}{\partial y} = 0\tag{5.44c}
$$

Face esquerda:

$$
u = v = 0,\tag{5.45a}
$$

$$
T = T_h + \frac{Ri Re^2 Pr \alpha v}{g \beta L^3}
$$
 (superfície quente). (5.45b)

Face direita:

$$
u = v = 0,\tag{5.46a}
$$

$$
T = T_c = T_0
$$
 (superfície fria). (5.46b)

Foram obtidos resultados para *Ri* iguais a 0,01; 0,1 e 1. O Método dos Volumes Finitos foi empregado, adotando-se o esquema convectivo Quick.

Foi utilizada malha de 40 x 80 volumes, e 40 000 iterações.

Na figura 5.24 são representadas as linhas de corrente e isotermas para cada valor de número de *Ri*. Observando-se as linhas de corrente, nota-se que para número de Richardson

*Ri* = 0,01, a maior célula de recirculação situa-se próximo à face superior da cavidade, como resultado da atuação das forças inerciais. Para *Ri* maiores, há uma deformação da célula e maior aproximação da face aquecida da cavidade, denotando maior influência das forças de empuxo sobre o escoamento. Nota-se também o aparecimento de novas células de recirculação. A análise das isotermas permite concluir que para *Ri* = 0,01 há deformação significativa junto à face superior da cavidade, denotando forte influência dos efeitos inerciais. Para *Ri* maiores, nota-se acentuado gradiente de temperatura junto às faces verticais, o que indica maior influência dos efeitos de empuxo.

 O tempo para o processamento, utilizando-se o equipamento descrito no Capítulo 2, para cada situação do Caso 5-5, com 40 000 iterações e malha de 40 x 80 volumes foi de aproximadamente 1949 segundos, resultando em cerca de 21 iterações por segundo.

A Figura 5.25 mostra a componente horizontal da velocidade junto à face superior da cavidade, a temperatura junto à superfície aquecida e também o número de Nusselt médio das superfícies verticais em função do tempo. Os dados foram obtidos a cada 100 iterações, num total de 40 000. Novamente configura-se a convergência das variáveis à medida que o escoamento evolui para o regime permanente.

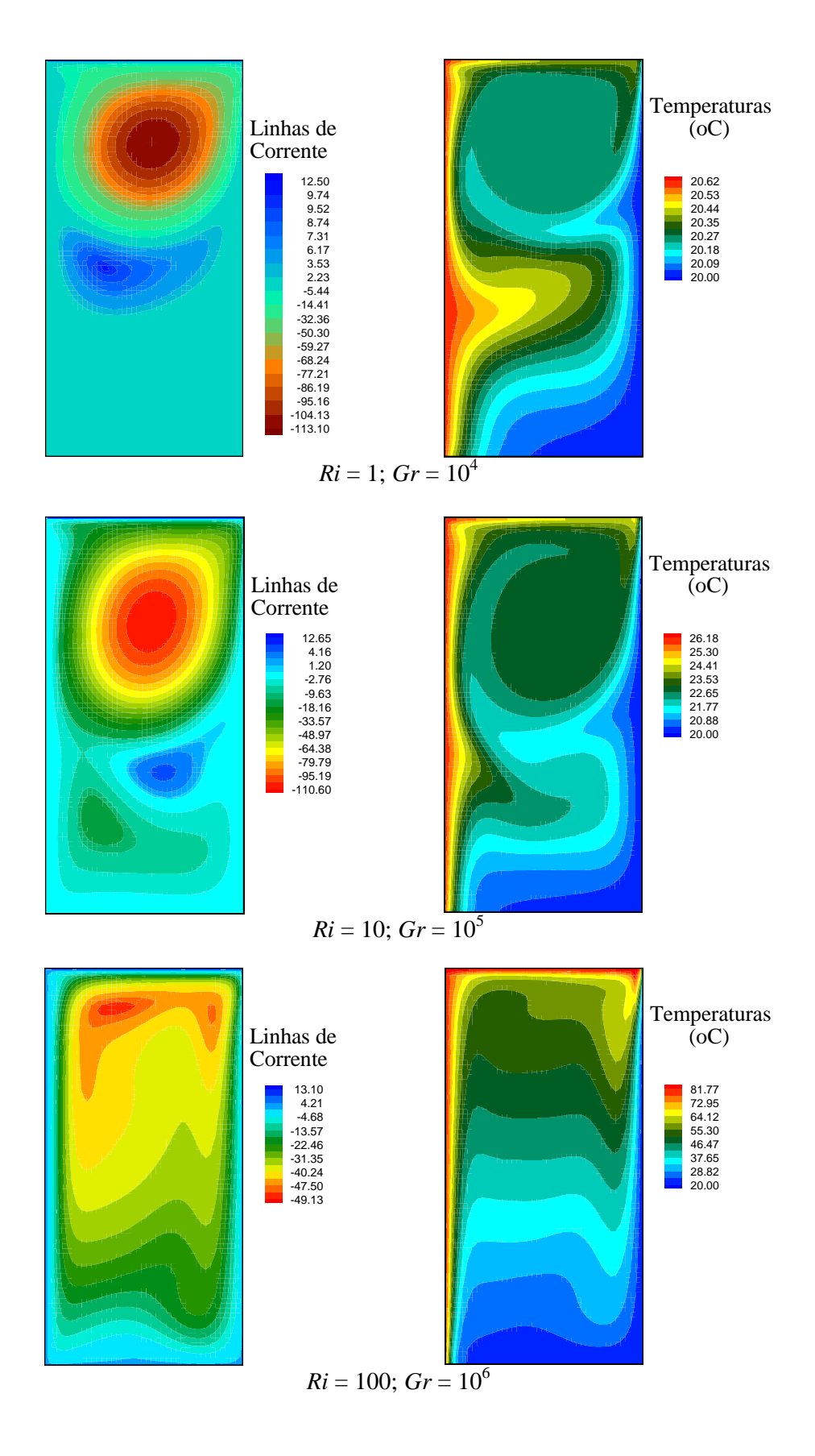

Figura 5.24 – Linhas de corrente e isotermas para a cavidade em convecção mista,  $com A = 2 e Re = 1000$ 

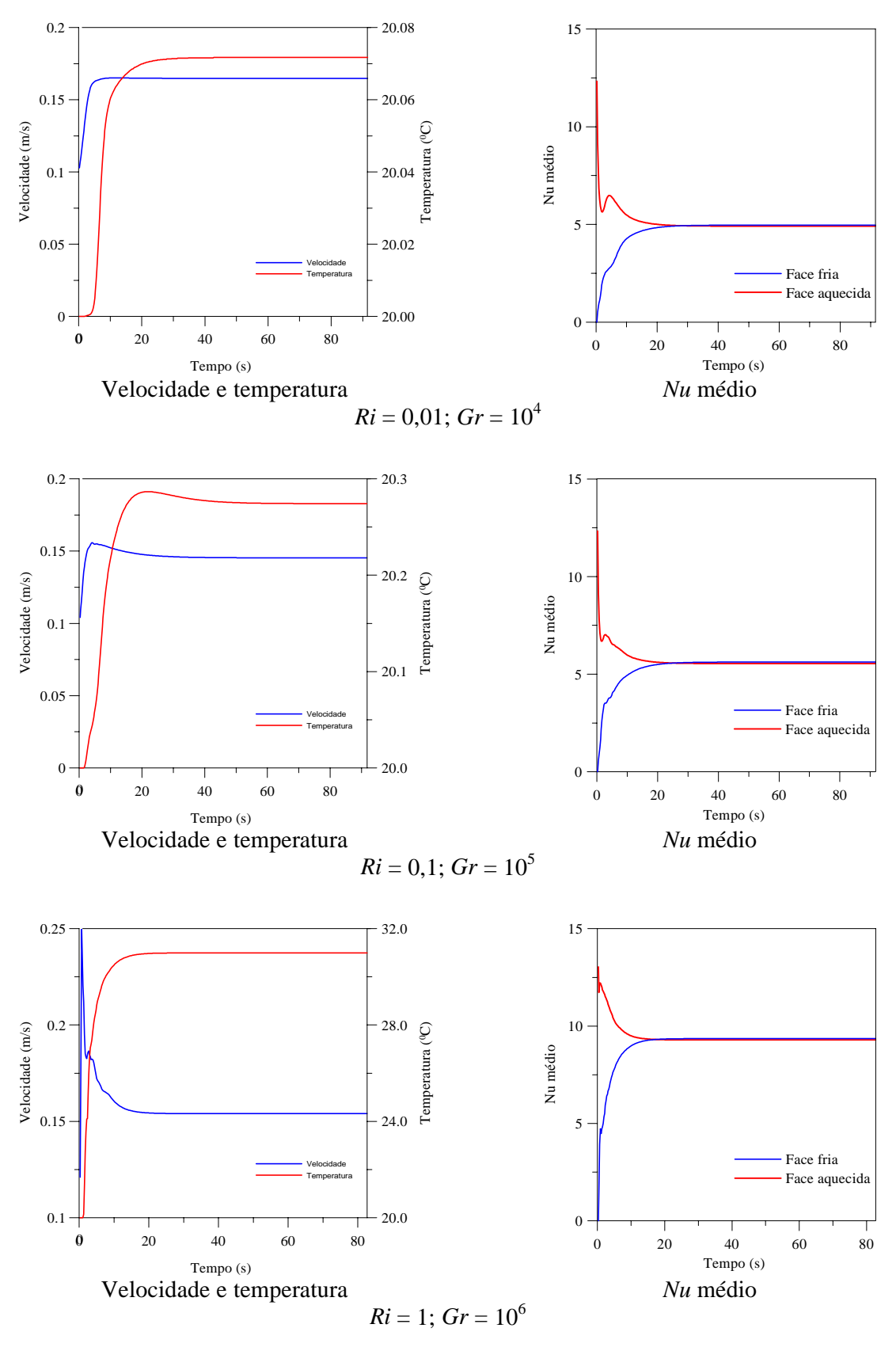

Figura 5.25 - Velocidade *u* , temperatura e *Nu* médio das faces verticais da cavidade retangular em convecção mista, *A* = 2 e *Re* = 1000

Foram calculados os números de Nusselt das superfícies verticais esquerda (aquecida) e direita (fria). Os valores de *Nu* médio destas faces em função de *Ri* são apresentados na Figura 5.26.

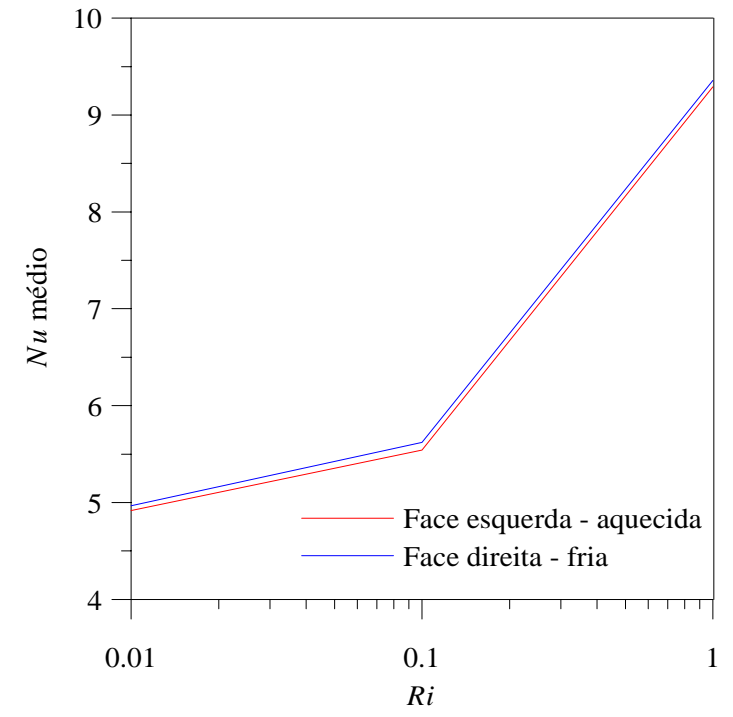

Figura 5.26 – Número de Nusselt médio das faces verticais em função de *Ri* para a cavidade retangular em convecção mista, *A* = 2 e *Re* = 1000

Nota-se um aumento do número de Nusselt médio, à medida que aumenta o número de Richardson. A Tabela 5.6 apresenta os valores encontrados de *Nu*.

|      | Face Esquerda   Face Direita |        |
|------|------------------------------|--------|
| Ri   |                              |        |
| 0.01 | 4,9165                       | 4,9684 |
| 0,10 | 5,5428                       | 5,6202 |
| 1,00 | 9.2922                       | 9,3546 |

Tabela 5.6 – Números de Nusselt médios das faces verticais da cavidade, *A* = 2 e *Re* = 1000

### **5.3 Convecção Natural em Cilindros Verticais**

São apresentados os resultados da transferência de calor por convecção natural em cilindro vertical com parte da superfície inferior aquecida. A figura 5.27 mostra a geometria para um cilindro onde a superfície lateral é termicamente isolada, o disco central da face inferior do cilindro é mantido aquecido à temperatura uniforme *Th* e o restante da superfície inferior e a superior estão à temperatura uniforme  $T_c$ , menor.

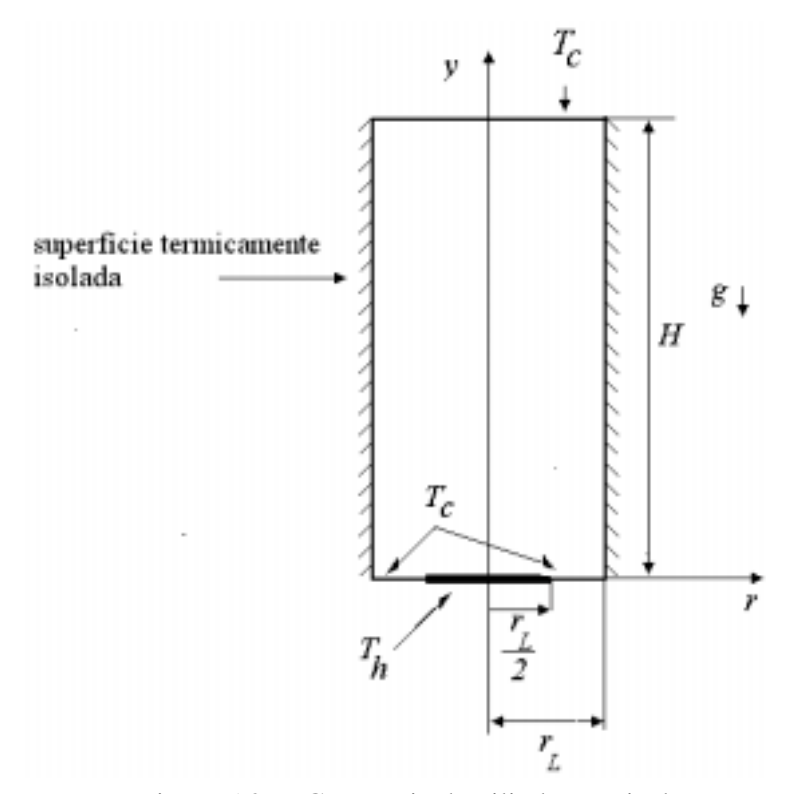

Figura 5.27 - Geometria do cilindro vertical em convecção natural

Considerando-se a configuração axissimétrica dos fenômenos de transferência de calor no cilindro, será analisada apenas a metade direita do cilindro, sujeita a convecção natural.

O cilindro objeto de análise terá razão de aspecto  $A = 2$ . A razão de aspecto neste caso é definida como:

$$
A = \frac{H}{2r_L} \tag{5.47}
$$

A superfície vertical do cilindro é termicamente isolada. A face inferior é aquecida parcialmente em sua região central a uma temperatura *Th*, constante, a qual é função do número de Rayleigh, *Ra*, previamente definido.

As equações de conservação da massa, quantidade de movimento e energia para a convecção natural em cilindros verticais, adotando-se coordenadas cilíndricas, (2.47), (2.48), (2.49) e (2.50) são a seguir reapresentadas, respectivamente:

$$
\frac{\partial v}{\partial r} + \frac{v}{r} + \frac{\partial u}{\partial x} = 0, \qquad (5.48)
$$

$$
\frac{\partial u}{\partial t} + \frac{1}{r} \frac{\partial}{\partial r} (r v u - r v \frac{\partial u}{\partial r}) + \frac{\partial}{\partial x} \left( u u - v \frac{\partial u}{\partial x} \right) = -\frac{1}{\rho} \frac{\partial P}{\partial x} + \frac{\partial}{\partial x} \left( v \frac{\partial u}{\partial x} \right) + \frac{1}{r} \frac{\partial}{\partial r} \left( r v \frac{\partial v}{\partial x} \right) - \rho g \beta (T - T_0),
$$
\n(5.49)

$$
\frac{\partial v}{\partial t} + \frac{\partial}{\partial x} \left( uv - v \frac{\partial v}{\partial x} \right) + \frac{1}{r} \frac{\partial}{\partial r} \left( rvv - rv \frac{\partial v}{\partial r} \right) = -\frac{1}{\rho} \frac{\partial P}{\partial r} + \frac{\partial}{\partial x} \left( v \frac{\partial u}{\partial r} \right) + \frac{1}{r} \frac{\partial}{\partial r} \left( rv \frac{\partial v}{\partial r} \right) - \frac{2v v}{r^2}, \quad (5.50)
$$

$$
\frac{\partial T}{\partial t} + \frac{1}{r} \frac{\partial}{\partial r} \left( r v T - \alpha r \frac{\partial T}{\partial r} \right) + \frac{\partial}{\partial x} \left( u T - \alpha \frac{\partial T}{\partial x} \right) = 0 \tag{5.51}
$$

 Os números de Grashof (*Gr*), Rayleigh (*Ra*) e Prandtl (*Pr*), conforme definidos em (2.54), (2.55) e (2.56) são reapresentados a seguir:

$$
Gr = \frac{g\beta (Th - Tc)(r_L)^3}{v^2},
$$
\n(5.52)

$$
Ra = Gr.Pr, \tag{5.53}
$$

$$
Pr = \frac{\alpha}{\upsilon} \tag{5.54}
$$

A função corrente é definida através das expressões:

$$
U = \frac{1}{R} \frac{\partial \psi}{\partial Y} \text{ e } V = -\frac{1}{R} \frac{\partial \psi}{\partial X}
$$
 (5.55)

Os números de Nusselt local e médio para uma superfície *S*, conforme (2.58) e (2.59) são reapresentados, respectivamente:

$$
Nu_x = \frac{\partial \theta}{\partial X}\bigg|_S \tag{5.56}
$$

$$
Nu = \frac{1}{S} \int_{S} Nu_x |_{S} dS . \qquad (5.57)
$$

A exemplo da análise da convecção natural em cavidades retangulares, foram adotadas as propriedades físicas do ar atmosférico para o desenvolvimento do modelo em cavidade cilíndrica, conforme tabela 5.1.

A seguir é detalhado o caso 5-7 de convecção natural em cilindro com eixo vertical.

## **Caso 5-7**

 O caso 5.7 consiste em convecção natural em cilindro vertical com características axissimétricas, razão de aspecto igual a 2 e  $\overline{Ra}$  igual a  $10^4$ ,  $2x10^4$ ,  $10^5$ ,  $2x10^5$  e  $10^6$ . A geometria desta aplicação encontra-se representada na figura 5.26. A superfície vertical é mantida termicamente isolada, a face superior do cilindro é mantida à temperatura uniforme  $T_c$  igual a 20<sup>°</sup> C, ao passo que a face inferior apresenta um disco central de raio  $\frac{r_L}{2}$  aquecido à temperatura  $T_h$ , a qual é determinada em função do número de *Ra*, conforme equação (5-59d). Os demais pontos da superfície da face inferior são mantidos à temperatura uniforme *Tc* .

As condições iniciais do caso 5-7 são as seguintes:

$$
u = v = 0,\tag{5.58a}
$$

$$
87\\
$$

$$
T = T_0 = 20^{\circ} \text{ C} \tag{5.58b}
$$

As condições de contorno são as seguintes:

Superfície vertical :

$$
u = v = 0, \tag{5.59a}
$$

$$
\frac{\partial T}{\partial y} = 0. \tag{5.59b}
$$

Disco central da face inferior, de raio  $\frac{r_L}{2}$ :  $u = v = 0$ , (5.59c)

$$
T_h = T_c + \frac{R a v^2}{P r r_a^3 g \beta}
$$
 (superfície quente) (5.59d)

Face superior e superfície restante da face inferior:

$$
u = v = 0,\tag{5.59e}
$$

$$
T = T_c = T_0 \text{ (superfície fria)}.
$$
 (5.59f)

O programa computacional foi desenvolvido para se obter as distribuições de velocidades, temperaturas bem como para se determinar os números de Nusselt das superfícies quente e fria da cavidade, utilizando-se o Método dos Volumes Finitos, com malha de 40 x 80 volumes.

Foram obtidos resultados para 5 valores de *Ra*:  $10^4$ ,  $2x10^4$ ,  $10^5$ ,  $2x10^5$  e  $10^6$ . O Método dos Volumes Finitos foi empregado adotando-se o esquema convectivo Quick.

O tempo médio de processamento, utilizando-se o equipamento descrito no Capítulo 2, para cada situação do Caso 5-7, com 10 000 iterações foi de 180 segundos, resultando em cerca de 56 iterações por segundo, com malha de 20x80 volumes.

A figura 5.28 apresenta as linhas de corrente para cada valor de número de *Ra*. Observase o aparecimento de célula de recirculação acentuada junto à face inferior do cilindro, a qual se encontra parcialmente aquecida. À medida que aumenta o número de *Ra*, as linhas se alongam na direção da face superior da cavidade, como consequência da maior transferência de calor, em virtude de maior valor de temperatura do disco inferior central, aquecido.

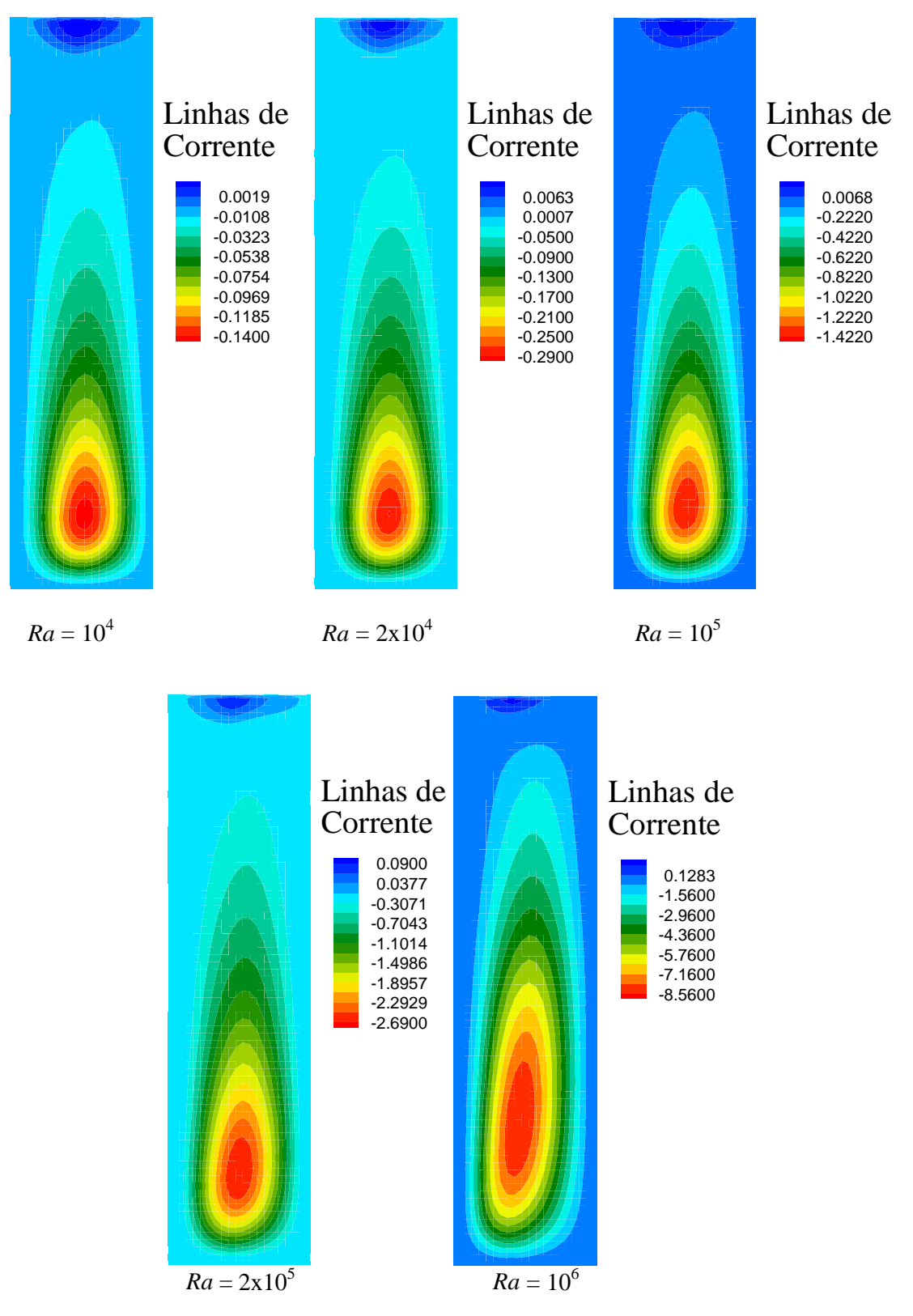

Figura 5.28 – Linhas de corrente da cavidade cilíndrica em convecção natural, *A* = 2

A figura 5.29 mostra as isotermas do semicilindro. Pode-se visualisar que para *Ra* até  $2x10<sup>4</sup>$  configura-se forte gradiente de temperaturas junto ao disco central inferior aquecido, enquanto que o restante do cilindro permanece com temperaturas praticamente iguais ao valor inicial (fria). Entretanto, à medida que *Ra* se eleva, os gradientes de temperatura, visualisados pelas isotermas, se propagam por todo o cilindro, ocupando inclusive sua parte superior.

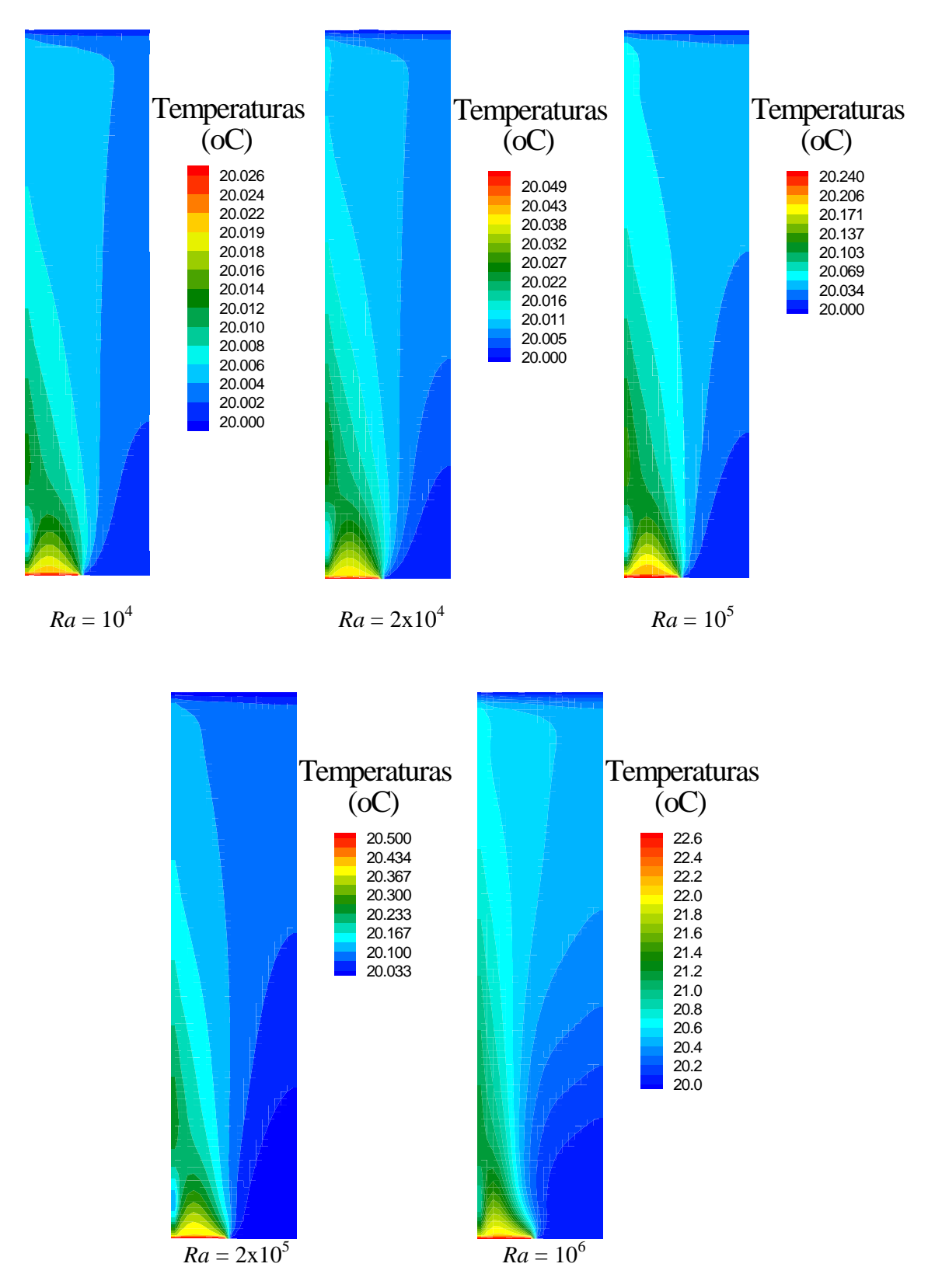

Figura 5.29 – Isotermas da cavidade cilíndrica em convecção natural, *A* = 2

A Figura 5.30 mostra a componente horizontal da velocidade junto à face superior da cavidade e a temperatura junto à superfície aquecida. Os dados foram obtidos a cada 100 iterações, num total de 10 000. Novamente configura-se a convergência das variáveis à medida que o escoamento evolui para o regime permanente.

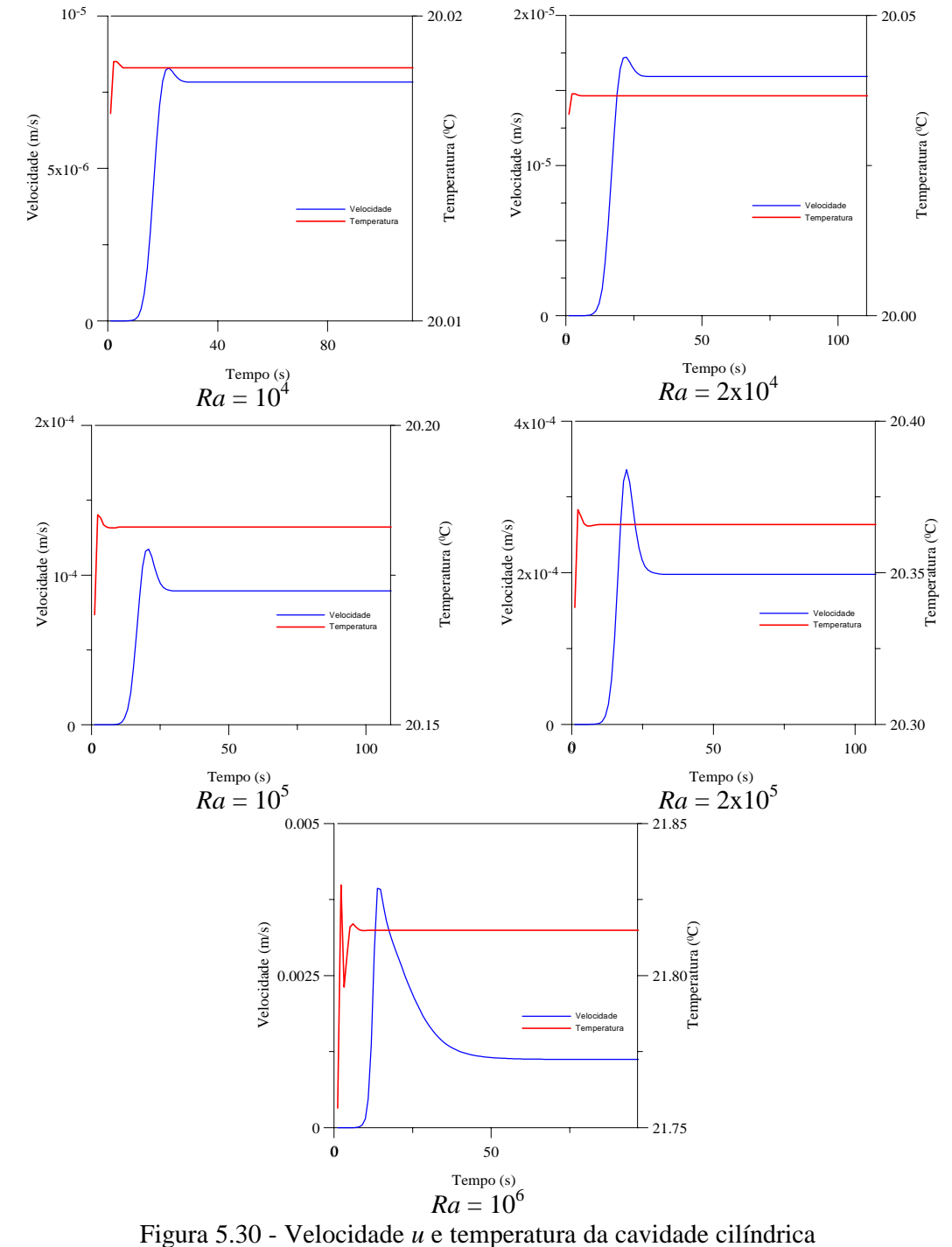

em convecção natural, *A* = 2

Foram calculados os números de Nusselt das superfícies horizontais correspondentes ao disco central inferior (aquecido) e superfícies frias, correspondentes à face superior e anel externo da face inferior. A Figura 5.31 mostra o *Nu* médio destas áreas em função do tempo. Observase a convergência dos valores após cerca de 30 segundos.

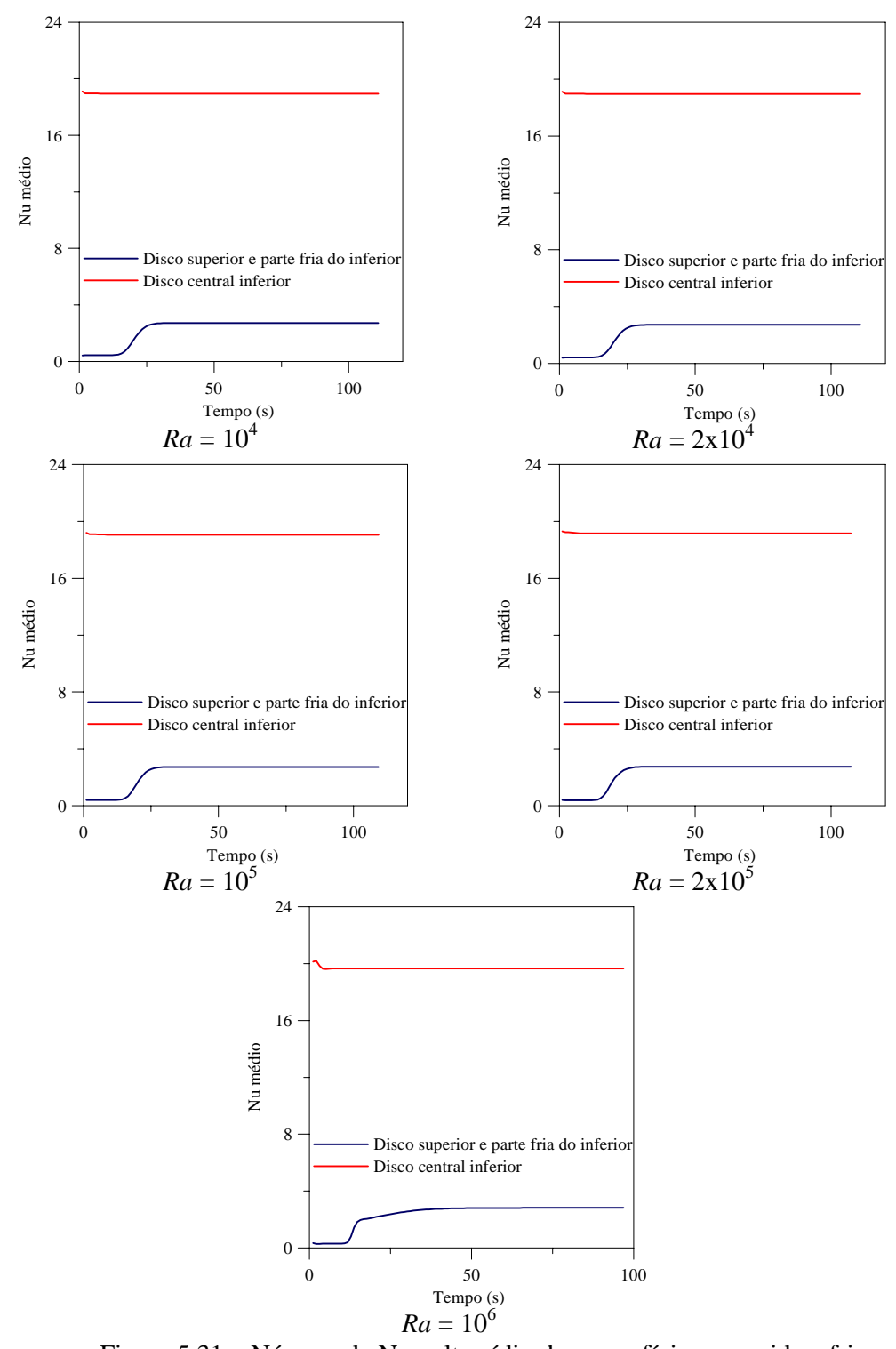

Figura 5.31 – Número de Nusselt médio das superfícies aquecida e frias da cavidade cilíndrica

Os valores de *Nu* médio das mesmas superfícies em função de *Ra* são apresentados na figura 5.32. Nota-se que o número de Nusselt aumenta, à medida que *Ra* se torna mais elevado, o que se deduz que a transferência de calor se torna mais intensa com o aumento do número de Rayleigh.

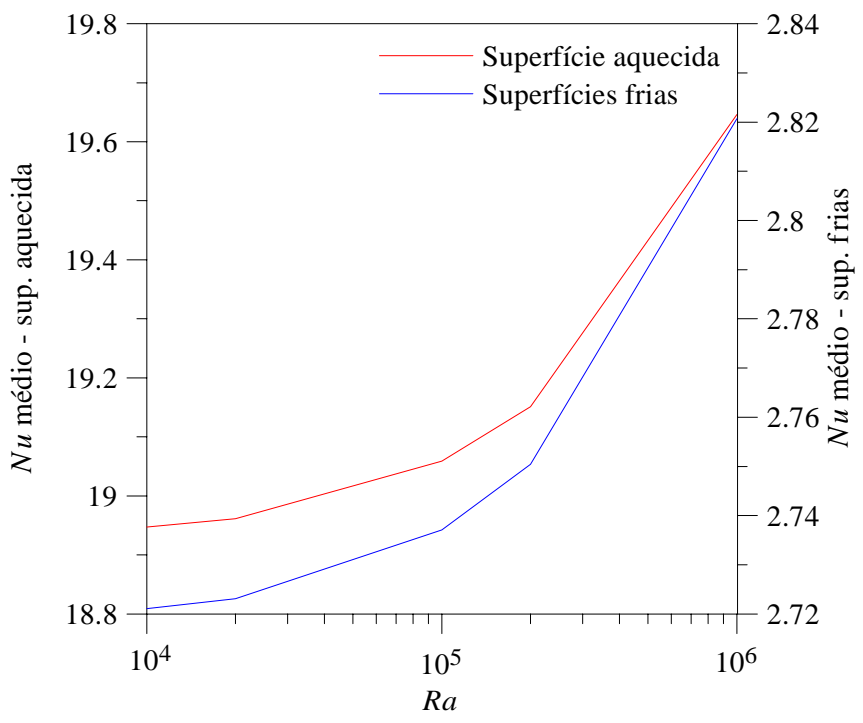

Figura 5.32 – Números de Nusselt médios das superfícies aquecida e frias da cavidade cilíndrica

A Tabela 5.7 apresenta os valores encontrados de *Nu*.

| Ra              | Superfície | Superfícies |
|-----------------|------------|-------------|
|                 | aquecida   | frias       |
| 10 <sup>4</sup> | 18,9471    | 2,7211      |
| $2x10^4$        | 18,9611    | 2,7231      |
| $10^5$          | 19,0588    | 2,7371      |
| $2x10^5$        | 19,1514    | 2,7504      |
| $10^6$          | 19,6459    | 2,8207      |

Tabela 5.7 – Número de Nusselt médio das faces horizontais do cilindro, *A* = 2

Convém salientar que é verificada a relação entre os números de Nusselt médios das superfícies quente e fria, inversamente proporcional à relação entre suas áreas, quando se atinge o regime permanente.
## **CAPÍTULO 6**

## **CONCLUSÕES E RECOMENDAÇÕES**

#### **6.1 – Conclusões**

#### **6.1.1 Introdução**

 O presente trabalho tem por objetivo aplicar o método numérico dos volumes finitos, com o desenvolvimento de um código computacional para a solução da transferência de calor por convecção forçada, natural e mista, considerando-se o escoamento laminar e bidimensional em regime permanente e não permanente. Os resultados apresentados são as distribuições da função corrente e temperaturas.

As equações de conservação em regime não permanente foram resolvidas, aplicando-se o método dos volumes finitos. Foi desenvolvido um programa computacional em linguagem FORTRAN. Este programa contém rotinas para a obtenção das componentes horizontal *u* e vertical *v* da velocidade, da função corrente *ψ* e da temperatura *T*. Foi também determinado o número de Nusselt *Nu* nas superfícies de interesse para as convecções natural e mista, sendo calculados os valores médios nestas áreas.

Foram desenvolvidos gráficos de distribuição da função corrente e temperatura. A convergência dos valores foi mostrada também em gráficos da velocidade, temperatura e números de Nusselt médio em função do tempo.

#### **6.1.2 Validação**

A validação do programa computacional em cada tipo de convecção foi desenvolvida com a utilização de dados da literatura, sendo apresentada no capítulo 4 deste trabalho.

A convecção forçada foi validada inicialmente através do escoamento em placas horizontais paralelas, conforme figura 4.1. São apresentados os perfis de velocidade e temperatura adimensionais para *Re* iguais a 100, 500 e 1000, mostrados nas figuras 4.2 a 4.7. São mostrados também os desvios de valores de velocidade e temperatura adimensionais, em relação aos valores teóricos. Conforme tabela 4.2, os desvios em relação aos valores teóricos deste trabalho são da ordem de 4%, inferiores aos valores encontrados na literatura pesquisada.

Na solução do problema foi utilizado o esquema convectivo Upwind, malhas regulares de 30 x 50 e 30 x 45 volumes, 25.000 iterações.

Foi validada também a convecção forçada através de tubos horizontais, cuja geometria está apresentada na figura 4.8. Nas figuras 4.10 e 4.11 são mostrados, respectivamente, as distribuições de velocidade e temperatura. A evolução do número de Nusselt local na superfície externa do domínio de cálculo foi analisada e apresentada na figura 4.12, sendo também realizada comparação com os valores de literatura, constatando-se desvio da ordem de 0,82%.

Para a solução do problema de convecção forçada em tubo horizontal foi utilizado o esquema convectivo Upwind, malha regular de 80x20 volumes, coordenadas cilíndricas e 10.000 iterações.

 A validação do trabalho para convecção natural foi realizada em cavidade quadrada, com geometria conforme a figura 4.13. Foram obtidas linhas de corrente e temperatura para números de Rayleigh *Ra* iguais a  $10^4$ ,  $10^5$  e  $10^6$ , mostradas nas figuras 4.14, 4.15, 4.17, 4.18, 4.20 e 4.21.

A convergência dos valores obtidos no programa computacional foi analisada e mostrada nas figuras 4.16, 4.19 e 4.22.

 Os números de Nusselt foram calculados e comparados com os valores de literatura, conforme tabela 4.4, com desvios variando de 0,78 a 5,97%.

Para a solução deste problema de convecção natural em cavidade quadrada foi utilizado o esquema convectivo Quick, malha regular de 50x50 volumes, e 25.000 iterações.

 Por último a validação foi realizada para convecção mista em cavidade quadrada, com geometria conforme figura 4.23. Foram obtidas linhas de corrente para Re igual a 100 e números de Richardson *Ri* iguais a 1; 10 e 100, bem como para *Re* igual a 1000 e *Ri* 0,01,0,1 e 1,0 de acordo com as figuras 4.25 e 4.27. A convergência de velocidades e temperaturas também foi avaliada e mostrada nas figuras 4.24 e 4.26.

Para a solução deste problema de convecção mista em cavidade quadrada foi utilizado o esquema convectivo Quick, malha regular de 50x50 volumes, e 20.000 iterações quando *Re* é igual a 100 e malha regular de 60x60 volumes e 35.000 iterações, para *Re* igual a 1.000.

Foram obtidos os números de Nusselt das superfícies verticais da cavidade, cujos resultados foram comparados com os valores encontrados na literatura, sendo os desvios avaliados, conforme mostrado na tabela 4.5. Verifica-se que as variações são pequenas, constatando-se a validade do trabalho.

### **6.1.3 Convecção natural em cavidades retangulares**

Os resultados da aplicação do método dos volumes finitos nos processos de transferência de calor por convecção natural estão apresentados no capítulo 5.

Inicialmente é estudada a convecção natural em cavidades retangulares com razões de aspecto *A* iguais a 0,5 e 2. Para o desenvolvimento da análise são adotadas as propriedades físicas do ar atmosférico, conforme tabela 5.1.

Na figura 5.1 é mostrada a geometria da cavidade com razão de aspecto igual a 0,5.

Para esta configuração, são avaliadas a velocidade e temperatura para números de Rayleigh *Ra* iguais a  $10^4$ ,  $2 \times 10^4$ ,  $10^5$ ,  $2 \times 10^5$  e  $10^6$ .

As linhas de corrente e isotermas deste caso estão apresentadas nas figuras 5.2 e 5.3. Nota-se a evolução das células de recirculação e dos gradientes de temperatura junto às paredes verticais, à medida que *Ra* aumenta.

Foi utilizado o esquema convectivo Quick, malha regular de 40x80 volumes e 50.000 iterações.

A convergência da velocidade e temperatura é analisada e mostrada na figura 5.4.

Os números de Nusselt das superfícies verticais foram calculados e mostrados nas figuras 5.5 e 5.6, sendo também apresentados na tabela 5.4. Verifica-se a convergência dos valores à medida que o escoamento evolui para o regime permanente e um aumento de *Nu* à medida que se aumenta o valor de *Ra*.

O tempo médio de processamento de cada situação correspondente ao número de Rayleigh foi de 3903 segundos, utilizando equipamento Pentium 450 Mz, correspondendo a cerca de 13 iterações por segundo com malha de 80 x 40 volumes.

 A cavidade retangular com razão de aspecto *A* igual a 2 é analisada e sua geometria apresentada na figura 5.7.

São também a velocidade e temperatura para números de Rayleigh  $Ra$  iguais a  $10^4$ ,  $2x10^4$ ,  $10^5$  e  $2x10^5$ .

As linhas de corrente e isotermas estão apresentadas nas figuras 5.8 e 5.9. Nota-se também a evolução das células de recirculação e dos gradientes de temperatura junto às paredes verticais, à medida que *Ra* aumenta. É verificada também deformação do gradiente de temperaturas junto à face superior da cavidade, sugerindo maior refinamento da malha.

Foi utilizado o esquema convectivo Quick, malha regular de 50x50 volumes e 25.000 iterações.

A convergência da velocidade, temperatura e número de Nusselt médio das superfícies verticais foi constatada, sendo mostrada nas figuras 5.10 e 5.11.

Os números de Nusselt das superfícies verticais foram calculados e mostrados na figura 5.12, sendo também apresentados na tabela 5.5. Verifica-se um aumento de *Nu* à medida que se aumenta o valor de *Ra*.

O tempo médio de processamento de cada situação desta configuração foi de 2528 segundos, correspondendo a cerca de 20 iterações por segundo.

#### **6.1.4 Convecção mista em cavidades retangulares**

A convecção mista em cavidades retangulares foi também avaliada para razões de aspectos *A* iguais a 0,5 e 2. Foram obtidos resultados para número de Reynolds *Re* igual a 100 e números de Richardson *Ri* valendo 1, 10 e 100, bem como para *Re* igual a 1000 e *Ri* iguais a 0,01; 0,1 e 1.

A geometria da cavidade com razão de aspecto 0,5 é mostrada na figura 5.12.

Inicialmente, foi analisado o caso de *Re* igual a 100 e *Ri* iguais a 1, 10 e 100.

As linhas de corrente e isotermas são apresentadas na figura 5.13. Verifica-se a influência das forças de empuxo e inerciais, com a modulação dos valores de *Ri*.

Para a obtenção dos resultados foi adotado o esquema convectivo Quick e utilizada malha regular de 80 x 40 volumes com 40 000 iterações.

A convergência de velocidades, temperaturas e *Nu* médio das superfícies aquecida e fria é analisada e apresentada na figura 5.14.

A exemplo da convecção natural, foram obtidos números de Nusselt das superfícies verticais, sendo apresentada sua evolução em função do tempo na figura 5.15. O aumento do número de Richardson acarreta elevação do número de Nusselt, conforme figura 5.15 e tabela 5.6.

O tempo médio de processamento neste caso foi de aproximadamente 3312 segundos, resultando em cerca de 12 iterações por segundo.

A seguir, foi considerado o caso de *Re* igual a 1000 e *Ri* iguais a 0,01; 0,1 e 1.

As linhas de corrente e isotermas são apresentadas na figura 5.16. Verifica-se novamente a influência das forças de empuxo e inerciais, com a variação dos valores de *Ri* e também um aumento do gradiente de temperaturas junto às faces verticais à medida que o número de *Ri* se eleva, denotando a influência dos efeitos de empuxo cada vez maiores.

Para a obtenção dos resultados foi adotado o esquema convectivo Quick e utilizada a mesma configuração de malha do caso anterior, com 40.000 iterações.

A convergência de velocidades, temperaturas e número de Nusselt médio das superfícies aquecida e fria é analisada e apresentada na figura 5.17.

Os números de Nusselt das superfícies verticais, estão apresentados na figura 5.18. O aumento do número de Richardson acarreta elevação do número de Nusselt médio, conforme tabela 5.7.

O tempo de processamento foi o mesmo do caso anterior, tendo em vista igual número de iterações e também de volumes da malha.

A geometria da cavidade com razão de aspecto 2 é mostrada na figura 5.19.

A exemplo do caso anterior, inicialmente, foi analisada a configuração de *Re* igual a 100 e *Ri* iguais a 1, 10 e 100.

As linhas de corrente e isotermas são apresentadas na figura 5.20. Também pode ser verificada a influência das forças de empuxo e inerciais, com a modulação dos valores de *Ri*.

Para a obtenção dos resultados foi adotado o esquema convectivo Quick e utilizada malha regular de 40 x 80 volumes com 40.000 iterações.

A convergência de velocidades, temperaturas e Nu médios das superfícies aquecida e fria é constatada e apresentada na figura 5.21.

Os números de Nusselt das superfícies verticais foram calculados, sendo apresentados na figuras 5.22. O aumento do número de Richardson acarreta elevação do número de Nusselt, conforme também pode ser observado na tabela 5.8.

O tempo médio de processamento neste caso foi de aproximadamente 1963 segundos, resultando em cerca de 20 iterações por segundo.

Ainda na mesma geometria, foi considerado o caso de *Re* igual a 1000 e *Ri* iguais a 0,01; 0,1 e 1.

As linhas de corrente e isotermas são apresentadas na figura 5.23. Verifica-se novamente a influência das forças de empuxo e inerciais, com a variação dos valores de *Ri* e também um aumento do gradiente de temperaturas junto às faces verticais à medida que o número de *Ri* se eleva, denotando a influência dos efeitos de empuxo cada vez maiores.

Para a obtenção dos resultados foi adotado o esquema convectivo Quick e utilizada a mesma configuração de malha do caso anterior, com 40.000 iterações.

A convergência de velocidades, temperaturas e *Nu* médio das superfícies verticais é evidenciada e apresentada na figura 5.24.

Os números de Nusselt das superfícies verticais estão apresentados na figura 5.25. O aumento do número de Richardson acarreta elevação do número de Nusselt médio, conforme tabela 5.9.

O tempo de processamento foi o mesmo do caso anterior, tendo em vista igual número de iterações e também de volumes da malha.

#### **6.1.5 Convecção natural em cilindros verticais**

Por último, foi avaliada a convecção natural em cilindro vertical com razão de aspecto *A* igual a 2 e disco central inferior aquecido, conforme geometria mostrada na figura 5.26. Neste caso utilizou-se o sistema de coordenadas cilíndricas para o desenvolvimento das equações de conservação, conforme mostrado no capítulo 5, item 5.3.

Foram obtidos resultados para números de *Ra* iguais a  $10^4$ ,  $2x10^4$ ,  $10^5$ ,  $2x10^5$  e  $10^6$ .

As linhas de corrente isotermas estão apresentadas nas figuras 5.27 e 5.28. Nota-se a influência do aumento da temperatura do disco central inferior nas células de recirculação e gradientes de temperatura ao longo do cilindro.

Foi adotado também o esquema convectivo Quick, com malha regular de 20 x 80 volumes e 40.000 iterações. Dada a simetria da configuração, foi analisado apenas um semicilindro.

Constatou-se a convergência dos valores de velocidade e temperatura, conforme figura 5.29, bem como do número de Nusselt médio das superfícies aquecida e frias, conforme figura 5.30.

O número de Nusselt local foi avaliado junto à superfície aquecida do disco central inferior e também na superfície fria superior do cilindro. A figura 5.31 mostra a evolução de *Nu* médio com o número de Rayleigh. Os valores são também apresentados na tabela 5.10.

Apesar dos resultados apresentados neste trabalho não terem sido comparados com outros valores teóricos e experimentais, dada a indisponibilidade de dados para as configurações apresentadas, acredita-se que o objetivo deste trabalho tenha sido alcançado, com alguma evolução nos estudos dos métodos numéricos para a solução de problemas de transferência de calor.

### **6.2 – Recomendações para Trabalhos Futuros**

Como sugestão para o desenvolvimento de novos trabalhos, sugere-se:

- a) Estudar a convecção mista em cilindros verticais e também com outras razões de aspecto;
- b) Considerar a convecção forçada em cilindros verticais com diversas razões de aspecto;
- c) Utilizar malhas não uniformes, concentrando-se mais volumes próximos às regiões de altos gradientes de temperaturas;
- d) Considerar a existência de obstáculos no interior das cavidades;
- e) Considerar a variação da massa específica, viscosidade cinemática e condutividade térmica do fluido com a temperatura, avaliando estas propriedades em cada volume de cálculo;
- f) Considerar o caso do escoamento em regime turbulento.

# **APÊNDICE A1**

# **INTEGRAÇÃO DA EQUAÇÃO DA CONTINUIDADE**

A equação da continuidade em coordenadas cartesianas na forma diferencial é expressa como:

$$
\frac{\partial u}{\partial x} + \frac{\partial v}{\partial y} = 0 \tag{A1.1}
$$

Será desenvolvida a integração da Equação (A1.1) no volume de controle principal genérico de malha , conforme o Método dos Volumes Finitos.

A figura A1.1 apresenta a nomenclatura empregada no desenvolvimento da integração.

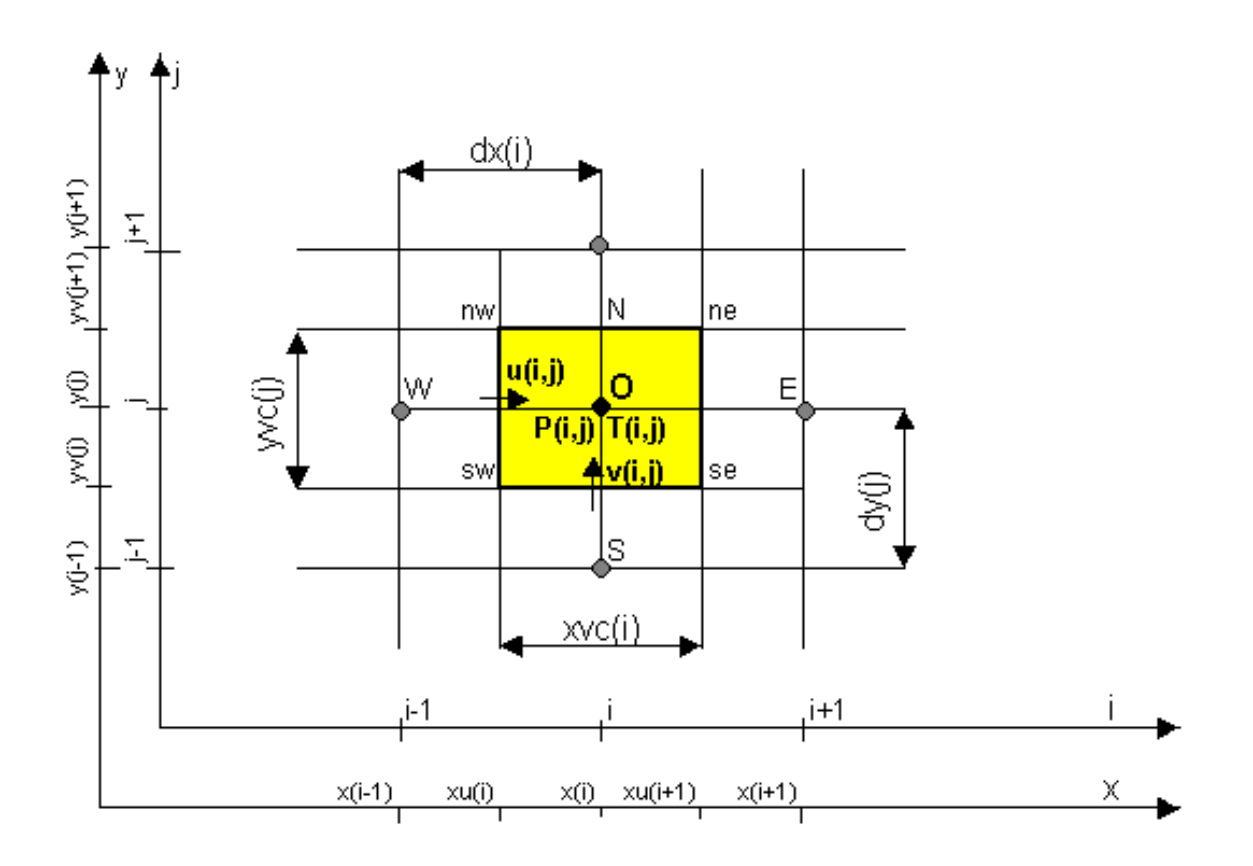

Figura A1.1 - Representação do volume de controle genérico de malha do método dos volumes finitos

Integrando a equação (A1.1) no volume  $V_0$ , tem-se:

$$
\int_{V_0} \left( \frac{\partial u}{\partial x} + \frac{\partial v}{\partial y} \right) dV_0 = 0
$$
\n(A1.2)

Considerando um volume elementar  $dV_0 = dx \, dy \, dz$ , a integral acima fica:

$$
\int_{yv(j)}^{yv(j+1)} \int_{xu(i)}^{xu(i+1)} \frac{\partial u}{\partial x} dx dy + \int_{xu(i)}^{xu(i+1)} \int_{yv(j)}^{yv(j+1)} \frac{\partial v}{\partial y} dy dx = 0
$$
 (A1.3)

Resolvendo a integral interna de ambas as parcelas da Equação (A1.3) acima, tem-se:

$$
\int_{yv(j)}^{yv(j+1)} [u(i+1,j) - u(i,j)] dy + \int_{xu(i)}^{xu(i+1)} [v(i,j+1) - v(i,j)] dx = 0
$$
\n(A1.4)

Resolvendo as integrais da Equação (A1.4), tem-se:

$$
[u(i+1,j)-u(i,j)][yv(j+1)-yv(j)]+[v(i,j+1)-v(i,j)][xu(i+1)-xu(i)] = 0
$$
\n(A1.5)

Porém, observando-se a Figura A1.1,

 $yv(j+1) - yv(j) = yvc(j) e$ 

$$
xu(i+1) - xu(i) = xvc(i).
$$

Então, a Equação (A1.5) assume a forma final abaixo:

$$
[u(i+1, j) - u(i, j)]\text{yvc}(j) + [v(i, j+1) - v(i, j)]\text{xvc}(i) = 0
$$
\n(A1.6)

que é a equação da continuidade discretizada para o volume de controle genérico *V0*.

## **APÊNDICE A2**

### **INTEGRAÇÃO DAS EQUAÇÕES DA QUANTIDADE DE MOVIMENTO**

### **A2.1 – Introdução**

 Serão desenvolvidas neste apêndice as integrações das equações da quantidade de movimento, nos respectivos volumes de controle deslocados.

### **A2.2 – Equação da quantidade de movimento na direção** *x*

A equação da quantidade de movimento na direção *x*, em coordenadas cartesianas, na forma diferencial é:

$$
\rho \left( \frac{\partial u}{\partial t} + u \frac{\partial u}{\partial x} + v \frac{\partial u}{\partial y} \right) = -\frac{\partial P}{\partial x} + \mu \left( \frac{\partial^2 u}{\partial x^2} + \frac{\partial^2 u}{\partial y^2} \right) \tag{A2.1}
$$

Rearranjando a equação (A2.1), tem-se:

$$
\frac{\partial}{\partial t}(\rho u) + \frac{\partial}{\partial x}(\rho u u) + \frac{\partial}{\partial y}(\rho u v) = -\frac{\partial P}{\partial x} + \frac{\partial}{\partial x}\left(\mu \frac{\partial u}{\partial x}\right) + \frac{\partial}{\partial y}\left(\mu \frac{\partial u}{\partial y}\right)
$$
(A2.2)

A equação (A2.2) será integrada no volume de controle deslocado genérico de malha , conforme o método dos volumes finitos.

A figura A2.1 apresenta a nomenclatura empregada ao longo do desenvolvimento da integração.

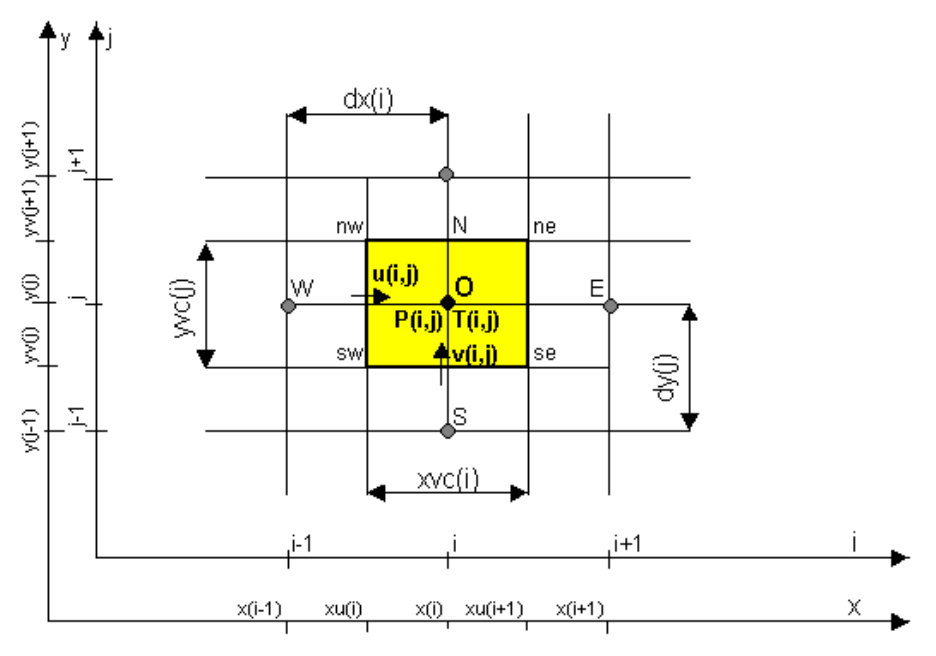

Figura A2.1 - Representação do volume de controle principal e deslocado de malha do método dos volumes finitos

 Considerando-se a hipótese de propriedades físicas constantes e dividindo-se por ρ toda a equação, tem-se:

$$
\frac{\partial u}{\partial t} + \frac{\partial}{\partial x}(uu) + \frac{\partial}{\partial y}(uv) = -\frac{1}{\rho}\frac{\partial P}{\partial x} + v\frac{\partial}{\partial x}\left(\frac{\partial u}{\partial x}\right) + v\frac{\partial}{\partial y}\left(\frac{\partial u}{\partial y}\right)
$$
(A2.3)

Reagrupando os termos comuns da Equação (A2.2), tem-se:

$$
\frac{\partial u}{\partial t} + \frac{\partial}{\partial x} \left( uu - v \frac{\partial u}{\partial x} \right) + \frac{\partial}{\partial y} \left( uv - v \frac{\partial u}{\partial y} \right) = -\frac{1}{\rho} \frac{\partial P}{\partial x}
$$
(A2.4)

 A Equação (A2.4) será integrada no volume de controle deslocado a oeste do volume principal  $(\overline{V_W})$ :

$$
\int_{V_W} \left[ \frac{\partial u}{\partial t} + \frac{\partial}{\partial x} \left( uu - v \frac{\partial u}{\partial x} \right) + \frac{\partial}{\partial y} \left( uv - v \frac{\partial u}{\partial y} \right) \right] dV_W = \int_{V_W} \left( -\frac{1}{\rho} \frac{\partial P}{\partial x} \right) dV_W \tag{A2.5}
$$

Integrando-se cada termo separadamente, tem-se:

a) 
$$
\int_{V_W} \frac{\partial u}{\partial t} dV_W = \frac{U(i,j)^{t+\Delta t} - U(i,j)}{\Delta t} V_W.
$$

Então:

$$
\int_{V_W} \frac{\partial u}{\partial t} dV_W = \frac{U(i,j)^{i+\Delta t} - U(i,j)}{\Delta t} yvc(j) dx(i)
$$
\n(A2.6)

b)  
\n
$$
\int_{V_W} \frac{\partial}{\partial x} \left( uu - v \frac{\partial u}{\partial x} \right) dV_W = \int_{yv(j)}^{yv(j+1)} \int_{x(i-1)}^{x(i)} \frac{\partial}{\partial x} \left( uu - v \frac{\partial u}{\partial x} \right) dx dy =
$$
\n
$$
= \int_{yv(j)}^{yv(j+1)} \left[ \left( \overline{u}u - v \frac{\partial u}{\partial x} \right)_0 - \left( \overline{u}u - v \frac{\partial u}{\partial x} \right)_w \right] dy =
$$
\n
$$
= \left[ \left( \overline{u}u - v \frac{\partial u}{\partial x} \right)_0 - \left( \overline{u}u - v \frac{\partial u}{\partial x} \right)_w \right] \left[ yv(j+1) - yv(j) \right]
$$

Mas:

$$
yv(j+1)-yv(j)=yvc(j).
$$

Então:

$$
\int_{V_W} \frac{\partial}{\partial x} \left( uu - v \frac{\partial u}{\partial x} \right) dV_W = \left[ \left( \overline{u}u - v \frac{\partial u}{\partial x} \right)_0 - \left( \overline{u}u - v \frac{\partial u}{\partial x} \right)_W \right] yvc(j)
$$
(A2.7)

c) 
$$
\int_{V_W} \frac{\partial}{\partial y} \left( uv - v \frac{\partial u}{\partial y} \right) dV_w = \int_{x(i-1)}^{x(i)} \int_{yv(j)}^{yv(j+1)} \frac{\partial}{\partial y} \left( uv - v \frac{\partial u}{\partial y} \right) dy dx =
$$

$$
= \int_{x(i-1)}^{x(i)} \left[ \left( u\overline{v} - v\frac{\partial u}{\partial y} \right)_{NW} - \left( u\overline{v} - v\frac{\partial u}{\partial y} \right)_{SW} \right] dx = \left[ \left( u\overline{v} - v\frac{\partial u}{\partial y} \right)_{NW} - \left( u\overline{v} - v\frac{\partial u}{\partial y} \right)_{SW} \right] \left[ x(i) \, x(i-1) \right]
$$

Como  $x(i) x(i-1) = dx(i)$ , então conclui-se que:

$$
\int_{V_W} \frac{\partial}{\partial y} \left( uv - v \frac{\partial u}{\partial y} \right) dV_W = \left[ \left( u v - v \frac{\partial u}{\partial y} \right)_{NW} - \left( u v - v \frac{\partial u}{\partial y} \right)_{SW} \right] dx(i)
$$
\n(A2.8)

d) 
$$
\int_{V_W} -\frac{1}{\rho} \frac{\partial P}{\partial x} dV_W = -\frac{1}{\rho} \int_{V_W} \frac{\partial P}{\partial x} dV_W = -\frac{1}{\rho} \int_{yv(j)}^{yv(j+1)} \int_{x(i-1)}^{x(i)} \frac{\partial P}{\partial x} dx dy = -\frac{1}{\rho} \int_{yv(j)}^{yv(j+1)} (P_o - P_W) dy = -\frac{1}{\rho} \left[ yv(j+1) - yv(j) \right] (P_o - P_W)
$$

Portanto,

$$
\int_{V_W} -\frac{1}{\rho} \frac{\partial P}{\partial x} dV_W = -\frac{1}{\rho} yvc(j) \left( P_O^{t+\Delta t} - P_W^{t+\Delta t} \right)
$$
\n(A2.9)

 A equação da quantidade de movimento, discretizada para a componente de velocidade *u* fica, então:

$$
\frac{U(i,j)^{i+\Delta t} - U(i,j)}{\Delta t} yvc(j) dx(i) + \left[ \left( \overline{u}u - v \frac{\partial u}{\partial x} \right)_o - \left( \overline{u}u - v \frac{\partial u}{\partial x} \right)_w \right] yvc(j) +
$$
  
+ 
$$
\left[ \left( \overline{u}v - v \frac{\partial u}{\partial y} \right)_{vw} - \left( \overline{u}v - v \frac{\partial u}{\partial y} \right)_{sw} \right] dx(i) = -\frac{1}{\rho} yvc(j) \left( P_o^{i+\Delta t} - P_w^{i+\Delta t} \right)
$$
(A2.10)

 Visando maior facilidade de manipulação, a equação (A2.10) será reescrita da seguinte forma:

$$
\frac{yvc(j)dx(i)}{\Delta t}[U(i,j)^{t+\Delta t}-U(i,j)]_w + FLUXU(u)_w = -\frac{1}{\rho} yvc(j)(P_0^{t+\Delta t}-P_W^{t+\Delta t}),
$$
\n(A2.11),

onde:

$$
FLUXU(u)w = yvc(j)FLWE(u)o - yvc(j)FLWE(u)w ++ dx(i)FLSN(u)NW - dx(i)FLSN(u)sw
$$
 (A2.12)

sendo *FLWE(u)i* e *FLSN(u)j* a soma dos fluxos convectivo e difusivo, respectivamente, nas direções das componentes *u* e *v* da velocidade :

$$
FLWE(u)_{o} = CONV(u)_{o} + DIFF(u)_{o},
$$
  

$$
FLWE(u)_{w} = CONV(u)_{w} + DIFF(u)_{w},
$$

104

$$
FLSN(u)_{NW} = CONV(u)_{NW} + DIFF(u)_{NW},
$$
  

$$
FLSN(u)_{SW} = CONV(u)_{SW} + DIFF(u)_{SW}.
$$
 (A2.13)

Utilizando-se o esquema Upwind para os termos convectivos, tem-se:

$$
CONV(u)_o = \overline{u} u = \overline{u_o} u_o, \qquad (A2.14)
$$

onde:

$$
\overline{u_0} = \frac{1}{2} [u(i+1, j) + u(i, j)] \text{ e}
$$
 (A2.15)

$$
uo = u(i, j) \text{ se } uo \ge 0;
$$
  

$$
uo = u(i+1, j) \text{ se } \overline{uo} < 0.
$$
 (A2.16)

$$
CONV(u)_w = \overline{u} u = \overline{u_w} u_w, \qquad (A2.17)
$$

onde:

$$
\overline{u_w} = \frac{1}{2} [u(i, j) + u(i - 1, j)] e
$$
 (A2.18)

$$
uw = u(i-1, j) \text{ se } uw \ge 0;
$$
  

$$
uw = u(i, j) \text{ se } \overline{uw} < 0.
$$
 (A2.19)

$$
CONV(u)_{NW} = \overline{v} u = \overline{v_{NW}} u_{NW}, \qquad (A2.20)
$$

onde:

$$
\overline{v_{NW}} = \frac{1}{2} \left[ v(i, j+1) + v(i-1, j+1) \right] e
$$
 (A2.21)

$$
u_{NW} = u(i, j) \text{ se } \overline{v_{NW}} \ge 0;
$$
  

$$
u_{NW} = u(i, j+1) \qquad \text{se } \overline{v_{NW}} < 0.
$$
 (A2.22)

$$
CONV(u)_{SW} = v \overline{v} u = \overline{v_{SW}} u_{SW},
$$
 (A2.23)

onde:

$$
\overline{v_{sw}} = \frac{1}{2} \left[ v(i, j) + v(i - 1, j) \right] e
$$
 (A2.24)

$$
u_{sw} = u(i, j-1) \qquad \text{se } \overline{v_{sw}} \ge 0;
$$
  

$$
u_{sw} = u(i, j) \qquad \text{se } \overline{v_{sw}} < 0.
$$
 (A2.25)

Utilizando-se o esquema Quick para os termos convectivos, tem-se:

$$
CONV(u)_o = \overline{u} u = \overline{u_o} u_o, \qquad (A2.26)
$$

onde:

$$
\overline{u_o} = \frac{1}{2} [u(i+1, j) + u(i, j)]e
$$
 (A2.27)

$$
u_{o} = \frac{1}{2} [u(i+1, j) + u(i, j)] - \frac{1}{8} [u(i-1, j) + u(i+1, j) - 2 u(i, j)] \text{ se } \overline{u_{o}} \ge 0;
$$
  

$$
u_{o} = \frac{1}{2} [u(i-1, j) + u(i+1, j)] - \frac{1}{8} [u(i, j) + u(i+2, j) - 2 u(i+1, j)] \text{ se } \overline{u_{o}} < 0.
$$
 (A2.28)

$$
CONV(u)_w = \overline{u} u = \overline{u_w} u_w, \qquad (A2.29)
$$

onde:

$$
\overline{u_w} = \frac{1}{2} [u(i-1, j) + u(i, j)] e
$$
 (A2.30)

$$
u_{w} = \frac{1}{2} [u(i-1, j) + u(i, j)] - \frac{1}{8} [u(i-2, j) + u(i, j) - 2u(i-1, j)] \quad \text{se } \overline{u_{w}} \ge 0;
$$
  

$$
u_{w} = \frac{1}{2} [u(i-1, j) + u(i, j)] - \frac{1}{8} [u(i-1, j) + u(i+1, j) - 2u(i, j)] \quad \text{se } \overline{u_{w}} < 0. \quad (A2.31)
$$

$$
CONV(u)_{NW} = \overline{v} u = \overline{v_{NW}} u_{NW}, \qquad (A2.32)
$$

onde:

$$
\overline{v_{NW}} = \frac{1}{2} \left[ v(i, j+1) + v(i-1, j+1) \right] e
$$
 (A2.33)

$$
u_{NW} = \frac{1}{2} [u(i, j) + u(i, j + 1)] - \frac{1}{8} [u(i, j - 1) + u(i, j + 1) - 2 u(i, j)] \quad \text{se } \overline{v_{NW}} \ge 0;
$$
  

$$
u_{NW} = \frac{1}{2} [u(i, j) + u(i, j + 1)] - \frac{1}{8} [u(i, j) + u(i, j + 2) - 2 u(i, j + 1)] \quad \text{se } \overline{v_{NW}} < 0.
$$
 (A2.34)

$$
CONV(u)_{SW} = v \overline{v} u = \overline{v_{SW}} u_{SW},
$$
 (A2.35)

onde:

$$
\overline{v_{sw}} = \frac{1}{2} \left[ v(i, j) + v(i - 1, j) \right] e
$$
 (A2.36)

$$
u_{SW} = \frac{1}{2} [u(i, j-1) + u(i, j)] - \frac{1}{8} [u(i, j-2) + u(i, j) - 2 u(i, j-1)]
$$
 se  $\overline{v_{SW}} \ge 0$ ;

$$
u_{SW} = \frac{1}{2} [u(i, j-1) + u(i, j)] - \frac{1}{8} [u(i, j-1) + u(i, j+1) - 2 u(i, j)] \qquad \text{se } \overline{v_{SW}} < 0. \text{ (A2.37)}
$$

Para os termos difusivos, é utilizado o esquema de diferenças centradas, como segue:

$$
DIFF(u)_o = -v\left[\frac{u(i+1,j) - u(i,j)}{xvc(i)}\right]
$$
\n(A2.38)

$$
DIFF(u)_w = -v\left[\frac{u(i,j) - u(i-1,j)}{xvc(i-1)}\right]
$$
\n(A2.39)

105

$$
DIFF(u)_{NW} = -v \left[ \frac{u(i, j+1) - u(i, j)}{dy(j+1)} \right]
$$
 (A2.40)

$$
DIFF(u)_{\text{sw}} = -v\left[\frac{u(i,j) - u(i,j-1)}{dy(j)}\right]
$$
(A2.41)

A equação (A2.11) será reescrita, isolando-se a componente de velocidade  $u(i,j)^{t+\Delta t} = u_w$ :

$$
u_{w}^{t+\Delta t} = u(i,j)^{t+\Delta t} = u(i,j) - \frac{\Delta t}{yvc(j)}FLUXU(u)_{w} - \frac{1}{\rho} \frac{\Delta t}{dx(i)} (P_{o}^{t+\Delta t} - P_{w}^{t+\Delta t}) \quad (A2.42)
$$

### **A2.3 - Equação da quantidade de movimento na direção vertical y, com a aproximação de Boussinesq**

A equação da quantidade de movimento na direção *y*, em coordenadas cartesianas, na forma diferencial é:

$$
\rho \left( \frac{\partial v}{\partial t} + u \frac{\partial v}{\partial x} + v \frac{\partial v}{\partial y} \right) = -\frac{\partial P}{\partial y} + \mu \left( \frac{\partial^2 v}{\partial x^2} + \frac{\partial^2 v}{\partial y^2} \right) - \rho g \beta (T - T_0)
$$
\n(A2.43)

 Rearranjando a equação (A2.43), visando agrupar os termos convectivos e difusivos, temse:

$$
\frac{\partial v}{\partial t} + \frac{\partial}{\partial x} \left( uv - v \frac{\partial v}{\partial x} \right) + \frac{\partial}{\partial y} \left( v v - v \frac{\partial v}{\partial y} \right) = -\frac{1}{\rho} \frac{\partial P}{\partial y} - g \beta (T - T_0)
$$
\n(A2.44)

A equação (A2.44) será integrada no volume de controle deslocado, sul:

$$
\int_{V_S} \left[ \frac{\partial v}{\partial t} + \frac{\partial}{\partial x} \left( u v - v \frac{\partial v}{\partial x} \right) + \frac{\partial}{\partial y} \left( v v - v \frac{\partial v}{\partial y} \right) \right] dV_s = \int_{V_S} \left[ -\frac{1}{\rho} \frac{\partial P}{\partial y} - g \beta (T - T_0) \right] dV_s \tag{A2.45}
$$

O primeiro membro da equação (A2.45) , após integrado de maneira similar ao item A1.1 deste apêndice, apresenta como resultado a seguinte expressão:

$$
\int_{V_s} \left[ \frac{\partial v}{\partial t} + \frac{\partial}{\partial x} \left( uv - v \frac{\partial v}{\partial x} \right) + \frac{\partial}{\partial y} \left( v v - v \frac{\partial v}{\partial y} \right) \right] dV_s =
$$
\n
$$
= \frac{x v c(i) dy(j)}{\Delta t} \left[ v(i, j)^{t \Delta t} - v(i, j) \right] + dy(j) \left[ \left( u \frac{\partial v}{\partial x} - v \frac{\partial v}{\partial x} \right)_{S_E} - \left( u \frac{\partial v}{\partial x} - v \frac{\partial v}{\partial x} \right)_{S_W} \right] + x v c(i) \left[ \left( v \frac{\partial v}{\partial x} - v \frac{\partial v}{\partial y} \right)_{S} - \left( v \frac{\partial v}{\partial x} - v \frac{\partial v}{\partial y} \right)_{S} \right]
$$
\n(A2.46)

Desenvolvendo a integral do segundo membro da equação (A2.45), tem-se:

$$
\int_{V_s} \left[ -\frac{1}{\rho} \frac{\partial P}{\partial y} - g \beta (T - T_0) \right] dV_s = \int_{V_s} \left( -\frac{1}{\rho} \frac{\partial P}{\partial y} \right) dV_s + \int_{V_s} \left[ -g \beta (T - T_0) \right] dV_s \tag{A2.47}
$$

Resolvendo a primeira integral do segundo membro da equação (A2.47), tem-se:

$$
\int_{V_S} \left( -\frac{1}{\rho} \frac{\partial P}{\partial y} \right) dV_S = \int_{xu(i)}^{xu(i+1)} \int_{y(j-1)}^{y(j)} -\frac{1}{\rho} \frac{\partial P}{\partial y} dy dx = -\frac{1}{\rho_0} \int_{xu(i)}^{xu(i+1)} (P_0 - P_S) dx = -\frac{1}{\rho_0} (P_0 - P_S) xv(j)
$$

Então:

$$
\int_{V_s} \left( -\frac{1}{\rho} \frac{\partial P}{\partial y} \right) dV_s = -\frac{1}{\rho_0} (P_o - P_s) \ xvc(i)
$$
\n(A2.48)

 A segunda integral do segundo membro da equação (A2.47) é resolvida da seguinte forma:

$$
\int\limits_{V_s} \left[ -g\beta (T - T_0) \right] dV_s = -g \beta (T - T_0) xvc(i) dy(j)
$$
\n(A2.49)

 Aplicando-se as equações (A2.46), (A2.48) e (A2.49) em (A2.45), obtém-se a equação da quantidade de movimento na direção *y* e com a aproximação de Boussinesq:

$$
\frac{xvc(i)dy(j)}{\Delta t} \Big[ v(i,j)^{t+\Delta t} - v(i,j) \Big] + dy(j) \Bigg[ \left( u \, \overline{v} - v \, \frac{\partial v}{\partial x} \right)_{SE} - \left( u \, \overline{v} - v \, \frac{\partial v}{\partial x} \right)_{SW} \Bigg] +
$$
  
+ 
$$
xvc(i) \Bigg[ \left( v \, \overline{v} - v \, \frac{\partial v}{\partial y} \right)_{0} - \left( v \, \overline{v} - v \, \frac{\partial v}{\partial y} \right)_{S} \Bigg] = -\frac{1}{\rho_{0}} (P_{0} - P_{s}) \, xvc(i) - g \, \beta \, (T - T_{0}) xvc(i) \, dy(j)
$$
(A2.50)

Isolando-se a componente de velocidade na face sul,  $v<sub>S</sub>$  e aplicando-se o desenvolvimento dos termos convectivos (esquemas Upwind e Quick) e difusivos, aplicados no item A2.1 deste apêndice, tem-se:

$$
v_{S} = v(i, j)^{t \Delta t} = v(i, j) - \frac{\Delta t}{xvc(i) dy(j)} FLUXV(v)_{S} +
$$
  

$$
-\frac{1}{\rho_{0}} \frac{\Delta t}{dy(j)} (P_{o} - P_{S}) - \Delta t g \beta [T(i, j) - T_{o}]
$$
 (A2.51)

 Procedimento análogo será empregado no desenvolvimento da componente de velocidade na face norte,  $v_N$ , obtendo-se a equação:

$$
v_N = v(i, j+1)^{i+\Delta t} = v(i, j+1) - \frac{\Delta t}{xvc(i) dy(j+1)} FLUXV(v)_N +
$$
  

$$
-\frac{1}{\rho_0} \frac{\Delta t}{dy(j+1)} (P_N - P_O) - \Delta t g \beta [T(i, j+1) - T_0]
$$
 (A2.52)

## **APÊNDICE A3**

## **INTEGRAÇÃO DA EQUAÇÃO DA ENERGIA**

#### **A3.1 – Introdução**

Será desenvolvida neste apêndice a integração da equação da energia em coordenadas cartesianas.

#### **A3.2 – Desenvolvimento**

A equação da energia, em coordenadas cartesianas é apresentada como:

$$
\frac{\partial}{\partial t} \left( \rho c_p T \right) + \frac{\partial}{\partial x} \left( \rho c_p u T \right) + \frac{\partial}{\partial y} \left( \rho c_p v T \right) = \frac{\partial}{\partial x} \left( k \frac{\partial T}{\partial x} \right) + \frac{\partial}{\partial y} \left( k \frac{\partial T}{\partial y} \right)
$$
(A3.1)

 Considerando-se a hipótese de propriedades constantes e dividindo-se ambos os membros da equação (A3.1) por  $\rho c_p$ , tem-se:

$$
\frac{\partial T}{\partial t} + \frac{\partial}{\partial x}(uT) + \frac{\partial}{\partial y}(vT) = \alpha \frac{\partial}{\partial x} \left(\frac{\partial T}{\partial x}\right) + \alpha \frac{\partial}{\partial y} \left(\frac{\partial T}{\partial y}\right)
$$
(A3.2)

onde *p c k* ρ  $\alpha =$   $\alpha$   $\epsilon$  o coeficiente de difusividade térmica do fluido.

Agrupando-se os termos comuns da Equação (A3.2), tem-se:

$$
\frac{\partial T}{\partial t} + \frac{\partial}{\partial x} \left( uT - \alpha \frac{\partial T}{\partial x} \right) + \frac{\partial}{\partial y} \left( vT - \alpha \frac{\partial T}{\partial y} \right) = 0
$$
\n(A3.3)

A Equação (A3.3) é a equação da energia em coordenadas cartesianas, na forma conservativa e com propriedades físicas constantes, a qual será, a seguir, integrada no volume de controle principal *V*<sub>0</sub>. A figura A3.1 apresenta a nomenclatura utilizada no volume de controle genérico *VO*.

Integrando a equação (A3.3), tem-se:

$$
\int_{V_0} \left[ \frac{\partial T}{\partial t} + \frac{\partial}{\partial x} \left( uT - \alpha \frac{\partial T}{\partial x} \right) + \frac{\partial}{\partial y} \left( vT - \alpha \frac{\partial T}{\partial y} \right) \right] dV_0 = 0 \tag{A3.4}
$$

A seguir, cada termo da equação (A3.4) será integrado separadamente.

a) - Termo transitório:

$$
\int_{V_0} \frac{\partial T}{\partial t} dV_0 = (T_0^{t+\Delta t} - T_0) \frac{V_0}{\Delta t} = (T_0^{t+\Delta t} - T_0) \frac{\left[xu(i+1) - xu(i)\right]\left[yv(j+1) - yv(j)\right]}{\Delta t}
$$

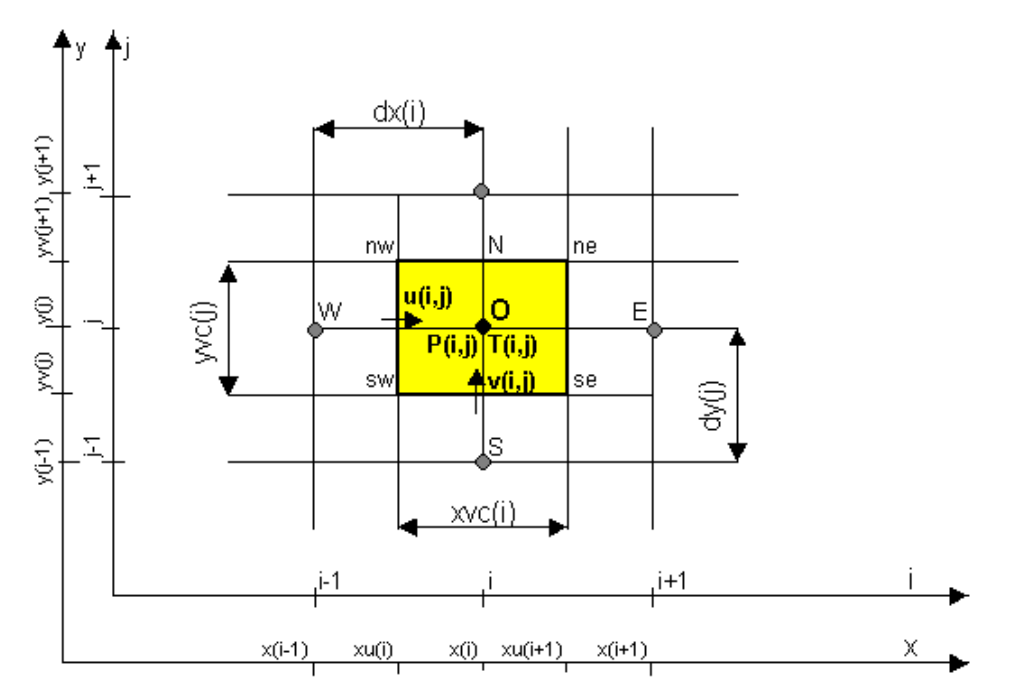

Figura A3.1 - Nomenclatura para a distribuição de temperaturas no volume de controle genérico

Então:

$$
\int_{V_0} \frac{\partial T}{\partial t} dV_0 = \left( T_0^{t+\Delta t} - T_0 \right) \frac{x v c(i) y v c(j)}{\Delta t}.
$$
\n(A3.5)

Foi adotado aqui o método Sola, onde as temperaturas são avaliadas no instante *t*+∆*t*.

b) - Termos de transporte convectivo e difusivo na direção *x*:

$$
\int_{V_0} \frac{\partial}{\partial x} \left( u - \alpha \frac{\partial T}{\partial x} \right) dV_0 = \int_{V'(J)}^{V(J+1) \times U(J+1)} \frac{\partial}{\partial x} \left( u - \alpha \frac{\partial T}{\partial x} \right) dxdy = \int_{V'(J)}^{V(J+1)} \left[ \left( u - \alpha \frac{\partial T}{\partial x} \right)_e - \left( u - \alpha \frac{\partial T}{\partial x} \right)_w \right] dy =
$$
\n
$$
= \left[ \left( u - \alpha \frac{\partial T}{\partial x} \right)_e - \left( u - \alpha \frac{\partial T}{\partial x} \right)_w \right] \left[ yv(j+1) - yv(j) \right]
$$

Considerando-se que  $yv(j+1)-yv(j) = yvc(j)$ , então:

$$
\int_{V_0} \frac{\partial}{\partial x} \left( uT - \alpha \frac{\partial T}{\partial x} \right) dV_0 = \left[ \left( uT - \alpha \frac{\partial T}{\partial x} \right)_E - \left( uT - \alpha \frac{\partial T}{\partial x} \right)_w \right] yvc(j)
$$
 (A3.6)

c) Termos de transporte convectivo e difusivo na direção *y*:

$$
\int_{V_0} \frac{\partial}{\partial y} \left( vT - \alpha \frac{\partial T}{\partial y} \right) dV_0 = \int_{xu(I)}^{xu(i+1)yv(j+1)} \frac{\partial}{\partial y} \left( vT - \alpha \frac{\partial T}{\partial y} \right) dy dx = \int_{xu(i)}^{xu(i+1)} \left[ \left( vT - \alpha \frac{\partial T}{\partial y} \right)_N - \left( vT - \alpha \frac{\partial T}{\partial y} \right)_S \right] dx =
$$

$$
= \left[ \left( vT - \alpha \frac{\partial T}{\partial y} \right)_n - \left( vT - \alpha \frac{\partial T}{\partial y} \right)_s \right] \left[ xu(i+1) - xu(i) \right]
$$

Considerando-se que  $xu(i+1)$ - $xu(i) = xvc(i)$ , então:

$$
\int_{V_0} \frac{\partial}{\partial y} \left( vT - \alpha \frac{\partial T}{\partial y} \right) dV_0 = \left[ \left( vT - \alpha \frac{\partial T}{\partial y} \right)_n - \left( vT - \alpha \frac{\partial T}{\partial y} \right)_s \right] x v c(t)
$$
\n(A3.7)

A equação da energia discretizada torna-se, então:

$$
\left(T_0^{t+\Delta t} - T_0\right) \frac{xvc(i)wc(j)}{\Delta t} + \left[ \left( uT - \alpha \frac{\partial T}{\partial x} \right)_e - \left( uT - \alpha \frac{\partial T}{\partial x} \right)_w \right] wc(j) +
$$

$$
+ \left[ \left( vT - \alpha \frac{\partial T}{\partial y} \right)_N - \left( vT - \alpha \frac{\partial T}{\partial y} \right)_S \right] xvc(i) = 0 \tag{A3.8}
$$

 Para facilitar o manuseio e visando padronizar os procedimentos de solução, a equação (A3.8) será reescrita como:

$$
\left(T_0^{t+\Delta t} - T_0\right) \frac{xvc(i)\,yvc(j)}{\Delta t} + FLUX(T)_{0} = 0\tag{A3.9}
$$

Onde:

$$
FLUX(T)O = FLUXU(T)O + FLUXV(T)O
$$
\n(A3.10)

e:

$$
FLUXU(T)O = yvc(j)FLWE(T)E - yvc(j) FLWE(T)W
$$
\n(A3.11)

$$
FLUXV(T)O = xvc(i) FLSN(T)N - xvc(i) FLSN(T)S
$$
\n(A3.12)

$$
\begin{aligned}\nFLWE(T)_E &= CONV(T)_E + DIFF(T)_E; \\
FLWE(T)_W &= CONV(T)_W + DIFF(T)_W; \\
FLSN(T)_n &= CONV(T)_N + DIFF(T)_N; \\
FLSN(T)_S &= CONV(T)_s + DIFF(T)_S.\n\end{aligned} \tag{A3.13}
$$

 Para a determinação das temperaturas nas faces *N* (norte), *S* (sul), *E* (leste) e *O* (oeste) do volume de controle  $V<sub>O</sub>$ , serão adotados os esquemas Upwind e Quick.

Utilizando o esquema Upwind para os termos convectivos, tem-se:

$$
CONV(T)_e = u(i+1, j)^{t+\Delta t} \, Te \,,
$$
\n
$$
Te = T_O \qquad \text{se } u(i+1, j)^{t+\Delta t} \ge 0 \text{, ou:}
$$
\n
$$
T_e = T_E \qquad \text{se } u(i+1, j)^{t+\Delta t} < 0;
$$

com:

com:

$$
CONV(T)_w = u(i, j)^{t + \Delta t} T_w , \qquad (A3.15)
$$

$$
T_w = T_W \qquad \qquad \text{se } u(i,j)^{t+\Delta t} \ge 0 \text{ , ou:}
$$

 $T_w = T_0$  se  $u(i, j)$ <sup> $t + \Delta t$ </sup> < 0;

111

 $(A3.20)$ 

com:

$$
CONV(T)n = v(i, j+1)t+Δt Tn, \t\t (A3.16)
$$

$$
T_n = T_O \qquad \qquad \text{se } v(i, j+1)^{t+\Delta t} \ge 0 \text{ , ou:}
$$

*Tn* = *TN* se *v*(*i*, *j*+1)*<sup>t</sup>*+∆*<sup>t</sup>* < 0 e

$$
CONV(T)_s = v(i, j)^{t + \Delta t} T_s, \qquad \qquad \text{A3.17}
$$

com:

$$
T_s = T_S \qquad \qquad \text{se } v(i,j)^{t+\Delta t} \geq 0 \text{ , ou:}
$$

$$
T_s = T_O \qquad \qquad \text{se } v(i,j) \quad l^{+ \Delta t} < 0.
$$

Utilizando-se o esquema Quick, os termos convectivos são escritos como:

*CONV*(*T*)<sub>*n*</sub> =  $v(i, j+1)$ <sup>*t*+∆*t*</sup> *T*<sub>*n*</sub>,

$$
CONV(T)_e = u(i+1, j)^{t+\Delta t} T_e , \qquad (A3.18)
$$

com:

$$
T_e = \frac{1}{2} (T_O + T_E) - \frac{1}{8} (T_W + T_E - 2T_O) \quad \text{se } u(i+1, j)^{i+\Delta t} \ge 0, \text{ ou:}
$$
\n
$$
T_e = \frac{1}{2} (T_O + T_E) - \frac{1}{8} (T_O + T_{EE} - 2T_E) \quad \text{se } u(i+1, j)^{i+\Delta t} < 0;
$$
\n
$$
CONV(T)_w = u(i, j)^{i+\Delta t} T_w \,, \tag{A3.19}
$$

com:

$$
T_w = \frac{1}{2}(T_W + T_O) - \frac{1}{8}(T_{ww} + T_O - 2T_W) \quad \text{se } u(i, j) \text{ and } i \ge 0, \text{ ou:}
$$
\n
$$
T_w = \frac{1}{2}(T_W + T_O) - \frac{1}{8}(T_W + T_E - 2T_O) \quad \text{se } u(i, j) \text{ and } i \ge 0;
$$

com:

$$
T_n = \frac{1}{2}(T_o + T_N) - \frac{1}{8}(T_s + T_N - 2T_o) \quad \text{se } v(i, j+1)^{t+\Delta t} \ge 0;
$$
  

$$
T_n = \frac{1}{2}(T_o + T_N) - \frac{1}{8}(T_o + T_{NN} - 2T_N) \quad \text{se } v(i, j+1)^{t+\Delta t} < 0;
$$
  

$$
CONV(T_s = v(i, j)^{t+\Delta t} T_s, \qquad (A3.21)
$$

com:

$$
T_s = \frac{1}{2}(T_s + T_o) - \frac{1}{8}(T_{ss} + T_o - 2T_s) \quad \text{se } v(i, j)^{t + \Delta t} \ge 0, \text{ ou:}
$$
\n
$$
T_s = \frac{1}{2}(T_s + T_o) - \frac{1}{8}(T_s + T_w - 2T_o) \quad \text{se } v(i, j)^{t + \Delta t} < 0
$$

Para os termos difusivos, será utilizado o método das diferenças centradas:

$$
DIFF(T)_{e} = -\alpha \frac{T_{E} - T_{O}}{dx(i+1)} ;
$$
\n
$$
DIFF(T)_{w} = -\alpha \frac{T_{O} - T_{W}}{dx(i)} ;
$$
\n
$$
DIFF(T)_{n} = -\alpha \frac{T_{N} - T_{O}}{dy(j+1)} ;
$$
\n
$$
DIFF(T)_{s} = -\alpha \frac{T_{O} - T_{s}}{dy(j)}.
$$
\n(A3.22)

 Isolando a temperatura no instante de tempo em que está sendo avaliada, na equação (A3.9), tem-se:

$$
T_o^{t+\Delta t} = T_o - FLUX(T)_o \frac{\Delta t}{xvc(i)yvc(j)}
$$
(A3.23)

 Em cada instante de tempo as temperaturas são calculadas em todos os volumes de controle do domínio, aplicando-se a Equação (A3.23).

## **APÊNDICE A4**

### PROGRAMA COMPUTACIONAL

### A4.1 Introdução

Este apêndice tem o objetivo de apresentar a listagem do programa computacional FORTRAN que foi desenvolvido e utilizado para a obtenção dos resultados do presente trabalho.

A sequência de desenvolvimento do programa está analisada no capítulo 3 deste trabalho. Os dados referntes às condições iniciais e de contorno e as condições dos exemplos do trabalho foram inseridos na subrotina USER, a qual é adaptada em cada caso. Aqui, apresenta-se apenas um dos casos apresentados, com a correspondente subrotina preparada para a execução.

O programa contém a rotina principal, a qual chama as subrotinas correspondentes.

Contém comandos para o cálculo do tempo de processamento de cada caso, o qual é armazenado nos arquivos de saída.

### A4.2 - Listagem do programa BITERMO

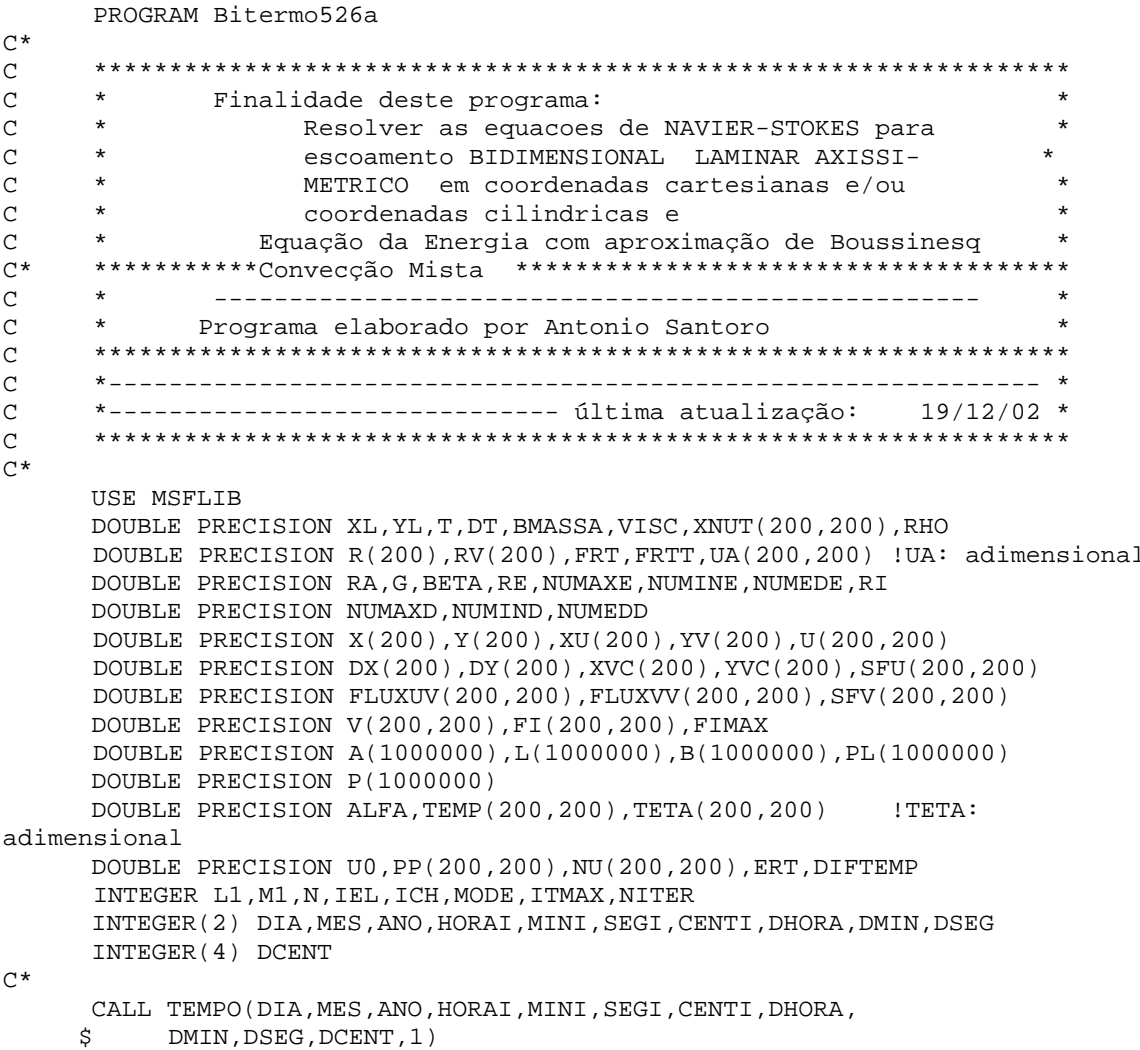

C\* OPEN(6,FILE='Exemplo526a.DAT') OPEN(8,FILE='TECPLOT526a.DAT') OPEN(13,FILE='CONVERG526a.DAT') !tendencias das variaveis a convergencia C\* CALL USER(XL,YL,X,Y,R,XU,YV,RV,DX,DY,XVC,YVC,L1,M1,U,V,U0,RE,RHO, \$ RA,RI,G,BETA,VISC,DT,T,FRT,FRTT,ERT,ITMAX,ALFA,TEMP,NUMEDE, \$ NUMEDD,NITER,ICH,MODE,1)  $C^*$  CALL PARAME(L1,M1,IEL,N,VISC,XNUT)  $\mathrm{C}\,{}^{\star}$  CALL MATRIZ(L1,M1,IEL,R,RV,DX,DY,XVC,YVC,A)  $C^*$  CALL DECOG(A,L,N,IEL,L1-1) C\*<br>C\*\*\*\*\*\*\*\*\*\*\*\*\*\* INÍCIO DO LOOP DE TEMPO \*\*\*\*\*\*\*\*\*\*\*\*\*\*\*\*\*\* C\* 1 CONTINUE  $C^*$  CALL DTIME(DX,DY,L1,M1,U,V,VISC,ALFA,DT,FRT) C\* CALL TEMPT(L1,M1,U,V,ALFA,DX,DY,XVC,YVC,DT,TEMP,DIFTEMP,ICH) C\* CALL FLUXU(L1,M1,R,RV,U,V,VISC,FLUXUV,ICH,DX,DY,XVC,YVC) C\* CALL FLUXV(L1,M1,R,RV,U,V,VISC,FLUXVV,ICH,DX,DY,XVC,YVC)  $C^*$  IF(MODE.EQ.2) THEN CALL TERMOF(L1,M1,R,RV,DY,XVC,YVC,XNUT,U,V,SFU,SFV) END IF C\* CALL MONTAB(L1,M1,R,RV,U,V,DT,N,DX,DY,XVC,YVC,SFU,SFV,FLUXUV,  $\sim$  FLUXVV, B)  $C^*$  CALL SYSINF(L,PL,B,N,IEL,L1-1) C\* CALL SYSSUP(L,PL,P,N,IEL,L1-1)  $C^*$  CALL EQDMX(L1,M1,R,DX,YVC,U,P,DT,SFU,FLUXUV) C\* CALL EQDMY(L1,M1,RV,DY,XVC,V,P,DT,SFV,FLUXVV,BETA,G,TEMP)  $C^*$  CALL USER(XL,YL,X,Y,R,XU,YV,RV,DX,DY,XVC,YVC,L1,M1,U,V,U0,RE,RHO, \$ RA,RI,G,BETA,VISC,DT,T,FRT,FRTT,ERT,ITMAX,ALFA,TEMP,NUMEDE, \$ NUMEDD,NITER,ICH,MODE,2)  $C^*$  CALL ADIMENS(U,VISC,YL,UA,TEMP,TETA,L1,M1) C\* CALL NUSSELT(L1,M1,TETA,DX,DY,XL,YL,NU,NUMAXE,NUMINE,NUMEDE,NUMAXD , NUMIND, NUMEDD, NITER) C\* CALL CONVERG(L1,M1,NITER,T,U,TEMP,NUMEDE,NUMEDD) C\* C\* IF(NITER.LT.ITMAX) GOTO 1 C\*<br>C\*<br>C\* FIM DO LOOP DE TEMPO \*\*\*\*\*\*\*\*\*\*\*\*\*\*\*\* C\* CALL BILAN(R,RV,XVC,YVC,U,V,L1,M1,BMASSA) C\* C\* CALL ANALITICA(L1,M1,Y,YL,UANA,TETANA,TEMP,TEMPAN) C\* CALL PRINT1(L1,M1,X,XU,Y,YV,DT,NITER,BMASSA,

 \$ ITMAX,RHO,MODE,FRT,ICH,VISC,XL,YL,ALFA,BETA,RA,RI,RE, \$ NUMAXE, NUMINE, NUMEDE, NUMAXD, NUMIND, NUMEDD) C\*  $C^*$  WRITE(6,10) 10 FORMAT(1H1,///,43X,'CAMPO FINAL DE VELOCIDADE U(I,J), EM m/s',/) CALL SAIDA(L1,M1,U)  $C^*$  WRITE(6,20) 20 FORMAT(1H1,///,43X,'CAMPO FINAL DE VELOCIDADE V(I,J), EM m/s',/) CALL SAIDA(L1,M1,V)  $\sim$  WRITE(6,30) 30 FORMAT(1H1,///,43X,'CAMPO FINAL DE PRESSAO P(I,J), EM Pa',/) CALL PRINTP(L1,M1,RHO,P,PP) C\* WRITE(6,40) 40 FORMAT(1H1,///,43X,'CAMPO FINAL DE TEMPERATURAS TEMP(I,J)  $+$  , EM oC',  $/$ ) CALL PRINTEMP(L1,M1,TEMP) C\* WRITE(6,50) 50 FORMAT(1H1,///,40X,'VELOCIDADE ADIMENSIONAL - DIREÇÃO x UA=U/U0'/) CALL PRINTUA(L1,M1,UA) C\* WRITE(6,60) 60 FORMAT(1H1,///,40X,'TEMPERATURAS ADIMENSIONAIS=(T-Tc)/(Th-Tc)',/) CALL PRINTETA(L1,M1,TETA)  $\sim$  WRITE(6,100) 100 FORMAT(2X,'Numeros de Nusselt da Face esquerda e direita') CALL PRINTNU(L1,M1,NU)  $C^*$  $C$  WRITE( $6, *$ ) C WRITE(6,70) C 70 FORMAT(40X,'VELOCIDADES E TEMPERATURAS TEORICAS') C WRITE(6,80) C 80 FORMAT(10X, 'Y', 9X, 'U/U0', 4X, '(T-Tc)/(Th-Tc)')<br>C CALL PRINTAN(M1, Y, UANA, TETANA) C CALL PRINTAN(M1,Y,UANA,TETANA)  $C^*$ <br> $C^*$ Calculo do desvio percentual C CALL DESVP(M1, UANA, UA, TETANA, TETA, DESV)<br>C\* Geração do arquivo de dados para gr C\* Geração do arquivo de dados para grafico 2<br>C\* CALL GRAF1(L1,M1,Y,YL,UA) CALL GRAF1(L1,M1,Y,YL,UA) C CALL GRAF2(L1,M1,Y,TEMPAN,TEMP)  $\mathrm{C}\,{}^{\star}$ C CALL GRAF3(L1,M1,X,Y,PP,RHO) C\* CALL CORRE(L1,M1,XU,Y,UA,DY,YL,FI,FIMAX) C\* CALL TECPLOT(X,Y,UA,TEMP,PP,FI,L1,M1) C\* C\* Tempo de execução do programa CALL TEMPO(DIA,MES,ANO,HORAI,MINI,SEGI, \$ CENTI,DHORA,DMIN,DSEG,DCENT,2) C\* C\* \*\*\*\*\*\*\*\*\*\*\*\*\*\*\*\*\* Fim do Programa Principal \*\*\*\*\*\*\*\*\*\*\*\*\*\*\*\*\*\*\*\*\*\*\*\*\*\* STOP END C\* C\* C\* SUBROUTINE USER(XL,YL,X,Y,R,XU,YV,RV,DX,DY,XVC,YVC,L1,M1,U,V,U0,RE

```
$, RHO, RA, RI, G, BETA, VISC, DT, T, FRT, FRTT, ERT, ITMAX, ALFA, TEMP, NUMEDE,
    S NUMEDD. NITER. ICH. MODE. IOPS)
C*C^{\star}Finalidade desta Rotina:
C^*Inicializar as varia'ves do problema
      MODE: Coor. cilindricas = 2, coor. cartesianas = 1
C*C^*L1: nu'mero ma'ximo de no's da malha na direcao X
C^*M1: nu'mero ma'ximo de no's da malha na direcao Y
C^*VISC: Viscosidade cinematica do fluido
C^*RA: Numero de Rayleigh
C^*RI: Numero de Richardson
C^*G: aceleração da gravidade
C^*BETA: coeficiente de expansão termica
\mathrm{C}\,{}^{\star}XL: Dimensao ma'xima do dominio de calculo na direcao X
C^*YL: Dimensao ma'xima do dominio de calculo na direcao Y
C^*ICH: Para esquema QUICK, ICH=2
C^*ALFA: Coeficiente de difusividade térmica do fluido
C^*IOPS: Direcionamento da rotina a ser chamada
C^*FRT : FATOR DE RELAXACAO DO PASSO DE TEMPO OTIMO
C^*ERT: Desvio definido dos valores de temperatura atual e anterior
C^{\star}UO :velocidade de referencia
C^*DOUBLE PRECISION RHO, VISC, X(*), XU(*), Y(*), YV(*), U(200,*)DOUBLE PRECISION V(200,*), RX, RY, FRT, FRTT, ALFA, RA, RI, G, BETA
     DOUBLE PRECISION DX(*), DY(*), XVC(*), YVC(*), R(*), RV(*), RV(*), XL, YL, DT
     DOUBLE PRECISION T, TEMP (200, *), ERT, NUMEDE, NUMEDD
     INTEGER L1, M1, NVOLX, NVOLY, ICH, IOPS, NITER, ITMAX, MODE
     DOUBLE PRECISION K, CP, RE, UO
\sim~*******************
                                   ****************************
                   TITULO
\\\\\\\\\\\\\\\\\\\\\\\\\\\
                                   ****************************
C*******************
                                   ****************************
7******************
\star \starCavidade retangular em convecção mista
(1**********)Caso 526a: A=2.0; Re = 1000; Ri = 0.01
**************
    GOTO (100,200),IOPS
100CONTINUE
USER(1) = MALHAA*************
C****** GERANDO A MALHA DO PROBLEMA, VALORES LIMITES
C****** DO DOMINIO DE CALCULO DO PROBLEMA, XL e YL
C^*XL=0.05YL=0.10C*C**********NUMERO DESEJAVEL DE VOLUMES DE CONTROLE NAS
C********* DIRECOES X E Y RESPECTIVAMENTE, NVOLX, NVOLY
C^*NVOLX=40NVOLY = 80C*C******* DEFININDO A RAZAO PARA DEFINICAO DA MALHA
C****** PARA MALHA UNIFORME FAZER RX/E OU RY=1.0
\texttt{C******}\quad \texttt{PARA} \texttt{ MALHA} \texttt{ EM} \texttt{PROGRESSAO} \texttt{GEOME} \texttt{'TRICA} \texttt{AS}C****** RAZOES RX E RY DEVEM ESTAR ENTRE 1.0 e 4/3
C^*RX=1.0RY=1.0
```

```
C^*C******* DEFININDO O SISTEMA DE COORDENADAS, MODE=2 PARA
C******* COOR. CILINDRICAS E MODE=1 PARA COOR. CARTESIANAS
\cap*
     MODE = 1C^*C******* DEFININDO O ESQUEMA CONVECTIVO A SER UTILIZADO
C******* ESQUEMA QUICK, ICH=2; ESQUEMA UPWIND, ICH=1
C^*ICH=2C^*C******* FATOR DE RELAXACAO DO PASSO DE TEMPO OTIMO
\simFRT = 1.0FRTT = 1.0C^*C******DESVIO MÁXIMO DOS VALORES ATUAL E ANTERIOR DA TEMPERATURA
     ERT=1.0\sim \simC******* CHAMANDO A ROTINA PARA GERACAO DA MALHA
C^*CALL GRID(XL, YL, NVOLX, NVOLY, RX, RY, X, XU, Y, YV, L1, M1, R, RV,
     $
                                        MODE, DX, DY, XVC, YVC)
C*C******* PROPRIEDADES DO FLUIDO (AR) A 300K (Ref: Incropera)
C^*RHO= 1.1614 ! densidade, em kg/m3
     VISC=15.89E-6
                     ! viscosidade cinemática, m2/s
C^{\star}C****** DIFUSIVIDADE TÉRMICA DO FLUIDO
C^*Calculo da difusividade termica a 300K
     K=0.0263 ! Condutividade termica do ar = 0,0263 W/(m.K) (Incropera)
     CP=1007 ! Calor especifico a pressão constante = 1007 J / (kg.K)
C^*ALFA=K/(RHO*CP)
C^*RE=1000.0 !Numero de Reynolds
     BETA=1.0/300.0 ! (1/T) gas perfeito, assumido inverso da temperatura.
     G = 9.81C^*RI=0.01 !Numero de Richardson <> 0 para convecção mista
\mathrm{C}^{\,\star}RA=RI*VISC* (RE**2.0) / ALFA ! fórmula somente para convecção mista
\bigcap *
C^{\star}RA=200000.0 ! Para convecção natural
C******* Definindo o penúltimo nó ********************************
\mathrm{C}\,*L2=L1-1M2 = M1 - 1C*************Condições Iniciais
                                                              **********
          Temperatura inicial uniforme no domínio, iqual a 20oC ***
C^{\star}C^*DO 52 I=1, L1, 1
     DO 52 J=1, M1, 1
            TEMP(I,J)=20.052
     CONTINUE
C*C^*CONDIÇÕES DE CONTORNO
C^*
```

```
C*C*C******* Velocidades junto às PLACAS ESQUERDA, DIREITA, INFERIOR E SUPERIOR
C^*DO 70 I=1, L1, 1
     DO 70 J=1, M2, 1
        U(2,J)=0.0V(2, J) = 0.0U(L1, J) = 0.0V(L1, J) = 0.0U(I, 2) = 0.0V(I, 2) = 0.0U(I, M1)=RE*VISC/XL :velocidade na placa superior
          V(I, M1) = 0.0C^*70
     CONTINUE
\mathrm{C}\,{}^{\star}C******Condições de contorno para temperatura *******
\mathrm{C}\,{}^{\star}C^{\star}C^*PLACAS INFERIOR E SUPERIOR TERMICAMENTE ISOLADAS
                                                     **********
\mathrm{C}\,*DO 50 I=1, L1, 1
          TEMP(I, 1)=TEMP(I, 2)TEMP(I, M1) = TEMP(I, M2)50
     CONTINUE
\mathrm{C}\,{}^{\star}C*PLACA DIREITA À TEMPERATURA TC especificada
C^*DO 51 J=1, M1, 1
           TEMP(L1, J) = 20.051
    CONTINUE
C^*C^*PLACA ESOUERDA
C^*Determinação da temperatura Th em função de Ra
          DO 60 J=1, M1, 1
          TEMP(1,J)=TEMP(L1,J)+RA*ALFA*VISC/(G*BETA*(XL**3))60
          CONTINUE
C^*C********************* FIM DA ROTINA USER(1)
C*************
                USER(2)=CONTROLE DO PROGRAMA
C*************
GOTO 1000
200
    CONTINUE
C^*Velocidade de referência U0 para convecção natural
                                                      *************C*PLACAS INFERIOR E SUPERIOR TERMICAMENTE ISOLADAS
C^*DO 55 I=1, L1, 1
          \text{TEMP}(I,1) = \text{TEMP}(I,2)TEMP(I, M1)=TEMP(I, M2)55
    CONTINUE
C^*C********* CALCULO DO TEMPO DE ESCOAMENTO
C^*T = T + DTC*C*******NUMERO MÁXIMO DE ITERACOES DO PROGRAMA
C^*
```

```
ITMAX=40000C^*C*******NUMERO DE ITERACOES DO PROGRAMA
\bigcap *
     NITER=NITER+1
C*C********SAIDA DE TELA
C^*C^*IF(NITER.LE.ITMAX*0.8) THEN
\mathtt{C}WRITE(*,*) NITER
\mathbf{C}ELSE
\mathbf{C}WRITE (*, 29) NITER, DT, U(L1/2, M1-2), NUMEDE, NUMEDD
 29
    FORMAT(2X, 'IT=',I5,1X, 'DT=',F12.8,1X, 'U=',F10.6,1X,
             'Nu esq=', F10.6, 1X, 'Nu dir=', F10.6)
    $
     ENDIF
\mathbf{C}C****** FIM DA ROTINA USER(3)
C^*1000 CONTINUE
C^*C*******FIM DE ROTINA
C^{\star}RETURN
     \mathop{\rm END}C*C^*SUBROUTINE GRID (XL, YL, NVX, NVY, RX, RY, X, XU, Y, YV, L1, M1, R, RV,
                                          MODE, DX, DY, XVC, YVC)
     $
C^*C^*Finalidade desta rotina:
C^*Gerar malha em PROGRESSAO GEOMETRICA sendo for-
\mathrm{C}\,*necido o dominio de calculo XL e YL o numero de
\mathrm{C}\,*volumes de controle deseja'vel nas direcoes X
C^*e Y respectivamente NVX e NVY e as razoes RX, RY
            A progressao geometrica e' feita dos extremos
C^*C^*para o centro do dominio da direita para a es-
\mathrm{C}\,{}^{\star}querda ate' o centro, da esquerda para a direi-
\mathrm{C}^{\,\star}ta ate' o centro idem de baixo ate' o centro e
\mathrm{C}^{\,\star}de cima ate' o centro.
C^*OBS: O uso desta rotina obriga a que tanto NVX quan-
\mathrm{C}\,{}^{\star}to NVY sejam PARES no caso de malha geome'trica
\mathrm{C}\,{}^{\star}OU:\mathrm{C}\,{}^{\star}Malha uniforme na direcao X e Malha uniforme
\mathrm{C}\,*na direcao Y para qualquer valor de NVX e NVY
\mathrm{C}\,{}^{\star}RECOMENDA-SE usar RX e RY entre 1.0 e 4/3
       RX: Para malha uniforme em X fazer RX=1.0
C^*C^*RY: Para malha uniforme em Y fazer
                                               RY=1.0C^*DOUBLE PRECISION RX, RY, SMNTX, SMNTY, PTX, PTY
      DOUBLE PRECISION XL, YL, X(*), Y(*), XU(*), YV(*), R(*), RV(*)
      DOUBLE PRECISION DX(*), DY(*), XVC(*), YVC(*)INTEGER L1, M1, NVX, NVY, MODE
C^*C*******CALCULO DO NUMERO MAXIMO DE NO'S EM X E Y, (L1, M1)
C^*L1 = NVX + 2M1=NVY+2C^*C******GERANDO A MALHA NA DIRECAO X
******VERIFICANDO SE A MALHA SERA' REGULAR OU GEOMETRICA
```

```
C^*IF(RX.EQ.1.0)THEN
              DO 1 I=2, L1, 1XU(I) = DFDOAT(I - 2) * (XL/DFLOAT(NVX))\mathbf{1}CONTINUE
           ELSE
C*C******CALCULANDO O TAMANHO DO MEIO DOMINIO NA DIRECAO X
C^*SMNTX=XL/2.0MNVX = NVX / 2C^*C******CALCULO DO PRIMEIRO TERMO DA PROGRESSAO GEOMETRICA
C*******NA DIRECAO X
C^*PTX = (SMNTX * (RX-1.0)) / ((RX * *MNYX) - 1.0)\mathrm{C}\,*C******* DETERMINACAO DAS COTAS DA VELOCIDADE
C^*XU(2)=0.0XU(L1)=XLDO 2 I = 3, MNVX + 2, 1K=L1-(I-2)XU(I) = XU(I-1) + PTX * (RX** (I-3))XU(K) = XU(K+1) - PTX*(RX** (I-3))CONTINUE
 2
       END IF
C^*C****** GERANDO A MALHA NA DIRECAO Y
C*******VERIFICANDO SE A MALHA SERA' REGULAR OU GEOMETRICA
C^*IF(RY.EQ.1.0)THEN
              DO 3 J=2, M1, 1YY(J) = DFDOAT(J-2) * (YL/DFLOAT(NVY))\overline{3}CONTINUE
            ELSE
C*C******CALCULANDO O TAMANHO DO MEIO DOMINIO NA DIRECAO Y
C^*SMTY = YL/2.0MNVY=NVY/2
\mathrm{C}\,*C******CALCULO DO PRIMEIRO TERMO DA PROGRESSAO GEOMETRICA
C*******NA DIRECAO Y
\mathrm{C}\,*PTY = (SMTY * (RY-1.0)) / ((RY * * MNVY) - 1.0)\mathrm{C}\,*C******* DETERMINACAO DAS COTAS DA VELOCIDADE
\mathrm{C}\,{}^{\star}YY(2)=0.0YY(M1)=YLDO 4 I = 3, MNVY + 2, 1L=M1-(I-2)YV(I)=YV(I-1)+PTY*(RY**(I-3))
                     YY(L) = YV(L+1) - PTY * (RY * * (I-3))\overline{4}CONTINUE
      END IF
C^{\star}C*******DETERMINACAO DAS COTAS DA PRESSAO
C^*X(1) = XV(2)Y(1) = YV(2)X(L1) = XV(L1)Y(M1)=YY(M1)
```

```
DO 5 I=2, L1-1, 1X(I) = (XU(I+1) + XU(I)) * 0.55
          CONTINUE
          DO 6 J=2, M1-1, 1Y(J) = (YY(J+1) + YY(J)) * 0.56
          CONTINUE
C*C****** CALCULO DOS RAIOS SE COOR. CILINDICAS
C^*IF (MODE.EQ.2) THEN
C^*C******COORDENADAS CILINDRICAS
C^*DO 7 J=1, M1, 1
             R(J) = Y(J)RV(J) = YV(J)\overline{7}CONTINUE
C^*C ****** CORDENADAS CARTESIANAS
C^*ELSE
          DO 8 J=1, M1, 1
             R(J)=1.0RV(J)=1.08\phantom{1}CONTINUE
      END IF
C^{\star}C******* GERANDO O COMPRIMENTO DAS FACES DOS VOLUMES DE CONTROLE
C*DO 9 I=2, L1-1, 1DX(I) = X(I) - X(I-1)XVC(I) = XU(I+1) - XU(I)\overline{9}CONTINUE
C^*DO 10 J=2, M1-1, 1DY(J) = Y(J) - Y(J-1)YVC(J)=YV(J+1)-YV(J)10CONTINUE
      DX(1)=0.0DY(1)=0.0DX(L1)=X(L1)-X(L1-1)DY(M1)=Y(M1)-Y(M1-1)XVC(1)=0.0YVC(1)=0.0XVC(L1)=0.0YVC(M1)=0.0\mathrm{C}^{\,\star}C**********
                  FIM DE ROTINA
C^*RETURN
       END
C^*C*\mathrm{C}\,*SUBROUTINE PARAME(L1, M1, IEL, N, VISC, XNUT)
\mathrm{C}\,{}^{\star}C^*FINALIDADE DESTA ROTINA: CALCULAR PARAMETROS DO PROGRAMA *
C^{\star}C^{\star}N: DIMENSAO DA MATRIZ DE PRESSAO: N=(L1-2)*(M1-1)
                                                                   \starC*L1: NUMERO MAXIMO DE NOS NA DIRECAO X
                                                                   \starC^*M1: NUMERO MAXIMO DE NOS NA DIRECAO Y
C^*\starIEL: NUMERO DE ELEMENTOS DO VETOR QUE GUARDA A MATRIZ
C^*DE PRESSAO
```

```
C*VISC: VISCOSIDADE CINEMATICA
C^*XNUT: VISCOSIDADE CINEMATICA EM CADA NO
C^*C^*INTEGER L1, M1, IEL, N
      DOUBLE PRECISION VISC, XNUT(200,*)
C^*C********* DEFININDO PARAMETROS A SEREM USADOS NESTA ROTINA
C^*L2 = L1-1M2 = M1-1\simC********* CALCULANDO A DIMENSAO DA MATRIZ DE PRESSAO
C^{\star}N = (L2-1) * (M2-1)\mathrm{C}\,*C******** CALCULANDO O NUMERO DE ELEMENTOS VO VETOR QUE IRA
C******* GUARDAR A MATRIZ DE PRESSAO
C^*IEL=NELE(N,L2)
C^{\star}C******** ALOCACAO DA VISCOSIDADE CINEMATICA A CADA NO
C^{\star}DO 10 I = 2, L1, 1DO 10 J = 2, M2, 1XNUT(I,J) = VISC10CONTINUE
C^{\star}C********FIM DA ROTINA
C^*RETURN
      END
C^*C^*C^*SUBROUTINE FLUXU(L1, M1, R, RV, U, V, VISC, FLUXUV, ICH, DX, DY, XVC, YVC)
C^*\mathrm{C}\,{}^{\star}Finalidade Desta Rotina:
\mathrm{C}\,{}^{\star}Calcular o somato'rio dos fluxos convectivos e difu-
\mathrm{C}\,{}^{\star}sivos no volume de controle deslocado para a veloci-
\mathrm{C}\,*dade U(i,j).
\mathrm{C}^{\,\star}L1, M1: Numero ma'ximo de no's na direcao X, Y, respectivamente
\mathrm{C}\,{}^{\star}X, Y : Cotas na direcao X e Y dos volumes deslocados
\mathrm{C}\,{}^{\star}XU, YV: Cotas na direcao X e Y dos volumes principais
\mathrm{C}\,*U, V : Velocidades U(i, j) e V(i, j) do problema
C^*VISC:
             viscosidade cinematica do fluido
C^{\star}FLUXUV: Somato'rio dos fluxos convectivos e difusivos
C^*nas faces do volume deslocado para a componen-
C^*te velocidade U(i,j).
C^*ICH: Iqual a 1 para ESQUEMA UPWIND e iqual a 2 para QUICK
C^*DOUBLE PRECISION DX(*), DY(*), XVC(*), YVC(*), R(*), RV(*)DOUBLE PRECISION U(200,*), V(200,*), VISC
      DOUBLE PRECISION FLUXUV(200,*), FLWEUS(200,200), FLSNUS(200,200)
      INTEGER L1, M1, ICH
C^*C****** DEFININDO PARAMETROS A SEREM USADOS NESTA ROTINA
C^*T - 2 = T - 1 - 1M2 = M1 - 1C^*
```

```
C******* FLUXO DA COMPONENTE DE VELOCIDADE U
C^*C******* ZERANDO OS CONJUNTOS A SEREM CALCULADOS
C^*DO 10 I=1, L1, 1DO 10 J=1, M1, 1
            FLWEUS(I,J)=0.0FLSNUS(I,J)=0.0FLUXUV(I,J)=0.010CONTINUE
C^*C******* BALANCO DE FLUXO CONV/DIFF NA DIRECAO WEST-EST
C^*IF(ICH.EQ.1)THEN
C************************
                                                     ****************
                                 ESQUEMA UPWIND
         DO 20 I=2, L2, 1
         DO 20 J=2, M2, 1
          UM = (U(L+1, J) + U(L, J)) * 0.5C^*UPW=U(I+1,J)IF(UM.GE.0.0) UPW=U(I,J)CONV=UPW*UM
C^*DIFF=VISC*(U(I+1,J)-U(I,J))/XVC(I)FLWEUS(I,J)=CONV-DIFF20
        CONTINUE
       ELSE
C******************* ESOUEMA OUICK ****************************
          DO 25 I = 2, L2, 1DO 25 J = 2, M2, 1
             UM = (U(I+1, J)+U(I, J)) * 0.5IF(I.LE.2.OR.I.GE.(L2-1))THEN
C^*UPW = U(I+1,J)IF(UM.GE. 0.0) UPW = U(I,J)C*CONV = UPW*UMELSE
                 IP = IIF(UM.LT.0.0) IP = I+1\texttt{GRAD1 = U(IP+1,J) - U(IP,J)}GRAD2 = U(IP,J) - U(IP-1,J)CONV = (UM-((GRAD1-GRAD2)/8.0))*UM
             END IF
             DIFF = VISC*(U(I+1,J)-U(I,J)) / XVC(I)FLWEUS(I, J) = CONV - DIFF
 25
          CONTINUE
      END IF
C^*C*********FRONTEIRAS
                            WEST e EST
C^*C*******FRONTEIRA WEST
C^*DO 30 J=2, M2, 1
         UM=U(2,J)\mathrm{C}^{\,\star}UPW=U(3,J)IF(UM.GE.0.0) UPW=U(2,J)CONV = UPW * UMC*DIFF=VISC*(U(3,J)-U(2,J))/(2.0*DX(2))FLWEUS (1, J) = CONV-DIFF
C*C*******FRONTEIRA EST
```

```
C* 
         UM=U(L1,J)C* 
            UPW=U(L1,J) 
           IF(UM.GE.0.0) UPW=U(L2,J) CONV=UPW*UM 
C* 
          DIFF=VISC*(U(L1,J)-U(L2,J))/(2.0*DX(L1)) 
          FLWEUS(L1,J)=CONV-DIFF 
C^* 30 CONTINUE 
C^*<br>C^{*}BALANCO DE FLUXO CONV/DIFF NA DIRECAO SUL-NORTE
C^{\star} IF(ICH.EQ.1)THEN 
C***************************** ESQUEMA UPWIND ***************
           DO 40 I=2,L1,1 
           DO 40 J=2,M1,1 
           VM = (V(I,J)+V(I-1,J)) * 0.5C* 
            UPW=U(I,J) 
           IF(VM.GE.0.0) UPW=U(I,J-1) CONV=UPW*VM 
C* 
            DIFF=VISC*(U(I,J)-U(I,J-1))/DY(J) FLSNUS(I,J)=CONV-DIFF 
    40 CONTINUE 
         ELSE 
C************************ ESQUEMA QUICK *********************
           DO 45 I=2,L1,1 
           DO 45 J=2,M1,1 
             VM = (V(I,J)+V(I-1,J))*0.5UM = (U(I,J)+U(I,J-1))*0.5 IF(J.LE.3.OR.J.GE.M2) THEN 
C* 
                  UPW = U(I,J)IF(VM.GE.0.0) UPW = U(I,J-1)C^* CONV = UPW*VM 
                 ELSE 
                  JP = JIF(VM.LT.0.0) JP = J+1GRAD1 = U(I, JP) - U(I, JP-1)GRAD2 = U(I, JP-1) - U(I,JP-2)CONV = (UM-((GRAD1-GRAD2)/8.0))^*VM END IF 
             DIFF = VISC*(U(I,J)-U(I,J-1))/DY(J)FLSNUS(I,J) = CONV - DIFF 45 CONTINUE 
       END IF 
C* 
C****** FRONTEIRAS SUL E NORTE JA' INCLUIDAS NO BALANCO SUL-NORTE 
C* 
C******* FLUXO CONV/DIFF PARA O VOLUME DE CONTROLE 
C******* DESLOCADO PARA A VELOCIDADE U(i,j) 
C* 
       DO 50 I=3,L2,1 
       DO 50 J=2,M2,1 
      FLUXUV(I,J)=R(J)*YVC(J)*FLWEUS(I,J)-R(J)*YVC(J)*FLWEUS(I-1,J)
     \frac{1}{2} +RV(J+1)*DX(I)*FLSNUS(I,J+1)-RV(J)*DX(I)*FLSNUS(I,J)
  50 CONTINUE 
C*<br>C*******
                             FIM DA ROTINA
C^*
```

```
RETURN
     END
C^*C^*C*SUBROUTINE FLUXV(L1, M1, R, RV, U, V, VISC, FLUXVV, ICH, DX, DY, XVC, YVC)
C^*C^{\star}Finalidade desta Rotina:
C^*Calcular o somato'rio dos fluxos convectivos e difu-
C^*sivos no volume de controle deslocado para a veloci-
C^*dade V(i,j).
C^*L1, M1: Numero ma'ximo de no's na direcao X, Y, respectivamente
\mathrm{C}\,{}^{\star}X, Y : Cotas na direcao X e Y dos volumes deslocados
\mathrm{C}\,{}^{\star}XU, YV: Cotas na direcao X e Y dos volumes principais
C^*U, V : Velocidades U(i, j) e V(i, j) do problema
C^*VISC: viscosidade cinematica do fluido
\mathrm{C}^{\,\star}FLUXVV: Somato'rio dos fluxos convectivos e difusivos
C^*nas faces do volume deslocado para a componem-
C^*de velocidade V(i,j).
C^*ICH: Iqual a 1 para ESQUEMA UPWIND, iqual a 2 ESQUEMA QUICK
C^*DOUBLE PRECISION DX(*), DY(*), XVC(*), YVC(*), R(*), RV(*)DOUBLE PRECISION U(200,*), V(200,*), VISC
     DOUBLE PRECISION FLUXVV(200,*), FLWEVS(200,200), FLSNVS(200,200)
     INTEGER L1, M1, ICH
C^*C******* DEFININDO PARAMETROS A SEREM USADOS NESTA ROTINA
C^*L2=L1-1M2 = M1 - 1C^*C*******FLUXO DA COMPONENTE DE VELOCIDADE
                                                 VC^*C******ZERANDO OS CONJUNTOS A SEREM CALCULADOS
C*DO 10 I=1, L1, 1
        DO 10 J=1, M1, 1
           FLWEVS(I,J)=0.0FLSNVS(I,J)=0.0FLUXVV(I,J)=0.010 CONTINUE
\simC******BALANCO DE FLUXO CONV/DIFF NA DIRECAO WEST-EAST
C^*IF(ICH.EQ.1)THEN
()******************************
                             ESQUEMA UPWIND
                                                ****************
         DO 20 I=2, L1, 1
         DO 20 J=2, M1, 1
             UM = (U(I,J)+U(I,J-1)) * 0.5C*(U, I) V = WUVIF(UM.GE. 0.0) UPW=V(I-1,J)CONV=UPW*UM
C^*DIFF=VISC*(V(I,J)-V(I-1,J))/DX(I)
             FLWEVS(I, J)=CONV-DIFF
  20
         CONTINUE
       ELSE
ESQUEMA QUICK
                                                 **************
         DO 25 I=2, L1, 1DO 25 J=2, M1, 1
             UM = (U(I,J)+U(I,J-1)) * 0.5
```

```
VM = (V(I,J)+V(I-1,J)) * 0.5 IF(I.LE.2.OR.I.EQ.L1) THEN 
C* 
                   UPW = V(I,J)IF(UM.GE.0.0) UPW = V(I-1,J)C* 
                        CONV = UPW*UM 
                      ELSE 
                        IP = I 
                        IF(UM.LT.0.0) IP = I+1 
                       GRAD1 = V(IP,J)-V(IP-1,J)GRAD2 = V(IP-1, J) - V(IP-2, J)CONV = (VM-( (GRAD1-GRAD2) / 8.0)) *UM
                    END IF 
                   DIFF = VISC*(V(I,J)-V(I-1,J))/DX(I)FLWEVS(I,J) = CONV - DIFF 25 CONTINUE 
       END IF 
C* 
C******* FRONTEIRAS WEST-EAST JA' INCLUIDAS NO BALANCO WEST-EAST 
C* 
C******* BALANCO DE FLUXO CONV/DIFF NA DIRACAO SUL-NORTE 
C* 
       IF(ICH.EQ.1)THEN 
C************************* ESQUEMA UPWIND ***************** 
           DO 30 I=2,L2,1 
           DO 30 J=2,M2,1 
             VM = (V(I, J+1)+V(I, J)) * 0.5C* 
           UPW=V(I,J+1)IF(VM.GE.0.0) UPW=V(I,J) CONV=UPW*VM 
C^*DIFF=VISC*(V(I,J+1)-V(I,J))/YVC(J)
              FLSNVS(I,J)=CONV-DIFF 
  30 CONTINUE 
ELSE<br>C************************
                               ESQUEMA QUICK ******************
           DO 35 I=2,L2,1 
           DO 35 J=2,M2,1 
                VM=(V(I,J+1)+V(I,J))*0.5 
                IF(J.LE.2.OR.J.GE.M2) THEN 
C* 
                    UPW = V(I,J+1)IF(VM.GE.0.0) UPW = V(I,J)C^* CONV = UPW*VM 
                        ELSE 
                          JP = JIF(VM.LT.0.0) JP = J+1GRAD1 = V(I,JP+1)-V(I,JP)GRAD2 = V(I,JP)-V(I,JP-1)CONV = (VM-((GRAD1-GRAD2)/8.0))^*VM END IF 
                    DIFF = VISC*(V(I,J+1)-V(I,J))/YVC(J)
                    FLSNVS(I,J) = CONV - DIFF 35 CONTINUE 
       END IF 
C*<br>C********
             FRONTEIRA SUL e NORTE
C* 
C******** BALANCO DE FLUXO CONV/DIFF NA FRONTEIRA SUL 
C* 
       DO 40 I=2,L2,1
```

```
VM=V(I,2)C* 
           UPW=V(I,3)IF(VM, GE.0.0) UPW=V(I.2) CONV=UPW*VM 
C* 
         DIFF=VISC*(V(I,3)-V(I,2))/(2.0*DY(2)) FLSNVS(I,1)=CONV-DIFF 
C*<br>C*******
              FRONTEIRA NORTE
C*<br>C*******
            BALANCO DE FLUXO CONV/DIFF NA FRONTEIRA NORTE
C^*VM=V(I,M1)C* 
            UPW=V(I,M1) 
           IF(VM.GE.0.0) UPW=V(I,M2) CONV=UPW*VM 
C^* DIFF=VISC*(V(I,M1)-V(I,M2))/(2.0*DY(M1))
          FLSNVS(I,M1)=CONV-DIFF 
C* 
  40 CONTINUE 
C*<br>C*******
C******** FLUXO CONV/DIFF PARA O VOLUME DE CONTROLE<br>C******* DESLOCADO PARA A VELOCIDADE V(i.i)
          DESLOCADO PARA A VELOCIDADE V(i,j)
C* 
       DO 50 I=2,L2,1 
       DO 50 J=3,M2,1 
      FLUXVV(I,J)=RV(J)*DY(J)*FLWEVS(I+1,J)-RV(J)*DY(J)*FLWEVS(I,J)
     \sharp +R(J)*XVC(I)*FLSNVS(I,J)-R(J-1)*XVC(I)*FLSNVS(I,J-1)
  50 CONTINUE 
C*******<br>C*
                     FIM DA ROTINA
C^* RETURN 
       END 
C* 
C^*C^* SUBROUTINE MATRIZ(L1,M1,IEL,R,RV,DX,DY,XVC,YVC,A) 
C* 
C***************************************************************** 
C* Finalidade desta Rotina:<br>C* Montar a matriz de
             Montar a matriz de Rigidez do problema A(i,j) na
C* forma de vetor A(ij) por ser matriz simetrica 
C* L1: Numero ma'ximo de no's da malha na direcao X 
C* M1: Numero ma'ximo de no's da malha na direcao Y 
C* IEL: Numero ma'ximo de elementos que ira' conter o 
C* vetor A(ij) 
C* XU,YV: Cotas da velocidade U(i,j) e V(i,j) respectivamente 
C* X,Y : Cotas da pressao respectivamente em X e Y 
C***************************************************************** 
C* 
       DOUBLE PRECISION AE,AW,AN,AS 
       DOUBLE PRECISION R(*),RV(*),A(IEL) 
       DOUBLE PRECISION DX(*),DY(*),XVC(*),YVC(*) 
       INTEGER L1,M1 
C* 
C****** DEFININDO PARAMETROS A SEREM USADOS NESTA ROTINA 
C* 
      L2=L1-1M2 = M1 - 1L3=L1-2M3 = M1 - 2
```

```
C^*C*******ZERANDO O VETOR DE RIGIDEZ A(ij)
C^*DO 1 I=1, IEL, 1A(I) = 0.0CONTINUE
  \mathbf{1}C*C****** NOS INTERNOS MAIS A "FRONTEIRA WEST", (I=2)C^*DO 10 J=2, M3, 1
      DO 10 I=2, L3, 1
C*C******* DETERMINACAO DOS INDICES DO VETOR A(IJ) E DOS COMPONENTES
C****** DO VETOR PARA A MATRIZ DE RIGIDEZ QUANDO, I=2,3,.., J=2,3,4,.
C^*M = (I-1) + (J-2) * (L2-1)NE=M+1NN=M+(L2-1)MM = IPOS(M,M,L2)MNE = IPOS(M, NE, L2)MNN = IPOS(M,NN, L2)AE=R(J)*YVC(J)/DX(I+1)AN=RV(J+1)*XVC(I)/DY(J+1)IF(J.EQ.2) THENIF(I.EQ.2) THENAW=0.0AS=0.0ELSE
                  AW=R(J)*YVC(J)/DX(I)AS=0.0END IF
        ELSE
             IF(I.EO.2)THEN
                  AW=0.0AS=RV(J)*XVC(I)/DY(J)ELSE
                  AS=RV(J) * XVC(I)/DY(J)AW=R(J) * YVC(J)/DX(I)END IF
        END IF
       A(MM) = AE + AW + AN + ASA(MNE) = -AEA(MNN) = -AN10CONTINUE
\mathrm{C}\,{}^{\star}C******* DETERMINACAO DOS INDICES DO VETOR A(IJ) E DOS COMPONENTES
C****** DO VETOR PARA A MATRIZ DE RIGIDEZ QUANDO J=M2 e I=2,3,...
C^*J=M2AN=0.0DO 20 I=2, L3, 1M = (I-1) + (J-2) * (L2-1)NE=M+1MM = IPOS(M,M,L2)MNE = IPOS(M, NE, L2)AE=R(J)*YVC(J)/DX(I+1)IF(I.EQ.2)THEN
                   AW=0.0AS=RV(J)*XVC(I)/DY(J)ELSE
                   AW=R(J)*YVC(J)/DX(I)AS=RV(J)*XVC(I)/DY(J)END IF
         A(MM) = AE + AW + AN + AS
```
```
A (MNE) = -AE20
     CONTINUE
C^*C******* DETERMINACAO DOS INDICES E DOS COMPONENTES DO VETOR A(ij)
C****** DA MATRIZ DE RIGIDEZ A(i,j) QUANDO I=L2 e J=2,3,....
C*T = T<sub>1</sub>AE=0.0DO 30 J=2, M2, 1
       M = (I-1) + (J-2) * (L2-1)NN=M+(L2-1)MM = IPOS(M,M,L2)AW=R(J) * YVC(J)/DX(I)IF(J.NE.M2)THEN
          MNN = IPOS(M, NN, L2)IF(J.EQ.2) THENAN=RV(J+1)*XVC(I)/DY(J+1)AS=0.0A(MNN) = -ANELSE
               AN=RV(J+1)*XVC(I)/DY(J+1)AS=RV(J) * XVC(I)/DY(J)A(MNN) = -ANEND IF
          ELSE
           AN=0.0AS=RV(J) * XVC(I)/DY(J)END IF
         A(MM) = AE + AW + AN + AS30
       CONTINUE
C*C*******FIM DA ROTINA
C^*RETURN
      END
C^*C^*C^*SUBROUTINE MONTAB(L1, M1, R, RV, U, V, DT, N, DX, DY, XVC, YVC,
     $
                         SFU, SFV, FLUXUV, FLUXVV, B)
\mathrm{C}\,*\mathrm{C}^{\,\star}Finalidade desta Rotina:
C*Montar o vetor solucao do problema, {B}, que e':
\mathrm{C}\,*[A] {P} = {B}\mathrm{C}^{\,\star}L1:numero ma'xino de no's da malha na direcao X
C^*M1:
             numero ma'xino de no's da malha na direcao
                                                            \mathbf{v}C^*XU, YV: cotas da posicao das velocidades U(i, j) e V(i, j)
C*X, Y : Cotas da posicao da pressao no eixo X e Y
C*Velocidades na direcao X e Y respectivamente
       U,V:
C^*N:Conte'm o tamanho da matriz de rigidez calculado
C^*como seque N = (L2-1) * (M2-1).
C^*DT:Passo de tempo de calculo
\mathrm{C}\,*FLUXUV, FLUXVV: Somato'rio dos fluxos convectivos e di-
\mathrm{C}\,*fusivos respectivamente nos volumes
C^*deslocados para U(i,j) e V(i,j).
DOUBLE PRECISION R(*), RV(*), B(N), DTDOUBLE PRECISION DX(*), DY(*), XVC(*), YVC(*)
      DOUBLE PRECISION U(200,*), V(200,*), SFU(200,*), SFV(200,*)
     DOUBLE PRECISION FLUXUV(200,*), FLUXVV(200,*)
      INTEGER L1, M1
C*7******DEFININDO PARAMETROS A SEREM USADOS NESTA ROTINA
```

```
C*L2=L1-1M2 = M1 - 1C^*C*****MONTANDO O VETOR SOLUCAO {B(j)}
C^*DO 10 J=2, M2, 1DO 10 I=2, L2, 1
         VAX=RV(J) *V(I,J) - RV(J+1) *V(I,J+1)B1 = (YVC(J)/DT) * (R(J) *U(I,J) - R(J) *U(I+1,J)) + (XVC(I)/DT) * VAXB2 = (FLUXUV(I+1,J)/DX(I+1)) - (FLUXUV(I,J)/DX(I))B3 = (FLUXVV(I,J+1) / DY(J+1)) - (FLUXVV(I,J) / DY(J))B4 = (SFV(I,J)/DY(J)) - (SFV(I,J+1)/DY(J+1)) +$
             (SFU(I,J)/DX(I)) - (SFU(I+1,J)/DX(I+1))\mathrm{C}\,*C******** DETERMINANDO A POSICAO DO COMPONENTE DO VETOR E O VETOR
C^*M = (I-1) + (J-2) * (L2-1)B(M)=B1+B2+B3+B410CONTINUE
C^*C********FIM DA ROTINA
C^{\star}RETURN
        END
\mathrm{C}^{\,\star}\mathrm{C}\,{}^{\star}C^*SUBROUTINE EQDMX(L1, M1, R, DX, YVC, U, P, DT, SFU, FLUXUV)
C^*C^*Finalidade desta Rotina:
C^*Resolver a equacao de quantidade de movimento para deter-
C^*minar o campo de velocidade U(i,j) no passo de tempo (t+dt)
C^*L1:numero ma'xino de no's da malha na direcao X
C^*M1: numero ma'xino de no's da malha na direcao Y
\mathrm{C}^{\,\star}YV: Cotas da posicao das velocidades V(i,j)
C^*X : Cotas da posicao da pressao no eixo X
C^*U : Velocidade na direcao
                                     \mathbf{X}\mathrm{C}\,{}^{\star}P : Componente de pressao dividida pela densidade
\mathrm{C}^{\,\star}DT: Passo de tempo de calculo
\mathrm{C}\,*FLUXUV: Somato'rio dos fluxos convectivos e difusivos
C^*nos volumes deslocados para U(i,j)
\mathrm{C}\,*DOUBLE PRECISION R(*), U(200,*), P(*), PP(200, 200), DT, FLUXUV(200,*)
      DOUBLE PRECISION DX(*), YVC(*), SFU(200,*)
      INTEGER L1, M1
C^*C*******DEFININDO PARAMETROS A SEREM USADOS NESTA ROTINA
C^*L2=L1-1M2 = M1 - 1\mathrm{C}\,{}^{\star}C*******TRANSFORMANDO O VETOR P(IJ) NA MATRIZ PP(I,J)
C*DO 8 J=2, M2, 1DO 8 I=2, L2, 1M = (I-1) + (J-2) * (L2-1){\tt PP}(\;{\tt I}\;,\allowbreak {\tt J}\;)\allowbreak\!=\!\allowbreak {\tt P}\;(\;\!{\tt M}\;\!)\allowbreak8
      CONTINUE
C*C*******CALCULO DA VELOCIDADE NODAL U(i,j) NO TEMPO (t+dt)C^*
```

```
DO 10 I=3.L2.1DO 10 J=2.M2.1UAUX=FLUXUV(I,J)/(R(J)*YVC(J)*DX(I))
         UAUX=UAUX+((PP(I,J)-PP(I-1,J))/DX(I))U(I,J) = U(I,J) - (DT*UAUX) + (DT*SFU(I,J)/(R(J)*YVC(J)*DX(I)))10CONTINUE
C*C*******FIM DE ROTINA
C^*RETURN
      END
C^*SUBROUTINE EQDMY(L1, M1, RV, DY, XVC, V, P, DT, SFV, FLUXVV, BETA, G, TEMP)
\mathrm{C}\,{}^{\star}\mathrm{C}\,{}^{\star}Finalidade desta rotina:
\mathrm{C}\,{}^{\star}Resolver a equacao da quantidade de movimento em regime
\mathrm{C}\,{}^{\star}transiente para determinar a velocidade V(i,j) em t+dt
C^*L1:numero ma'xino de no's da malha na direcao X
C^*M1: numero ma'xino de no's da malha na direcao Y
C^*XU: Cotas da posicao das velocidades U(i,j)
C^*Y : Cotas da posicao da pressao no eixo Y
C^{\star}V : Velocidade na direcao Y
C^{\star}P : Componente de pressao dividida pela densidade
\mathrm{C}\,{}^{\star}DT:Passo de tempo de calculo
\mathrm{C}^{\,\star}FLUXVV: Somato'rio dos fluxos convectivos e difusivos
C^*nos volumes deslocados para
                                                V(i, j)C^*BETA: Coeficiente de expansao termica
C^*DOUBLE PRECISION RV(*), V(200,*), P(*), PP(200,200), DT, FLUXVV(200,*)DOUBLE PRECISION DY(*), XVC(*), SFV(200,*), BETA, G, TEMP(200,*)
      INTEGER L1, M1
C^*C^*DEFININDO PARAMETROS A SEREM USADOS NESTA ROTINA
C^*T - 2 = T - 1 - 1M2 = M1 - 1C^*C*******TRANSFORMANDO O VETOR P(IJ) NA MATRIZ PP(I,J)
C*DO 8 J=2, M2, 1
      DO 8 I=2, L2, 1
          M = (I-1) + (J-2) * (L2-1)PP(I,J)=P(M)8 CONTINUE
C*C*******CALCULO DA VELOCIDADE NODAL V(I,J) NO TEMPO (t+dt)
C^*DO 10 I=2, L2, 1DO 10 J=3, M2, 1VAUX = FUXXVV(I,J)/(RV(J)*XVC(I)*DY(J))VAUX=VAUX+((PP(I,J)-PP(I,J-I))(DY(J)))VAUXT=DT*G*BETA*(TEMP(I, J)-TEMP(L1, 1))
\mathcal{C}Boussinesq - Temp(L1,1) é Temperatura de referência
          V(I,J)=V(I,J)-(DT*VAX)+(DT*SFV(I,J)/(RV(J)*DY(J)*XVC(I)))+$
           VAUXT
     CONTINUE
 10C*C*********FIM DE ROTINA
C*RETURN
      END
C^*
```

```
C^*C^*INTEGER FUNCTION IPOS(I, J, NB)
C^*C^*Finalidade desta Funcao:
C^*C^*Funcao para determinar o indice do vetor cor-
C^{\star}respondente a posicao na matriz, isto e', A(i,j)
C^*equivalente a A(ij).
C^*C^*NB: Valor da meia banda da matriz A(i,j).
*************
C^*IF(J.LE.NB)THEN
          IPOS=I+(J*(J-1)/2)ELSE
          IPOS = (NB*(NB+1)/2) + (NB*(J-NB-1)) + (NB-(J-I))END IF
     RETURN
     END
\mathrm{C}\,*C^*C^*INTEGER FUNCTION NELE(N, NB)
C^*C^*Finalidade desta Funcao:
C^*determinar o numero de elementos que o vetor que
C^*ira' conter a matriz de rigidez tera'.
C^*C^*N: e' a variavel que contem a dimensao da matriz do
C^*problema N = (L2-1)*(M2-1).
C^*NB: e' o tamanho da meia banda da matriz de rigidez
C*que para o me'todo de volumes FINITOS e' igual a
C^*T<sub>1</sub>C***C^*INTEGER SOMA, NB, K, N
      SOMA = 0DO 1 K=1,NB
        SOMA = SOMA + (NB - K)CONTINUE
 \mathbf{1}NELE=N*NB-SOMA
      RETURN
      END
\mathrm{C}\,{}^{\star}C^*C*SUBROUTINE BILAN(R, RV, XVC, YVC, U, V, L1, M1, BMASSA)
C^*C^{\star}Finalidade desta Rotina:
C^*Fazer o balanco de massa em cada volume de con-
C^*trole principal.
C^*XU, YV: Cotas das velocidades U(i, j) e V(i, j)
\mathrm{C}\,{}^{\star}U, V: velocidades U(i, j) e V(i, j) do dominio
C^*L1, M1 : Nu'mero ma'ximo de no's na direcao
                                           X e Y
C^{\star}BMASSA: Balanco de massa em cada volume de controle
C^*DOUBLE PRECISION R(*), RV(*), U(200,*), V(200,*), BM(200, 200), BMASSA
     DOUBLE PRECISION XVC(*), YVC(*)
     INTEGER L1, M1
```

```
C*C ******** DEFININDO PARAMETROS A SEREM USADOS NESTA ROTINA
C^*L2=L1-1M2 = M1 - 1C*C******** CALCULO DO BALANCO DE MASSA EM CADA VOLUME
C^*DO 1 I= 2, L2, 1DO 1 J = 2, M2, 1DFU=R(J) * U(I+1,J) - R(J) * U(I,J)DFV=RV(J+1)*V(I,J+1)-RV(J)*V(I,J)BM(I,J) = ABS(YVC(J)*DFU+XVC(I)*DFV)BMASSA=DMAX1(BM(I,J),BMASSA)
 \mathbf{1}CONTINUE
\mathtt{C}^{\,\star}C*******FIM DE ROTINA
C^*RETURN
       END
C^*\mathrm{C}\,*C^*SUBROUTINE DECOG(A, L, N, NE, NB)
\mathrm{C}\,{}^{\star}C^{\star}Finalidade desta Rotina:
C^*Esta sub-rotina realiza a decomposicao de uma
C*matriz banda simetrica positiva definida
                                                           em
C^*uma matriz triangular superior banda guardan-
C^*C^*A : Conjunto que originalmente contem a matriz
C^*a ser decomposta e ja esta na forma de VE-
C^*TOR. exemplo, A(1), A(2), .......A(NE).
C*C^*N : Ordem da matriz Original A(i,j)
C*NB: Tamanho da Banda da Matriz Original A(i,j).
       NE: Numero de Elementos do VETOR A(ij) e L(ij).
C^*C**** * * * * * * * * * * * * *
      \mathsf CDOUBLE PRECISION A(NE), L(NE), SOMA
       INTEGER I, J, M, MI, I1, I2, I3, JI, ICONT, JFIM, IPOS
\mathsf{C}\mathcal{C}VERIFICANDO SE A(1) E MAIOR QUE ZERO
\rm CIF(A(1).LE.0.0) GO TO 100\mathsf C\mathcal{C}CALCULANDO O VALOR DO PRIMEIRO ELEMENTO DO VETOR
\mathrm{C}DECOMPOSTO L(1).
\mathsf CL(1) = DSORT(A(1))\mathsf C\mathcal{C}CALCULANDO OS DEMAIS ELEMENTOS DO VETOR DECOM-
\rm CPOSTO RELATIVOS A PRIMEIRA LINHA DA MATRIZ ORI-
\mathsf CGINAL.
\mathsf CI = 1DO 10 J=2,NBIJ=IPOS(I,J,NB)L(IJ) = A(IJ)/L(1)10CONTINUE
\mathcal{C}\mathsf Ci-Calculando o elemento correspondente a dia-
\mathcal{C}gonal principal, exemplo L(2,2), L(3,3)
```

```
\mathcal{C}L(4,4), \ldots . . . . . . L(n,n).
\mathsf{C}DO 20 I=2.NSOMA = 0.0I2=1T1 = T - 1IF(I.GT.NB)I2=I+1-NBDO 30 M=12, I1
               MI = IPOS(M, I, NB)SOMA = SOMA + L(MI) * L(MI)30CONTINUE
             II=IPOS(I,I,NB)
\mathsf{C}ELIMINANDO POSSIVEL SINGULARIDADE DA MATRIZ A(I,J)
\rm CPELA ADICAO DE UMA CONSTANTE IGUAL A 1.0E-10 AO
\mathcal{C}ULTIMO ELEMENTO DA DIAGONAL PRINCIPAL, A(NE)
             IF(II.EQ.NE) A(II)=A(II)+1.OE-10L(II) = A(II) - SOMAIF(L(II).LE.0.0)GO TO 100
         L(II) = DSQRT(L(II))\rm C\mathsf{C}VERIFICANDO SE O ULTIMO ELEMENTO DO VETOR DE-
\mathsf CCOMPOSTO, L(NE), JA FOI CALCULADO, PARA TERMI-
\mathsf{C}NAR OU CONTINUAR.
\mathsf{C}IF(I.GE.N) GO TO 90
\rm C\mathcal{C}ii-CALCULANDO OS DEMAIS ELEMENTOS DO VETOR DECOM-
\mathsf CPOSTO RELATIVOS A MESMA LINHA DA MATRIZ ORIGINA
\mathcal{C}I3 = I + 2 - NBJI = I + 1JFIM=I1+NB
         IF(JFIM.GT.N) JFIM=N
            ICONT=0.0DO 40 J=JI, JFIM
                    M = 1IF(I3.GT.0.0) M=I3SOMA=0.050CONTINUE
                  IF(ICONT.EQ.(NB-2)) GO TO 52MI = IPOS(M, I, NB)MJ=IPOS(M,J,NB)SOMA = SOMA + L(MI) * L(MJ)IF(M.GE.I1) GO TO 51
                    M=M+1GO TO 50
 51
         CONTINUE
          ICONT=ICONT+1
 52
         CONTINUE
            IJ = IPOS(I, J, NB)L(\text{IJ}) = (A(\text{IJ}) - SOMA) / L(\text{II})IF(NB.EQ.N) M=140
          CONTINUE
 20CONTINUE
        GO TO 90
  100 CONTINUE
\mathsf{C}\mathcal{C}Imprimindo mensagem de ERRO se A(i,i) ou L(i,i)
\mathsf Cforem menores ou iguais a ZERO
\mathcal{C}WRITE(6,1)\mathbf{1}FORMAT ('RADICANDO NULO OU NEGATIVO')
 90
          CONTINUE
          RETURN
```

```
END
C^*C^*C^*SUBROUTINE SYSINF(L, Y, B, N, NE, NB)
C*C^*Finalidade desta Rotina:
\mathrm{C}\,{}^{\star}- Achar as raizes do sistema triangular inferior
C^{\star}representado pelo vetor {Y} sendo fornecido a
C*matriz triangular inferior na forma de vetor
C^*\{L\} e o vetor solucao \{B\}.C^*\mathrm{C}\,{}^{\star}Problema a ser resolvido
                                       [L]\{Y\} = \{B\}.\mathrm{C}\,*Determinar {Y} sendo conhecido [L] e {B}.
\mathrm{C}\,*C^*L : Matriz triangular inferior na forma de VETOR
\mathrm{C}\,{}^{\star}Y : Vetor incognita do problema
C^*B : Vetor solucao do sistema
C^*N : Ordem da matriz triangular inferior, [L]
C^*NE: Numero de elementos do vetor {L} que contem
C^*os elementos da matriz triangular inferior
C^{\star}NB: Tamanho da banda da matriz triangular inferior
DOUBLE PRECISION L(NE), Y(N), B(N), SOMA
       INTEGER I, I1, NB, IM
\rm CCALCULO DO PRIMEIRO ELEMENTO DO VETOR INCOGNITA
\mathcal{C}\mathcal{C}ISTO E; Y(1)\mathcal{C}Y(1)=B(1)/L(1)\mathsf{C}\mathcal{C}CALCULO DOS DEMAIS ELEMENTOS DO VETOR INCOGNITA
\mathcal{C}Y NA SEQUENCIA CRESCENTE, ISTO E; Y(2), Y(3)...
\mathsf{C}\ldots, \ldots, \ldots, Y(N-1), Y(N).
\mathcal{C}DO 20 I=2,NTM=1T1 = T - 1IF(I.GT.NB)IM=I+1-NBSOMA = 0.0DO 10 M=IM, I1
(****************
             MI = (NB * (NB + 1) / 2) + (NB * (I - NB - 1)) + (NB - (I - M))IF(I.LE.NB) MI=M+(I*(I-1)/2)(****************
              SOMA = SOMA + L(MI) * Y(M)10CONTINUE
C****************
                                 II = (NB*(NB+1)/2) + (NB*(I-NB-1)) + (NB-(I-I))IF(I.LE.NB) II=I+(I*(I-1)/2)C****************
                                  Y(I) = (B(I) - SOMA) / L(II)20
        CONTINUE
        RETURN
        END
\mathrm{C}\,*\mathrm{C}^{\,\star}C^*SUBROUTINE SYSSUP(L, Y, X, N, NE, NB)
C*C^*Finalidade desta sub-rotina:
C*- Achar as raizes do sistema triangular superior
C^*representado pelo vetor \{X\} sendo fornecida a
C^*matriz triangular superior na forma de VETOR
```

```
C^*\{L\} e o vetor solucao do sistema \{Y\}.
C^*C*Problema a ser resolvido [L]{X}=\{Y\}.C^*Determinar \{X\} conhecido [L] e \{Y\}C^*C*L : Matriz triangular superior na forma de VETOR
C^*Y : Vetor solucao do sistema
C^*X : Vetor incognita do problema
C^*N : Ordem da matriz triangular superior [L]
C^*NE: numero de elementos do vetor {L} que contem
C^*os elementos da matriz triangular superior
C^*NB: Tamanho da banda da matriz triangular superior
DOUBLE PRECISION L(NE), Y(N), X(N), SOMA
       INTEGER I, K, N1, NB, MI, MF
\mathsf C\mathsf CCALCULO DO ULTIMO ELEMENTO DO VETOR INCOGNITA
\mathsf CISTO E; X(N)\mathcal{C}X(N) = Y(N) / L(NE)\mathsf{C}\mathsf CCALCULO DOS DEMAIS ELEMENTOS DO VETOR INCOGNITA
\mathsf{C}X NA SEQUENCIA DECRESCENTE; ISTO E; X(N-1), X(N-2)\mathsf CX(N-3) ..., ..., ..., X(2), X(1).
\mathsf CN1 = N - 1DO 20 K=1, N1
         I=N-KMI = I + 1MF = I - 1 + NBIF(MF.GT.N)MF=NSOMA = 0.0DO 10 M=MI, MF
(****************
             IM = (NB * (NB + 1) / 2) + (NB * (M - NB - 1)) + (NB - (M - I))IF(M.LE.NB) IM=I+(M*(M-1)/2)(****************
                SOMA = SOMA + L(IM) * X(M)CONTINUE
 10(****************
             II = (NB * (NB + 1) / 2) + (NB * (I - NB - 1)) + (NB - (I - I))IF(I.LE.NB) II=I+(I*(I-1)/2)(****************
                X(I) = (Y(I) - SOMA) / L(II)20CONTINUE
         RETURN
         END
C^*C*C*SUBROUTINE DTIME (DX, DY, L1, M1, U, V, VISC, ALFA, DT, FRT)
C*\mathrm{C}\,*Finalidade desta rotina :
\mathrm{C}\,*calcular o passo de tempo otimo para a integracao
\mathrm{C}^{\,\star}\mathrm{C}^{\,\star}L1, M1: Numero maximo de volumes nas direcoes X e Y
\mathrm{C}\,{}^{\star}DX, DY: Comprimento e altura do volume deslocado
C^*U,V : Compomentes de velocidade na direcao X e Y
C^*VISC : Viscosidade cinematica do fluido
C*ALFA : Coeficiente de difusividade termica do fluido
C*DT : Passo de tempo calculado
C^*FRT : Fator de relaxacao do passo de tempo otimo
```

```
C* 
       DOUBLE PRECISION DX(*),DY(*),U(200,*),V(200,*),DTT 
       DOUBLE PRECISION VISC,ALFA,DT,DTC,DTDH,DTDT,FRT,DTDIFH,DTDIFT 
       INTEGER L1,M1 
       DATA DTMIN,DTC,DTDH,DTDT/1.0,0.0,0.0,0.0/ 
C* 
C********* PARAMETROS A SEREM USADOS NESTA ROTINA 
C^*L2=L1-1 M2=M1-1 
\simC******* CALCULO DO PASSO DE TEMPO DE CONVECAO, DTCONV 
\sim DO 10 I=2,L2,1 
       DO 10 J=2,M2,1 
          DTC=DMAX1((U(I,J)/DX(I)+V(I,J)/DY(J)), DTC)
  10 CONTINUE 
       DTCONV=1.0/(DTC + 1.0E-10) 
       IF(DTC.LE.0.0) DTCONV=DTMIN 
C* 
C***** CALCULO DO PASSO DE TEMPO DE DIFUSAO HIDRODINAMICA, DTDIFH 
C* 
       DO 20 I=2,L2,1 
       DO 20 J=2,M2,1 
          XNN=VISC 
          DTDH=DMAX1((XNN/DX(I)/DX(I)+XNN/DY(J)/DY(J)),DTDH) 
  20 CONTINUE 
C^* DTDIFH=0.5/(DTDH + 1.0E-10) 
       IF(DTDH.LE.0.0) DTDIFH=DTMIN 
C* 
C******* Calculo do Passo de Tempo de Difusao Termica ****** 
C^* DO 25 I=2,L2,1 
       DO 25 J=2,M2,1 
         DTDT=DMAX1((ALFA/DX(I)/DX(I)+ALFA/DY(J)/DY(J)),DTDT) 
  25 CONTINUE 
       DTDIFT=0.5/DTDT 
       IF(DTDT.LE.0.0)DTDIFT=DTMIN 
C* 
C******* CALCULO DO PASSO DE TEMPO HIDRODINÂMICO 
C* 
       DT=1.0/(1.0/DTCONV + 1.0/DTDIFH) 
\bigcapC******* CALCULO DO PASSO DE TEMPO TÉRMICO 
\mathrm{C}\,{}^{\star}DTT=1.0/(1.0/DTCONV + 1.0/DTDIFT)C* 
C******* PASSO DE TEMPO DE INTEGRAÇÃO (mínimo entre o hidrodinâmico e 
térmico) 
       DT=DMIN1(DT,DTT) 
C* Correção, utilizando o Fator de Relaxação 
C* 
       DT=DT/FRT 
\mathrm{C}\,{}^{\star}C******** FIM DE ROTINA 
C* 
       RETURN 
       END 
C* 
C* 
C* 
       SUBROUTINE TEMPT(L1,M1,U,V,ALFA,DX,DY,XVC,YVC,DT,TEMP, 
      $ DIFTEMP,ICH)
```

```
C^*C* Finalidade Desta Rotina:
C^*Calcular a distribuição de temperaturas TEMP ao longo do
C^*domínio.
C^*L1, M1: Numero máximo de nós na direcao x e y, respectivamente
      X, Y : Cotas na direcao X e Y dos volumes principais
C*C^*XU, YV: Cotas na direcao X e Y dos volumes deslocados
C^{\star}U, V : Velocidades U(i, j) e V(i, j) calculados em rotinas
C^{\star}anteriores
C^*FLWET: Fluxos convectivo e difusivo na direção x
C^*FLSNT: Fluxos convectivo e difusivo na direção y
C^*FLT: Somato'rio dos fluxos convectivos e difusivos
\mathrm{C}\,{}^{\star}nas faces do volume para a temperatura TEMP.
C^*ICH: Igual a 1 para ESQUEMA UPWIND e igual a 2 para QUICK
C^*ALFA: Coeficiente de difusividade térmica do fluido, definido na
C^*subrotina USER.
C^*DTT: intervalo de tempo de integração Térmico
C^*\texttt{TEMP}(i, j): Temperaturas nos volumes de controle do domínio.
C^*ERT:
              Desvio DEFINIDO do valor da temperatura, em relação ao
anterior
     DIFTEMP: Desvio calculado do valor da temperatura em relação ao
C^*anterior
C^*DOUBLE PRECISION DX(*), DY(*), XVC(*), YVC(*)
     DOUBLE PRECISION U(200, *), V(200, *)DOUBLE PRECISION FLWET(200,200), FLSNT(200,200), FLT(200,200)
     DOUBLE PRECISION TEMP(200,*)
     DOUBLE PRECISION CONVT, DIFFT, DT, ALFA
     DOUBLE PRECISION TEMPWE, TEMPSN, DIFTEMP
     INTEGER L1, M1, L2, M2, I, J, ICH
C^*C****** DEFININDO PARAMETROS A SEREM USADOS NESTA ROTINA
C*T - 2 = T - 1 - 1M2 = M1 - 1C^*C****** Inicializando as variáveis
C*DO 310 I=2, L1, 1
     DO 310 J=2, M1, 1
           FLWET(I,J)=0.0FLSNT(I,J)=0.0FLT(I,J)=0.0310 CONTINUE
           DIFTEMP=0.0
C^{\star}C*******Fluxos térmicos convectivos e difusivos ********
C^*DO 320 I=2, L1, 1
     DO 320 J=2, M1, 1
C*************** Fluxo convectivo, face Oeste *************
     IF(ICH.EQ.1)THEN
                                   ************************
C********Esquema Upwind
           IF(I.EQ.2) THENTEMPWE=TEMP(I-1,J)ELSE
                 IF(I.EQ.L1) THEN
                      TEMPWE=TEMP(I,J)
                 ELSE
                       IF(U(I,J).GE.0.0) THENTEMPWE=TEMP(I-1,J)
```

```
 ELSE 
                                  TEMPWE=TEMP(I,J) 
                            ENDIF 
                     ENDIF 
              ENDIF 
        ELSE 
C******************* ESQUEMA QUICK **************************** 
                         Fluxo convectivo, face oeste
                      IF(I.EQ.2) THEN 
                            TEMPWE=TEMP(I-1,J) 
                     ELSE 
                            IF(I.EQ.L1) THEN 
                                   TEMPWE=TEMP(I,J) 
                            ELSE 
                                  IF(U(I,J).GE.0.0) THENTEMPWE=(TEMP(I-1,J)+TEMP(I,J))*0.5-\texttt{\$} \texttt{\$} \texttt{\$} \texttt{\$} \texttt{\$} \texttt{\$} \texttt{\$} \texttt{\$} \texttt{\$} \texttt{\$} \texttt{\$} \texttt{\$} \texttt{\$} \texttt{\$} \texttt{\$} \texttt{\$} \texttt{\$} \texttt{\$} \texttt{\$} \texttt{\$} \texttt{\$} \texttt{\$} \texttt{\$} \texttt{\$} \texttt{\1,J*2.0)/8.0
                                   ELSE 
                                         TEMPWE=(TEMP(I-1,J)+TEMP(I,J))*0.5-\text{S} (TEMP(I-1,J)+TEMP(I+1,J)-
TEMP(I,J)*2.0)/8.0 ENDIF 
                            ENDIF 
                     ENDIF 
       ENDIF 
C* 
       CONVT=TEMPWE*U(I,J) 
C* Fluxo difusivo 
       DIFFT=ALFA*(TEMP(I,J)-TEMP(I-1,J))/DX(I) 
C* 
C* Somatorio dos fluxos convectivo e difusivo na face 
oeste 
       FLWET(I,J)=CONVT-DIFFT 
C******* Balanço de fluxos convectivo e difusivo na direção norte-sul 
C* 
       IF(ICH.EQ.1)THEN 
C************************* ESQUEMA UPWIND **************** 
C*************** Fluxo convectivo, face Sul ************* 
              IF(J.EQ.2) THEN 
                     TEMPSN=TEMP(I,J-1) 
            ELSE 
                     IF(J.EQ.M1) THEN 
                            TEMPSN=TEMP(I,J) 
                      ELSE 
                           IF(V(I,J).GE.0.0) THEN TEMPSN=TEMP(I,J-1) 
                            ELSE 
                                   TEMPSN=TEMP(I,J) 
                            ENDIF 
                     ENDIF 
              ENDIF 
       ELSE 
C****************** ESQUEMA QUICK ****************************
C* Fluxo convectivo, face sul 
                     IF(J.EQ.2) THEN 
                            TEMPSN=TEMP(I,J-1) 
                      ELSE 
                            IF(J.EQ.M1) THEN 
                                   TEMPSN=TEMP(I,J) 
                      ELSE 
                                  IF(V(I,J).GE.0.0) THENTEMPSN=(TEMP(I,J-1)+TEMP(I,J))*0.5-
```

```
\mathcal{S}(TEMP(I,J-2)+TEMP(I,J)-TEMP(I,J-1 * 2.0 ) / 8.0
                          ELSE
                               TEMPSN=(TEMP (I, J-1) + TEMP (I, J)) * 0.5 -(TEMP (I, J-1) + TEMP (I, J+1) -S
TEMP(I,J) * 2.0)/8.0ENDIF
                    ENDIF
               ENDIF
     ENDIF
     CONT = TEMPSN * V(I,J)\simC^{\star}Fluxo difusivo
     DIFF = ALFA*(TEMP(I,J) - TEMP(I,J-1))/DY(J)\mathtt{C}^{\,\star}C^{\star}Somatorio dos fluxos convectivo e difusivo na face Sul
     FLSNT(I,J) = CONVT-DIFFT320
    CONTINUE
C^*C^*Temperatura em cada volume de controle do domínio
     DO 330 I=2, L2, 1
     DO 330 J=2, M2, 1
C^{\star}C***************** FLUXOS CONVECTIVO E DIFUSIVO PARA O VOLUME DE CONTROLE
C^*FLT(I,J)=YVC(J)*FLWET(I+1,J)-YVC(J)*FLWET(I,J)$
                          +XVC(I)*FLSNT(I,J+1)-XVC(I)*FLSNT(I,J)TEMPERATURA EM CADA VOLUME DE CONTROLE DO DOMINIO *****
TEMP(I,J)=TEMP(I,J)-FLT(I,J)*DT/(XVC(I)*YVC(J))
\bigcap *
      Desvio dos valores de temperatura em relação ao tempo anterior
    DIFFEDMAX1(DIFTEMP, ABS(-FLT(I,J)*DT/(XVC(I)*YVC(J))))330
    CONTINUE
C^*C*Temperatura na saida do escoamento
     DO 650 J=2, M2, 1
\mathbf{C}TEMP(L1, J)=TEMP(L2, J)\simc650 CONTINUE
                  C**************
C^*RETURN
     END
C*\mathrm{C}^{\,\star}C*SUBROUTINE PRINT1(L1, M1, X, XU, Y, YV, DT, NITER, BMASSA,
    Ŝ.
              ITMAX, RHO, MODE, FRT, ICH, VISC, XL, YL, ALFA, BETA, RA, RI, RE,
               NUMAXE, NUMINE, NUMEDE, NUMAXD, NUMIND, NUMEDD)
    Ŝ.
C*C*Finalidade desta Rotina:
C^{\star}Fazer a impressao de dados
C*DOUBLE PRECISION X(*), Y(*), DT, TEMPO, BMASSA, VISC, RA, ALFA, BETA
     DOUBLE PRECISION XU(*), YV(*), XL, YL, FRT, RHO, RE, RIDOUBLE PRECISION NUMAXE, NUMINE, NUMEDE, NUMAXD, NUMIND, NUMEDD
     INTEGER L1, M1, NITER, ICH, ITMAX
C*DEFININDO PARAMETROS A SEREM USADOS NESTA ROTINA
     TEMPO=DT*DFLOAT(ITMAX)
```

```
C^*C******** CALCULANDO O NUMERO DE REYNOLDS DO ESCOAMENTO
C^*C* Desvio, para o caso de sólidos
\mathsf{C}IF(VISC.EQ.0.0) THEN
\mathsf CR E = 0\mathsf CELSE
\mathcal{C}IF (MODE.EQ.2) THEN
\mathsf{C}DO 301 J=1, M1, 1
               VZE=VZE +(U(2,J)*2.0*3.1415926*R(J)*YVC(J))
\mathsf{C}C<sub>301</sub>CONTINUE
\mathsf{C}UM = VZE/(3.1415926*YL*YL)RE=2.0*UM*YL/VISC
\mathsf C\mathsf{C}ELSE
          DO 302 J=2, M1-1, 1
\mathsf{C}\mathsf{C}VZE=VZE +U(2,J)*YVC(J)C 302 CONTINUE
\mathsf{C}UM = VZE/YL
\mathsf{C}RE=UM*YL/VISC
\mathsf{C}ENDIF
\mathsf{C}ENDIF
C^{\star}WRITE(6,1)\mathbf{1}FORMAT(1H1, /////)\mathrm{C}\,{}^{\star}WRITE(6, 11)11C^*WRITE(6,12)12 FORMAT (32X, '
                        TITULO: ESCOAMENTO LAMINAR')
     WRITE(6,11)C^*WRITE (6.13)
    FORMAT(32X, 'DESVIO MAXIMO, EM MODULO, DO BALANCO DE',/
 1332X, ' MASSA NUM DOS VOLUME DE CONTROLE EM Kg')
     +WRITE(6,14) BMASSA
 14 FORMAT(/,37X, F18.12)
     WRITE(6,11)
C^*WRITE(6,15)RE
 15 FORMAT(32X, ' NUMERO DE REYNOLDS DO ESCOAMENTO', /
     +, 40X, E12.3)WRITE(6, 11)\bigcap *
      WRITE(6,113)
                     SISTEMA DE COORDENADAS USADO ', /)
 113 FORMAT (32X, '
      IF (MODE.EQ.1) THEN
          WRITE (6,140)
      ELSE
           WRITE (6,141)
      END IF
 140 FORMAT (44X, 'CARTESIANAS')
 141 FORMAT (44X, 'CILINDRICAS')
     WRTTE(6, 11)C^*WRITE(6,114)
                       ESQUEMA CONVECTIVO USADO ', /)
 114 FORMAT (32X, '
      IF(ICH.EQ.1)THEN
          WRITE (6,150)
      ELSE
         WRITE(6,151)
     END IF
 150 FORMAT (44X, 'UPWIND')
 151 FORMAT(44X, 'QUICK ')
```

```
 WRITE(6,11) 
C^* WRITE(6,115)VISC 
 115 FORMAT(32X, 'VISCOSIDADE CINEMATICA DO FLUIDO, EM m2/s',/<br>+ /,40X,E12.4)
             /,40X,E12.4)
      WRITE(6,11) 
C* 
       WRITE(6,171)RHO 
  171 FORMAT(32X, ' DENSIDADE DO FLUIDO, EM kg/m3',/ 
     + /,40X,E12.4) 
      WRITE(6,11) 
C^* WRITE(6,172)RA 
  172 FORMAT(32X, ' NUMERO DE RAYLEIGH',/ 
      + /,40X,E12.4) 
      WRITE(6,11) 
C* 
      WRITE(6,175)RI 
  175 FORMAT(32X, ' Numero de Richardson',/ 
     + /,40X,E12.4) 
      WRITE(6,11) 
\mathrm{C}\,{}^{\star} WRITE(6,173)BETA 
  173 FORMAT(32X, ' BETA - Coef exp termica',/ 
      + /,40X,E12.4) 
       WRITE(6,11) 
C* 
C* Determinando e imprimindo o número de Prandtl 
      PR=VISC/ALFA 
       WRITE (6,174) PR 
  174 FORMAT(32X,'NUMERO DE PRANDTL - PR',/ 
      + /,40X,E12.4) 
      WRITE(6,11) 
C* Imprimindo o número de Nusselt 
      WRITE(6,180) 
  180 FORMAT(32X,'Numero de Nusselt - Nu') 
     WRITE(6,181)NUMAXE, NUMINE, NUMEDE
  181 FORMAT(2X,'Face esquerda: NuMAX= ',F10.4,2X,'NuMIN= ',F10.4, 
      + 2X,'NuMED= ',F10.4) 
     WRITE(6,182)NUMAXD, NUMIND, NUMEDD
  182 FORMAT(2X,'Face Direita: NuMAX= ',F10.4,2X,'NuMIN= ',F10.4, 
      + 2X,'NuMED= ',F10.4) 
      WRITE(6,11) 
C******* CALCULO DO TAMANHO DO DOMINIO 
\mathrm{C}\,{}^{\star} WRITE(6,116)XL,YL 
  116 FORMAT(32X,' DIMENSOES DO DOMINIO DE CALCULO,EM m',/ 
      + /,37X,' XL= ',F7.4,9X,' YL= ',F7.4) 
      WRITE(6,11) 
C* 
      WRITE(6,16)DT 
  16 FORMAT(30X,'INCREMENTO DE TEMPO DE CALCULO EM segundos',/ 
      + /,35X,E18.5) 
      WRITE(6,11) 
C* 
      WRITE(6,161)FRT 
  161 FORMAT(32X,' FATOR DE RELAXACAO DO PASSO DE TEMPO',/ 
      + /,43X,F6.2) 
      WRITE(6,11) 
C* 
      WRITE(6,17)TEMPO 
  17 FORMAT(32X,' TEMPO DE CALCULO EM segundos ',/ 
      + /,35X,E18.5) 
      WRITE(6,11)
```

```
C^*WRITE (6,18) NITER
 18
    FORMAT(32X, ' NUMERO TOTAL DE ITERACOES ', /
    + -(1.44X, 16)WRITE(6, 11)C*WRITE(6, 19)19
    FORMAT(29X, VALORES DA MALHA NA DIRECAO R ', /)
       DO 100 J=1, M1, 1
          WRITE(6, 20)J, YV(J), J, Y(J)100
       CONTINUE
20FORMAT(31X, 'YV(',I2,')=',F8.4,7X,' Y(',I2,')=',F8.4)
     WRITE(6, 11)\mathrm{C}\,{}^{\star}WRTTE(6,21)21FORMAT(29X, ' VALORES DA MALHA NA DIRECAO X ', / )DO 200 I=1, L1, 1
          WRITE(6, 22)I, XU(I), I, X(I)200CONTINUE
22FORMAT(31X,' XU(',I2,')=',F8.4,7X,' X(',I2,')=',F8.4)
     WRITE(6, 11)C^{\star}C****** FIM DE ROTINA
C^*RETURN
     END
\mathrm{C}\,{}^{\star}\mathrm{C}^{\,\star}SUBROUTINE SAIDA(L1, M1, U)
C^*C^*Finalidade desta Rotina:
C^*Fazer a impressao de dados
C^*DOUBLE PRECISION U(200,*)
     INTEGER L1, M1
C^*C*******DEFININDO PARAMETROS A SEREM USADOS NESTA ROTINA
C*AUX1=10ATIX2=1IF(L1.LE.10)THEN
       WRITE(6, 19)(I, I=2, L1)DO 1 J=M1, 1, -1WRITE(6, 20)J, (U(I,J), I=2, L1)\mathbf{1}CONTINUE
       ELSE
 \overline{4}IF((AUX1).LT.L1)THEN
          WRITE(6, 19)(I, I=AUX2, AUX1)DO 2 J=M1, 1, -1WRITE(6, 20)J, (U(I,J), I=AUX2, AUX1)\overline{a}CONTINUE
          AUX2 = AUX1 + 1AUX1 = AUX1 + 10GO TO 4
          ELSE
          WRITE(6, 19)(I, I=AUX2, AUX1)DO 3 J=M1, 1, -1\texttt{WRTTE(6,20)J,(U(I,J),I=AUX2,L1)}\overline{3}CONTINUE
          END IF
       END IF
 19
    FORMAT///, 13X, I2, 10(10X, I2))
```

```
20
     FORMAT(3X, I2, 2X, 10(2X, E10.4))C^*C ***** FIM DE ROTINA
C^*RETURN
      END
C*C^*\mathrm{C}\,*SUBROUTINE PRINTP(L1, M1, RHO, P, PP)
C^*C^*Finalidade desta Rotina:
\mathrm{C}\,{}^{\star}Fazer a impressao de dados
\mathrm{C}\,*DOUBLE PRECISION P(*), PP(200, 200), RHO, PP0
      INTEGER L1, M1
C^*C*******DEFININDO PARAMETROS A SEREM USADOS NESTA ROTINA
C*L2=L1-1M2 = M1 - 1C^*PRESSÃO DE REFERÊNCIA : PP(L2,M2)
     PP0 = P((L2-1) + (M2-2) * (L2-1))C^*C*******CONVERTENDO O VETOR PRESSAO EM MATRIZ DE PRESSAO PP(I,J)
C^*DO 100 I=2, L2, 1
      DO 100 J=2, M2, 1
          M = (I-1) + (J-2) * (L2-1)PP(I,J)=P(M)C^*Será impressa a pressão relativa : Pressão relativa=Pressão - Pressão
de referência
       Pressão de referência: P(L2, M2)
C^*PP(I,J) = PP(I,J) - PP0100 CONTINUE
C^*AIIX1=10AUX2=2IF(L1.LE.10)THEN
       WRITE(6, 19)(I, I=2, L2)DO 1 J=M2, 2, -1WRITE(6, 20)J, (PP(I,J)*RHO, I=2, L2)\mathbf 1CONTINUE
        ELSE
 \overline{4}IF((AUX1).LT.L1)THEN
           WRITE(6,19)(I,I=AUX2,AUX1)
           DO 2 J=M2, 2, -1WRITE(6, 20)J, (PP(I,J)*RHO, I=AUX2, AUX1)\overline{2}CONTINUE
           AUX2 = AUX1 + 1AUX1 = AUX1 + 10GO TO 4
           ELSE
           WRITE(6, 19)(I, I=AUX2, AUX1)DO 3 J=M2, 2, -1WRITE(6, 20)J, (PP(I,J)*RHO, I=AUX2, L2)\mathsf{3}CONTINUE
           END IF
       END IF
 19
     FORMAT///, 13X, I2, 10(10X, I2))20
      FORMAT (3X, I2, 2X, 10 (2X, F12.8))
C^*
```

```
C ***** FIM DE ROTINA
C^*RETURN
     END
C^*C^*IMPRESSAO DA TEMPERATURA
C*SUBROUTINE PRINTEMP (L1, M1, TEMP)
\mathrm{C}\,{}^{\star}C*Finalidade desta Rotina:
C^*Fazer a impressao de dados de temperatura
\mathrm{C}^{\,\star}DOUBLE PRECISION TEMP(200,200)
      INTEGER L1, M1
\mathrm{C}\,{}^{\star}C*******DEFININDO PARAMETROS A SEREM USADOS NESTA ROTINA
C^*L2=L1-1M2 = M1 - 1\mathrm{C}\,*C*AUX1=10AUX2=1IF(L1.LE.10)THEN
       WRITE(6, 19)(I, I=2, L2)DO 1 J=M1, 1, -1WRITE(6, 20)J, (TEMP(I,J), I=2, L1)\mathbf{1}CONTINUE
       ELSE
 \overline{4}IF((AUX1).LT.L1)THEN
           WRITE(6, 19)(I, I=AUX2, AUX1)DO 2 J=M1, 1, -1WRITE(6, 20)J, (TEMP(I,J), I=AUX2, AUX1)\overline{a}CONTINUE
           AUX2 = AUX1 + 1AUX1 = AUX1 + 10GOTO 4
           ELSE
           WRITE(6, 19)(I, I=AUX2, AUX1)DO 3 J=M1,1,-1WRITE(6, 20)J, (TEMP(I, J), I=AUX2, L1)
 \overline{3}CONTINUE
           END IF
        END IF
 19
      FORMAT///, 13X, I2, 10(10X, I2))20
     FORMAT(3X, I2, 2X, 10(2X, E10.4))
C^*C***** FIM DE ROTINA
C^*RETURN
      \ensuremath{\mathrm{END}}\mathrm{C}^{\,\star}SUBROUTINE TERMOF(L1, M1, R, RV, DY, XVC, YVC, XNUT, U, V, SFU, SFV)
C^*\mathrm{C}\,{}^{\star}\starFinalidade desta Rotina:
C^*Calcular o valor dos termos fonte das equacoes
                                                                  \starC^*de quantidade de movimento para as componentes
C^*de velocidade U e V, respctivamente SFU, SFV
C^*L1, M1: Numero maximo de no's, da malha respectiva-
C^*mente nas direcoes X, Y
C^*R, RV : Posicao radial respectivamenente da compo-
```

```
C^*nete de velocidade U e V
C^*DX, DY: Comprimento das faces dos volumes desloca-
C^*dos respectivamente pra U e V
C^*XVC. YVC: Comprimento das faces dos volumes princi-
C^{\star}pais para a pressao
C^*XNUT: Viscosidade dinamica do fluido nos no's prin-
C^*cipais
C^*U, V : Componentes de velocidade para o caso bi_di-
\mathrm{C}\,{}^{\star}mensional
C^{\star}SFU, SFV: Termos fonte respectivamente da componente
C^*de velocidade U e V.
C^*C^*DOUBLE PRECISION R(*),RV(*),DY(*),YVC(*),YVC(*)DOUBLE PRECISION U(200,*), V(200,*), XNUT(200,*)
      DOUBLE PRECISION SFU(200,*), SFV(200,*)
      INTEGER L1, M1
\simC****** ZERANDO AS VARIAVEIS A SEREM CALCULADAS
C*DO 10 I=1, L1, 1
      DO 10 J=1, M1, 1
            SFU(I,J)=0.0SFV(I,J)=0.010CONTINUE
C*C***** CALCULO DO TERMO FONTE PARA A COMPONENTE DE VELOCIDADE, U
C***** PARA OS VOLUMES DE CONTROLE DESLOCADOS FORA DA FRONTEIRA
C*DO 20 I=3, L1-1, 1DO 20 J=3.M1-2.1SFU1 = (R(J) * YVC(J) * XNUT(I,J) / XVC(I)) * (U(I+1,J) - U(I,J))SFU2 = (R(J) * YVC(J) * XNUT(I-1, J) / XVC(I-1)) * (U(I, J) - U(I-1, J))XNUTM=0.25*(XNUT(T,J)+XNUT(T-1,J+1)+$
                             XNUT(I,J+1)+XNUT(I-1,J))SFU3 =RV(J+1) *XNUTM*(V(I,J+1)-V(I-1,J+1))
               XNUTM=0.25*(XNUT(T,J)+XNUT(T-1,J-1)+Ś
                            XNUT(I,J-1)+XNUT(I-1,J))SFU4 = RV(J) * XNUTM * (V(I,J) - V(I-1,J))
         SFU(I,J) = SFU1 - SFU2 + SFU3 - SFU42.0CONTINUE
\simC***** CALCULO DO TERMO FONTE PARA A COMPONENTE DE VELOCIDADE, U
C ***** NO VOLUME DA FRONTEIRA SUL
\mathrm{C}\,*DO 30 I=3, L1-1, 1J=2SFU1 = (R(J) * YVC(J) * XNUT(I,J)/XVC(I)) * (U(I+1,J) - U(I,J))SFU2 = (R(J) * YVC(J) * XNUT(I - 1, J) / XVC(I - 1)) * (U(I, J) - U(I - 1, J))XNUTM=0.25*(XNUT(T,J)+XNUT(T-I,J+1)+$
                            XNUT(I,J+1)+XNUT(I-1,J))SFU3 = RV(J+1) * XNUTM * (V(I,J+1) - V(I-1,J+1))XNUTM=0.5*(XNUT(T,J)+XNUT(T-I,J))SFU4 = RV(J) * XNUTM * (V(I,J) - V(I-1,J))
         SFU(I,J) = SFU1 - SFU2 + SFU3 - SFU430
     CONTINUE
C*C***** CALCULO DO TERMO FONTE PARA A COMPONENTE DE VELOCIDADE, U
C***** NO VOLUME DA FRONTEIRA NORTE
C*DO 40 I=3, L1-1, 1T = M1 - 1SFU1 = (R(J) * YVC(J) * XNUT(I,J) / XVC(I)) * (U(I+1,J) - U(I,J))
```

```
SFU2 = (R(J) * YVC(J) * XNUT(I - 1, J) / XVC(I - 1)) * (U(I, J) - U(I - 1, J))XNUTM=0.5*(XNUT(T,J)+XNUT(T-I,J))SFU3 = RV(J+1) * XNUTM * (V(I, J+1) - V(I-1, J+1))
                XNUTM=0.25*(XNUT(T,J)+XNUT(T-1,J-1)+XNUT(I,J-1)+XNUT(I-1,J))$
         SFU4 =RV(J) *XNUTM*(V(I,J)-V(I-1,J))
         SFU(I,J) = SFU1 - SFU2 + SFU3 - SFU440
      CONTINUE
C^*C***** CALCULO DO TERMO FONTE PARA A COMPONENTE DE VELOCIDADE V
C***** PARA OS VOLUMES DE CONTROLE DESLOCADOS FORA DA FRONTEIRA
\bigcapDO 50 I=3, L1-2, 1DO 50 J=3, M1-1, 1
                    XNUTM = 0.25*(XNUT(T,J)+XNUT(T+1,J-1)+$
                                   XNUT(I,J-1)+XNUT(I+1,J))SFV1 = RV(J) * XNUTM * (U(I+1, J) - U(I+1, J-1))XNUTM=0.25*(XNUT(T,J)+XNUT(T-1,J-1)+$
                                 XNUT(I,J-I)+XNUT(I-I,J))SFV2 = RV(J) * XNUTM * (U(I,J) - U(I,J-1))SFV3 = (R(J) * XVC(I) * XNUT(I,J) / YVC(J)) * (V(I,J+1) - V(I,J))SFV4 = (R(J-1) * XVC(I) * XNUT(I,J-1) / YVC(J-1)) * (V(I,J)-V(I,J-1))XNUTMV = 0.5*(XNUT(I,J)+XNUT(I,J-1))SFV5 = 2.0*DY(J)*XVC(I)*XNUTMV*V(I,J)/RV(J)S FV(I,J) = SFV1 - SFV2 + SFV3 - SFV4 - SFV550CONTINUE
C*C***** CALCULO DO TERMO FONTE PARA A COMPONENTE DE VELOCIDADE, V
C ***** NO VOLUME DA FRONTEIRA WEST
C*DO 60 J=3, M1-1, 1
            T = 2XNUTM = 0.25*(XNUT(T,J)+XNUT(T+1,J-1)+$
                                   XNUT(I,J-1)+XNUT(I+1,J))SFVI = RV(J) * XNUTM * (U(I+1, J) - U(I+1, J-1))XNUTM=0.5*(XNUT(I,J)+XNUT(I,J-1))
             SFV2 = RV(J) * XNUTM * (U(I,J) - U(I,J-1))SFV3 =(R(J)*XVC(I)*XNUT(I,J)/YVC(J))*(V(I,J+1)-V(I,J))
             SFV4 = (R(J-1) * XVC(I) * XNUT(I,J-1) / YVC(J-1)) * (V(I,J) - V(I,J-1))XNUTMV = 0.5*(XNUT(I,J)+XNUT(I,J-1))SFV5 = 2.0*DY(J)*XVC(I)*XNUTMV*V(I,J)/RV(J)S FV(I,J) = SFV1 - SFV2 + SFV3 - SFV4 - SFV560CONTINUE
\simC***** CALCULO DO TERMO FONTE PARA A COMPONENTE DE VELOCIDADE, V
C***** NO VOLUME DA FRONTEIRA EAST
\mathrm{C}\,*DO 70 J=3, M1-1, 1
             I = L1 - 1XNUTM = 0.5*(XNUT(I,J)+XNUT(I,J-1))SFVI = RV(J) * XNUTM * (U(I+1, J) - U(I+1, J-1))XNUTM=0.25*(XNUT(T,J)+XNUT(T-1,J-1)+$
                                 XNUT(I,J-1)+XNUT(I-1,J))SFV2 = RV(J) * XNUTM * (U(I,J) - U(I,J-1))SFV3 = (R(J) * XVC(I) * XNUT(I,J) / YVC(J)) * (V(I,J+1) - V(I,J))SFV4 = (R(J-1) * XVC(I) * XNUT(I, J-1) / YVC(J-1)) * (V(I, J) - V(I, J-1))XNUTMV = 0.5*(XNUT(I,J)+XNUT(I,J-1))SFV5 = 2.0*DY(J)*XVC(I)*XNUTMV*V(I,J)/RV(J)S FV(I,J) = SFV1 - SFV2 + SFV3 - SFV4 - SFV570
      CONTINUE
C*C*****FIM DE ROTINA
C^*RETURN
```

```
END
C*C^*C^*SUBROUTINE ADIMENS (U, VISC, YL, UA, TEMP, TETA, L1, M1)
C*C^*FINALIDADE DESTA ROTINA
C^{\star}\starDeterminar os adimensionais de velocidades e temperaturas
C^{\star}UA = U*YL / VISC.C*TETA = (TEMP - TEMPC) / (TEMPh - TEMPC)\starC^*DOUBLE PRECISION U(200,*), TEMP(200,*)
     DOUBLE PRECISION UA(200,*), TETA(200,*), VISC, YL
     INTEGER I, J, L1, M1
    DO 10 I=1, L1, 1
    DO 10 J=1, M1, 1
               UA(I,J)=U(I,J)*YL/VISCIF(TEMP(L1,J).EQ.TEMP(1,J)) THEN
              TETA(I,J)=1.0ELSE
     TETA(I, J) = (TEMP(I,J) - TEMP(L1,J)) / (TEMP(1,J) - TEMP(L1,J))ENDIF
10
     CONTINUE
C*()**********************
                       Fim de Rotina ADIMENS ************************
     RETURN
     END
          SUBROUTINE PRINTUA(L1, M1, UA)
C^*C^*Finalidade desta Rotina:
C^*Fazer a impressao de dados de velocidade adimensional UA*
C*DOUBLE PRECISION UA(200,*)
     INTEGER L1, M1
C^{\star}C*******DEFININDO PARAMETROS A SEREM USADOS NESTA ROTINA
C^*AUX1=10ATIX2=1IF(L1.LE.10)THEN
      WRITE(6, 19)(I, I=2, L1)DO 1 J=M1, 1, -1
         WRITE(6, 20)J, (UA(I,J), I=2, L1)\mathbf 1CONTINUE
      ELSE
 \overline{4}IF((AUX1).LT.L1)THEN
         WRITE(6, 19)(I,I=AUX2, AUX1)DO 2 J=M1, 1, -1WRITE(6, 20)J, (UA(I,J), I=AUX2, AUX1)2
         CONTINUE
         AUX2 = AUX1 + 1AUX1 = AUX1 + 10GO TO 4
         ELSE
         WRITE(6,19)(I, I=AUX2, AUX1)
          DO 3 J=M1,1,-1WRITE(6, 20)J, (UA(I,J), I=AUX2, L1)\mathbf{3}CONTINUE
         END IF
```

```
END IF
 19
     FORMAT///, 13X, I2, 10(10X, I2))20
     FORMAT(3X, I2, 2X, 10(2X, E10.4))C^*C ***** FIM DE ROTINA
C*RETURN
     END
C*SUBROUTINE PRINTETA(L1, M1, TETA)
C*C^*Finalidade desta Rotina:
\mathrm{C}\,{}^{\star}Fazer a impressao de dados de temperatura adimensional
C^*DOUBLE PRECISION TETA(200,*)
     INTEGER L1, M1
C^*C******DEFININDO PARAMETROS A SEREM USADOS NESTA ROTINA
C*L2=L1-1M2 = M1 - 1C^*\mathrm{C}\,*AUX1=10AUX2=1IF(L1.LE.10)THEN
       WRITE(6, 19)(I, I=1, L1)DO 1 J=M1, 1, -1
          WRITE(6, 20)J, (TETA(I,J), I=1, L1)\mathbf{1}CONTINUE
       ELSE
 \overline{4}IF((AUX1).LT.L1)THEN
           WRITE(6, 19)(I, I=AUX2, AUX1)DO 2 J=M1, 1, -1WRITE(6, 20)J, (TETA(I,J), I=AUX2, AUX1)\overline{2}CONTINUE
          AUX2 = AUX1 + 1AUX1 = AUX1 + 10GOTO 4
          ELSE
           WRITE(6, 19)(I, I=AUX2, AUX1)DO 3 J=M1, 1, -1WRITE(6, 20)J, (TETA(I,J), I=AUX2, L1)3
           CONTINUE
           END IF
       END IF
 19
     FORMAT///, 13X, I2, 10(10X, I2))20
     FORMAT(3X, I2, 2X, 10(2X, E10.4))C^*C***** FIM DE ROTINA
C^{\star}RETURN
     END
C^*SUBROUTINE ANALITICA (L1, M1, Y, YL, UANA, TETANA, TEMP, TEMPAN)
C^*FINALIDADE DESTA ROTINA: PERFIS DE VELOCIDADE u E TEMPERATURAS temp
C^*DESENVOLVIDAS - SOLUÇÃO ANALITICA
C^*UANA: velocidade adimensional U/UM, solução analitica,
C*esc.completamente desenvolvido
C^*TETANA: temperatura adimensional, solução analítica
C^*DOUBLE PRECISION Y(*), UANA(*), TETANA(*), YL, TEMP(200,*), TEMPAN(*)
```

```
 INTEGER L1,M1,J 
C^*TEMPAN(1)=TEMP(1,1) DO 10 J=2,M1,1 
      \mathtt{UANA}(\mathtt{J})\mathtt{=}1\mathtt{.5}^{\star}(\mathtt{1}\mathtt{-}(\mathtt{Y}(\mathtt{J})\mathtt{-}\mathtt{YL}/2\mathtt{.0}) <br> **2/(YL/2)**2)
      TETANA(J)=Y(J)/YLTEMPAN(J) = TEMP(L1,1) + TETANA(J) * (TEMP(L1,MI) - TEMP(L1,1))10 CONTINUE C^*Fim de Rotina ANALITICA
       RETURN 
       END 
C* 
      SUBROUTINE PRINTAN(M1, Y, UANA, TETANA)
C* Finalidade desta Rotina: Gravar os dados analiticos de u e Temp no 
C* arquivo de dados 
       DOUBLE PRECISION Y(*),UANA(*),TETANA(*) 
       INTEGER M1,J 
C^* DO 100 J=2,M1,1 
      WRITE(6,200) Y(J), UANA(J), TETANA(J) 200 FORMAT(2X,F10.4,2X,F10.4,2X,F10.4) 
   100 CONTINUE 
C* Fim da rotina PRINTAN 
C* 
       RETURN 
       END 
C* 
SUBROUTINE DESVP(M1, UANA, UA, TETANA, TETA, DESV)<br>Finalidade desta Rotina: Calcul
                    Finalidade desta Rotina: Calcular o desvio percentual dos
C* valores numericos em relação aos resultados analiticos de 
velocidades e 
C* temperatura.
       DOUBLE PRECISION UANA(*),UA(200,*),TETANA(*),TETA(200,*) 
       DOUBLE PRECISION DESV(200,*) 
       INTEGER J,M1,M2 
      M2 = M1 - 1DESV(1,1)=0.0DESV(1,2)=0.0DESV(M2, 1) = 0.0 DESV(M2,2)=0.0 
       DO 100 J=2,M2,1 
       DESV(J,1)=ABS(UA(18,J)-UANA(J))/UANA(J)*100.0 
       DESV(J,2)=ABS(TETA(43,J)-TETANA(J))/TETANA(J)*100.0 
   100 CONTINUE 
C* 
C* Fim da rotina DESVP 
       RETURN 
       END 
C*********** 
       SUBROUTINE GRAF1(L1,M1,Y,YL,UA) 
C* Finalidade desta rotina: Gerar dados para o grafico Y/YL x UA na 
seçao 
C* media da cavidade X=XL /2 
       INTEGER J,L1,M1 
       DOUBLE PRECISION Y(*),YL,UA(200,*) 
       DO 100 J=M1,1,-1 
       WRITE(9,150) Y(J)/YL,UA(L1/2,J) 
   100 CONTINUE 
150 FORMAT(F8.4, F10.4)<br>C^*Fim da rotina GRAF1
       RETURN 
       END 
C*********** 
       SUBROUTINE GRAF2(L1,M1,Y,TEMPAN,TEMP)
```

```
C* Finalidade desta Rotina: Gerar dados para o Grafico da 
C* temperatura adimensional TETA<br>C* Valores de TETA para X/YL=0, 5, 10, 20
C* Valores de TETA para X/YL=0, 5, 10, 20, 50, 370<br>C* Comprimento das camadas limite hidrodinâm
             Comprimento das camadas limite hidrodinâmica: X/YL=25 e térmica:
369,25 
C* 
      DOUBLE PRECISION Y(*), TEMPAN(*), TEMP(200,*) INTEGER J,L1,M1 
       DO 200 J=1,M1,1 
      WRITE(10,250) Y(J), TEMP(2, J), TEMP(3, J), TEMP(4, J), TEMP(6, J),
      $ TEMP(10,J),TEMP(L1,J),TEMPAN(J) 
   250 FORMAT(F8.4,7(F10.4)) 
200 CONTINUE<br>
C^* Fim
           Fim da rotina GRAF2
       RETURN 
       END 
C^*C************** 
       SUBROUTINE GRAF3(L1,M1,X,Y,PP,RHO) 
C* 
C* Finalidade desta Rotina: 
C* Gerar dados para o grafico da Pressão na cavidade 
C* 
      DOUBLE PRECISION X(*), Y(*), PP(200,*), RHO
       INTEGER J,L1,M1 
       DO 100 J=1,M1,1 
       WRITE(11,150) Y(J),PP(L1/2,J)*RHO 
  100 CONTINUE 
       DO 200 I=1,L1,1 
       WRITE(12,150) X(I),PP(I,M1/2)*RHO 
  200 CONTINUE 
  150 FORMAT(F8.4,2X,F12.8) 
C* Fim da rotina GRAF3 
       RETURN 
       END 
C* 
C********** 
       SUBROUTINE CORRE(L1,M1,XU,Y,UA,DY,YL,FI,FIMAX) 
C^*C**************************************************************** 
C* Finalidade desta Rotina:<br>C* Determinar o valor
C* Determinar o valor da funcao corrente em cada 
C* coordenada (X,Y) do dominio, considerando :<br>C* FI(X,Y) = F0 + U(X,Y)*DeltaY
C^* FI(X,Y) = F0 + U(X,Y) *DeltaY<br>C^* A saida desta rotina sera'da forma
             A saida desta rotina sera' da forma :
\mathrm{C}\,{}^{\star}C^* XU.......Y..............FI(X, Y)C*C* XU,Y : Cotas 
C* FIMAX: Máximo valor da função corrente no domínio 
C***************************************************************** 
C* 
       DOUBLE PRECISION XU(*),Y(*),UA(200,*),YL 
       DOUBLE PRECISION DY(*),FI(200,*),FIMAX,FIMIN 
       INTEGER L1,M1 
C* 
C************ZERANDO A MATRIZ FI(I,J) E A VARIAVEL FIMAX 
C* 
       DO 1 I=1,L1,1 
       DO 1 J=1,M1,1 
            FI(I,J)=0.0 1 CONTINUE 
       FIMAX=0.0 
       FIMIN=0.0
```

```
WRITE(6, 9)\overline{9}FORMAT(20X, ' FUNCAO CORRENTE', //, 4X, ' XU', 6X, 'Y', 7X, 'FI')
C*C^*Referencia: face inferior
      DO 10 I=1, L1, 1
                        FI(I,1)=0.0CONTINUE
 10
C^*C^*Função corrente no domínio
C^*DO 2 I=2, L1, 1
      DO 2 J=2, M1, 1
            FI(I,J)=FI(I,J-1)+UA(I,J)*DY(J)/YLIF(FI(I,J).GT.FIMAX) THENFIMAX=FI(I,J)ENDIF
                  IF(FI(I,J).LT.FIMIN) THEN
                        FIMIN=FI(I,J)ENDIF
 2
      CONTINUE
C^*C^{\star}Imprimindo dados para o arquivo
C^*WRITE(*, *)WRITE(6,90) FIMAX
90
      FORMAT ('FUNÇÃO CORRENTE MÁXIMA= ', F8.5)
      WRITE(*, *)C^*WRITE(6,95) FIMIN
95
          FORMAT ('FUNÇÃO CORRENTE MÍNIMA= ', F8.5)
      WRITE (*,*)
C*DO 30 I=2, L1, 1
      DO 30 J=2.M1.1WRITE(6,100)XU(I),Y(J),FI(I,J)30
      CONTINUE
100 FORMAT (3F8.5)
C^*C***************** FIM DE ROTINA
                                     RETURN
      END
C^*SUBROUTINE TECPLOT(X, Y, UA, TEMP, PP, FI, L1, M1)
\mathtt{C}^{\,\star}\mathrm{C}\,*Finalidade desta Rotina
C^*Criação de arquivo para gráficos em TECPLOT
C^*DOUBLE PRECISION X(200), Y(200), XX(200, 200), YY(200, 200), UA(200, *)
      DOUBLE PRECISION TEMP(200,200), PP(200,200), FI(200,*)
      INTEGER I, J, L1, M1
      WRITE(8, 1023) 'TITLE = " AROUIVO DO TECPLOT "'
      \verb+WRTTE+ (8,1024) 'VARIABLES="X", 'Y", 'TEMP', 'PRESSAO' , 'FI', 'UA' 'WRITE (8,1025) 'ZONE I=', L1, ', J=', M1, ', F=POINT'
      DO 10 J=1, M1
      DO 10 I=1, L1
            XX(I,J)=X(I)\mathtt{YY} ( \mathtt{I} , \mathtt{J} ) =\mathtt{Y} ( \mathtt{J} )
      WRITE(8,1026) XX(I,J), YY(I,J), TEMP(I,J), PP(I,J), FI(I,J), UA(I,J)
   10 CONTINUE
 1023 FORMAT (1X, 3A, 15, A)
 1024 FORMAT(1X, A)
 1025 FORMAT (1X, A, 2(I4, A))
```

```
 1026 FORMAT(6(1X,F13.8)) 
C*<br>C******************
                   FIM DE ROTINA *********************
      RETURN 
      END 
C********* 
           SUBROUTINE CONVERG(L1, M1, NITER, T, U, TEMP, NUMEDE, NUMEDD)
C***************************************************************** 
C* Finalidade desta rotina: Gerar dados para os graficos 
C* U e TEMP em função 
C* do tempo, (a cada 100 iterações) na seção media do domínio 
C* 
     INTEGER L1, M1, NITER, NIA
      DOUBLE PRECISION U(200,*),TEMP(200,*),NUMEDE,NUMEDD,T 
      NIA=NIA+1 
      IF(NIA.EQ.100) THEN 
     WRITE(13,150) NITER, T, U(L1/2, M1-2), TEMP(L1-2, M1/2), NUMEDE, NUMEDDNTA=0 ENDIF 
   150 FORMAT(I8,1X,F12.8,1X,F12.8,1X,F10.4,1X,F10.6,1X,F10.6) 
C* Fim da rotina CONVERG 
      RETURN 
      END 
C*********** 
      SUBROUTINE NUSSELT(L1, M1, TETA, DX, DY, XL, YL, NU, NUMAXE, NUMINE, NUMEDE,
      + NUMAXD, NUMIND, NUMEDD, NITER)
C* 
C*********************************************************** 
C* Finalidade desta Rotina 
C* Determinação do número de Nusselt local, maximo, mínimo 
C* e medio 
C* Numero de Nusselt em todo o domínio 
C* NU: numero de Nusselt 
C* NUMAXE: numero de Nusselt maximo da parede esquerda 
C* NUMINE: numero de Nusselt minimo da parede esquerda 
C* NUMEDE: numero de Nusselt médio da parede esquerda 
C* NUMAXD: numero de Nusselt maximo da parede direita 
C* NUMIND: numero de Nusselt minimo da parede direita 
     NUMEDD: numero de Nusselt médio da parede direita
      DOUBLE PRECISION TETA(200,*),DX(*),DY(*),NU(200,200),XL,YL 
     DOUBLE PRECISION NUMAXE, NUMINE, NUMEDE, NUMAXD
     DOUBLE PRECISION NUMIND, NUMEDD, SOMNUE, SOMNUD
      INTEGER I,J,L1,M1,NITER 
C*********** Número de Nusselt das paredes verticais 
            DO 5 J=1,M1 
                 T=1 IF(NITER.GE.100) THEN 
              NU(1,J) = ABS( (TETA(2,J) - TETA(1,J)) / (DX(2)/XL))NU(L1,J)=ABS ((TETA(L1,J)-TETA(L1-1,J))/(DX(L1)/XL))
      ELSE 
      ENDIF 
     5 CONTINUE 
C*********** Número de Nusselt no domínio de cálculo 
C DO 10 I=2, L1
C DO 10 J=1, M1
C NU(I,J) = ABS(\n(TETA(I,J)-TETA(I-I,J)) / (DX(I)/XL))C 10 CONTINUE<br>C* Numero de Nusselt maximo,
     Numero de Nusselt maximo, medio e minimo das paredes verticais
      SOMNUE=0.0 
      SOMNUD=0.0 
      NUMAXE=NU(1,2) 
      NUMINE=NU(1,2) 
      NUMAXD=NU(L1,2) 
      NUMIND=NU(L1,2)
```

```
DO 20 J=2. M1-1
                IF(NUMAXE.LT.NU(1,J)) THEN
                          NUMAXE=NU(1,J)ELSE
                    ENDIF
            IF (NUMINE. GT.NU(1,J)) THEN
                                    NUMINE=NU(1,J)ELSE
          ENDIF
      SOMNUE=SOMNUE+NU(1, J)*DY(J)IF(NUMAXD.LT.NU(L1,J)) THEN
                         NUMAXD=NU(L1,J)
                ELSE.
                    ENDIF
            IF(NUMIND.GT.NU(L1,J)) THEN
                                    NUMIND=NU(L1, J)
           ELSE
         ENDIF
      SOMNUD = SOMNUD + NU(L1, J) * DY(J)20
     CONTINUE
C^*Nu médio
     NUMEDE=SOMNUE/YL
     NUMEDD=SOMNUD/YL
C^{\star}C******************* FIM DE ROTINA
                                   RETURN
      END
C*C************
     SUBROUTINE PRINTNU(L1, M1, NU)
C^*C^*Finalidade desta Rotina: Imprimir numero de Nusselt
C^*das faces esquerda e direita da cavidade
      DOUBLE PRECISION NU(200,*)
     INTEGER L1, M1, J
     WRITE(6, 20)20 FORMAT(6X, 'Esquerda', 10X, 'Direita')
     DO 10 J=1, M1, 1
      WRITE(6, 30) J, NU(1,J), NU(L1,J)30 FORMAT (3X, I4, F10.4, 2X, F10.4)
   10 CONTINUE
\simC******************* FIM DE ROTINA
                                   RETURN
      \mathop{\rm END}C^*SUBROUTINE TEMPO (DIA, MES, ANO, HORAI, MINI, SEGI, CENTI,
                       DHORA, DMIN, DSEG, DCENT, FLAG)
     Ŝ.
C*Finalidade desta rotina: Definir a data e
C^*Calcular o tempo de execução do programa
C*FLAG: número de controle de desvio da rotina
\mathrm{C}\,*INTEGER FLAG
      INTEGER(2) DIA, MES, ANO, HORAI, MINI, SEGI, CENTI
      INTEGER(2) HORAF, MINF, SEGF, CENTF, DHORA, DMIN, DSEG
      INTEGER(4) DCENT
     GOTO (1,2), FLAG
    1 CONTINUE
      CALL GETDAT (ANO, MES, DIA)
      CALL GETTIM (HORAI, MINI, SEGI, CENTI)
     GOTO<sub>3</sub>
    2 CONTINUE
```

```
CALL GETTIM (HORAF, MINF, SEGF, CENTF)
     DHORA=HORAF-HORAI
     DMIN=MINF-MINI
     DSEG=SEGF-SEGI
     DCENT=CENTF-CENTI
          IF(DCENT.LT.0) THEN
               DCENT=DCENT+100
               DSEG=DSEG-1
          ELSE
          ENDIF
               IF(DSEG.LT.0) THEN
                    DSEG=DSEG+60
                     DMIN=DMIN-1
               ELSE
               ENDIF
                     IF(DMIN.LT.0) THEN
                         DMIN=DMIN+60
                          DHORA=DHORA-1
                     ELSE
                     ENDIF
     WRITE(6,900) DIA, MES, ANO
     WRITE(6,1000) HORAI, MINI, SEGI, CENTI
    WRITE(6,1010) HORAF, MINF, SEGF, CENTF
900
   FORMAT (3X, 'DATA: ', I2, ' / ', I2, ' / ', I4)1000 FORMAT (3X, 'HORA Inicio: ', I2, 'h', I2, 'm', I2, 's', I2)
1010 FORMAT (3X, 'HORA Fim: ', I2, 'h', I2, 'm', I2, 's', I2)
    WRITE(6,2000) DHORA, DMIN, DSEG, DCENT
2000 FORMAT(2X, 'Duração: ', I4, 'h', 1X, I4, 'min', 2X, I4, 'seg', 2X, I4, 'cent')
C*Fim da rotina TEMPO
C^*3 CONTINUE
    RETURN
    END
******C******************************F i m
```
155

## **REFERÊNCIAS BIBLIOGRÁFICAS**

- Assato, M., 1997, "Análise Teórica de Convecção Natural em Geometrias Axissimétricas Arbitrárias", Dissertação de Mestrado – UNIFEI, Itajubá – MG.
- Bennett, C.O . & Myers, J. E., 1978, "Fenômenos de Transporte", McGraw-Hill, São Paulo.
- Brebbia, C. A .; Ferrante, A . J., 1978, "Computational Methods for the Solution of Engineering Problems", Pentech Press Limited, London.
- Brito, R. F., 1999, "Simulação Numérica da Transferência de Calor e do Escoamento de Fluidos", Dissertação de Mestrado – UNIFEI, - Itajubá –MG.
- Burggraf, O . R., 1966, "Analytical and Numerical Studies of the Structure of Steady Separeted Flows", Journal of Fluid Mechanics, Vol. 24, pp. 113-151.
- Burmeister, L. C., 1983, "Convection Heat Transfer", John Wiley & Sons, USA.
- Davis, G. V. e Jones, I. P., 1983, "Natural Convection ina a Square Cavity: A Comparison Exercise", International Journal for Numerical Methods in Fluids, Vol. 3, pp. 219-264.
- Fernandes, S., 1991, "Análise Teórica da Convecção Natural em Cavidades Retangulares Inclinadas com Partições Diatérmicas Ligadas à Superfície Fria" –Dissertação de Mestrado – UNIFEI, Itajubá – MG.
- Franco, A .T., 1993, "Aplicação do Método dos Volumes Finitos Sola para Cavidade Recirculante com Transferência de Calor", Dissertação de Mestrado –UNICAMP.
- Hirt, C.W.; Nichols, B.D. and Homero N. C., 1975, "SOLA A numerical Solution Algorithmfor Transient Fluid Flows", Los Alamos Scientific Laboratory of the University of California.
- Incropera, F. P. & De Witt, D., 1998, "Fundamentos de Transferência de Calor e de Massa", 4a .Edição, Livros Técnicos e Científicos Editora S.A ., Rio de Janeiro.
- Kreith, Frank, 1991, "Princípios da Transmissão de Calor", 3<sup>ª</sup>. Edição, Editora Edgard Blucher Ltda., São Paulo – SP.
- Maliska, C. R., 1995, "Transferência de Calor e Mecânica dos Fluidos Computacional", Livros Técnicos e Científicos Editora S.A ., Rio de Janeiro.
- Menon, G. J. "Convecção Mista no Interior de Cilindros Horizontais Concêntricos ou Excêntricos", IV Encontro Nacional de Ciências Térmicas, Rio de Janeiro, Brasil, pp.127 – 130, 1992.
- Mercer, W. E., ; Pearce, W. M. ; Hitchcock, J. E., 1967, "Laminar Forced Convection in the Entrance Region Between Parallel Flat Plates", Journal of Heat Transfer,vol. 89, pp.251-257.
- Ozisik, M. N. , 1990, "Transferência de Calor Um Texto Básico", Editora Guanabara
- Pan, F. e Acrivos, A., "Steady Flow in Rectangular Cavities", 1967, Journal of Fluid Mechanics, Vol. 28, parte 4, pp. 643-655.
- Patankar, S. V., 1981, "Numerical Heat Transfer and Fluid Flow", Hemisphere Publishing Corporation, New York.
- Pirani, M. J., 1996, "Simulação de Escoamentos Turbulentos Usando o Método de Volumes Finitos", Dissertação de Mestrado – UNIFEI – Itajubá – MG.
- Ostrach, S., 1988, "Natural Convection in Enclosures", Journal of Heat Transfer, Vol. 110, pp. 1175-1190.
- Valencia, A.; Frederick, R. L., 1989, "Heat Transfer in Square Cavities with Partially Active Vertical Walls", int. J. Heat Mass Transfer, Vol. 32, pp. 1567-1574.
- Valente, M.S., 1995, "Escoamento de um Fluido em Rotação em Condições de Deslocamento ou Reversão Iminente".
- Versteeg, H. K. & Malalasekera, W., 1998, "An introduction to Computacional Fluid Dynamics", Longman, Londres.